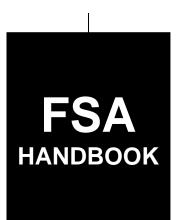

# Automation for the Margin Protection Program for Dairy Producers

To access the transition page click on the short reference

## For State and County Offices

SHORT REFERENCE

2-MPP

UNITED STATES DEPARTMENT OF AGRICULTURE Farm Service Agency Washington, DC 20250.

#### UNITED STATES DEPARTMENT OF AGRICULTURE

Farm Service Agency Washington, DC 20250

## Automation for the Margin Protection Program for Dairy Producers 2-MPP Amendment 6

Bradley Karmen

**Approved by:** Acting Deputy Administrator, Farm Programs

#### **Amendment Transmittal**

#### A Background

Software is being released on or about July 1, 2016, that provides the ability to designate milk handlers to remit outstanding premiums on behalf of dairy operations.

#### **B** Reasons for Amendment

Paragraph 12 has been amended to update the application name for accessing the MPP-Dairy application process.

Paragraph 30 has been amended to specify that County Office users shall not use the "edit" button to revise production history.

Paragraph 59 has been amended to provide examples of CCC-781T, CCC-781S, and CCC-781M for production history.

Paragraph 73.5 has been added to provide software procedure for designating a milk handler to remit premiums on behalf of dairy operations.

Paragraphs 82 and 83 have been amended to clarify when producer revisions are allowed.

Paragraph 87 has been amended to stipulate that both COC and DAFP determinations must be entered into the system for dissolutions.

Paragraph 89 has been added to provide an example of CCC-783.

7-5-16 Page 1

## **Amendment Transmittal (Continued)**

| Page Control Chart |                               |               |  |  |
|--------------------|-------------------------------|---------------|--|--|
| TC                 | Text                          | Exhibit       |  |  |
| 1, 2               | 2-1, 2-2                      | 1, pages 1, 2 |  |  |
|                    | 2-55, 2-56                    | 3, page 1     |  |  |
|                    | 2-101 through 2-130           |               |  |  |
|                    | 2-144.5 through 2-144.8 (add) |               |  |  |
|                    | 2-145, 2-146                  |               |  |  |
|                    | 2-177 through 2-180           |               |  |  |
|                    | 2-189, 2-190                  |               |  |  |
|                    | 2-193 through 2-210           |               |  |  |

## **Table of Contents**

|           |                                                                             | Page No. |
|-----------|-----------------------------------------------------------------------------|----------|
| Part 1    | General Information                                                         |          |
| 1         | Handbook Coverage                                                           | 1-1      |
| 2         | Responsibilities                                                            | 1-2      |
| 3-10      | (Reserved)                                                                  |          |
| Part 2    | MPP-Dairy Automated System                                                  |          |
| Section 1 | General Information About the MPP-Dairy System                              |          |
| 11        | General Information                                                         | 2-1      |
| 12        | Accessing the MPP-Dairy System                                              | 2-2      |
| 13        | MPP Main Menu                                                               | 2-3      |
| 14-19     | (Reserved)                                                                  |          |
| Section 2 | MPP-Dairy Production History                                                |          |
| 20        | Recording Production History                                                | 2-21     |
| 21        | Selecting Dairy Operations                                                  | 2-22     |
| 22        | Production History Data Migration                                           | 2-28     |
| 23        | Establishing Production History for Dairy Operations                        | 2-32     |
| 24        | Production History for Dairy Operations With Annual Marketings              | 2-37     |
| 25        | Establishing Production History for Dairy Operations With Annual Marketings | 2-39     |
| 26        | New Dairy Operation Production History                                      | 2-40     |
| 27        | New Dairy Operation Monthly Production and Herd Size                        | 2-44     |
| 28        | New Dairy Operation Production History Establishment                        | 2-47     |
| 29        | Production History Signature                                                | 2-49     |
| 30        | Revising Production History                                                 | 2-55     |
| 31        | Production History Rollover                                                 | 2-58     |
| 32        | Production History Review Required                                          | 2-59     |
| 33        | Production History Transfer/Relocation                                      | 2-63     |
| 34        | Production History Successor-In-Interest                                    | 2-79     |
| 35        | Production History Merger                                                   | 2-89     |
| 36-58     | (Reserved)                                                                  |          |
| 59        | CCC-781, CCC-781T, CCC-781S, and CCC-781M, Margin Protection Program        | n for    |
|           | Dairy Producers (MPP-Dairy) Production History Establishment                | 2-101    |
| 60-69     | (Reserved)                                                                  |          |

Modifying or Canceling a Collection ......

2-249

123

124-160

(Reserved)

## **Table of Contents (Continued)**

| Part 3        | MPP-Dairy Payment Provisions                                     |
|---------------|------------------------------------------------------------------|
| Section 1     | General Payment Provisions                                       |
| 161           | General Payment Provisions for Web-Based MPP-Dairy Payments      |
| 162           | Payment Eligibility                                              |
| 163           | Funds Control                                                    |
| 164-17        | 74 (Reserved)                                                    |
| Section 2     | Issuing MPP-Dairy Payments                                       |
| 175           | Overview                                                         |
| 176           | Web-Based MPP-Dairy Application                                  |
| 177           | Select an Administrative State/County Page                       |
| 178           | MPP-Dairy Main Menu                                              |
| 179           | Enter a New Tract Number                                         |
| 180           | Record a Calculated Payment                                      |
| 181           | Record Calculated Payment Confirmation                           |
| 182           | Modifying or Deleting Previously Recorded MPP-Dairy Payment Data |
| 183           | Modify/Delete a Calculated Payment Page                          |
| 184           | Modify Calculated Payment Confirmation Page                      |
| 185           | Delete Calculated Payment Confirmation Page                      |
| 186           | Handling Overpayments                                            |
| 187           | MPP-Dairy Payment Process                                        |
| 188           | MPP-Dairy Payment Reports                                        |
| 189           | Payment History Report – Detail                                  |
| 190           | General Provisions for Canceling Payments.                       |
| 191<br>192-19 | General Provisions for Overpayments                              |
| Section 3     | 2016 and Future Years MPP-Dairy Payments                         |
| 199           | General Provisions                                               |
| 200           | MPP-Dairy Payments                                               |
| 201           | Payment Processing                                               |
| 202           | MPP-Dairy Payment Reports                                        |
| 203           | Payment History Report - Detail                                  |
| 204           | General Provisions for Canceling Payments                        |
| 205           | Collecting Overpayments                                          |
| 206           | Charging Interest                                                |
| Exhibits      |                                                                  |
| 1             | Reports, Forms, Abbreviations, and Redelegations of Authority    |
| 2             | (Reserved)                                                       |
| 3             | Menu and Page Index                                              |
| 5             | mena and rage index                                              |

#### **Part 1** General Information

## 1 Handbook Coverage

## A Purpose

This handbook has been issued to provide automation instructions and procedures for the MPP-Dairy.

#### **B** Authority and Responsibilities

PECD has the authority and responsibility for the instructions in this handbook. PSD has the authority and responsibility for policy in 1-MPP.

#### C Related FSA Handbooks

The following FSA handbooks concern MPP-Dairy.

| Purpose                                                                      | Handbook |
|------------------------------------------------------------------------------|----------|
| Appeals                                                                      | 1-APP    |
| Assignments and joint payments                                               | 63-FI    |
| Common Payment System                                                        | 9-CM     |
| Foreign person provisions                                                    | 5-PL     |
| HELC and/or WC provisions                                                    | 6-CP     |
| Issuing payments                                                             | 1-FI     |
| Misaction, misinformation, or equitable relief, scheme, device or failure to | 7-CP     |
| fully comply                                                                 |          |
| MPP-Dairy program policy and procedure                                       | 1-MPP    |
| Offsets                                                                      | 58-FI    |
| Prompt payment provisions or foreign person tax withholding                  | 61-FI    |
| Reporting to IRS                                                             | 62-FI    |
| Signatures, estates, trusts, minors, or powers of attorney, registers, or    |          |
| controlled substance violations                                              |          |
| Web-based eligibility records                                                | 3-PL     |

## 2 Responsibilities

## A Background

The responsibilities described in this paragraph are in addition to the responsibilities in 1-MPP.

## **B** Office Responsibilities

The following table describes the responsibilities of each office for MPP-Dairy activity.

| Office           | Responsibilities                                              |
|------------------|---------------------------------------------------------------|
| KC-ITSD and KCCO | Provide technical assistance to State and County Offices on   |
|                  | nonprogram-related problems.                                  |
| PECD             | Implement payment process to support MPP-Dairy functions in   |
|                  | State and County Offices.                                     |
|                  |                                                               |
|                  | Provide procedural assistance to State Offices on data entry  |
|                  | requirements and software operations.                         |
| State Offices    | Provide application training to County Offices.               |
|                  |                                                               |
|                  | Provide procedural assistance to County Offices on data entry |
|                  | requirements and software operations.                         |

## 3-10 (Reserved)

#### \*--Part 2 MPP-Dairy Automated System

#### **Section 1** General Information About the MPP-Dairy System

#### 11 General Information

#### **A** Introduction

This part provides information and procedure for accessing and updating the web-based MPP-Dairy System.

#### **B** Purpose of the MPP-Dairy System

The MPP-Dairy System is designed to record the following information for dairy operations applying for MPP-Dairy benefits:

- production history
- contract and annual coverage election
- collection of administrative fees and premiums.--\*

#### 12 Accessing the MPP-Dairy System

#### A Overview

The MPP-Dairy System is a web-based system that includes processes for:

- production history
- contract and annual coverage election
- collection of administrative fees and premiums.

New dairy operations have up to 90 calendar days from when the operation first begins to market milk to register for coverage under MPP-Dairy.

Existing dairy operations shall enroll for coverage during the MPP-Dairy enrollment period.

See 1-MPP for MPP-Dairy policy and provisions.

#### **B** Accessing MPP-Dairy System

This table provides steps to access the MPP-Dairy System.

| Step | Action                                                                    |
|------|---------------------------------------------------------------------------|
| 1    | Access the FSA Intranet, FSA Applications Page at                         |
|      | http://fsaintranet.sc.egov.usda.gov/fsa/FSAIntranet_applications.html.    |
| 2    | Under "FSA Applications", "Applications Directory", CLICK "G-O".          |
| 3    | *CLICK "MPP-Application"*                                                 |
| 4    | On eAuthentication Login Page, CLICK "Login With LincPass (PIV)" or enter |
|      | user ID and password and CLICK "Login".                                   |
| 5    | MPP Main Menu will be displayed.                                          |

## \*--13 MPP Main Menu

## A MPP Main Menu With "Main" Section

The following is an example of the MPP Main Menu with "Main" section for a County Office user.

| USDA             | United States Departme | -                                                                                             | Margin Protection Pro                                       | gram (MPP) `    |
|------------------|------------------------|-----------------------------------------------------------------------------------------------|-------------------------------------------------------------|-----------------|
|                  | Farm Service           | e Agency                                                                                      |                                                             |                 |
|                  |                        |                                                                                               |                                                             | 0 100           |
|                  |                        | MPP Home About MP                                                                             | P Help Contact Us Exit MPP                                  | Logout of eAuth |
| MPP Me           | enu                    | MPP Main Menu                                                                                 |                                                             |                 |
| Welcome          | e:                     | All required fields are denoted by an a                                                       | asterisk (*).                                               |                 |
| Role: Co Options | unty User              | _Main                                                                                         |                                                             |                 |
| Main Me          | nu                     | Select the Dairy Opera                                                                        | ition's State, County and Progra                            | am Year:        |
|                  |                        | *State/Count                                                                                  | ty: Mississippi / Coahoma                                   | •               |
|                  |                        | *Program Yea                                                                                  | ar: Select Program Year                                     | ▼               |
|                  |                        | Select Dairy Operation                                                                        | below to search:                                            |                 |
|                  |                        | Dairy Operation                                                                               | n: 🗖                                                        |                 |
|                  |                        | *Select one of the foll                                                                       | owing options:                                              |                 |
|                  |                        | Production Histor                                                                             | y: ©                                                        |                 |
|                  |                        | Contra                                                                                        | ct: 🔘                                                       |                 |
|                  |                        | Collection                                                                                    | n: ©                                                        |                 |
|                  |                        | Continue                                                                                      |                                                             |                 |
|                  |                        | Screen ID: MPP-WEB-007<br>Last Modified: 06/03/2015                                           |                                                             | Back to Top ^   |
|                  |                        | A Intranet   USDA.gov   Site Map   Policies a<br>  Privacy Policy   Non-Discrimination Staten | nd Links<br>nent   Information Quality   FirstGov   White H | House           |

## A MPP Main Menu With "Main" Section (Continued)

The following is an example of the MPP Main Menu with "Main" section for a State Office user.

| USDA United Sta | ttes Department of Agriculture Margin Protection Program (MPP)                                                                                                    |
|-----------------|----------------------------------------------------------------------------------------------------|
| Farn            | Service Agency                                                                                                    |
| in I            | MPP Home About MPP Help Contact Us Exit MPP Logout of eAuth                                                                                                    |
|                 | MPP Home About MPP Help Contact of Exit MPP Logout of eauth                                                                                                    |
| MPP Menu        | MPP Main Menu                                                                                                    |
| Welcome:        | All required fields are denoted by an asterisk (*).                                                                                                    |
| Role: State Adm |                                                                                                    |
| Options         | Main————————————————————————————————————                                                                                                    |
| Main Menu       | Select the Dairy Operation's State, County and Program Year:                                                                                                    |
|                 | *State: Minnesota ▼                                                                                                    |
|                 | *County: Select County ▼                                                                                                    |
|                 | *Program Year: Select Program Year                                                                                                    |
|                 | Select Dairy Operation below to search:                                                                                                    |
|                 | Dairy Operation:                                                                                                    |
|                 | *Select one of the following options:                                                                                                    |
|                 | Production History:                                                                                                    |
|                 | Contract:                                                                                                    |
|                 | Collection:                                                                                                    |
|                 |                                                                                                    |
|                 | Continue                                                                                                    |
|                 | Screen ID: MPP-WEB-007 Last Modified: 06/09/2015  Back to Top ^                                                                                                    |
|                 | Internet   FSA Intranet   USDA.gov   Site Map   Policies and Links<br>ty Statement   Privacy Policy   Non-Discrimination Statement   Information Quality   FirstGov   White House |

## **B** Top Navigation Bar

The top navigation bar will be displayed on all screens within the MPP-Dairy System.

This table provides an explanation of the links in the top navigation bar.

| Link              | Explanation                                                          |
|-------------------|----------------------------------------------------------------------|
| "MPP Home"        | MPP Main Menu will be displayed.                                     |
| "About MPP"       | A page describing the purpose of MPP-Dairy will be displayed.        |
| "Help"            | Price Support Home Page will be displayed for a selection of options |
|                   | that may provide additional assistance.                              |
| "Contact Us"      | A page with information about the following will be displayed:       |
|                   |                                                                      |
|                   | who to contact for help                                              |
|                   | • information to include in user's e-mail or voice mail message.     |
| "Exit MPP"        | FSA Intranet, FSA Applications Page (subparagraph 12 B, step 1) will |
|                   | be displayed.                                                        |
| "Logout of eAuth" | The window browser will close and a pop-up window will be displayed  |
|                   | with the message, "for security reasons, your browser window will    |
|                   | close automatically". On the pop-up window, when users click "OK",   |
|                   | they will be logged off the USDA eAuthentication System.             |

\_\_\*

## C MPP Main Menu Selection Criteria

This table provides information about the MPP Main Menu selection criteria.

| Field/Button         | Description                                                                 |  |
|----------------------|-----------------------------------------------------------------------------|--|
| "State/County"       | County Office users will default to their assigned State/county. If         |  |
|                      | the user is assigned to multiple County Offices, use the drop-down          |  |
|                      | list to select applicable State/county.                                     |  |
| "State"              | State Office users with only 1 State assigned to their eAuthentication      |  |
|                      | user ID will be defaulted to their State. If the user is assigned to        |  |
|                      | multiple States, use the drop-down list to select applicable State.         |  |
| "County"             | State Office user <b>must</b> select a county.                              |  |
| "Program Year"       | Select applicable program year for MPP-Dairy.                               |  |
| "Dairy Operation"    | Allows a search for a dairy operation in SCIMS.                             |  |
| "Production History" | Production History Search Results Screen will be displayed.                 |  |
| "Contract"           | Contracts Screen with "Search Results" section will be displayed.           |  |
| "Collection"         | Collections Screen with "Search Results" section will be displayed.         |  |
| "Continue"           | If "Dairy Operation" box is:                                                |  |
|                      | checked, SCIMS Search Page will be displayed                                |  |
|                      | • <b>not</b> checked, search results screen for the option selected will be |  |
|                      | displayed.                                                                  |  |
| "Main Menu"          | MPP Main Menu will be displayed.                                            |  |

## D MPP Main Menu Error Messages

The following provides a list of error messages that may be displayed on the MPP Main Menu.

| Message                | Reason for Message                    | Corrective Action                |
|------------------------|---------------------------------------|----------------------------------|
| "State is required."   | State Office was <b>not</b> selected  | Select the State Office from the |
|                        | from the drop-down list.              | drop-down list.                  |
| "County is required."  | County Office was <b>not</b> selected | Select the County Office from    |
|                        | from the drop-down list.              | the drop-down list.              |
| "Program Year is       | Program Year was <b>not</b> selected  | Select the program year from     |
| required."             | from the drop-down list.              | the drop-down list.              |
| "One of the options is | One of the following options was      | Select the applicable option for |
| required."             | not selected:                         | the process to be performed for  |
|                        |                                       | the dairy operation.             |
|                        | • "Production History"                |                                  |
|                        | • "Contract"                          |                                  |
|                        | • "Collection".                       |                                  |

\_\_\*

## **14-19** (**Reserved**)

#### **Section 2** MPP-Dairy Production History

#### 20 Recording Production History

#### **A** Introduction

Production history establishment shall be recorded in the MPP-Dairy System for dairy operations that choose to participate in MPP-Dairy.

\*--Note: County Offices shall contact their State Office if production history is recorded incorrectly.--\*

#### **B** Automatic Migration

Dairy operations that established production history in MPP-Dairy in 2014 and/or 2015, and were updated to the workbook by County Office users, were automatically migrated into the MPP-Dairy System production history.

See 1-MPP, Part 3 for MPP-Dairy production history policy and provisions.

## \*--21 Selecting Dairy Operations

## **A Steps for Selecting Dairy Operations**

Access the MPP Main Menu according to paragraph 12. On the MPP Main Menu, perform the following steps to select a dairy operation for which the user wants to update production history.

| Step | Action                                                                                                    |
|------|----------------------------------------------------------------------------------------------------|
| 1    | Select the State and County Office from the "State/County" drop-down list.                                                                                                    |
|      | <b>Note:</b> State users will select the State Office from the "State" drop-down list and County Office from the "County" drop-down list.                                                                                                    |
| 2    | Select the program year from the drop-down list.                                                                                                    |
|      | <b>Note:</b> New dairy operations have 90 calendar days from the time they began marketing milk within the calendar year to establish production history.                                                                                                    |
| 3    | Perform either of the following:                                                                                                    |
|      | <ul> <li>click the box next to "Dairy Operation" to search for dairy operations in the selected State and county using the SCIMS Search Page that will be displayed</li> <li>do not click the box next to "Dairy Operation" to search for dairy operations</li> </ul> |
|      | with existing production history records.                                                                                                    |
|      | <b>Note:</b> All dairy operations with production history information recorded in the selected State and county will be displayed.                                                                                                    |
| 4    | CLICK "Production History".                                                                                                    |
| 5    | CLICK "Continue".                                                                                                    |
| 6    | The Production History Search Results Screen will be displayed based on the                                                                                                    |
|      | selection criteria.                                                                                                    |

\_\_\*

#### 21 Selecting Dairy Operations (Continued)

#### **B** Production History Search Results Screen

The following is an example of the Production History Search Results Screen.

\*\_\_

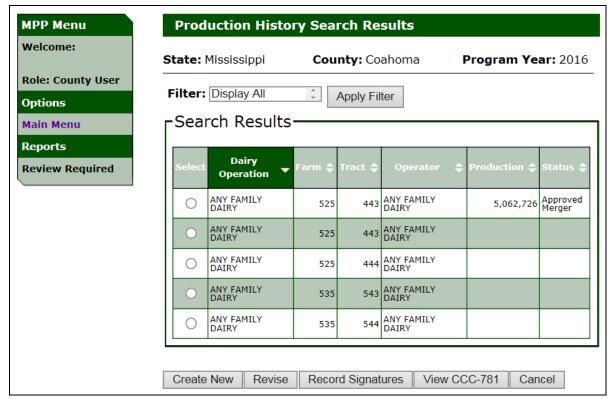

## **C** Production History Search Results Screen Information

The following provides information about the Production History Search Results Screen.

| Field/Button | Description                                                                                                    |  |
|--------------|----------------------------------------------------------------------------------------------------|--|
| "State"      | State Office selected from MPP Main Menu.                                                                                                    |  |
| "County"     | County Office selected from MPP Main Menu.                                                                                                    |  |
| "Program     | Program year selected from MPP Main Menu.                                                                                                    |  |
| Year"        |                                                                                                    |  |
| "Select"     | Click next to the dairy operation, farm, and/or tract to be updated.                                                                                                    |  |
| "Dairy       | Common customer name from SCIMS for the dairy operation.                                                                                                    |  |
| Operation"   |                                                                                                    |  |
| "Farm"       | Farm number from the Farm Records System associated with the dairy operation.                                                                                                    |  |
| "Tract"      | Tract number from the Farm Records System associated with the dairy operation.                                                                                                    |  |
| "Operator"   | Common customer name from Business Partner of the operator on the farm from the Farm Records System.                                                                                                    |  |
| "Production" | Established production history for the dairy operation.  Note: Blank for dairy operations without production history established.                                                                                                    |  |
| "Status"     | <ul> <li>Production history status, as follows:</li> <li>blank, production history information has not been entered for dairy operation</li> <li>"Initiated", production history information has been entered; however,</li> </ul>                                                                                                    |  |
|              | <ul> <li>producers have not signed the certification of production history</li> <li>"Producer Certified", production history information has been entered and producers have signed the certification of production history; however, COC has not made a determination</li> <li>"Approved", production history information has been entered, producers certified, and COC approved</li> <li>"Disapproved", production history information has been entered, producers certified, and COC disapproved.</li> </ul> |  |

--\*

## 21 Selecting Dairy Operations (Continued)

## **C** Production History Search Results Screen Information (Continued)

| Field/Button         | Description                                                                                                    |  |
|----------------------|----------------------------------------------------------------------------------------------------|--|
| Create New           | Production History Dairy Operation Production Screen will be displayed.                                                                |  |
|                      | <b>Note:</b> Only displayed if there are dairy operations in the search results with no production history established.                |  |
| Revise               | Revise Production History Screen will be displayed.                                                                                    |  |
|                      | <b>Note:</b> Only displayed if there are dairy operations in the search results with production history established.                   |  |
| Record<br>Signatures | Production History Signature Screen will be displayed.                                                                                 |  |
|                      | <b>Note:</b> Only displayed if there are dairy operations in the search results with production history established.                   |  |
| View<br>CCC-781      | CCC-781 for the selected dairy operation will be displayed.                                                                            |  |
| Cancel               | MPP Main Menu will be displayed.                                                                                                    |  |
| Main Menu            | MPP Main Menu will be displayed.                                                                                                    |  |
| *Apply<br>Filter     | Production History Search Results Screen will be displayed with all dairy operations with production history based on selected status. |  |
|                      | <b>Note:</b> The user will have to scroll through the different statuses to select and apply the filter*                               |  |

## **D** Production History Search Results Screen Error Messages

The following provides a list of error messages that may be displayed on the Production History Search Results Screen.

| Message                                                                    | Reason for Message                                                                                     | Corrective Action                                                                                                    |
|----------------------------------------------------------------------------|----------------------------------------------------------------------------------------------------|----------------------------------------------------------------------------------------------------|
| "Please select a dairy operation to work                                   | User clicked 1 of the following, but did <b>not</b> select a dairy                                     | Perform either of the following:                                                                                                  |
| with."                                                                     | operation:  • "Create New"                                                                             | select a dairy operation and click type of action                                                                                 |
|                                                                            | <ul><li> "Revise"</li><li> "Record Signatures".</li></ul>                                              | CLICK "Cancel".                                                                                                    |
| *" A Dairy Operation was not                                               | User clicked "View CCC-781", but did not select a dairy                                                | Perform either of the following:                                                                                                  |
| selected for the view CCC-781."                                            | operation.                                                                                             | select a dairy operation and click type of action                                                                                 |
|                                                                            |                                                                                                    | • CLICK "Cancel"*                                                                                                    |
| "Production History<br>already exists for<br>selected dairy<br>operation." | User selected a dairy operation with production history information recorded and clicked "Create New". | <ul> <li>Perform either of the following:</li> <li>select a different dairy operation to create new production history</li> </ul> |
|                                                                            |                                                                                                    | <ul> <li>click a different type of<br/>action to perform for the<br/>dairy operation.</li> </ul>                                  |
| "Cannot revise<br>Production History for                                   | User selected a dairy operation with no production history                                             | Perform either of the following:                                                                                                  |
| a dairy operation that has <b>not</b> been created."                       | information recorded and clicked "Revise".                                                             | <ul> <li>select a different dairy operation to revise production history</li> </ul>                                               |
|                                                                            |                                                                                                    | click a different type of action to perform for the dairy operation.                                                              |

## D Production History Search Results Screen Error Messages (Continued)

| Message                                                                                                    | Reason for Message                                                                                                    | Corrective Action                                                                                                    |
|----------------------------------------------------------------------------------------------------|----------------------------------------------------------------------------------------------------|----------------------------------------------------------------------------------------------------|
| "Historical Production has <b>not</b> been established for the dairy operation; unable to record signatures." | User selected a dairy operation with no production history information recorded and clicked "Record Signatures".                                   | <ul> <li>Perform either of the following:</li> <li>select a different dairy operation to record signatures for production history</li> </ul>                      |
|                                                                                                    |                                                                                                    | • click a different type of action to perform for the dairy operation.                                                                                            |
| *"Cannot view CCC-781 for a Dairy Operation that has not been created."*                                      | User selected a dairy operation with no production history information recorded and clicked "View CCC-781".                                        | <ul> <li>Perform either of the following:</li> <li>select a different dairy operation to view CCC-781 for production history</li> </ul>                           |
|                                                                                                    |                                                                                                    | click a different type of action to<br>perform for the dairy operation.                                                                                           |
| *"Dairy Operation does not<br>have a legacy link to the<br>selected State and County in<br>Business Partner." | User selected a dairy operation that is not linked to the selected State and County in Business Partner.                                           | <ul> <li>Perform either of the following:</li> <li>select a different dairy operation and click the applicable option</li> </ul>                                  |
|                                                                                                    |                                                                                                    | access Business Partner and record<br>a legacy link for the customer to the<br>State and county, if applicable.                                                   |
| "Dairy Operation is not active on any farms or tracts in the selected State and County."                      | User selected a dairy operation that is not active on any farms or tracts in the selected State and county.                                        | Perform either of the following:     select a different dairy operation and click the applicable option                                                           |
|                                                                                                    |                                                                                                    | access MIDAS CRM Farm Records<br>to update the customer to Farms<br>and/or Tracts, if applicable.                                                                 |
| No Production History on file for the specified search criteria.                                              | User selected production<br>history for a State and county<br>that does not have any dairy<br>operations with production<br>history data recorded. | Perform either of the following:     select a different State and county with the production history option                                                       |
|                                                                                                    |                                                                                                    | select dairy operation on the MPP     Dairy main menu and the option for production history to search SCIMS for a specific producer to record production history* |

#### \*--22 Production History Data Migration

#### A Introduction

In February 2015, a Microsoft Excel workbook was provided to County Offices for the collection of the following:

- CCC-781 data
- CCC-782 data for 2015 contracts only
- payment collection data.

Uploaded CCC-781 data was used to populate the production history data in the MPP-Dairy System before the 2016 enrollment period.

The remainder of this paragraph provides detailed information on the production history data migrated to the MPP-Dairy System.--\*

#### \*--22 Production History Data Migration (Continued)

## B Data Migration of Dairy Operations Marketing Milk Before November 1, 2014

This table describes how production history data was migrated to the MPP-Dairy System for:

- existing dairy operations that produced and commercially marketed milk before February 7, 2013
- new dairy operations that began marketing milk on or after February 7, 2013, but before November 1, 2014.

| IF the uploaded data indicated CCC-781 | AND the uploaded data indicates                                                     | FOR                  | THEN production history is                                                                   |
|----------------------------------------|-------------------------------------------------------------------------------------|----------------------|----------------------------------------------------------------------------------------------|
| was approved by COC                    | CCC-782 for calendar year 2015 was approved by COC                                  | 2014                 | established based on the data on CCC-781.                                                    |
|                                        | Note: Includes CCC-782's filed because of:                                          | 2015                 | adjusted by multiplying the 2014 production history times 1.0087 bump adjustment.            |
|                                        | <ul> <li>"Permanent Dissolution"</li> <li>"Retirement"</li> <li>"Death".</li> </ul> | 2016                 | adjusted by multiplying the calculated 2015 production history times 1.0261 bump adjustment. |
|                                        | • the dairy operation is <b>not</b> registered for 2015, <b>or</b>                  | 2014                 | established based on the data on CCC-781.                                                    |
|                                        | • CCC-782 for calendar year 2015 was disapproved by COC                             | 2015<br>2016         | equal to the 2014 production history. equal to the 2015 production history.                  |
| was<br>disapproved by<br>COC           |                                                                                     | 2014<br>2015<br>2016 | 0.<br>0.<br>0.                                                                               |

--\*

## \*--22 Production History Data Migration (Continued)

## C Data Migration for New Operations on or After November 1, 2014

This table describes how production history data was migrated to MPP-Dairy System for dairy operations that started marketing milk on or after November 1, 2014.

| IF the<br>uploaded data<br>indicated | AND the uploaded data                                                                                                    |                                      | THEN production history                                                                                                    |
|--------------------------------------|----------------------------------------------------------------------------------------------------|--------------------------------------|----------------------------------------------------------------------------------------------------|
| CCC-781                              | indicates                                                                                                    | FOR                                  | is                                                                                                    |
| was approved<br>by COC               | CCC-782 for calendar year 2015 was approved by COC  Note: Includes CCC-782's filed because of:  • "Permanent Dissolution"  • "Retirement"  • "Death".  • the dairy operation is not registered for 2015, or | 2014<br>2015<br>2016<br>2014<br>2015 | <ul> <li>established based on the data on CCC-781</li> <li>adjusted by multiplying CCC-781 production history times 1.0087 bump adjustment.</li> <li>adjusted by multiplying the calculated 2015 production history times 1.0261 bump adjustment.</li> <li>established based on the data</li> </ul> |
| was                                  | CCC-782 for calendar<br>year 2015 was disapproved<br>by COC                                                                                                    | 2016                                 | on CCC-781. equal to the 2015 production history.                                                                                                    |
| disapproved by COC                   |                                                                                                    | 2015<br>2016                         | 0.<br>0.                                                                                                    |

\_\_\*

#### \*--22 Production History Data Migration (Continued)

#### **D** Modifications to Migrated Production History Data

Migrated production history data can only be modified by authorized National Office users. If it is determined that the migrated data is **not** accurate, County Offices shall submit the following to the State Office:

- CCC-781
- CCC-782
- remittance information from NRRS
- narrative explanation as to why the migrated production history should be modified.

After reviewing the documentation submitted by County Offices, State Offices shall:

- deny the request for modification if the documentation does **not** support the modification
- forward the documentation, along with the State Office concurrence, to DAFP, PECD, Program Delivery Branch by e-mail to request a change to the web-based production history data.--\*

#### 23 Establishing Production History for Dairy Operations

#### A Establishing Production History for a Dairy Operation

Perform the following steps to begin the process of establishing production History for a dairy operation.

| Step | Action                                                                                                    |
|------|----------------------------------------------------------------------------------------------------|
| 1    | Perform the steps in subparagraph 21 A.                                                                                                    |
| 2    | CLICK "radio button" next to the dairy operation, farm, and tract for which user wants to establish production history.  Note: Only click "Create New" for dairy operations that do <b>not</b> already have |
|      | production history established.                                                                                                    |
| 3    | CLICK "Create New".                                                                                                    |
| 4    | *The Production History Dairy Operation Facility Screen will be displayed*                                                                                                    |

#### \*--B Dairy Operation Facility Screen

The Production History Dairy Operation Facility Screen provides a "Yes" or "No" option to the question, "Is the dairy operation facility being leased or rented?

A response to the question is **required**.

If a response is not selected, the following message will be displayed, "Please select if the dairy operation facility is currently being leased or rented".

The following table provides descriptions of the options to the dairy operation facility being leased or rented question.

| Option | Description                                                                  |
|--------|------------------------------------------------------------------------------|
| "Yes"  | Indicates the dairy operation facility is being leased or rented.            |
| "No"   | Indicates the dairy operation facility is <b>not</b> being leased or rented. |

\_\_\*

#### \*--B Dairy Operation Facility Screen (Continued)

The following is an example of Production History "Dairy Operation Facility" section.

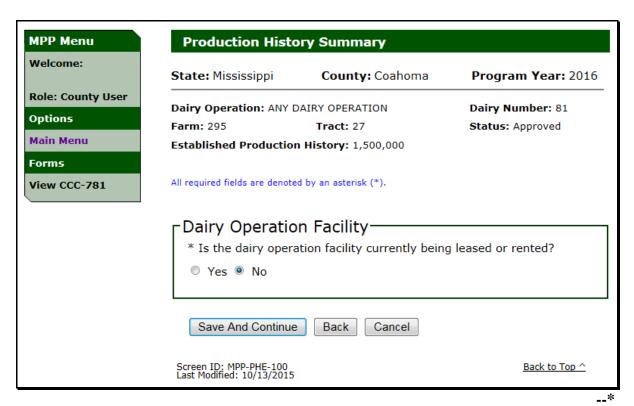

#### C Dairy Operation Production History Screen

The dairy operation Production History Screen provides a "Yes" or "No" option to the question, "Did the dairy operation produce or commercially market milk as of February 7, 2013?"

A response to the question is **required**.

The following provides a description of the options to the dairy operation production history question.

| Option | Description                                                                          |
|--------|--------------------------------------------------------------------------------------|
| "Yes"  | Provides the option to enter the annual marketings for years 2011, 2012, and 2013.   |
| "No"   | Provides the option to enter the date the dairy operation first began marketing milk |
|        | and seasonal dairy information.                                                      |

See 1-MPP, paragraph 21 for determining the appropriate response according to policy and procedure.

#### C Dairy Operation Production History Screen (Continued)

The following is an example of the dairy operation Production History Screen, "Dairy Operation Production" section.

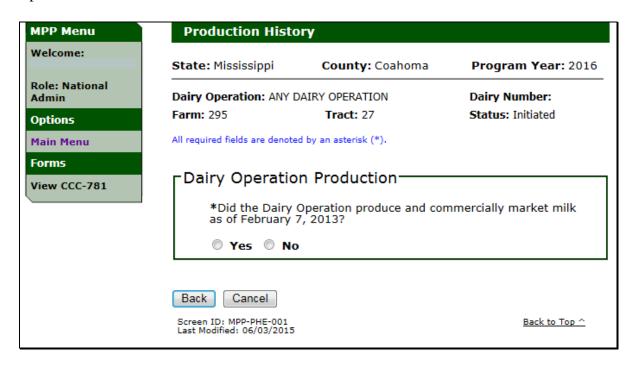

## **D** Production History Screen Header Information

The following provides information about the dairy operation production history header on all production history screens.

| Field             | Description                                                                                                    |  |
|-------------------|----------------------------------------------------------------------------------------------------|--|
| "State"           | State Office selected from MPP Main Menu.                                                                                                    |  |
| "County"          | County Office selected from MPP Main Menu.                                                                                                    |  |
| "Program Year"    | Program year selected from MPP Main Menu.                                                                                                    |  |
| "Dairy Operation" | Common Customer name from SCIMS for the dairy operation.                                                                                                    |  |
| "Dairy Number"    | Dairy operation number assigned after COC determination of the dairy operation production history.                                                                                                    |  |
| "Farm"            | Farm number from the Farm Records System associated with the dairy operation.                                                                                                    |  |
| "Tract"           | Tract number from the Farm Records System associated with the dairy operation.                                                                                                    |  |
| "Status"          | <ul> <li>"Initiated", production history information has been entered; however, the producer has not signed the certification of production history</li> <li>"Producer Certified", production history information has been entered and producer has signed the certification of production history, however, COC has not made a determination</li> <li>"Approved", production history information has been entered, producer certified and COC approved.</li> <li>"Disapproved", production history information has been entered, producer certified and COC disapproved.</li> </ul> |  |

## **E** Left Navigation Menu Information for Production History Screens

The following provides information about the left navigation menu for all production history screens.

| Field/Link     | Description                                                        |  |
|----------------|--------------------------------------------------------------------|--|
| "Welcome"      | Name of the user accessing the MPP-Dairy System will be displayed. |  |
| "Role"         | User role for the user accessing the MPP-Dairy System will be      |  |
|                | displayed.                                                         |  |
| "Main Menu"    | MPP Main Menu will be displayed.                                   |  |
| "View CCC-781" | CCC-781 for the dairy operation will be displayed.                 |  |

## **F** Button Information for Production History Screens

The following provides information about buttons available on all production history screens.

| Button              | Description                                                         |  |
|---------------------|---------------------------------------------------------------------|--|
| "Save and Continue" | Saves the entries and continues to the next screen in the MPP-Dairy |  |
|                     | System production history process.                                  |  |
| "Back"              | Previous screen will be displayed.                                  |  |
| "Cancel"            | MPP Main Menu will be displayed.                                    |  |

#### \*--24 Production History for Dairy Operations With Annual Marketings

#### **A Dairy Operation Production in Pounds**

If "Yes" is selected for the option in subparagraph 23 B, the production in pounds shall be entered for 2011, 2012, and 2013. See 1-MPP, subparagraph 21 A for additional information on policy and procedure.

#### Users shall:

- enter the production in pounds for each year
- enter "0", if production is **not** available for a specific year
- enter a whole number for production in pounds
- CLICK "Save and Continue" after entering the appropriate response.

The following is an example of the dairy operation Production History Screen, "Dairy Operation Production" section, when "Yes" is selected.

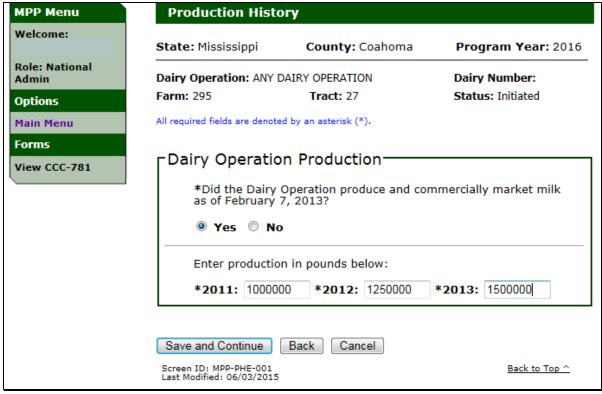

## \*--24 Production History for Dairy Operations With Annual Marketings (Continued)

## **B** Dairy Operation Production in Pounds Error Messages

The following provides a list of error messages that may be displayed on the Production History Screen, "Dairy Operation Production" section for a dairy operation with annual marketings.

| Message              | Reason for Message                      | Corrective Action                       |
|----------------------|-----------------------------------------|-----------------------------------------|
| "Pounds must be a    | User responded "Yes" to                 | Perform either of the following:        |
| number greater       | commercially producing and              |                                         |
| than or equal to 0." | marketing milk as of                    | • enter the pounds for each year        |
|                      | February 7, 2013, and did <b>not</b>    | -                                       |
|                      | enter the pounds for 2011,              | <b>Note:</b> If the dairy operation did |
|                      | 2012, and/or 2013.                      | <b>not</b> commercially                 |
|                      |                                         | produce or market milk                  |
|                      |                                         | for a specific year, enter              |
|                      |                                         | "0" for that year.                      |
|                      |                                         |                                         |
|                      |                                         | • change the response to "No".          |
| "Pounds must be      | User did <b>not</b> enter the pounds as | Enter the pounds for each year as a     |
| entered as a         | a whole number in 2011, 2012,           | whole number equal to or greater        |
| numeric value less   | and/or 2013 or the entry was            | than "0" and less than 1 trillion.      |
| than 1 trillion."    | greater than 999,999,999,999.           |                                         |
| "At least one        | User did <b>not</b> enter pounds        | Perform either of the following:        |
| pound of             | greater than 0 for at least 1 year      | -                                       |
| production history   | in 2011, 2012, or 2013.                 | • enter the pounds greater than "0"     |
| is required."        |                                         | for the appropriate years               |
|                      |                                         |                                         |
|                      |                                         | • change the response to "No".          |

\_\_\*

#### \*--25 Establishing Production History for Dairy Operations With Annual Marketings

#### **A Dairy Operation Production History Establishment**

The Production History Establishment Screen will be displayed for dairy operations with annual marketings.

The year with the highest annual marketings is automatically selected for the established production history.

Users shall confirm the production summary and production history amounts in pounds are correct and PRESS "Save and Continue".

### **B** Example of the Dairy Operation Production History Establishment Screen

The following is an example of the Production History Establishment Screen.

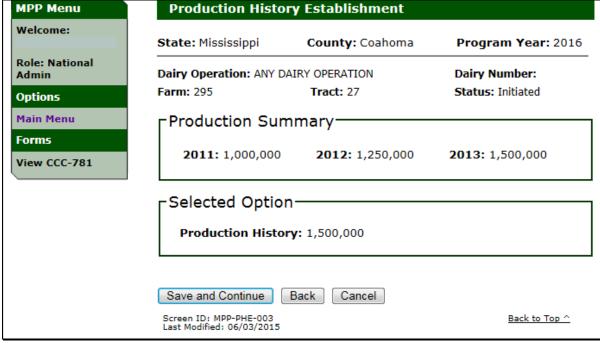

#### \*--26 New Dairy Operation Production History

#### **A Production History for New Dairy Operations**

If "No" is selected for the option in subparagraph 23 B, a response is required to the question, "What date did the dairy operation first begin to market milk (mm/dd/yyyy)?"

See 1-MPP, paragraph 22 for additional information on policy and procedure.

Users shall provide a response:

• to the date the dairy operation first began marketing milk

**Note:** Enter the date using the calendar icon or in 1 of the following formats:

- "mm/dd/yyyy"
- "mmddyy"
- "mmddyyyy".
- to the seasonal dairy operation question, "Is the production history for a Seasonal dairy operation?"

**Note:** Enter the number of months between 1 and 11, if the response is "Yes" to the seasonal dairy operation question.

CLICK "Save and Continue" after confirming the entries are correct.--\*

# \*--26 New Dairy Operation Production History (Continued)

# **A Production History for New Dairy Operations (Continued)**

The following is an example of the Production History Screen, with "Dairy Operation Production" and "Seasonal Dairy" sections when "No" is selected in subparagraph 23 B.

| MPP Menu                | Production Histo                                    | ry                                            |                          |
|-------------------------|-----------------------------------------------------|-----------------------------------------------|--------------------------|
| Welcome:                | State: Mississippi                                  | County: Coahoma                               | Program Year: 2016       |
| Role: National<br>Admin | Dairy Operation: ANY D                              | AIRY OPERATION                                | Dairy Number:            |
| Options                 | Farm: 295                                           | Tract: 27                                     | Status: Initiated        |
| Main Menu<br>Forms      | All required fields are denoted                     | d by an asterisk (*).                         |                          |
| View CCC-781            | Dairy Operation                                     | n Production                                  |                          |
|                         | *Did the Dairy (<br>as of February 7                | Operation produce and con<br>7, 2013?         | nmercially market milk   |
|                         | ○ Yes ◎ No                                          |                                               |                          |
|                         | *What date did<br>(mm/dd/yyyy)?                     | the Dairy Operation first b                   | egin to market milk      |
|                         | 03/15/2015                                          |                                               |                          |
|                         | Seasonal Dairy                                      | -                                             |                          |
|                         | *Is the producti                                    | on history for a Seasonal [                   | Dairy Operation?         |
|                         | ⊚ Yes ○ No                                          |                                               |                          |
|                         | Indicate the nur<br>produce milk on                 | nber of months the Seasor<br>an annual basis. | nal Dairy Operation will |
|                         | 6                                                   |                                               |                          |
|                         | Save and Continue                                   | Back Cancel                                   |                          |
|                         | Screen ID: MPP-PHE-008<br>Last Modified: 06/03/2015 |                                               | Back to Top ^            |

## \*--26 New Dairy Operation Production History (Continued)

# **B** Dairy Operation Production for a New Operation Error Messages

The following provides a list of error messages that may be displayed on the Production History Screen, "Dairy Operation Production" section for a new dairy operation.

| Message                                  | Reason for Message                                                                                              | Corrective Action                                                                                  |
|------------------------------------------|----------------------------------------------------------------------------------------------------|----------------------------------------------------------------------------------------------------|
| "The marketing                           | User responded "No" to                                                                                          | Enter either of the following:                                                                     |
| start date is required."                 | commercially producing<br>and marketing milk as of<br>February 7, 2013, and<br>did <b>not</b> enter the date    | date the dairy operation began marketing milk                                                      |
|                                          | the dairy operation began marketing milk.                                                                       | • correct response for commercially producing and marketing milk as of February 7, 2013.           |
| "A seasonal dairy operation selection    | User responded "No" to commercially producing                                                                   | Perform either of the following:                                                                   |
| [Yes/No] is                              | and marketing milk as of                                                                                        | 1                                                                                                  |
| required."                               | February 7, 2013, and did <b>not</b> enter a response                                                           | seasonal dairy operation question                                                                  |
|                                          | for the seasonal dairy                                                                                          | • enter the correct response for                                                                   |
|                                          | operation.                                                                                                    | commercially producing and marketing milk as of February 7, 2013.                                  |
| "The marketing start date may <b>not</b> | User responded "No" to commercially producing                                                                   | Perform either of the following:                                                                   |
| be in the future."                       | and marketing milk as of<br>February 7, 2013, and<br>entered a date greater<br>than the current system<br>date. | began marketing milk later than February 7, 2013, through the current system date                  |
|                                          |                                                                                                    | • enter the correct response for commercially producing and marketing milk as of February 7, 2013. |

# \*--26 New Dairy Operation Production History (Continued)

# **B** Dairy Operation Production for a New Operation Error Messages (Continued)

| Message                   | Reason for Message             | Corrective Action                           |
|---------------------------|--------------------------------|---------------------------------------------|
| "The marketing            | User responded "No" to         | Perform either of the following:            |
| start date may <b>not</b> | commercially producing         |                                             |
| be before                 | and marketing milk as of       | • update the date the dairy operation       |
| February 7, 2013."        | February 7, 2013, and          | began marketing milk later than             |
|                           | entered a date before          | February 7, 2013, through the current       |
|                           | February 7, 2013.              | system date                                 |
|                           |                                | enter the correct response for              |
|                           |                                | commercially producing and marketing        |
|                           |                                | milk as of February 7, 2013.                |
| "The date                 | User entered the date          | Enter the date in 1 of the appropriate date |
| marketing started         | format incorrectly.            | formats:                                    |
| should be in the          |                                |                                             |
| format                    |                                | • "mm/dd/yyyy"                              |
| (mm/dd/yyyy)."            |                                | • "mmddyy"                                  |
|                           |                                | • "mmddyyyy".                               |
| "Seasonal dairy           | User responded "Yes"           | Enter either of the following:              |
| operations must           | indicating the dairy           |                                             |
| specify a number          | operation is a seasonal        | • number of months for the seasonal dairy   |
| of operating              | dairy operation and did        | operation                                   |
| months."                  | <b>not</b> enter the number of |                                             |
|                           | months.                        | correct response for seasonal dairy         |
|                           |                                | operation.                                  |
| "The number of            | User responded "Yes"           | Enter either of the following:              |
| months a seasonal         | indicating the dairy           |                                             |
| operation produced        | operation is a seasonal        | • number of months for the seasonal dairy   |
| milk must be a            | dairy operation and did        | operation with a whole number               |
| number."                  | <b>not</b> enter the number of | between 1 and 11                            |
|                           | months as a whole              |                                             |
|                           | number between 1               | correct response for seasonal dairy         |
|                           | and 11.                        | operation.                                  |
| "Seasonal dairy           | User responded "Yes"           | Enter either of the following:              |
| operating months          | indicating the dairy           |                                             |
| must be between 1         | operation is a seasonal        | • number of months for the Seasonal dairy   |
| and 11."                  | dairy operation and did        | operation with a whole number               |
|                           | <b>not</b> enter the number of | between 1 and 11                            |
|                           | months as a whole              |                                             |
|                           | number between 1               | correct response for seasonal dairy         |
|                           | and 11.                        | operation.                                  |

#### \*--27 New Dairy Operation Monthly Production and Herd Size

#### **A Monthly Production and Herd Size**

The Production History Screen, "Monthly Production" and "Herd Size" sections will be displayed for new dairy operations.

The number of months displayed for monthly production is determined based on full months from the time the dairy operation began marketing milk.

for example, if the dairy operation began marketing milk on March 15, 2015, and the current system date is May 21, 2015, April is the only month available for monthly milk marketings. If the dairy operation does **not** have at least 1 full month of monthly milk marketings, an entry is **not** allowed for the monthly production. The herd size can be entered, or the dairy operation may choose to wait until they have 1 full month of monthly milk marketings to report.

#### Users shall:

enter the monthly production as a whole number for each month displayed

**Note:** "0" may be entered for months without monthly production.

- enter the number of dairy cows as a whole number, **excluding** heifers not yet fresh
- enter the monthly production and/or number of dairy cows
- CLICK "Save and Continue" after confirming the entries are correct.--\*

# \*--27 New Dairy Operation Monthly Production and Herd Size (Continued)

# A Monthly Production and Herd Size (Continued)

The following is an example of the Production History Screen with "Monthly Production" and "Herd Size" sections.

| Production H              | listory          |                                                 |                                    |  |
|---------------------------|------------------|-------------------------------------------------|------------------------------------|--|
| State: Mississippi        | Cou              | ınty: Coahoma                                   | Program Year: 2016                 |  |
| Dairy Operation: A        | ANY DAIRY OP     | ERATION                                         | Dairy Number:<br>Status: Initiated |  |
| Farm: 295                 | Tra              | ct: 27                                          |                                    |  |
| All required fields are d | lenoted by an as | terisk (*).                                     |                                    |  |
|                           |                  |                                                 |                                    |  |
| Monthly Pro               | duction-         |                                                 |                                    |  |
| Month                     | Year             | *Production<br>(pounds)                         | Seasonal<br>Index                  |  |
| April                     | 2015             | 100000                                          | 0.0854                             |  |
| May                       | 2015             | 125000                                          | 0.0883                             |  |
| □ Herd Size               | 2015             | 125000                                          | 0.08                               |  |
|                           | urrant numb      |                                                 |                                    |  |
|                           |                  |                                                 | an dainy appration                 |  |
| including d               | ry cows (exc     | er of dairy cows in th<br>ludes heifers not yet | ne dairy operation,<br>fresh):     |  |

## \*--27 New Dairy Operation Monthly Production and Herd Size (Continued)

# **B** Monthly Production and Herd Size Error Messages

The following provides a list of error messages that may be displayed on the Production History Screen with "Monthly Production" and "Herd Size" sections for new dairy operations.

| Message                                                               | Reason for Message                                                                                                    | Corrective Action                                                                                                    |
|-----------------------------------------------------------------------|----------------------------------------------------------------------------------------------------|----------------------------------------------------------------------------------------------------|
| "Please enter<br>production in<br>pounds and/or herd<br>size."        | User did <b>not</b> enter the monthly milk marketings or number of dairy cows.                                        | <ul><li>Enter 1 or both of the following:</li><li>monthly milk marketing for each applicable month</li></ul>                                                          |
| "Pounds must be                                                       | User did <b>not</b> enter a                                                                                           | <ul> <li>number of dairy cows</li> <li>Do 1 of the following:</li> </ul>                                                                                              |
| entered as a<br>numeric value less<br>than 10 billion."               | whole number for the monthly milk marketings or entered a number greater than 9,999,999,999.                          | <ul> <li>enter monthly milk marketings as a whole number less than 10 billion</li> <li>enter "0" for the monthly milk marketings</li> </ul>                           |
|                                                                       |                                                                                                    | do <b>not</b> enter the monthly milk marketings<br>and instead enter the number of dairy<br>cows.                                                                     |
| "Herd size must be entered as a numeric value less than ten billion." | User did <b>not</b> enter a whole number for the number of dairy cows or entered a number greater than 9,999,999,999. | <ul> <li>Do 1 of the following:</li> <li>enter number of dairy cows as a whole number less than 10 billion</li> <li>enter "0" for the number of dairy cows</li> </ul> |
|                                                                       |                                                                                                    | • do <b>not</b> enter the number of dairy cows and instead enter the monthly milk marketings.                                                                         |

#### \*--28 New Dairy Operation Production History Establishment

#### **A Production History Establishment for New Dairy Operations**

The Production History Screen with the "Herd Size Summary" section will be displayed for new dairy operations after the monthly milk marketings and/or number of dairy cows is entered.

#### Option:

- 1 will be displayed with the calculated annual production history based on monthly milk marketings
- 2 will be displayed with the calculated annual production history based on herd size.

See 1-MPP, paragraph 22 for examples of the calculations, seasonality index, and national rolling herd averages.

The option with the highest calculated annual production history will automatically be selected. Users have the ability to override the option that was automatically selected by selecting the other option.

#### Users shall:

- confirm the Production Summary is correct
- confirm the Herd Size Summary is correct
- confirm the appropriate calculated annual production history option is selected
- CLICK "Save and Continue" after confirming information on the screen is correct.--\*

#### \*--28 New Dairy Operation Production History Establishment (Continued)

#### **B** Example of the Production History Screen

The following is an example of the Production History Screen with "Production Summary", "Herd Size Summary", and "Select Option" sections with new dairy operation production history established.

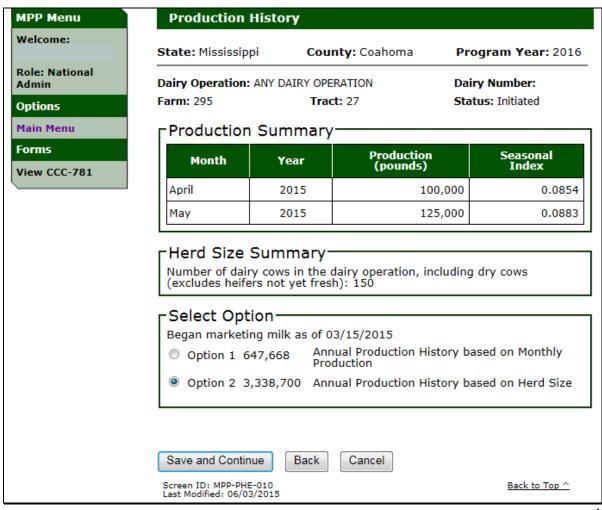

--\*

## 29 Production History Signature

#### **A Production History Signature Screen**

The Production History Signature Screen will be displayed to record the producer signature and COC determination after the production history data is entered and confirmed for dairy operations.

The following is an example of the Production History Signature Screen.

\*\_\_

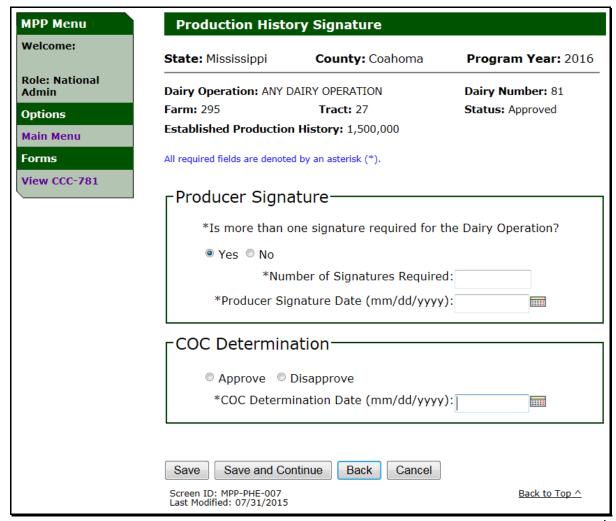

#### **29** Production History Signature (Continued)

#### **B** Producer Signature

Producers with interest in the dairy operation have the ability to establish production history and sign CCC-781.

Sole submission of CCC-781 to determine the production history for a dairy operation does **not** register that production history or the dairy operation in MPP-Dairy.

See 1-MPP, paragraph 35 for additional information on producers filing CCC-781.

\*--The number of signatures required provides the ability to display multiple producer signature rows on CCC-781.

Users select:

- "No", if only 1 producer signature is required on CCC-781; if "No" is selected only 1 producer signature row will be displayed on CCC-781
- "Yes", if more than 1 producer signature is required on CCC-781, and enter the number of signatures required:
  - as a whole number
  - greater than 1
  - less than 251.

The number of producer signature rows displayed on CCC-781 will be based on the entry for the number of signatures required.--\*

Users shall enter the producer signature date based as the latest date signed by a producer on CCC-781.

The producer signature date may be entered using the calendar icon or in any of the following formats:

- "mm/dd/yyyy"
- "mmddyy"
- "mmddyyyy".

## **29** Production History Signature (Continued)

## **C** COC Determination

COC or authorized designee shall provide a COC determination based on the information provided on CCC-781. Users shall:

- update COC determination to "Approve" or "Disapprove" based on the determination provided by COC or designee
- enter COC determination date as the date entered on CCC-781.

The COC determination date may be entered using the calendar icon or in any of the following formats:

- "mm/dd/yyyy"
- "mmddyy"
- "mmddyyyy".

# **D** Production History Signature Errors

The following provides a list of error messages that may be displayed on the Production History Signature Screen.

| Reason for Message                     | Corrective Action                                        |
|----------------------------------------|----------------------------------------------------------|
| User clicked either of the             | Perform either of the following:                         |
| following and did <b>not</b> enter the |                                                          |
| producer signature date:               | • enter the producer signature                           |
|                                        | date                                                     |
|                                        |                                                          |
| • "Save and Continue".                 | CLICK "Cancel" or "Main                                  |
|                                        | Menu" to return to the MPP                               |
|                                        | Main Menu.                                               |
| _                                      | Enter the producer signature                             |
|                                        | date in 1 of the following date                          |
| following formats:                     | formats allowed or select the                            |
| (6 /11/ 22                             | date from the calendar icon:                             |
| * * * * *                              | - '''(11/                                                |
|                                        | • "mm/dd/yyyy"                                           |
| • "mmddyyyy".                          | • "mmddyy"                                               |
| H 1.1 - 4 - COC                        | • "mmddyyyy".  Enter COC determination date              |
|                                        |                                                          |
|                                        | in 1 of the following date formats allowed or select the |
| Tollowing formats:                     | date from the calendar icon:                             |
| • "mm/dd/xxxxx"                        | date from the calendar icon.                             |
|                                        | • "mm/dd/yyyy"                                           |
| , , , , , , , , , , , , , , , , , , ,  | • "mm/dd/yyyy                                            |
| • minddyyyy .                          | • •                                                      |
| Usar antarad the producer              | • "mmddyyyy".  Enter the correct producer                |
| -                                      | signature date that shall not be                         |
| _                                      | later than the current system                            |
| current system date.                   | date.                                                    |
|                                        | User clicked either of the                               |

# **29 Production History Signature (Continued)**

# **D** Production History Signature Errors (Continued)

| Message                                                               | Reason for Message                                                                     | Corrective Action                                                                                          |
|-----------------------------------------------------------------------|----------------------------------------------------------------------------------------|----------------------------------------------------------------------------------------------------|
| "COC Determination                                                    | User entered COC Determination                                                         | Enter the correct COC                                                                                      |
| date cannot be a future                                               | date later than the current system                                                     | determination date that shall                                                                              |
| date."                                                                | date.                                                                                  | <b>not</b> be later than the current                                                                       |
|                                                                       |                                                                                        | system date.                                                                                               |
| "An approve or disapprove option must be selected when there is a COC | User entered COC Determination date and did <b>not</b> select either of the following: | <ul><li>Perform either of the following:</li><li>select "Approve" or "Disapprove", as applicable</li></ul> |
| Determination date."                                                  | • "Approve"                                                                            |                                                                                                    |
|                                                                       | • "Disapprove".                                                                        | • remove COC determination date.                                                                           |
| "COC Determination date is required."                                 | User did <b>not</b> enter COC determination date and selected                          | Perform 1 of the following:                                                                                |
|                                                                       | <ul><li>either of the following:</li><li>"Approve"</li></ul>                           | enter COC determination<br>date                                                                            |
|                                                                       | • "Disapprove".                                                                        | CLICK "Back" to return to<br>the previous screen                                                           |
|                                                                       |                                                                                        | CLICK "Cancel" to return<br>to the MPP Main Menu.                                                          |
| "COC Determination date must be greater                               | User entered a COC determination date before the                                       | Update either of the following:                                                                            |
| than or equal to the<br>Producer Signature<br>date."                  | producer signature date.                                                               | <ul> <li>producer signature date to<br/>the correct date signed on<br/>CCC-781</li> </ul>                  |
|                                                                       |                                                                                        | COC determination date to<br>the correct date signed on<br>CCC-781.                                        |
| * * *                                                                 | * * *                                                                                  | * * *                                                                                                    |

--\*

# **29 Production History Signature (Continued)**

# **D** Production History Signature Errors (Continued)

| Message                            | Reason for Message                                              | Corrective Action             |
|------------------------------------|-----------------------------------------------------------------|-------------------------------|
| *"Producer                         | User entered a producer                                         | Update the producer           |
| signature date cannot              | signature with 1 of the                                         | signature date to the correct |
| be earlier than                    | following:                                                      | date signed on CCC-781.       |
| September 1, 2014 or               |                                                                 |                               |
| the date the new dairy             | • before the MPP-Dairy start                                    |                               |
| operation started marketing milk." | date                                                            |                               |
|                                    | • before the date the new dairy operation began marketing milk. |                               |
| "Number of signatures              | User indicated more than 1                                      | Perform 1 of the following:   |
| must be a numeric                  | signature is required and                                       |                               |
| whole number less or               | entered a non-numeric                                           | • change the response to      |
| equal to 250."                     | character.                                                      | "No" if only 1 signature is   |
| "Number of signatures              | User indicated more than 1                                      | required                      |
| must be greater than               | signature is required and                                       |                               |
| 1."                                | entered a number less than 2.                                   | • enter the number of         |
| "Number of signatures              | User indicated more than 1                                      | producer signatures as a      |
| must be equal to or                | signature is required and                                       | whole number greater          |
| less than 250."                    | entered a number greater                                        | than 1 and less than or       |
|                                    | than 250.                                                       | equal to 250                  |
| "Number of signatures              | User indicated more than 1                                      |                               |
| required."                         | signature is required and did                                   |                               |
|                                    | not enter the number of                                         |                               |
|                                    | signatures required.                                            |                               |

--\*

## 30 Revising Production History

#### **A MPP-Dairy Production History Revisions**

- \*--The MPP-Dairy System provides the ability to revise the MPP-Dairy production history to:
  - correct the production history during open enrollment or within 90 calendar days for a new dairy operation
  - perform farm and/or tract transfers/relocations, including updates from MIDAS Farm Records for farms and tracts
  - perform successor-in-interest to a new dairy operation
  - perform mergers for multiple dairy operations.--\*

\* \* \*

#### **B** Revising Production History for Corrections

Users may revise a dairy operation production history as described in subparagraph A. Perform the following steps to revise a dairy operation production history.

| Step | Action                                                                           |
|------|----------------------------------------------------------------------------------|
| 1    | Perform the steps in subparagraph 21 A.                                          |
| 2    | CLICK "radio button" next to the dairy operation, farm, and tract for which user |
|      | wants to revise the production history.                                          |
| 3    | CLICK "Revise".                                                                  |
| 4    | Revise Production History Screen will be displayed.                              |

# **B** Revising Production History for Corrections (Continued)

The following table provides the options available in the MPP-Dairy system.

| Button     | Description                                                                                                    |
|------------|----------------------------------------------------------------------------------------------------|
| Edit       | Displays the Production History Summary Page for the selected dairy operation to correct the production history data according to subparagraph A.                                                                                                    |
|            | Users can click "Save and Continue" or "Back" to navigate through the MPP production history screens to perform the revision.                                                                                                    |
|            | If production history data is updated for the dairy operation, the status will update to "Initiated" and a new producer certification and COC determination are required.                                                                                                    |
|            | *Note: Users shall <b>not</b> select the "Edit" button after COC approval of established production history. If the production history established is incorrect, County Office users shall contact their State specialist for assistance. State specialists shall contact PECD through SharePoint and submit the same documentation required in subparagraph 22 D* |
| Transfer   | Displays the Select Transfer To Page with a list of the available farms and tracts for the selected dairy operation to perform a farm and/or tract transfer according to subparagraph 33.                                                                                                    |
| Merge      | Displays the Merger Production History Page to search for dairy operations to include in the merger according to paragraph 35.                                                                                                    |
| Succession | Displays the SCIMS Search Page to select the succeeding dairy operation to perform a successor-in-interest according to paragraph 34.                                                                                                    |
| Back       | Returns to the Production History Search Results page.                                                                                                    |
| Cancel     | Returns to the MPP Main Menu.                                                                                                    |

## **30** Revising Production History (Continued)

## **B** Revising Production History for Corrections (Continued)

The following is an example of the Revise Production History Screen.

\*\_\_

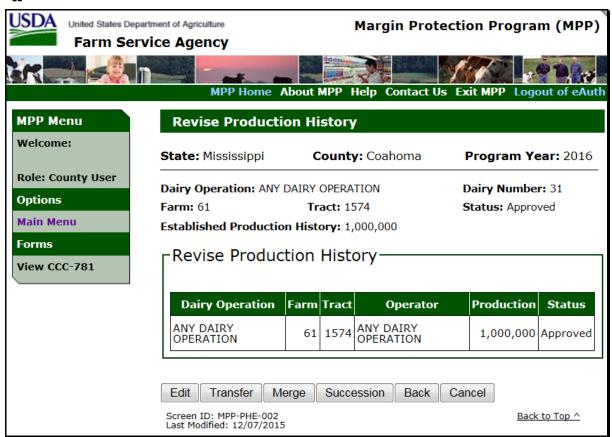

## 31 Production History Rollover

#### **A Production History Rollover Information**

Established production history shall automatically rollover each year.

The annual production history increase (bump) will automatically be applied to the established production history in the new year for dairy operations, if all of the following conditions are met:

- MPP production history established is COC approved
- contract and annual election registered for the previous year (producer signed and COC approved)
- has paid the administrative fee and premium for the previous year.

After production history is established for a dairy operation in a previous year, the production history information does **not** need to be manually updated in the subsequent new MPP year.

See 1-MPP, paragraph 23 for the annual production history increase.

## \*--32 Production History Review Required

#### A Introduction

When a dairy operation is associated with a farm or tract, the MPP-Dairy system will automatically receive notification if any of the following actions occur in the MIDAS/Farm Records System:

- farm transfer
- farm reconstitution
- tract reconstitution
- dairy operation is deleted as the operator, owner or other tenant on the farm and/or tract.

Once the dairy operation/farm/tract receives notification of the update from MIDAS/Farm Records, the dairy operation status will be updated to "Review Required".--\*

## \*--32 Production History Review Required (Continued)

## **B** Review Required Option

Users shall select the "Review Required" link on the MPP Main Menu to review dairy operations that were updated in MIDAS/Farm Records. If the "Review Required" link is not displayed, there are no dairy operations to review.

**Note:** If a user administers multiple State and County Offices, the review required State and county drop down list will only display for State and County Offices that actually have dairy operation(s) with a "Review Required" status.

The following is an example of the MPP Main Menu with the "Review Required" link.

| MPP Menu                | MPP Main Menu                                                   |
|-------------------------|-----------------------------------------------------------------|
| Welcome:                | All required fields are denoted by an asterisk (*).             |
| Role: National<br>Admin | ┌ Main                                                          |
| Options  Main Menu      | Select the Dairy Operation's State, County and Program Year:    |
| Admin                   | *State: Select State ▼                                          |
| Pending Transfers       | *County: Select County  ▼                                       |
| Reports                 | *Program Year: Select Program Year ▼                            |
| Review Required         | Select Dairy Operation below to search:                         |
|                         | Dairy Operation:                                                |
|                         | *Select one of the following options:                           |
| -                       | Production History:                                             |
|                         | Contract:                                                       |
|                         | Collection:                                                     |
|                         | Continue                                                        |
|                         | Screen ID: MPP-WEB-008 Last Modified: 10/13/2015  Back to Top ^ |

## \*--32 Production History Review Required (Continued)

## C Review Required Screen

The Review Required Screen will be displayed with dairy operations requiring additional action because of an update in MIDAS/Farm Records.

The following is an example of the Review Required Screen.

| Dairy<br>Operation     | State       | County  | Dairy Operation<br>Number | Farm | Tract | Year | Туре |
|------------------------|-------------|---------|---------------------------|------|-------|------|------|
| ANY DAIRY<br>OPERATION | Mississippi | Coahoma | 33                        | 62   | 1595  | 2016 | FRS  |
| ANY DAIRY<br>OPERATION | Mississippi | Coahoma | 33                        | 291  | 1312  | 2016 | FRS  |
| ANY DAIRY<br>OPERATION | Mississippi | Coahoma | 35                        | 291  | 1315  | 2016 | FRS  |
| ANY DAIRY<br>OPERATION | Mississippi | Coahoma | 34                        | 293  | 1431  | 2016 | FRS  |
| ANY DAIRY<br>OPERATION | Mississippi | Coahoma | 36                        | 293  | 1435  | 2016 | FRS  |
| ANY FAMILY<br>DAIRY    | Mississippi | Coahoma | 50455                     | 527  | 371   | 2016 | FRS  |

# **D** Review Required Screen Descriptions

This table provides descriptions for the fields/buttons on the Review Required Screen.

| Field/Button           | Description                                                |  |  |
|------------------------|------------------------------------------------------------|--|--|
| Dairy Operation        | Dairy operation customer name.                             |  |  |
| State                  | Administrative State for the dairy operation.              |  |  |
| County                 | Administrative county for the dairy operation.             |  |  |
| Dairy Operation Number | Dairy operation number assigned to the dairy operation.    |  |  |
| Farm                   | Farm number for the dairy operation.                       |  |  |
| Tract                  | Tract number for the dairy operation.                      |  |  |
| Year                   | MPP program year affected by the farm records change.      |  |  |
| Type                   | Application that was updated requiring the dairy operation |  |  |
|                        | review.                                                    |  |  |

#### \*--32 Production History Review Required (Continued)

#### **E** Review Required - Transfer

The dairy operation status will be updated to "Review Required" when a dairy operation is associated with a farm or tract and any of the following actions occur in the MIDAS/Farm Records System:

- farm transfer
- farm reconstitution
- tract reconstitution.

Users shall perform the steps in paragraph 33 to update a dairy operation to the new farm and/or tract.

**Note:** If a dairy operation is being leased or rented and is listed on the Review Required Page because of a farm and tract change in MIDAS/Farm Records, then the production history can transfer to the applicable farm and tract.

#### F Review Required – Successor-In-Interest

The dairy operation status will be updated to "Review Required" when a dairy operation is deleted as the operator, owner or other tenant on the farm and/or tract.

Users shall perform the steps in paragraph 34 to update the dairy operation succession-in-interest.

**Note:** If the dairy operation should not have been deleted as the operator, owner or other tenant, the appropriate action should be taken in MIDAS/Farm Records.--\*

## \*--33 Production History Transfer/Relocation

#### **A** Introduction

The MPP-Dairy System provides the ability to revise the MPP-Dairy production history to perform a farm and/or tract transfer/relocation.

The transfer/relocation process is required if:

- the dairy operation relocates to a different facility
- a farm reconstitution is approved in MIDAS CRM FRS where the dairy operation is currently located
- a tract reconstitution is approved in MIDAS CRM FRS where the dairy operation is currently located
- a farm transfer is approved in MIDAS CRM FRS where the dairy operation is currently located.

For policy and procedure on farm and/or tract transfers/relocations, see 1-MPP, Part 3.

## **B** Revising Production History for Farm Transfers

Users may revise a dairy operation production history according to subparagraph A. Perform the following steps to revise a dairy operation production history for a farm and/or tract transfer/relocation.

| Step | Action                                                                     |
|------|----------------------------------------------------------------------------|
| 1    | Perform the steps in subparagraph 30 B.                                    |
| 2    | Confirm the dairy operation, farm and tract displayed is the correct dairy |
|      | operation to perform the farm and/or tract transfer.                       |
| 3    | CLICK "Transfer".                                                          |
| 4    | Select Transfer To Screen will be displayed.                               |

## C Selecting Farm and Tract to Transfer To

When a dairy operation is selected and the "Transfer" option is clicked, the Select Transfer To Screen will be displayed to select the farm and tract to transfer the operation to.

The screen will be displayed with all available farms and tracts the dairy operation is associated with that do **not** have production history data recorded.

Users shall perform the following steps to initiate the farm and/or tract transfer:

- CLICK "Select" next to the State, County, Farm and Tract for the farm and/or tract transfer
- CLICK "Continue" to initiate the farm and/or tract transfer.

The following is an example of the Select Transfer To Screen.

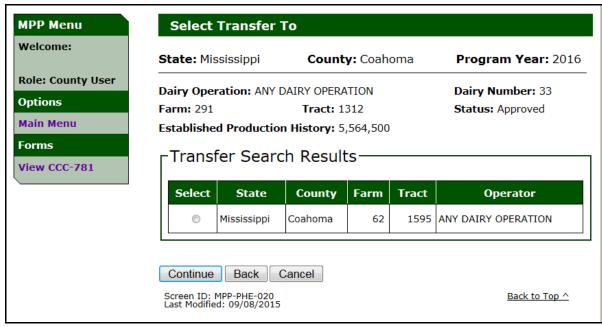

# **D** Select Transfer To Screen Error Messages

The following provides a list of error messages that may be displayed on the Select Transfer To Screen.

| Message                          | Reason for Message                                                    | Corrective Action                                               |
|----------------------------------|-----------------------------------------------------------------------|-----------------------------------------------------------------|
| "Please select a                 | User clicked "Continue" and                                           | Perform either of the following:                                |
| dairy operation to<br>work with" | did <b>not</b> select a dairy operation to transfer the operation to. | <ul> <li>select a dairy operation and click continue</li> </ul> |
|                                  |                                                                       | • click the "Back" or "Cancel"                                  |
|                                  |                                                                       | option.                                                         |
| "No potential                    | User selected a dairy operation to                                    | Click the "Back" or "Cancel"                                    |
| transfer                         | perform a farm and/or tract                                           | option.                                                         |
| destinations                     | transfer and the dairy operation is                                   |                                                                 |
| found"                           | not associated with any other                                         |                                                                 |
|                                  | farms and/or tracts that do not                                       |                                                                 |
|                                  | have production history                                               |                                                                 |
|                                  | information recorded.                                                 |                                                                 |

#### **E** Transfer Production History Confirmation

The Transfer Production History Confirmation Screen will be displayed when "Continue" is selected on the Select Transfer To Screen.

Users in the State and county the dairy operation farm and/or tract are being transferred from shall:

- verify the "Transfer From" section is the correct dairy operation, State, county, farm and tract to transfer the operation from
- verify the "Transfer To" section is the correct dairy operation, State, county, farm and tract to transfer the operation to
- CLICK "Confirm" to continue the transfer process.

Once "Confirm" is clicked, the dairy operation will be in "Pending Transfer" status.

The following is an example of the "Transfer Production History" Screen.

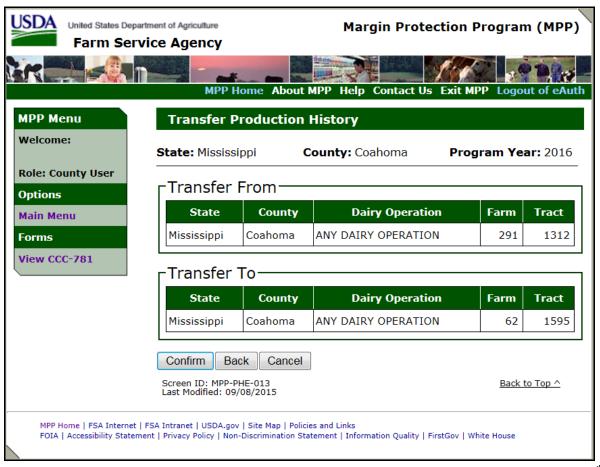

#### F Pending Farm and/or Tract Transfer

After the Transfer Production History confirmation, the MPP Main Menu will be redisplayed to review and complete pending transfers.

Dairy operations that are in pending transfer status will be displayed on the production History Search and Contract Screen as:

- "Transferred To" for the dairy operation, State, county, farm and tract the dairy operation is being transferred to
- "Transferred From" for the dairy operation, State, county, farm and tract the dairy operation is being transferred from.

The following is an example of dairy operations on the Production History Search Screen when they are in in a pending "Transferred To" or "Transferred From" status.

| 0 | ANY DAIRY<br>OPERATION | 62  | 1595 | ANY DAIRY<br>OPERATION | l .       | Initiated<br>Transferred<br>To  |
|---|------------------------|-----|------|------------------------|-----------|---------------------------------|
| 0 | ANY DAIRY<br>OPERATION | 291 | 1312 | ANY PRODUCER           | 5,564,500 | Approved<br>Transferred<br>From |

If the dairy operation being transferred also has a contract for the selected program year of the transfer, the Contract Search Screen will also be displayed as "Transferred From" for the dairy operation, State, county, farm and tract the dairy operation is being transferred from.

**Note:** The dairy operation being transferred to will not be displayed on the Contract Search Screen until the dairy operation transfer is approved.

The following is an example of dairy operation on the Contract Search Screen when the operation is in pending "Transferred From" status.

| O ANY DAIRY OPERATION | 33 | 291 | 1312 |  | Approved<br>Transferred<br>From |
|-----------------------|----|-----|------|--|---------------------------------|
|-----------------------|----|-----|------|--|---------------------------------|

#### F Pending Farm and/or Tract Transfer (Continued)

The pending transfers link will be displayed in the State and county the dairy operation farm and/or tract is transferred to. The State and county the dairy operation farm and/or tract is transferred to is responsible for completing the transfer.

The farm and/or tract transfer is initiated and not approved until after performing the steps for the "Pending Transfers".

CLICK "Pending Transfers" to review dairy operations in a pending transfer status.

The following is an example of the MPP Main Menu for a State and county with the "Pending Transfers" link.

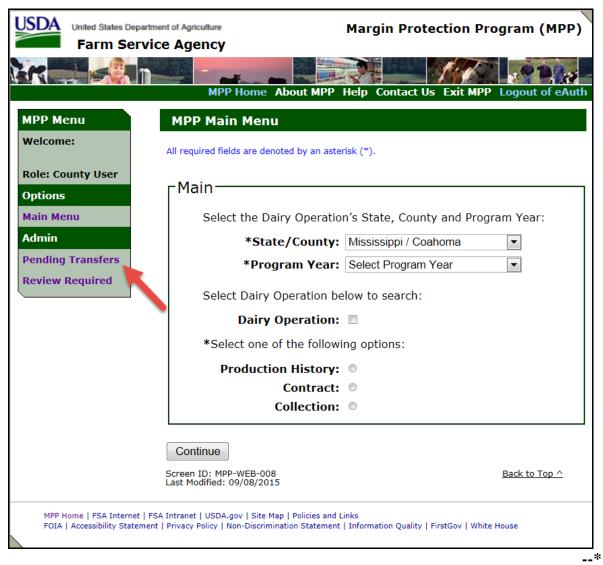

#### **G** Pending Transfer State and County Search

The Pending Transfer Search Screen will be displayed when the "Pending Transfers" link is clicked on the MPP Main Menu.

Users shall select the State/County and program year and CLICK "Continue" to search for pending transfers.

The following is an example of the Transfer Production History Pending Transfer Search Screen.

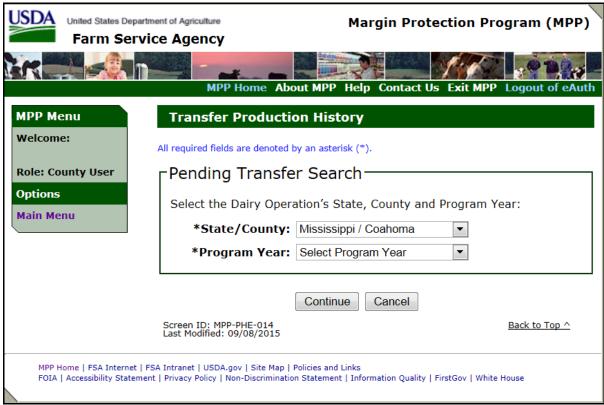

# **H** Pending Transfer Search Error Messages

The following provides a list of error messages that may be displayed on the Pending Transfer State and County Search Screen.

| Message          | Reason for Message          | Corrective Action                                           |
|------------------|-----------------------------|-------------------------------------------------------------|
| "No Pending      | User selected a State,      | Perform either of the following:                            |
| Transfer records | county and program year     |                                                             |
| found"           | that do <b>not</b> have any | • click the "Back" button to select a                       |
|                  | pending transfers.          | different State, county and program year                    |
|                  |                             | • click the "Cancel" button to return to the MPP Main Menu. |
| "Program year is | User clicked "Continue"     | Perform either of the following:                            |
| required"        | but did <b>not</b> select a |                                                             |
|                  | program year.               | • select the program year and CLICK "Continue"              |
|                  |                             | • click the "Cancel" button to return to the MPP Main Menu. |

--\*

#### I Review Transfer

The Transfer Production History Review Transfer Screen will be displayed when a State, county and program year are selected on the Pending Transfer Search Screen.

**Note:** The transferred from State, county, farm, and tract will be displayed on the top line and the transferred to State, county, farm, and tract will be displayed on the bottom line.

The following table provides descriptions of the available options on the Review Transfer Screen:

| Button       | Description                                                       |
|--------------|-------------------------------------------------------------------|
| Accept       | Continues to the Production History Signature Screen to enter the |
|              | effective date of transfer, producer signature date and COC       |
|              | determination.                                                    |
| Reject       | Cancels the pending transfer for the dairy operation.             |
| View CCC-781 | Displays the CCC-781 for the dairy operation farm and/or tract    |
|              | transfer.                                                         |
| Back         | Returns to the Pending Transfer Search Screen.                    |
| Cancel       | Returns to the MPP Main Menu.                                     |

The following is an example of the Transfer Production History Review Transfer Screen.

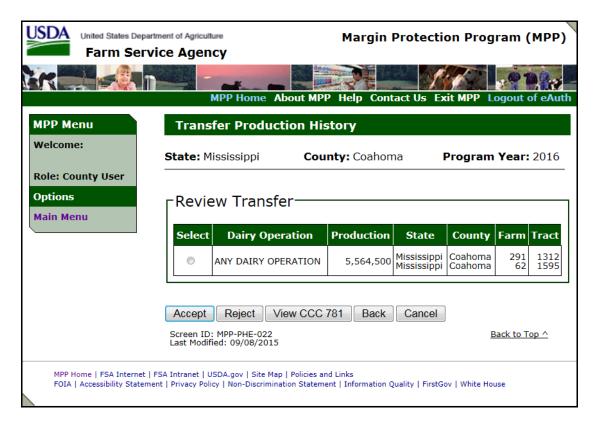

#### J Review Transfer Error Messages

The following provides a list of error messages that may be displayed on the Review Transfer Screen.

| Message                 | Reason for Message                                            | Corrective Action                                                    |
|-------------------------|---------------------------------------------------------------|----------------------------------------------------------------------|
| "Please select a        | User clicked 1 of the                                         | Perform either of the following:                                     |
| transfer dairy          | following options and                                         |                                                                      |
| operation to work with" | did <b>not</b> select a dairy operation:                      | • select the dairy operation and click one of the following options: |
|                         | <ul><li>Accept</li><li>Reject</li><li>View CCC-781.</li></ul> | <ul><li>Accept</li><li>Reject</li><li>View CCC-781</li></ul>         |
|                         |                                                               | • click the "Back" or "Cancel" button.                               |

## **K** Cancelling Transfer/Relocation

Users in the State and county where the dairy operation, farm and tract are being transferred have the ability to cancel a dairy operation in "Pending Transfer" status by selecting the "Reject" option on the Transfer Production History Review Transfer Screen.

When the "Reject" option is selected for a dairy operation in "Pending Transfer" status, the following message will be displayed, "Transfer Rejection Completed successfully".

Canceling the transfer will remove the "Transfer To" and "Transfer From" status from the dairy operation.--\*

#### L Approving Transfer/Relocation

Users in the State and county where the dairy operation, farm and tract are being transferred have the ability to approve a dairy operation in "Pending Transfer" status by selecting the "Accept" option on the Transfer Production History Review Transfer Screen.

After accepting the transfer the Production History Signature Screen will be displayed to record the:

- effective date of transfer
- number of signatures required for producer signature
- producer signature date
- COC determination
- COC determination date.

The effective date shall be either of the following:

- date the last producer signature was obtained
- postmark date if the CCC-781 was submitted by mail.

**Exception:** If the transfer was because of an update in MIDAS/Farm Records, the effective date shall be the date the reconstitution or farm transfer was approved.

The transfer/relocation is not complete until COC approval.--\*

# L Approving Transfer/Relocation (Continued)

The following is an example of the Production History Signature Screen for transfers/relocations.

| State: Mississippi                                  | County: Coahoma              | Program Year: 2016 |
|-----------------------------------------------------|------------------------------|--------------------|
| Dairy Operation: ANY I                              | DAIRY OPERATION              | Dairy Number:      |
| Farm: 62                                            | Tract: 1595                  | Status: Initiated  |
| <b>Established Production</b>                       | n History: 5,564,500         | Transferred To     |
| All required fields are denote                      | ed by an asterisk (*).       |                    |
| *Effectiv                                           | re Date(mm/dd/yyyy):         |                    |
| Producer Signa                                      | ature————                    |                    |
| *Is more than one                                   | signature required for the D | airy Operation?    |
|                                                     | © Ye                         | s ® No             |
| *Producer Signatu                                   | re Date(mm/dd/yyyy):         |                    |
| COC Determin                                        | ation—                       |                    |
|                                                     | ⊚ Ар                         | prove Disapprove   |
| *COC Determination                                  | on Date(mm/dd/yyyy):         |                    |
|                                                     |                              |                    |
| Save Save And Co                                    | ontinue Back Cancel          |                    |
| Screen ID: MPP-PHE-021<br>Last Modified: 09/08/2015 |                              | Back to Top ^      |

### **M Production History Signature Error Messages**

The following table provides a list of error messages that may be displayed on the Production History Signature Screen for transfers/relocations.

| Message                | Reason for Message                           | Corrective Action                                  |
|------------------------|----------------------------------------------|----------------------------------------------------|
| "Effective date        | User entered an effective                    | Enter the correct transfer effective               |
| cannot be a future     | date of transfer that is later               | date on or before the current system               |
| date"                  | than the current system                      | date.                                              |
|                        | date.                                        |                                                    |
| "Effective date        | User entered an effective                    | Enter the correct transfer effective               |
| cannot be earlier than |                                              | date on or later than either the:                  |
| September 1, 2014 or   | earlier than either the:                     |                                                    |
| date the new dairy     |                                              | <ul> <li>program start date</li> </ul>             |
| operation started      | • program start date                         |                                                    |
| marketing milk"        |                                              | <ul> <li>date the dairy operation began</li> </ul> |
|                        | <ul> <li>date the dairy operation</li> </ul> | marketing milk.                                    |
|                        | began marketing milk.                        |                                                    |
| "Number of             | User clicked "Yes" to more                   | Perform either of the following:                   |
| signatures required"   | than 1 signature required                    |                                                    |
|                        | and did not enter the                        | • change the response to "No" if                   |
|                        | number of signatures                         | only 1 signature is required                       |
|                        | required.                                    |                                                    |
|                        |                                              | • enter the number of producer                     |
|                        |                                              | signatures as a whole number                       |
|                        |                                              | greater than 1 and less than or                    |
|                        |                                              | equal to 250.                                      |
| "Number of             | User entered one of the                      | Perform either of the following:                   |
| signatures must be a   | following:                                   |                                                    |
| numeric whole          |                                              | • select "No" to more than 1                       |
| number less than or    | • a non-numeric character                    | signature required                                 |
| equal to 250"          | for the number of                            |                                                    |
|                        | signatures required                          | • enter the number of signatures as a              |
|                        |                                              | whole number.                                      |
|                        | a number greater than                        |                                                    |
|                        | 250                                          |                                                    |
|                        |                                              |                                                    |
|                        | • a number with decimal                      |                                                    |
|                        | places.                                      |                                                    |

# **M Production History Signature Error Messages (Continued)**

| Message                                                                                                    | Reason for Message                                                                                                    | Corrective Action                                                                                                    |
|----------------------------------------------------------------------------------------------------|----------------------------------------------------------------------------------------------------|----------------------------------------------------------------------------------------------------|
| "Number of signatures                                                                                        |                                                                                                    | Perform either of the following:                                                                                                    |
| must be greater than 1"                                                                                      | than 2 for the number of signatures required.                                                                                                    | <ul> <li>select "No" to more than 1 signature required</li> <li>enter the number of signatures as a number greater than 1.</li> </ul> |
| "Producer Signature                                                                                          | User entered a producer                                                                                                    | Enter the correct producer signature                                                                                                  |
| date cannot be a future date"                                                                                | signature date later than the current system date.                                                                                                    | date on or before the current system date.                                                                                            |
| "Producer Signature                                                                                          | User entered a producer                                                                                                    | Enter the correct producer signature                                                                                                  |
| date cannot be earlier than September 1,                                                                     | signature date that is earlier than either the:                                                                                                    | date on or later than either the:                                                                                                    |
| 2014 or date the new                                                                                         |                                                                                                    | program start date                                                                                                    |
| dairy operation started<br>marketing milk"                                                                   | <ul><li>program start date</li><li>date the dairy operation<br/>began marketing milk.</li></ul>                                                                              | date the dairy operation began marketing milk.                                                                                        |
| "Producer Signature date must be greater than or equal to the                                                | User entered a producer signature date that is before the effective date of                                                                                                  | Perform either of the following:  • correct the producer signature date                                                               |
| Effective date"                                                                                              | transfer.                                                                                                    | signature date                                                                                                    |
|                                                                                                    |                                                                                                    | • correct the effective date of transfer.                                                                                             |
| "COC Approval not<br>allowed to Transfer<br>Dairy Operation if the<br>facility is being leased<br>or rented" | The dairy operation is currently being leased or rented and County Office users are not allowed to enter COC approval for dairy operations on a leased or rented farm/tract. | Contact your State Office for assistance in approving a dairy operation leasing or renting a farm/tract.                              |

# **M Production History Signature Error Messages (Continued)**

| Message                 | Reason for Message                      | Corrective Action                     |
|-------------------------|-----------------------------------------|---------------------------------------|
| "COC Determination      | User entered the COC                    | Enter one of the following valid date |
| date has wrong          | determination date as an:               | formats or select the date from the   |
| format"                 |                                         | calendar icon.                        |
|                         | <ul> <li>invalid date format</li> </ul> |                                       |
|                         | • invalid date.                         | • mm/dd/yyyy                          |
|                         |                                         | • mm/dd/yy                            |
|                         |                                         | • mmddyy.                             |
| "COC Determination      | User entered a COC                      | Enter the correct COC determination   |
| date cannot be a future | determination date later                | date that must be on or before the    |
| date"                   | than the current system                 | current system date.                  |
|                         | date.                                   |                                       |
| "COC Determination      | User entered a COC                      | Perform either of the following:      |
| date must be greater    | determination date that is              |                                       |
| than or equal to the    | before the producer                     | • correct the producer signature date |
| Producer Signature      | signature date.                         |                                       |
| date"                   |                                         | • correct the COC determination       |
|                         |                                         | date.                                 |
| "An approve or          | User entered a COC                      | Select the COC determination.         |
| disapprove option       | determination date but did              |                                       |
| must be selected when   | not select the COC                      |                                       |
| there is a COC          | determination.                          |                                       |
| Determination date"     |                                         |                                       |

#### N COC Approval of Transfer/Relocation

After COC approves the transfer relocation, the dairy operation farm tract that was transferred:

- from will be displayed with a "Transferred" status.
- to will be displayed with an "Approved" status.

The following is an example of dairy operations on the Production History Search Screen after COC approves the transfer/relocation.

| 0 | ANY DAIRY<br>OPERATION | 62  | 1595 | ANY DAIRY<br>OPERATION | 5,564,500 | Approved                |
|---|------------------------|-----|------|------------------------|-----------|-------------------------|
| 0 | ANY DAIRY<br>OPERATION | 291 | 1312 | ANY PRODUCER           | 5,564,500 | Approved<br>Transferred |

If the dairy operation that was transferred also has a contract for the selected program year of the transfer, the Contract Search Screen will be displayed with "Transferred" for the dairy operation, State, county, farm and tract the dairy operation was transferred from.

The transferred to dairy operation will be displayed with an "Initiated" contract on the Contract Search Screen. See paragraph 82 for additional information on completing a transfer on a dairy operation contract.

The following is an example of a dairy operation on the Contract Search Screen when the transfer has been approved by COC.

| ( |   | ANY DAIRY<br>OPERATION | 33 | 291 | 1312 | 5,564,500 | Approved<br>Transferred |
|---|---|------------------------|----|-----|------|-----------|-------------------------|
|   | 0 | ANY DAIRY<br>OPERATION | 33 | 62  | 1595 | 5,564,500 | Initiated               |

#### \*--34 Production History Successor-In-Interest

#### **A** Introduction

The MPP-Dairy System provides the ability to revise the MPP-Dairy production history to perform a successor-in-interest.

The successor-in-interest process is required if the dairy operation transfers ownership to a new dairy operation.

For policy and procedure on successor-in-interest, see 1-MPP, paragraph 52.

#### **B** Revising Production History for Successor-In-Interest

Users may revise a dairy operation production history according to subparagraph A. Perform the following steps to revise a dairy operation production history for a successor-in-interest.

| Step | Action                                                                     |  |  |  |
|------|----------------------------------------------------------------------------|--|--|--|
| 1    | Perform the steps in subparagraph 30 B.                                    |  |  |  |
| 2    | Confirm the dairy operation, farm and tract displayed is the correct dairy |  |  |  |
|      | operation to perform the successor-in-interest.                            |  |  |  |
| 3    | CLICK "Succession".                                                        |  |  |  |
| 4    | The SCIMS Customer Search Screen will be displayed.                        |  |  |  |
| 5    | Select the successor using the SCIMS Customer Search Screens.              |  |  |  |
| 6    | Succession Production History Succession Review Screen will be displayed.  |  |  |  |

\_\_\*

#### C Review Succession

When a dairy operation is selected and the "Succession" option is clicked, the SCIMS Customer Search Screen will be displayed to select the successor-in-interest for the dairy operation. When a customer is selected through the SCIMS Customer Search Screen, the Succession Production History Succession Review Screen will be displayed.

The screen will be displayed with the original (From) dairy operation and successor-in-interest (To) dairy operation.

#### Users shall:

- verify the "From" dairy operation customer
- verify the "To" dairy operation customer
- CLICK "Accept" to continue the successor-in-interest process.

Once "Accept" is clicked, the dairy operation will be in a "Pending Succession" status.

**Note:** The successor-in-interest dairy operation must be associated with the farm and/or tract as an owner, operator or other tenant in MIDAS/FRS.

The following table provides descriptions of the available options on the Succession Review Screen.

| Button | Description                                                        |
|--------|--------------------------------------------------------------------|
| Accept | Continues to the Production History Signature Screen to enter the  |
|        | effective date of succession, producer signature date and COC      |
|        | determination.                                                     |
| Reject | Cancels the pending successor-in-interest for the dairy operation. |
| Back   | Returns to the Revise Production History Screen.                   |
| Cancel | Returns to the MPP Main Menu.                                      |

-\*

#### C Review Succession (Continued)

The following is an example of the Succession Production History Succession Review Screen.

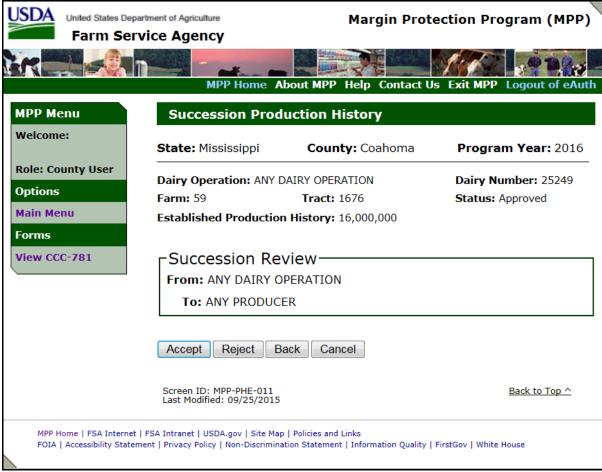

\_\_\*

## **D** Succession Review Error Messages

The following table provides a description of the error message that may be displayed when selecting a successor-in-interest.

| Message                                                      | Reason for Message                                                                                                    | Corrective Action                                                                                               |
|--------------------------------------------------------------|----------------------------------------------------------------------------------------------------|----------------------------------------------------------------------------------------------------|
| "Dairy Operation                                             | User selected a producer as                                                                                                    | Perform either of the following:                                                                                |
| is not associated<br>with this farm or<br>any of its tracts" | the successor-in-interest<br>and the producer is not<br>associated with the dairy<br>operation farm or tract as<br>an operator, owner or other | select the correct producer as the successor-in-interest for the dairy operation                                |
|                                                              | tenant.                                                                                                    | if applicable, access MIDAS/FRS and add the producer to the farm or tract as an operator, owner or other tenant |
|                                                              |                                                                                                    | • click the "Back" or "Cancel" button.                                                                          |

#### **E** Pending Succession

After the review succession is accepted, the Producer Signature Screen will be displayed. If the effective date of succession, producer signature and COC determination are not entered, the dairy operation will remain in a pending succession status.

Dairy operations that are in a pending succession status will be displayed on the Production History Search and Contract Screen as:

- "Succession To" for the dairy operation, State, county, farm and tract the dairy operation is succeeding to
- "Succession From" for the previous dairy operation, State, county, farm and tract the dairy operation is succeeding from.

The following is an example of dairy operations on the Production History Search Screen when they are in a pending "Succession To" or "Succession From" status.

| 0 | ANY DAIRY<br>OPERATION | 59 | 1676 | ANY DAIRY<br>OPERATION | 16,000,000 | Approved<br>Succession<br>From |
|---|------------------------|----|------|------------------------|------------|--------------------------------|
| 0 | ANY PRODUCER           | 59 | 1676 | ANY DAIRY<br>OPERATION | 16,000,000 | Initiated<br>Succession To     |

If the dairy operation being succeeded also has a contract for the selected program year of the succession, the Contract Search Screen will also be displayed with "Succession From" for the dairy operation, State, county, farm and tract the dairy operation is being succeeded from.

**Note:** The dairy operation being succeeded to will not be displayed on the Contract Search Screen until the dairy operation succession is approved.

The following is an example of a dairy operation on the Contract Search Screen when the operation is in a pending "Succession From" status.

|  | 0 | ANY DAIRY<br>OPERATION | 25249 | 59 | 1676 | 16,000,000 | Producer<br>Certified<br>Succession<br>From |
|--|---|------------------------|-------|----|------|------------|---------------------------------------------|
|--|---|------------------------|-------|----|------|------------|---------------------------------------------|

#### **F** Cancelling Successor-In-Interest

Users have the ability to cancel a dairy operation in "Pending Succession" status by selecting the "Reject" option on the Succession Production History Succession Review Screen.

Canceling the succession will remove the "Succession To" and "Succession From" status for the dairy operations.

#### **G** Approving Successor-In-Interest

Users in the State and county the dairy operation is being succeeded to have the ability to approve the dairy operation by selecting the "Accept" option on the Succession Production History Succession Review Screen.

After accepting the succession the Production History Signature Screen will be displayed to record the:

- effective date of succession
- number of signatures required for producer signature
- producer signature date
- COC determination
- COC determination date.

The effective date shall be either of the following:

- date the last producer signature was obtained
- postmark date if the CCC-781 was submitted by mail.

The successor-in-interest is not complete until COC approval.--\*

## **G** Approving Successor-In-Interest (Continued)

The following is an example of the Production History Signature Screen for successor-in-interest.

| MPP Menu                                          | Production Histo                                                          | ry Signature                                                                                    |                    |  |
|---------------------------------------------------|---------------------------------------------------------------------------|-------------------------------------------------------------------------------------------------|--------------------|--|
| Welcome:                                          | State: Mississippi                                                        | County: Coahoma                                                                                 | Program Year: 2016 |  |
| Role: County User Options Main Menu Forms CCC-781 | Farm: 59<br>Established Production                                        | Established Production History: 16,000,000  All required fields are denoted by an asterisk (*). |                    |  |
|                                                   | Succession Life                                                           | scrive Date                                                                                     |                    |  |
|                                                   | *Effective                                                                | e Date(mm/dd/yyyy):                                                                             |                    |  |
|                                                   | *Is more than one signature required for the Dairy Operation?  O Yes O No |                                                                                                 |                    |  |
|                                                   | *Producer Signature                                                       | e Date(mm/dd/yyyy):                                                                             | <b></b>            |  |
|                                                   | COC Determina                                                             |                                                                                                 |                    |  |
|                                                   | *COC Determination                                                        | © Ap                                                                                            | pprove Disapprove  |  |
|                                                   | Save Save And Co<br>Screen ID: MPP-PHE-021<br>Last Modified: 09/25/2015   | ntinue Back Cancel                                                                              | Back to Top ^      |  |

## **H** Production History Signature Error Messages

The following provides a list of error messages that may be displayed on the Production History Signature Screen for successor-in-interest.

| Message                              | Reason for Message            | Corrective Action                            |
|--------------------------------------|-------------------------------|----------------------------------------------|
| "Effective date                      | User entered an effective     | Enter the correct succession                 |
| cannot be a future                   | date of succession that is    | effective date that is on or before the      |
| date"                                | later than the current system | current system date.                         |
|                                      | date.                         |                                              |
| "Effective date                      | User entered an effective     | Enter the correct succession                 |
| cannot be earlier                    | date of succession that is    | effective date that is on or later than      |
| than September 1,                    | before either the:            | either the:                                  |
| 2014 or date the new                 |                               |                                              |
| dairy operation                      | • program start date          | program start date                           |
| started marketing                    |                               |                                              |
| milk"                                | • date the dairy operation    | <ul> <li>date the dairy operation</li> </ul> |
|                                      | began marketing milk.         | began marketing milk.                        |
| "Number of                           | User clicked "Yes" to more    | Perform either of the following:             |
| signatures required"                 | than 1 signature required     |                                              |
|                                      | and did not enter the number  | • change the response to "No" if             |
|                                      | of signatures required.       | only 1 signature is required                 |
|                                      |                               |                                              |
|                                      |                               | • enter the number of producer               |
|                                      |                               | signatures as a whole number                 |
|                                      |                               | greater than 1 and less than or              |
| (27 1 0                              |                               | equal to 250.                                |
| "Number of                           | User entered 1 of the         | Perform either of the following:             |
| signatures must be a                 | following:                    | 1 (651 2)                                    |
| numeric whole<br>number less than or |                               | • select "No" to more than 1                 |
|                                      | • a non-numeric character     | signature required                           |
| equal to 250"                        | for the number of             |                                              |
|                                      | signatures required           | • enter the number of signatures as          |
|                                      | a a nymbon anastan than       | a whole number.                              |
|                                      | • a number greater than 250   |                                              |
|                                      | 230                           |                                              |
|                                      | a number with decimal         |                                              |
|                                      | places.                       |                                              |
| "Number of                           | User entered a number less    | Perform either of the following:             |
| signatures must be                   | than 2 for the number of      | 1 choim chief of the following.              |
| greater than 1"                      | signatures required.          | • select "No" to more than 1                 |
| Sicalci man i                        | biginatures required.         | signature required                           |
|                                      |                               | Signature required                           |
|                                      |                               | • enter the number of signatures as          |
|                                      |                               | a number greater than 1.                     |
|                                      |                               | a number greater than 1.                     |

# **H** Production History Signature Error Messages

| Message               | Reason for Message                      | Corrective Action                            |
|-----------------------|-----------------------------------------|----------------------------------------------|
| "Producer Signature   | User entered the producer               | Enter the correct producer signature         |
| date cannot be a      | signature date later than the           | date on or before the current system         |
| future date"          | current system date.                    | date.                                        |
| "Producer Signature   | User entered a producer                 | Enter the correct producer signature         |
| date cannot be        | signature date that is before           | date that is on or later than either         |
| earlier than          | either the:                             | the:                                         |
| September 1, 2014     |                                         |                                              |
| or date the new dairy | <ul> <li>program start date</li> </ul>  | <ul> <li>program start date</li> </ul>       |
| operation started     |                                         |                                              |
| marketing milk"       | • date the dairy operation              | <ul> <li>date the dairy operation</li> </ul> |
|                       | began marketing milk.                   | began marketing milk.                        |
| "Producer Signature   | User entered a producer                 | Perform either of the following:             |
| date must be greater  | signature date that is before           |                                              |
| than or equal to the  | the effective date of                   | • correct the producer signature             |
| Effective date"       | succession.                             | date                                         |
|                       |                                         |                                              |
|                       |                                         | • correct the effective date of              |
|                       |                                         | succession.                                  |
| "COC Determination    | User entered the COC                    | Enter 1 of the following valid date          |
| date has wrong        | determination date as an:               | formats or select the date from the          |
| format"               |                                         | calendar icon.                               |
|                       | <ul> <li>invalid date format</li> </ul> |                                              |
|                       | • invalid date.                         | • mmddyy                                     |
|                       |                                         | • mm/dd/yy                                   |
|                       |                                         | • mm/dd/yyyy.                                |
| "COC Determination    | User entered a COC                      | Enter the correct COC determination          |
| date cannot be a      | determination date that is              | date that is on or before the current        |
| future date"          | later than the current system           | system date.                                 |
|                       | date.                                   |                                              |
| "COC Determination    | User entered a COC                      | Perform either of the following:             |
| date must be greater  | determination date that is              |                                              |
| than or equal to the  | before the producer                     | • correct the producer signature             |
| Producer Signature    | signature date.                         | date                                         |
| date"                 |                                         |                                              |
|                       |                                         | • correct the COC determination              |
|                       |                                         | date.                                        |
| "An approve or        | User entered a COC                      | Select the COC determination.                |
| disapprove option     | determination date but did              |                                              |
| must be selected      | not select the COC                      |                                              |
| when there is a COC   | determination.                          |                                              |
| Determination date"   |                                         |                                              |

#### I COC Approved Successor-In-Interest

After COC approves the successor-in-interest, the dairy operation that was:

- succeeded from will be displayed in a "Succession" status
- succeeded to will be displayed in an "Approved" status.

The following is an example of dairy operations on the Production History Search Screen after COC approves the successor-in-interest.

| 0 |   | ANY DAIRY<br>OPERATION | 59 | 1676 | ANY DAIRY<br>OPERATION | 16,000,000 | Approved<br>Succession |
|---|---|------------------------|----|------|------------------------|------------|------------------------|
| • | ) | ANY PRODUCER           | 59 | 1676 | ANY DAIRY<br>OPERATION | 16,000,000 | Approved               |

If the dairy operation that was succeeded also has a contract for the selected program year of the succession, the Contract Search Screen will be displayed with "Succession" for the dairy operation that was succeeded from.

The succeeded to dairy operation will be displayed as an "Initiated" contract on the Contract Search Screen. See paragraph 83 for additional information on completing a successor-in-interest on a dairy operation contract.

The following is an example of a dairy operation on the Contract Search Screen when the successor-in-interest is COC approved.

| 0 | ANY DAIRY<br>OPERATION | 25249 | 59 | 1676 | 16,000,000 | Producer<br>Certified<br>Succession |
|---|------------------------|-------|----|------|------------|-------------------------------------|
| 0 | ANY PRODUCER           | 50447 | 59 | 1676 | 16,000,000 | Approved                            |

#### \*--35 Production History Merger

#### **A** Introduction

The MPP-Dairy System provides the ability to revise the MPP-Dairy production history to perform a merger of multiple dairy operations.

The merger process is required if multiple dairy operations merge together to form one dairy operation.

For policy and procedure on mergers, see 1-MPP, paragraph 28.

**Note:** Mergers must be completed during the enrollment period.

**Exception:** The 2016 coverage year will allow mergers to be recorded after

January 1, 2016, because of the late release of software. However, the

actual merger must have been completed manually during the

enrollment period.

#### **B** Revising Production History for Merger

Users may revise a dairy operation production history according to subparagraph A. Perform the following steps to revise a dairy operation production history for a merger.

| Step | Action                                                                                                    |
|------|----------------------------------------------------------------------------------------------------|
| 1    | Perform the steps in subparagraph 30 B.                                                                     |
| 2    | Confirm the dairy operation, farm and tract displayed is the correct dairy operation to perform the merger. |
| 3    | CLICK "Merge".                                                                                              |
| 4    | The Merger Production History Merger Screen will be displayed.                                              |

**Note:** If a collection was recorded for the dairy operation in the coverage year for the merger, the collection must be cancelled before performing the merger. See paragraph 123 for cancelling a collection.--\*

#### C Selecting Dairy Operations to Merge

When a dairy operation is selected and the "Merge" option is clicked, the Merger Production History Merger Screen will be displayed to select additional dairy operations to include in the merger.

The screen will be displayed with the dairy operation selected on the Production History Screen with options to select other dairy operations to include in the merger.

Users shall perform either of the following actions to add dairy operations to include in the merger:

- CLICK "Search" to search for dairy operations using the SCIMS search page
- enter the dairy operation number and CLICK "Add" to add a dairy operation.

Multiple dairy operations can be added to the list to include in the merger.

Once the dairy operations have been selected, CLICK "Continue" to proceed with the merger.

The following table provides descriptions of the available options on the Succession Review Screen.

| Button   | Description                                                                      |
|----------|----------------------------------------------------------------------------------|
| Search   | Displays SCIMS search page to search and select the dairy operation.             |
| Add      | Displays the dairy operation associated with the dairy operation number entered. |
| Continue | Displays the Merger Production History Merger Participants included in           |
|          | the merger.                                                                      |
| Back     | Returns to the Revise Production History Screen.                                 |
| Cancel   | Returns to the MPP Main Menu.                                                    |

# **C** Selecting Dairy Operations to Merge (Continued)

The following is an example of the Merger Production History Merger Screen.

|                   | rtment of Agriculture                               | Margin I           | Protection Program (MPP)        |
|-------------------|-----------------------------------------------------|--------------------|---------------------------------|
|                   |                                                     |                    |                                 |
|                   | MPP Home A                                          |                    | act Us Exit MPP Logout of eAuth |
| MPP Menu          | Merger Production                                   | on History         |                                 |
| Welcome:          | State: Mississippi                                  | County: Coahom     | na Program Year: 2016           |
| Role: County User | Dairy Operation: ANY D                              | AIRY OPERATION     | Dairy Number: 31                |
| Options           | Farm: 61                                            | Tract: 1574        | Status: Approved                |
| Main Menu         | <b>Established Production</b>                       | History: 1,000,000 |                                 |
| Forms             | ∟Merger                                             |                    |                                 |
| View CCC-781      | Dairy Operation Na                                  | me: Search         |                                 |
|                   | Dairy Operation Num                                 | ber:               | Add                             |
|                   | Sel Dairy Dopo                                      | Dairy Farm Tract   | Operator Production Status      |
|                   | 50454 ANY F                                         |                    | ANY FAMILY 5,019,060 Approved   |
|                   |                                                     |                    |                                 |
|                   | Continue Back                                       | Cancel             |                                 |
|                   | Screen ID: MPP-PHE-017<br>Last Modified: 12/07/2015 |                    | Back to Top ^                   |

# D Merger Production History Merger Error Messages

The following table provides a list of error messages that may be displayed on the Merger Production History Merger Screen.

| Message                                                                                                    | Reason for Message                                                                                                    | Corrective Action                                                                                                    |
|----------------------------------------------------------------------------------------------------|----------------------------------------------------------------------------------------------------|----------------------------------------------------------------------------------------------------|
| "No dairy operation records found matching dairy operation name"                                             | User selected a producer to include in the merger that does not have production history established as a dairy operation.                                                                      | <ul> <li>CLICK "Search" to select the correct producer for the dairy operation</li> <li>enter the correct dairy operation number and CLICK "Add"</li> <li>click the "Back" or "Cancel" button.</li> </ul>                                          |
| "No dairy operation records found matching dairy operation number"                                           | User entered a dairy operation number with 1 the following conditions:  • incorrect dairy operation number  • dairy operation was succeeded  • dairy operation has a "Review Required" status. | <ul> <li>Perform 1 of the following:</li> <li>enter the correct dairy operation number and CLICK "Add"</li> <li>complete the steps for review required before merging the dairy operation</li> <li>click the "Back" or "Cancel" button.</li> </ul> |
| "Please enter a Dairy Operation number as numeric" "Please enter a Dairy Operation number as a whole number" | User did <b>not</b> enter the dairy operation number as a numeric number.  User did <b>not</b> enter the dairy operation number as a number greater than 0.                                    | Enter the correct dairy operation number as a whole number greater than 0.                                                                                                    |
| "Please select at<br>least one Dairy<br>Operation to<br>merge"                                               | User clicked "Continue" but did not select a dairy operation to include in the merger.                                                                                                    | Select the dairy operation(s) to include in the merger and CLICK "Continue".                                                                                                    |

#### **E** Merger Results and Participants

The Merger Production History Merger Results and Merger Participants Screen will be displayed when dairy operations are selected and "Continue" is clicked on the Merger Screen.

The "Merger Results" section will be displayed with the resulting dairy operation including the following information:

- dairy operation name
- farm number
- tract number
- operator on the farm
- total production history calculated based on all dairy operations included in the merger.

The "Merger Participants" section will be displayed with information on all dairy operations included in the merger.

#### Users shall:

- verify the "Merger Results" section is correct for the resulting dairy operation
- verify the "Merger Participants" section is correct for the dairy operations included in the merger
- CLICK "Accept" to continue the merger.

Once "Accept" is clicked, the dairy operation will be in a "Pending Merger" status.

The following table provides descriptions for the available options on the Merger Results/Merger Participants Screen.

| Button | Description                                                                 |
|--------|-----------------------------------------------------------------------------|
| Accept | Continues to the Production History Signature Screen to enter the effective |
|        | date of merger, producer signature date and COC determination.              |
| Reject | Cancels the merger for the dairy operation.                                 |
| Back   | Returns to the Merger Production History Merger Screen.                     |
| Cancel | Returns to the MPP Main Menu.                                               |

\_\_\*

### **E** Merger Results and Participants (Continued)

The following is an example of the Merger Production History Screen "Merger Result" and "Merger Participants" sections.

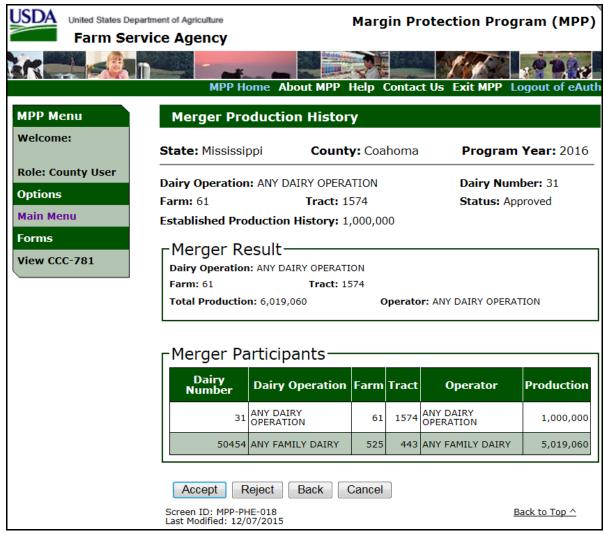

# F Merger Production History "Merger Results/Merger Participants" Error Messages

The following table provides a list of error messages that may be displayed on the Merger Production History Merger Results/Merger Participants Screen.

| Message                | Reason for Message         | Corrective Action                  |
|------------------------|----------------------------|------------------------------------|
| "Remittances must be   | One or more dairy          | Cancel the MPP collection for the  |
| removed from the dairy | operations are included in | dairy operation(s) that previously |
| operation before       | the merger and the dairy   | remitted the administrative fee    |
| approving"             | operation had previously   | and/or premium. See paragraph 123  |
|                        | remitted an administrative | for additional information on      |
|                        | fee and/or premium.        | cancelling a collection.           |

\_\_>

#### **G** Pending Merger

After the merger is accepted, the Producer Signature Screen will be displayed. If the producer signature and COC determination are not entered, the dairy operation will remain in "pending merger" status.

Dairy operations that are in a pending merger status will be displayed on the Production History Search and Contract Screen as:

- "Merger To" for the dairy operation, State, county, farm and tract the dairy operations are merging to
- "Merger From" for the dairy operation, State, county, farm and tract for the dairy operations included in the merger.

The following is an example of dairy operations on the Production History Search Screen when they are in a pending "Merger To" or "Merger From" status.

| 0 | ANY DAIRY<br>OPERATION | 61  | 1574 | ANY DAIRY<br>OPERATION | 1,000,000 | Approved<br>Merger<br>From |
|---|------------------------|-----|------|------------------------|-----------|----------------------------|
| 0 | ANY DAIRY<br>OPERATION | 61  | 1574 | ANY DAIRY<br>OPERATION | 6,019,060 | Initiated<br>Merger To     |
| 0 | ANY FAMILY DAIRY       | 525 | 443  | ANY FAMILY<br>DAIRY    | 5,062,726 | Approved<br>Merger<br>From |

If the dairy operation(s) included in the merger also have a contract for the selected program year of the merger, the Contract Search Screen will also be displayed as "Merger From" for the dairy operation, State, county, farm and tract for the dairy operations included in the merger.

**Note:** The dairy operation being merged to will not be displayed on the Contract Search Screen until the dairy operation merger is approved.

The following is an example of a dairy operation on the Contract Search Screen when the operation is in pending "Merger From" status.

|  | 0 | ANY FAMILY DAIRY | 50454 | 525 | 443 | 5,062,726 | Merger<br>From | * |
|--|---|------------------|-------|-----|-----|-----------|----------------|---|
|--|---|------------------|-------|-----|-----|-----------|----------------|---|

#### H Canceling a Merger

Users have the ability to cancel a dairy operation in pending merger status by selecting the "Reject" option on the Merger Production History Merger Result/ Merger Participants Screen or Production History Signature Screen.

Canceling the merger will remove the "Merger to" and "Merger From" status for the dairy operations.

#### I Approving Merger

Users in the State and county the dairy operation is being merged to have the ability to approve the dairy operation by selecting the "Accept" option on the Merger Production History Merger Result and Merger Participants Screen.

After accepting the merger the Production History Signature Screen will be displayed to record the:

- effective date of merger
- number of signatures required for producer signature
- producer signature date
- COC determination
- COC determination date.

The effective date will default to 1 day before the MPP coverage year begins and cannot be changed by the user. Mergers must be completed during the enrollment period for the applicable coverage year.

**Exception:** For the 2016 coverage year only, the system will allow mergers to be

recorded after the enrollment period ended. However, County Offices are reminded that the merger must have been initiated during the

enrollment period.

The merger is not complete until COC approves.--\*

# I Approving Merger (Continued)

The following is an example of the Production History Signature Screen for Merger.

| Production Histo                                    | ory Signature              |                    |  |  |  |
|-----------------------------------------------------|----------------------------|--------------------|--|--|--|
| State: Mississippi                                  | County: Coahoma            | Program Year: 2016 |  |  |  |
| Dairy Operation: ANY [                              | DAIRY OPERATION            | Dairy Number:      |  |  |  |
| Farm: 61                                            | <b>Tract:</b> 1574         | Status: Initiated  |  |  |  |
| Established Production                              | History: 6,019,060         | Merger To          |  |  |  |
| All required fields are denote                      | d by an asterisk (*).      |                    |  |  |  |
| Merge Effectiv                                      | e Date                     |                    |  |  |  |
| *Effectiv                                           | e Date(mm/dd/yyyy): 12/    | 31/2015            |  |  |  |
| _Producer Signa                                     | ature                      |                    |  |  |  |
| *Is more than one                                   | signature required for the | Dairy Operation?   |  |  |  |
| 15 more than one                                    | _                          | _                  |  |  |  |
|                                                     | © Y                        | es   No            |  |  |  |
| *Producer Signatur                                  | e Date(mm/dd/yyyy):        |                    |  |  |  |
| COC Determin                                        | ation———                   |                    |  |  |  |
|                                                     | © A                        | pprove Disapprove  |  |  |  |
| *COC Determination Date(mm/dd/yyyy):                |                            |                    |  |  |  |
|                                                     |                            |                    |  |  |  |
| Save And Co                                         | ontinue Reject Cancel      |                    |  |  |  |
| Screen ID: MPP-PHE-021<br>Last Modified: 12/07/2015 |                            | Back to Top ^      |  |  |  |

# J Production History Signature Error Messages

The following table provides a list of error messages that may be displayed on the Production History Signature Screen for Merger.

| Message                                                                                                    | Reason for Message                                                                                                    | Corrective Action                                                                                                    |
|----------------------------------------------------------------------------------------------------|----------------------------------------------------------------------------------------------------|----------------------------------------------------------------------------------------------------|
| "Number of<br>signatures<br>required"                                                                                                    | User clicked "Yes" to more than 1 signature required and did not enter the number of signatures required.                                                                                   | <ul> <li>Perform either of the following:</li> <li>change the response to "No" if only 1 signature is required</li> <li>enter the number of producer signatures as a whole number greater than 1 and less than or equal to 250.</li> </ul> |
| "Number of signatures must be a numeric whole number less than or equal to 250"                                                                | User entered 1 of the following:  • a non-numeric character for the number of signatures required  • a number greater than 250  • a number with decimal places.  User entered a number less | <ul> <li>Perform either of the following:</li> <li>select "No" to more than 1 signature required</li> <li>enter the number of signatures as a whole number.</li> </ul>                                                                     |
| signatures must be greater than 1"                                                                                                    | than 2 for the number of signatures required.                                                                                                    | <ul> <li>Perform either of the following:</li> <li>select "No" to more than 1 signature required</li> <li>enter the number of signatures as a number greater than 1.</li> </ul>                                                            |
| "Producer<br>Signature date<br>cannot be a future<br>date"                                                                                     | User entered a producer signature date that is later than the current system date.                                                                                                    | Enter the correct producer signature date that is on or before the current system date.                                                                                                    |
| "Producer<br>Signature date<br>cannot be earlier<br>than September 1,<br>2014 or date the<br>new dairy<br>operation started<br>marketing milk" | User entered a producer signature date that is before either the:  • program start date  • date the dairy operation began marketing milk.                                                   | <ul> <li>Enter the correct producer signature date that is on or later than either the:</li> <li>program start date</li> <li>date the dairy operation began marketing milk.</li> </ul>                                                     |

# J Production History Signature Error Messages (Continued)

| Message                 | Reason for Message                          | Corrective Action                        |
|-------------------------|---------------------------------------------|------------------------------------------|
| "The Producer           | User entered the                            | Enter one of the following valid date    |
| Signature date          | producer signature date                     | formats or select the date from the      |
| should be in the        | as an:                                      | calendar icon.                           |
| format                  |                                             |                                          |
| (mm/dd/yyyy)"           | <ul> <li>invalid date format</li> </ul>     | • mmddyy                                 |
|                         | • invalid date.                             | • mm/dd/yy                               |
|                         |                                             | • mm/dd/yyyy.                            |
| "The COC                | User entered the COC                        | Enter one of the following valid date    |
| Determination date      | determination date as an:                   | formats or select the date from the      |
| should be in the        |                                             | calendar icon.                           |
| format                  | <ul> <li>invalid date format</li> </ul>     |                                          |
| (mm/dd/yyyy)"           | • invalid date.                             | • mmddyy                                 |
|                         |                                             | • mm/dd/yy                               |
|                         |                                             | • mm/dd/yyyy.                            |
| "COC                    | User entered a COC                          | Enter the correct COC determination date |
| Determination date      | determination date that                     | that is on or before the current system  |
| cannot be a future      | is later than the current                   | date.                                    |
| date"                   | system date.                                |                                          |
| "COC                    | User entered a COC                          | Perform either of the following:         |
| Determination date      | determination date that                     |                                          |
| must be greater than    |                                             | • correct the producer signature date    |
| or equal to the         | producer signature date.                    | • correct the COC determination date.    |
| Producer Signature      |                                             |                                          |
| date"                   |                                             |                                          |
| "An approve or          | User entered the COC                        | Select the COC determination.            |
| disapprove option       | determination date but                      |                                          |
| must be selected        | did not select the COC                      |                                          |
| when there is a         | determination.                              |                                          |
| COC Determination       |                                             |                                          |
| date"                   | Hear calcated the COC                       | Entenths COC determination data          |
| "COC Determination date | User selected the COC determination but did | Enter the COC determination date.        |
|                         | not enter the COC                           |                                          |
| is required to          | determination date.                         |                                          |
| approve or disapprove"  | determination date.                         |                                          |
| uisappiove              |                                             |                                          |

#### **K** COC Approved Merger

After COC approves the merger, the dairy operation that was:

- merged from will be displayed with a "Merger" status
- merged to will be displayed with an "Approved" status.

The following is an example of dairy operations on the Production History Search Screen after COC approves the merger:

| 0 | ANY DAIRY<br>OPERATION | 61  | 1574 | ANY DAIRY<br>OPERATION | 1,000,000 | Approved<br>Merger |
|---|------------------------|-----|------|------------------------|-----------|--------------------|
| 0 | ANY DAIRY<br>OPERATION | 61  | 1574 | ANY DAIRY<br>OPERATION | 6,019,060 | Approved           |
| 0 | ANY FAMILY DAIRY       | 525 | 443  | ANY FAMILY<br>DAIRY    |           | Approved<br>Merger |

If the dairy operation that was merged from also has a contract for the selected program year of the merger, the Contract Search Screen will be displayed as "Merger" for the dairy operation that was merged from.

The merged to dairy operation will be displayed as an "Initiated" contract on the Contract Search Screen. See Section 3 for additional information on recording a dairy operation contract.

The following is an example of a dairy operation on the Contract Search Screen when the merger is approved by COC.

| O ANY DAIRY OPERATION | 50479    | 61  | 1574 | 6,019,060 | Initiated                       |
|-----------------------|----------|-----|------|-----------|---------------------------------|
| O ANY FAMILY DA       | RY 50454 | 525 | 443  | 5,062,726 | Producer<br>Certified<br>Merger |

**36-58** (**Reserved**)

| ••• |  |  |  |
|-----|--|--|--|
|     |  |  |  |
|     |  |  |  |
|     |  |  |  |
|     |  |  |  |
|     |  |  |  |

#### Section 3 CCC-781's

# \*--59 CCC-781, CCC-781T, CCC781S, and CCC-781M, Margin Protection Program for Dairy Producers (MPP-Dairy) Production History Establishment

### A CCC-781T, CCC-781S, CCC781M for Production History Establishment

| Form     | Purpose                                                                                                    |
|----------|----------------------------------------------------------------------------------------------------|
| CCC-781  | Used for production history establishment.                                                                   |
|          | • CLICK "View CCC-781" to display for selected dairy operation.                                              |
| CCC-781T | Used for production history establishment following an initiated transfer/relocation                         |
|          | CLICK "View CCC-781" to display for selected dairy operation that the production history was transferred to. |
| CCC-781S | Used for production history establishment following an initiated successor-in-interest.                      |
|          | • CLICK "View CCC-781" to display for selected dairy operation who is the successor.                         |
| CCC-781M | Used for production history establishment following an initiated merger.                                     |
|          | • CLICK "View CCC-781" to display for the selected dairy operation where production history was merged to.   |

### B CCC-781 to Establish Production History for an Existing Dairy Operation

The following is an example of CCC-781 for a dairy operation establishing production history.

| This fo<br>CCC-                                                                                                    | 781                                                                                                    | U.S. DE                                                                                                    | PARTME                                                                                                    | NT OF A                                                                                                    | GRICULTU                                                                                                    | RE                                                                                                    |                                                                                                    | Fo                                                                       | r County (                                                                                                    | Office L                                   | ction Act State:<br>Jse Only                                                                                                    |                                                                                                    |
|----------------------------------------------------------------------------------------------------|----------------------------------------------------------------------------------------------------|----------------------------------------------------------------------------------------------------|----------------------------------------------------------------------------------------------------|----------------------------------------------------------------------------------------------------|----------------------------------------------------------------------------------------------------|----------------------------------------------------------------------------------------------------|----------------------------------------------------------------------------------------------------|--------------------------------------------------------------------------|----------------------------------------------------------------------------------------------------|--------------------------------------------|----------------------------------------------------------------------------------------------------|----------------------------------------------------------------------------------------------------|
| (06-10                                                                                                    |                                                                                                    | Cor                                                                                                    | nmodity C                                                                                                    | redit Cor                                                                                                    | poration                                                                                                    |                                                                                                    | 1. Typ                                                                                                    | e of Action                                                              |                                                                                                    |                                            | l Establishmen                                                                                                    | t                                                                                                    |
|                                                                                                    |                                                                                                    |                                                                                                    |                                                                                                    |                                                                                                    |                                                                                                    |                                                                                                    |                                                                                                    | nin State                                                                |                                                                                                    | Calif                                      | ornia                                                                                                    |                                                                                                    |
|                                                                                                    |                                                                                                    |                                                                                                    |                                                                                                    |                                                                                                    |                                                                                                    |                                                                                                    | 3 Adr                                                                                                    | nin Coun                                                                 | ty Name:                                                                                                    | Merc                                       | ed                                                                                                    |                                                                                                    |
|                                                                                                    |                                                                                                    | PROTECTION PR                                                                                                    |                                                                                                    |                                                                                                    |                                                                                                    |                                                                                                    |                                                                                                    | rm Num                                                                   |                                                                                                    | 8671                                       |                                                                                                    |                                                                                                    |
| (                                                                                                    | MPP-D                                                                                                    | AIRY) PRODUCT                                                                                                    | ION H                                                                                                    | STOR                                                                                                    | Y ESTAI                                                                                                    | BLISHMENT                                                                                                    |                                                                                                    |                                                                          |                                                                                                    | -                                          |                                                                                                    |                                                                                                    |
|                                                                                                    |                                                                                                    |                                                                                                    |                                                                                                    |                                                                                                    |                                                                                                    |                                                                                                    | -                                                                                                    | act Num                                                                  |                                                                                                    | 1028                                       |                                                                                                    |                                                                                                    |
|                                                                                                    |                                                                                                    |                                                                                                    |                                                                                                    |                                                                                                    |                                                                                                    |                                                                                                    | 5. Dai                                                                                                    | ry Opera                                                                 | tion Number                                                                                                    | 1235                                       | 32057                                                                                                    |                                                                                                    |
| _                                                                                                    | airy Opera                                                                                                    | NERAL INFORMATION INTO Name MILY DAIRY                                                                                                    | JN                                                                                                    |                                                                                                    |                                                                                                    |                                                                                                    |                                                                                                    |                                                                          |                                                                                                    |                                            |                                                                                                    |                                                                                                    |
|                                                                                                    | the dairy o                                                                                                    | peration facility being le                                                                                                    |                                                                                                    |                                                                                                    | "YES," and                                                                                                    | this is not the initial e                                                                                                    | stablishm                                                                                                    | ent of the                                                               | production                                                                                                    |                                            | YES                                                                                                    |                                                                                                    |
|                                                                                                    |                                                                                                    | e dairy operation, compl<br>te of Production History                                                                                                    |                                                                                                    |                                                                                                    |                                                                                                    |                                                                                                    |                                                                                                    |                                                                          |                                                                                                    |                                            | . 20                                                                                                    |                                                                                                    |
|                                                                                                    |                                                                                                    | NUAL PRODUCTION                                                                                                    |                                                                                                    |                                                                                                    |                                                                                                    |                                                                                                    |                                                                                                    |                                                                          |                                                                                                    |                                            |                                                                                                    |                                                                                                    |
| hist<br>Iter<br>res                                                                                                    | tory for the<br>m 6B is "Y<br>sponse to t                                                                                                    | operation produce and of<br>edairy operation for each<br>ES" and this is not the in<br>his question. If "NO", pr<br>Il marketings for the dair                                                                                                    | h applicab<br>nitial estab<br>oceed to f                                                                                                    | le year ir<br>lishment<br>Part C.                                                                                                    | of the produ                                                                                                    | d then proceed to Part<br>uction history for the da                                                                                                    | D. Howev                                                                                                    | er, if the                                                               | response to                                                                                                    |                                            | YES                                                                                                    |                                                                                                    |
|                                                                                                    |                                                                                                    | -                                                                                                    |                                                                                                    |                                                                                                    | п аррисаріе                                                                                                    |                                                                                                    |                                                                                                    |                                                                          |                                                                                                    |                                            | 5 000 000                                                                                                    |                                                                                                    |
| 2011:                                                                                                    |                                                                                                    | 12,300,000                                                                                                    | lbs.                                                                                                    | 2012:                                                                                                    |                                                                                                    | 2,500,000                                                                                                    | lbs.                                                                                                    | 2013:                                                                    |                                                                                                    |                                            | 5,000,000                                                                                                    | lbs.                                                                                                    |
| 9. Wh<br>Comp<br>Option<br>10. En                                                                                                    | olete Option I Acouster the actor months w                                                                                                    | W DAIRY OPERATIO  If the dairy operation first on I and/or Option II to tual production history ual milk marketings for e with no production enter                                                                                                    | determine y as adjust each mont "0". If you                                                                                                    | market m<br>the hig<br>sted by t<br>h the dai<br>u are a s                                                                                                    | hilk?<br>Thest marke<br>The seasona<br>Ty has been<br>easonal dair                                                                                                    | atings that may be used<br>al index.<br>in operation beginning<br>by producing operation,                                                                                                    | with the t                                                                                                    | irst full m                                                              | onth of prod                                                                                                    | luction a                                  | s indicated in It                                                                                                    | nly a                                                                                                    |
| 9. Wh<br>Comp<br>Option<br>10. En<br>For<br>spe                                                                                                    | nat date did note the option note the act of months we decific numbers                                                                                                    | d the dairy operation first<br>on I and/or Option II to<br>ctual production history<br>ual milk marketings for e<br>with no production enter<br>oer of months annually,                                                                                                    | determine y as adjust each mont "0". If you                                                                                                    | market m<br>the hig<br>sted by t<br>h the dai<br>u are a s                                                                                                    | hilk?<br>Thest marke<br>The seasona<br>Ty has been<br>easonal dair                                                                                                    | atings that may be used<br>al index.<br>in operation beginning<br>by producing operation,                                                                                                    | with the t                                                                                                    | irst full m                                                              | onth of prod                                                                                                    | luction a                                  | s indicated in It                                                                                                    | nly a                                                                                                    |
| 9. Wh<br>Comp<br>Option<br>10. En<br>For<br>spe<br>mil                                                                                                    | nat date did note the option note the act of months we decific numbers                                                                                                    | d the dairy operation first<br>on I and/or Option II to<br>ctual production history<br>ual milk marketings for evith no production enter<br>oer of months annually,<br>inual basis:                                                                                                    | determine<br>y as adjust<br>each mont<br>"0". If you<br>check here<br>months                                                                                                    | market me the highested by the dain are a see:                                                                                                    | hilk?<br>Thest marke<br>The seasona<br>Ty has been<br>easonal dair                                                                                                    | atings that may be used at index.  In operation beginning by producing operation, checked, indicate the number of the marketings.                                                                                                    | with the t<br>meaning,<br>number of                                                                                                    | irst full m<br>your dai<br>months y                                      | onth of prod                                                                                                    | luction a<br>customa<br>al dairy d         | s indicated in It<br>arily operates o<br>operation will pro-<br>ketings                                                                                                    | nly a<br>roduce<br>Inde                                                                                                    |
| 9. Wh Comp Option 10. En For spe mil                                                                                                    | nat date did<br>n I Ac<br>ter the act<br>or months we<br>ecific numl                                                                                                    | d the dairy operation first<br>on I and/or Option II to<br>stual production history<br>ual milk marketings for e<br>with no production enter<br>per of months annually,<br>inual basis:  Marketings  O lbs.                                                                                                    | determine y as adjust each mont "0". If you check her months Index 0                                                                                                    | market m the hig the hig sted by t the dai are a s e:                                                                                                    | hilk? Thest marke the seasona ry has been easonal dair f this box is a                                                                                                    | atings that may be used at index.  in operation beginning y producing operation, checked, indicate the notes that the second of the second of the second of the second of the second of the second of the second of the sec                                                                                                    | with the fineaning, number of Index                                                                                                    | your dai<br>months                                                       | onth of prod<br>ry operation<br>your season                                                                                                    | luction a<br>customa<br>al dairy d         | s indicated in It<br>arily operates o<br>operation will principle.<br>ketings                                                                                                    | inly a<br>roduce                                                                                                    |
| 9. Wh Comp Option 10. En For spe mil Month Jan Feb                                                                                                    | nat date did<br>n I Ac<br>ter the act<br>or months we<br>ecific numl                                                                                                    | d the dairy operation first on I and/or Option II to ctual production history ual milk marketings for e vith no production enter per of months annually, unual basis:  Marketings  0 lbs. 0 lbs.                                                                                                    | determine y as adjusted the months  Index  0                                                                                                    | the high steed by the high are a size:                                                                                                    | hilk? Thest marke the seasona ry has been easonal dair f this box is a                                                                                                    | atings that may be used al index.  in operation beginning y producing operation, checked, indicate the number of the marketings  O lbs.  O lbs.                                                                                                    | with the fameaning, number of Index                                                                                                    | month Sep                                                                | onth of prod<br>ry operation<br>your season                                                                                                    | luction a<br>customa<br>al dairy d         | s indicated in it<br>arily operates o<br>operation will pri<br>ketings<br>0 lbs.                                                                                                    | nly a<br>roduce<br>Inde                                                                                                    |
| 9. Wh Comp Option 10. En For spe mil Month Jan Feb Mar                                                                                                    | nat date did<br>n I Ac<br>ter the act<br>or months we<br>ecific numl                                                                                                    | d the dairy operation first on I and/or Option II to ctual production history ual milk marketings for evith no production enter oer of months annually, inual basis:  Marketings  0 lbs. 0 lbs. 0 lbs.                                                                                                    | determine y as adjute each mont "0". If you check here months  Index  0  0                                                                                                    | market me the hig sted by the the dain unare a see: I he may I he may I he may I he market market market me higher than 1 he may I he market market me higher than 1 he market me higher than 1 he market me highe | hilk? Thest marke the seasona ry has been easonal dair f this box is a                                                                                                    | atings that may be used al index.  in operation beginning yeroducing operation, checked, indicate the number of the marketings  O lbs. O lbs.                                                                                                    | with the tomeaning, number of the second of the second of  | months y  Month Sep Oct Nov                                              | onth of prod<br>ry operation<br>your season                                                                                                    | luction a<br>customa<br>al dairy d         | s indicated in it<br>arily operates o<br>operation will prince<br>(continue) (continue)<br>(continue) (continue)<br>(continue)<br>(continue)<br>(continue | Inde                                                                                                    |
| 9. Wh Comp Option 10. En For spe mil Month Jan Feb Mar Apr                                                                                                    | nat date did<br>n I Acter the acter the acter months we<br>ecific numlik on an ar                                                                                                    | d the dairy operation first on I and/or Option II to ctual production history ual milk marketings for evith no production enter oper of months annually, inual basis:  Marketings  0 lbs. 0 lbs. 0 lbs. 0 lbs.                                                                                                    | t begin to be determined by as adjusted mont "0". If you check her months  Index  0 0 0 0                                                                                                    | market me the high steed by the high are a see: It is the daily are a see: It is the me the high seed of the high seed of the hight seed of the high seed of the high seed of the high seed of th | hilk? hest marke the seasona ry has been easonal dair f this box is o                                                                                                    | atings that may be used al index.  in operation beginning yeroducing operation, checked, indicate the number of the second of the second of the second of the second of the second of the second of the second of the second                                                                                                    | with the tomeaning, number of the tomeaning of the tomeaning of the tomean | months y  Month Sep Oct Nov Dec                                          | nonth of prod<br>ry operation<br>your season                                                                                                    | luction a<br>customa<br>al dairy o<br>Mari | s indicated in it<br>arily operates o<br>opperation will principle.  O lbs.  O lbs.  O lbs.  O lbs.                                                                                                    | nly a<br>roduce<br>Inde                                                                                                    |
| 9. Who Comp Option 10. En Fot Spe mil Month Jan Feb Mar Apr 11. Ca div inca av                                                                                                    | nat date did n I Acuter the act r months we ceific numl lik on an ar  Year  Alculate an wided by the dicated by aliable full                                                                                                    | d the dairy operation first on I and/or Option II to ctual production history ual milk marketings for evith no production enter oer of months annually, inual basis:  Marketings  0 lbs. 0 lbs. 0 lbs.                                                                                                    | t begin to be determined as adjusted to montify as adjusted to montify the determined to the control of the control of the con | market me the high sted by the high sted by the high sted | hest marke<br>the seasonary has been<br>easonal dair<br>f this box is of<br>Year  The sum of a<br>for the applied<br>d enter annue                                                                                                    | atings that may be used al index.  in operation beginning y producing operation, checked, indicate the number of the second of the second of t | with the tomeaning, number of the tomeaning of the tomeaning of the tomean | months  Month Sep Oct Nov Dec gs above conal dain esum of                | Year  Personal Production of Production of P | luction a<br>customa<br>al dairy o<br>Mari | s indicated in it<br>arily operates o<br>operation will prince<br>(continue) (continue)<br>(continue) (continue)<br>(continue)<br>(continue)<br>(continue | Inde                                                                                                    |
| 9. Who Comp Option 10. En For Spermil Month Jan Feb Mar Apr 11. Cadin incare average and the specific forms of the specific forms of | alculate an vided by the first hard alculate an vided by the dicated by all albein full to the first hard alculate an vided by the dicated by all able full to the first hard alculate an vided by the dicated by all able full to the first hard alculate an vided by the first hard alculate an vided by the vided by the vided by the vided by the vided by the vided by the vided by the vided by  | d the dairy operation first on I and/or Option II to a stual production history usl milk marketings for evith no production enterper of months annually, anual basis:  Marketings  O lbs.  O lbs.  O lbs.  O lbs.  d enter annual productice sum of the seasonal in a check in the box in Ite month milk marketings in gother result by the num on the result by the num on the production his annual production his annual production his annual production his | t begin to it determine y as adjusted mont "0". If you check her months  Index  0  0  0  on history index percent 10, calcabove diviber of mostery will                                                                                                    | market me the higsted by the the dain are a size: I me the limit of the limit of th | the sum of a cort the application of this box is of the sum of a cort the application of the application of  | available full month milts able months. Or, if this able months. Or, if this able months. Or, if this able production beginning or be used to be used to be used.  In operation, checked, indicate the notice of the notice of the | with the tomeaning, number of the second of the second of  | Month Sep Oct Nov Dec gs above onal dair e sum of                        | year  Year  Py, as  y 12,                                                                                                    | Mari                                       | s indicated in it<br>arily operates o<br>operation will pri<br>ketings  0 lbs.  0 lbs.  0 lbs.  0 lbs.  1 lbs.  1 lbs.  1 lbs.  1 lbs.  1 lbs.                                                                                                    | Index                                                                                                    |
| 9. Wh Comp Option 10. En For spiral mill Mar Apr 11. Ca divince ava an Option                                                                                                    | alculate an idea by the first series and the series and the series are series and the series and the series and the series are series and the series are series and the series and the series are series and the series are series and the series are series and the  | d the dairy operation first on I and/or Option II to stual production history used milk marketings for evith no production enter per of months annually, anual basis:  Marketings  O lbs. O lbs. O lbs. o lbs. d enter annual production is such of the seasonal in a check in the box in Ite month milk marketings in gither result by the num                                                                                                    | t begin to it determine y as adjusted mont "0". If you check her months  Index  0 0 0 0 on history index percent 10, calcabove diviber of months to you can be for you can be for you can be for you can you will y USDA.                                                                                                    | market m  the hig  sted by t  the dai  u are a si  u are a si  l  Month  May  Jun  Jul  Aug  by using  pentages ficulate and ded by the this indicate the base                                                                                                    | hest marke the seasonal direction of the seasonal direction of the sea | atings that may be used al index.  In operation beginning y producing operation, checked, indicate the number of the checked, indicate the number of the checked, indicate the number of the checked, indicate the number of the checked, indicate the number of the checked, indicate the number of the number of the | with the timeaning, number of the timeaning of the time of the time of the time of the time of the time of time of tim | Month Sep Oct Nov Dec gs aboveonal daire e sum of e result b             | year  Year  ey, as y 12, ttion relative                                                                                                    | Mari                                       | s indicated in it<br>arily operates o<br>operation will pri<br>ketings  0 lbs.  0 lbs.  0 lbs.  0 lbs.  1 lbs.  1 lbs.  1 lbs.  1 lbs.  1 lbs.                                                                                                    | Index                                                                                                    |
| 9. Wh Comp Option 10. En For spic Month Jan Feb Mar Apr 11. Ca div inc avv an Option 12. En                                                                                                    | nat date did  plete Optici n I Ac  ter the act r months v ecific numl lik on an ar  Year  Year  Alculate an vided by th dicated by th dicated by th dicated by th dicated by th dicated by th direct the cure  the reference of the cure that the cure  that the cure | d the dairy operation first on I and/or Option II to tual production history use milk marketings for evith no production enter per of months annually, inual basis:    Marketings                                                                                                    | t begin to it determine y as adjusted to montiful in it. The interest of the interest of the i | market me the high steed by the high earlier in the dail and are a size. In the dail and are a size. In the dail and are a size. In the dail and are a size. In the dail are are a size. In the dail are are are a size. In the dail are are are are are are are are are are                                                                                                    | hest marke the seasona ry has been easonal dair of this box is of the sum of a or the applied of enter annue sum of the don't need to the applied of the applied of the app | atings that may be used al index.  In operation beginning yeroducing operation, checked, indicate the number of the participation, of the participation of the participation of t | with the fineaning, umber of Index  O O O K marketing is a season of the index of the index of t | Month Sep Oct Nov Dec gg above conal dair e sum of e result b            | year  Year  Fy, as y 12,   tition relative                                                                                                    | Mari                                       | s indicated in it<br>arily operates o<br>operation will pri<br>ketings  0 lbs.  0 lbs.  0 lbs.  0 lbs.  1 lbs.  1 lbs.  1 lbs.  1 lbs.  1 lbs.                                                                                                    | Index See Onlines                                                                                                    |
| 9. Wh Comp Option 10. En For spic Month Jan Feb Mar Apr 11. Ca div inc avv an Option 12. En                                                                                                    | nat date did  plete Optici n I Ac  ter the act r months v ecific numl lik on an ar  Year  Year  Alculate an vided by th dicated by th dicated by th dicated by th dicated by th dicated by th direct the cure  the reference of the cure that the cure  that the cure | d the dairy operation first on I and/or Option II to itual production history ual milk marketings for evith no production enter oer of months annually, inual basis:  Marketings  O libs.  O libs.  O libs.  O libs.  d enter annual productic e sum of the seasonal ir a check in the box in Ite month milk marketings in g the result by the num e annual production his orage data published b                                                                | t begin to it determine y as adjusted to montiful in it. The interest of the interest of the i | market me the high steed by the high earlier in the dail and are a size. In the dail and are a size. In the dail and are a size. In the dail and are a size. In the dail are are a size. In the dail are are are a size. In the dail are are are are are are are are are are                                                                                                    | hest marke the seasona ry has been easonal dair of this box is of the sum of a or the applied of enter annue sum of the don't need to the applied of the applied of the app | atings that may be used al index.  In operation beginning yeroducing operation, checked, indicate the number of the participation, of the participation of the participation of t | with the fineaning, umber of Index  O O O K marketing is a season of the index of the index of t | Month Sep Oct Nov Dec gg above conal dair e sum of e result b            | year  Year  Fy, as y 12,   tition relative                                                                                                    | duction a customar al dairy of Mari        | s indicated in it<br>arily operates of<br>operation will pro-<br>ketings  O lbs.  O lbs.  O lbs.  O lbs.  Inty Office Use                                                                                                    | Index  Index  Se Only  Se Only  Ibs                                                                                                    |
| 9. Wh Comp Option 10. En For Spy mil Month Jan Feb Mar Apr 11. Ca divince ava ava an Option 12. En 13. Nal                                                                                                    | alculate an ided by the distribution of the current of the current | d the dairy operation first on I and/or Option II to tual production history use milk marketings for evith no production enter per of months annually, inual basis:    Marketings                                                                                                    | t begin to it determine y as adjusted to month of the control of the control of t | market me the high steed by the the dail a lare a size. In the dail a lare a size. In the dail a lare a size. In the dail a lare a size. In the dail a lare a size. In the dail a lare a lare a | hest marke the seasona ry has been easonal dair of this box is of the sum of a for the sum of a for the sum of the sum of the sum of the cated in Item d on the he ration, include a as publish                                                                                                    | al index.  in operation beginning yroducing operation, checked, indicate the number of the participation of the participation of the pa | with the fineaning, umber of Index  O O O K marketing is a season sistement of the Index  output  output  outp | Month Sep Oct Nov Dec gs above on all dair e sum of e result b  ry opera | e y, as y 12, ttion relative                                                                                                    | Mari                                       | s indicated in it arily operates of operation will provide the second of the second of                                                                                                    | Inde:  Inde:  See Only  bssee Only  bssee |

### Par. 59

- \*--59 CCC-781, CCC-781T, CCC781S, and CCC-781M, Margin Protection Program for Dairy Producers (MPP-Dairy) Production History Establishment (Continued)
  - **B** CCC-781 to Establish Production History for an Existing Dairy Operation (Continued)

| PART D - DAIRY OPERATION'S ESTABLISH                                                                                                    | ED PRODUCTION HI                                                                                                    | STORY AND CERTIFICATION                                                                                                    | Page 2 of 2                                                                                                    |
|----------------------------------------------------------------------------------------------------|----------------------------------------------------------------------------------------------------|----------------------------------------------------------------------------------------------------|----------------------------------------------------------------------------------------------------|
| 5. FSA representative will enter the applicable produc                                                                                                    |                                                                                                    |                                                                                                    | 15A. 12,300,000 lbs                                                                                                    |
| Part C from elected option 1 or option 2. Dairy op-<br>dairy operations with less than 12 full months of ac<br>C in item 15B.                                                                                                    |                                                                                                    |                                                                                                    | 15B. Option 1 Option 2                                                                                                    |
| 16A.                                                                                                    |                                                                                                    | 16B.                                                                                                    | 16C.                                                                                                    |
| Signature of Producer (By)                                                                                                    |                                                                                                    | hip of the Individual Signing in the                                                                                                    | Date                                                                                                    |
|                                                                                                    | Re                                                                                                    | epresentative Capacity                                                                                                    | (MM-DD-YYYY)                                                                                                    |
| 7A. Signature of COC or Designee                                                                                                    |                                                                                                    | 17B. Status                                                                                                    | 17C. Date (MM-DD-YYYY)                                                                                                    |
|                                                                                                    |                                                                                                    | Approved Disapproved                                                                                                    |                                                                                                    |
| 8. Remarks                                                                                                    |                                                                                                    |                                                                                                    |                                                                                                    |
|                                                                                                    |                                                                                                    |                                                                                                    |                                                                                                    |
| tt 1430, the Commodity Credit Corporation Charter Act (15 U<br>nibility to participate in and receive benefits under the Margin<br>ite, Local government agencies, Tribal agencies, and nongov<br>olicable Routine Uses identified in the System of Records No                                                                                                    | S.C. 714 et seq.), and the in<br>Protection Program for dain<br>remmental entities that have<br>tice for USDA/FSA-2, Farm                                                                                                    | y producers. The information collected on this<br>be been authorized access to the information b<br>Records File (Automated). Providing the req                                                                                                    | e information will be used to determine<br>s form may be disclosed to other Federal,<br>y statute or regulation and/or as described i<br>uested information is voluntary. However,                                                                                                    |
| It 1430, the Commodity Credit Corporation Charter Act (15 U<br>julility to participate in and receive benefits under the Margin<br>te, Local government agencies, Tribal agencies, and nongov<br>plicable Routine Uses identified in the System of Records No<br>ure to furnish the requested information will result in a detern<br>is information collection is exempted from the Paperwork Rec<br>a provisions of appropriate criminal and civil fraud, privacy, a                                    | S.C. 714 et seq.), and the Protection Program for dair<br>Protection Program for dair<br>remmental entities that have<br>tice for USDA/FSA-2, Farm<br>prination of ineligibility to part<br>duction Act as specified in the<br>function Act as specified in the<br>function for the specified of the<br>function for the specified of the<br>function for the<br>function for the specified of the<br>function for the<br>function for the<br>function for the<br>function for the<br>function for<br>function for the<br>function for<br>function for<br>function for<br>function function for<br>function for<br>function function<br>function function<br>function function<br>function<br>fun                                 | Agricultural Act of 2014 (Pub. L. 113-79). The<br>producers. The information collected on this<br>been authorized access to the information be<br>Records File (Automated). Providing the reg<br>ticipate in and receive benefits under the Man<br>he Agricultural Act of 2014 (Pub. L. 113-79, Ti                                                                                                    | e information will be used to determine is form may be disclosed to other Federal,<br>y statute or regulation and/or as described is<br>uested information is voluntary. However,<br>gin Protection Program for dairy producers.<br>tte I, Subtitle F, Administration).                          |
| It 1430, the Commodity Credit Corporation Charter Act (15 U<br>julility to participate in and receive benefits under the Margin<br>te, Local government agencies, Tribal agencies, and nongov<br>plicable Routine Uses identified in the System of Records No<br>ure to furnish the requested information will result in a detern<br>is information collection is exempted from the Paperwork Rec<br>a provisions of appropriate criminal and civil fraud, privacy, a                                    | S.C. 714 et seq.), and the Protection Program for dair<br>Protection Program for dair<br>remmental entities that have<br>tice for USDA/FSA-2, Farm<br>prination of ineligibility to part<br>duction Act as specified in the<br>function Act as specified in the<br>function for the specified of the<br>function for the specified of the<br>function for the<br>function for the specified of the<br>function for the<br>function for the<br>function for the<br>function for the<br>function for<br>function for the<br>function for<br>function for<br>function for<br>function function for<br>function for<br>function function<br>function function<br>function function<br>function<br>fun                                 | Agricultural Act of 2014 (Pub. L. 113-79). The<br>producers. The information collected on this<br>been authorized access to the information be<br>Records File (Automated). Providing the reg<br>ticipate in and receive benefits under the Man<br>he Agricultural Act of 2014 (Pub. L. 113-79, Ti                                                                                                    | e information will be used to determine is form may be disclosed to other Federal,<br>y statute or regulation and/or as described is<br>uested information is voluntary. However,<br>gin Protection Program for dairy producers.<br>tte I, Subtitle F, Administration).                          |
| I 1430, the Commodity Credit Corporation Charter Act (15 U<br>libility to participate in and receive benefits under the Margin<br>te, Local government agencies, Tribal agencies, and nongov<br>blicable Routine Uses identified in the System of Records No<br>ure to furnish the requested information will result in a detern<br>is information collection is exempted from the Paperwork Rec<br>a provisions of appropriate criminal and civil fraud, privacy, a                                     | S.C. 714 et seq.), and the Protection Program for dair<br>Protection Program for dair<br>remmental entities that have<br>tice for USDA/FSA-2, Farm<br>prination of ineligibility to part<br>duction Act as specified in the<br>function Act as specified in the<br>function for the specified of the<br>function for the specified of the<br>function for the<br>function for the specified of the<br>function for the<br>function for the<br>function for the<br>function for the<br>function for<br>function for the<br>function for<br>function for<br>function for<br>function function for<br>function for<br>function function<br>function function<br>function function<br>function<br>fun                                 | Agricultural Act of 2014 (Pub. L. 113-79). The<br>producers. The information collected on this<br>been authorized access to the information be<br>Records File (Automated). Providing the reg<br>ticipate in and receive benefits under the Man<br>he Agricultural Act of 2014 (Pub. L. 113-79, Ti                                                                                                    | e information will be used to determine is form may be disclosed to other Federal,<br>y statute or regulation and/or as described is<br>uested information is voluntary. However,<br>gin Protection Program for dairy producers.<br>tte I, Subtitle F, Administration).                          |
| 1 1430, the Commodity Credit Corporation Chanter Act (15 Uibility to participate in and receive benefits under the Margin te, Local government agencies, Tribal agencies, and nongovilicable Routine Uses identified in the System of Records Noure to furnish the requested information will result in a determination collection is exempted from the Paperwork Receiptoriation of appropriate criminal and civil fraud, privacy, a                                                                    | S.C. 714 et seq.), and the Protection Program for dair<br>Protection Program for dair<br>remmental entities that have<br>tice for USDA/FSA-2, Farm<br>prination of ineligibility to part<br>duction Act as specified in the<br>function Act as specified in the<br>function for the specified of the<br>function for the specified of the<br>function for the<br>function for the specified of the<br>function for the<br>function for the<br>function for the<br>function for the<br>function for<br>function for the<br>function for<br>function for<br>function for<br>function function for<br>function for<br>function function<br>function function<br>function function<br>function<br>fun                                 | Agricultural Act of 2014 (Pub. L. 113-79). The<br>producers. The information collected on this<br>been authorized access to the information be<br>Records File (Automated). Providing the reg<br>ticipate in and receive benefits under the Man<br>he Agricultural Act of 2014 (Pub. L. 113-79, Ti                                                                                                    | e information will be used to determine is form may be disclosed to other Federal,<br>y statute or regulation and/or as described is<br>uested information is voluntary. However,<br>gin Protection Program for dairy producers.<br>tte I, Subtitle F, Administration).                          |
| 1 1430, the Commodity Credit Corporation Chanter Act (15 Uibility to participate in and receive benefits under the Margin te, Local government agencies, Tribal agencies, and nongovilicable Routine Uses identified in the System of Records Noure to furnish the requested information will result in a determination collection is exempted from the Paperwork Receiptoriation of appropriate criminal and civil fraud, privacy, a                                                                    | S.C. 714 et seq.), and the Protection Program for dain<br>eremmental entities that have<br>tice for USDA/FSA-2, Farm<br>inition of ineligibility to part<br>duction Act as specified in the                                                                                                    | Agricultural Act of 2014 (Pub. L. 113-79). The<br>producers. The information collected on this<br>been authorized access to the information be<br>Records File (Automated). Providing the reg<br>ticipate in and receive benefits under the Man<br>he Agricultural Act of 2014 (Pub. L. 113-79, Ti                                                                                                    | e information will be used to determine is form may be disclosed to other Federal,<br>y statute or regulation and/or as described is<br>uested information is voluntary. However,<br>gin Protection Program for dairy producers.<br>tte I, Subtitle F, Administration).                          |
| 1.1430, the Commodity Credit Corporation Chanter Act (15 Uibility to participate in and receive benefits under the Margin te, Local government agencies, Tribal agencies, and nongovilicable Routine Uses identified in the System of Records Noure to furnish the requested information will result in a determination collection is exempted from the Paperwork Receiptoroxics of appropriate criminal and civil fraud, privacy, a provisions of appropriate criminal and civil fraud, privacy, a      | S.C. 714 et seq.), and the Protection Program for dain<br>eremmental entities that have<br>tice for USDA/FSA-2, Farm<br>inition of ineligibility to part<br>duction Act as specified in the                                                                                                    | Agricultural Act of 2014 (Pub. L. 113-79). The<br>producers. The information collected on this<br>been authorized access to the information be<br>Records File (Automated). Providing the reg<br>ticipate in and receive benefits under the Man<br>he Agricultural Act of 2014 (Pub. L. 113-79, Ti                                                                                                    | e information will be used to determine is form may be disclosed to other Federal,<br>y statute or regulation and/or as described is<br>uested information is voluntary. However,<br>gin Protection Program for dairy producers.<br>tte I, Subtitle F, Administration).                          |
| 1.1430, the Commodity Credit Corporation Chanter Act (15 Uibility to participate in and receive benefits under the Margin e., Local government agencies, Tribal agencies, and nongovilicable Routine Uses identified in the System of Records Noure to furnish the requested information will result in a determination collection is exempted from the Paperwork Records information of appropriate criminal and civil fraud, privacy, a provisions of appropriate criminal and civil fraud, privacy, a | S.C. 714 et seq.), and the Protection Program for dain<br>eremmental entities that have<br>tice for USDA/FSA-2, Farm<br>inition of ineligibility to part<br>duction Act as specified in the                                                                                                    | Agricultural Act of 2014 (Pub. L. 113-79). The<br>producers. The information collected on this<br>been authorized access to the information be<br>Records File (Automated). Providing the reg<br>ticipate in and receive benefits under the Man<br>he Agricultural Act of 2014 (Pub. L. 113-79, Ti                                                                                                    | e information will be used to determine is form may be disclosed to other Federal,<br>y statute or regulation and/or as described is<br>uested information is voluntary. However,<br>gin Protection Program for dairy producers.<br>tte I, Subtitle F, Administration).                          |
| 1.1430, the Commodity Credit Corporation Chanter Act (15 Uibility to participate in and receive benefits under the Margin te, Local government agencies, Tribal agencies, and nongovilicable Routine Uses identified in the System of Records Noure to furnish the requested information will result in a determination collection is exempted from the Paperwork Receiptoroxics of appropriate criminal and civil fraud, privacy, a provisions of appropriate criminal and civil fraud, privacy, a      | S.C. 714 et seq.), and the Protection Program for dain<br>eremmental entities that have<br>tice for USDA/FSA-2, Farm<br>inition of ineligibility to part<br>duction Act as specified in the                                                                                                    | Agricultural Act of 2014 (Pub. L. 113-79). The<br>producers. The information collected on this<br>been authorized access to the information be<br>Records File (Automated). Providing the reg<br>ticipate in and receive benefits under the Man<br>he Agricultural Act of 2014 (Pub. L. 113-79, Ti                                                                                                    | e information will be used to determine is form may be disclosed to other Federal,<br>y statute or regulation and/or as described is<br>uested information is voluntary. However,<br>gin Protection Program for dairy producers.<br>tte I, Subtitle F, Administration).                          |
| 1.1430, the Commodity Credit Corporation Chanter Act (15 Uibility to participate in and receive benefits under the Margin te, Local government agencies, Tribal agencies, and nongovilicable Routine Uses identified in the System of Records Noure to furnish the requested information will result in a determination collection is exempted from the Paperwork Receiptoroxics of appropriate criminal and civil fraud, privacy, a provisions of appropriate criminal and civil fraud, privacy, a      | S.C. 714 et seq.), and the Protection Program for dain<br>eremmental entities that have<br>tice for USDA/FSA-2, Farm<br>inition of ineligibility to part<br>duction Act as specified in the                                                                                                    | Agricultural Act of 2014 (Pub. L. 113-79). The<br>producers. The information collected on this<br>been authorized access to the information be<br>Records File (Automated). Providing the reg<br>ticipate in and receive benefits under the Man<br>he Agricultural Act of 2014 (Pub. L. 113-79, Ti                                                                                                    | e information will be used to determine is form may be disclosed to other Federal,<br>y statute or regulation and/or as described is<br>uested information is voluntary. However,<br>gin Protection Program for dairy producers.<br>tte I, Subtitle F, Administration).                          |
| 1 1430, the Commodity Credit Corporation Chanter Act (15 Uibility to participate in and receive benefits under the Margin te, Local government agencies, Tribal agencies, and nongovilicable Routine Uses identified in the System of Records Noure to furnish the requested information will result in a determination collection is exempted from the Paperwork Receiptoriation of appropriate criminal and civil fraud, privacy, a                                                                    | S.C. 714 et seq.), and the Protection Program for dain<br>eremmental entities that have<br>tice for USDA/FSA-2, Farm<br>inition of ineligibility to part<br>duction Act as specified in the                                                                                                    | Agricultural Act of 2014 (Pub. L. 113-79). The<br>producers. The information collected on this<br>been authorized access to the information be<br>Records File (Automated). Providing the reg<br>ticipate in and receive benefits under the Man<br>he Agricultural Act of 2014 (Pub. L. 113-79, Ti                                                                                                    | e information will be used to determine is form may be disclosed to other Federal,<br>y statute or regulation and/or as described is<br>uested information is voluntary. However,<br>gin Protection Program for dairy producers.<br>tte I, Subtitle F, Administration).                          |
| I 1430, the Commodity Credit Corporation Charter Act (15 U<br>libility to participate in and receive benefits under the Margin<br>te, Local government agencies, Tribal agencies, and nongov<br>blicable Routine Uses identified in the System of Records No<br>ure to furnish the requested information will result in a detern<br>is information collection is exempted from the Paperwork Rec<br>a provisions of appropriate criminal and civil fraud, privacy, a                                     | S.C. 714 et seq.), and the Protection Program for dain<br>eremmental entities that have<br>tice for USDA/FSA-2, Farm<br>inition of ineligibility to part<br>duction Act as specified in the                                                                                                    | Agricultural Act of 2014 (Pub. L. 113-79). The<br>producers. The information collected on this<br>been authorized access to the information be<br>Records File (Automated). Providing the reg<br>ticipate in and receive benefits under the Man<br>he Agricultural Act of 2014 (Pub. L. 113-79, Ti                                                                                                    | e information will be used to determine is form may be disclosed to other Federal,<br>y statute or regulation and/or as described is<br>uested information is voluntary. However,<br>gin Protection Program for dairy producers.<br>tte I, Subtitle F, Administration).                          |
| It 1430, the Commodity Credit Corporation Charter Act (15 U<br>julility to participate in and receive benefits under the Margin<br>te, Local government agencies, Tribal agencies, and nongov<br>plicable Routine Uses identified in the System of Records No<br>ure to furnish the requested information will result in a detern<br>is information collection is exempted from the Paperwork Rec<br>a provisions of appropriate criminal and civil fraud, privacy, a                                    | S.C. 714 et seq.), and the Protection Program for dain<br>eremmental entities that have<br>tice for USDA/FSA-2, Farm<br>inition of ineligibility to part<br>duction Act as specified in the                                                                                                    | Agricultural Act of 2014 (Pub. L. 113-79). The<br>producers. The information collected on this<br>been authorized access to the information be<br>Records File (Automated). Providing the reg<br>ticipate in and receive benefits under the Man<br>he Agricultural Act of 2014 (Pub. L. 113-79, Ti                                                                                                    | e information will be used to determine is form may be disclosed to other Federal,<br>y statute or regulation and/or as described is<br>uested information is voluntary. However,<br>gin Protection Program for dairy producers.<br>tte I, Subtitle F, Administration).                          |
| It 1430, the Commodity Credit Corporation Charter Act (15 U<br>julility to participate in and receive benefits under the Margin<br>te, Local government agencies, Tribal agencies, and nongov<br>plicable Routine Uses identified in the System of Records No<br>ure to furnish the requested information will result in a detern<br>is information collection is exempted from the Paperwork Rec<br>a provisions of appropriate criminal and civil fraud, privacy, a                                    | S.C. 714 et seq.), and the Protection Program for dain<br>eremmental entities that have<br>tice for USDA/FSA-2, Farm<br>inition of ineligibility to part<br>duction Act as specified in the                                                                                                    | Agricultural Act of 2014 (Pub. L. 113-79). The producers. The information collected on this been authorized access to the information be Records File (Automated). Providing the registicipate in and receive benefits under the Manare Agricultural Act of 2014 (Pub. L. 113-79, Time Agricultural Act of 2014 (Pub. L. 113-79, Time Agricultural Act of 2014 (Pub. L. 113-79, Time Agricultural Act of 2014 (Pub. L. 113-79, Time Agricultural Act of 2014 (Pub. L. 113-79). | e information will be used to determine is form may be disclosed to other Federal,<br>y statute or regulation and/or as described is<br>uested information is voluntary. However,<br>gin Protection Program for dairy producers.<br>tte I, Subtitle F, Administration).                          |
| It 1430, the Commodity Credit Corporation Charter Act (15 U<br>pillilly to participate in and receive benefits under the Margin<br>tle, Local government agencies, Tribal agencies, and nongov<br>olicable Routine Uses identified in the System of Records No<br>ture to furnish the requested information will result in a detern<br>is information collection is exempted from the Paperwork Rec<br>e provisions of appropriate criminal and civil fraud, privacy, a                                  | S.C. 714 et seq.), and the Protection Program for dain<br>eremmental entities that have<br>tice for USDA/FSA-2, Farm<br>inition of ineligibility to part<br>duction Act as specified in the                                                                                                    | Agricultural Act of 2014 (Pub. L. 113-79). The producers. The information collected on this been authorized access to the information be Records File (Automated). Providing the registicipate in and receive benefits under the Manare Agricultural Act of 2014 (Pub. L. 113-79, Time Agricultural Act of 2014 (Pub. L. 113-79, Time Agricultural Act of 2014 (Pub. L. 113-79, Time Agricultural Act of 2014 (Pub. L. 113-79, Time Agricultural Act of 2014 (Pub. L. 113-79). | e information will be used to determine is form may be disclosed to other Federal,<br>y statute or regulation and/or as described is<br>uested information is voluntary. However,<br>gin Protection Program for dairy producers.<br>tte I, Subtitle F, Administration).                          |
| It 1430, the Commodity Credit Corporation Charter Act (15 U<br>julility to participate in and receive benefits under the Margin<br>te, Local government agencies, Tribal agencies, and nongov<br>plicable Routine Uses identified in the System of Records No<br>ure to furnish the requested information will result in a detern<br>is information collection is exempted from the Paperwork Rec<br>a provisions of appropriate criminal and civil fraud, privacy, a                                    | S.C. 714 et seq.), and the Protection Program for dain<br>eremmental entities that have<br>tice for USDA/FSA-2, Farm<br>inition of ineligibility to part<br>duction Act as specified in the                                                                                                    | Agricultural Act of 2014 (Pub. L. 113-79). The producers. The information collected on this been authorized access to the information be Records File (Automated). Providing the registicipate in and receive benefits under the Manare Agricultural Act of 2014 (Pub. L. 113-79, Time Agricultural Act of 2014 (Pub. L. 113-79, Time Agricultural Act of 2014 (Pub. L. 113-79, Time Agricultural Act of 2014 (Pub. L. 113-79, Time Agricultural Act of 2014 (Pub. L. 113-79). | e information will be used to determine is form may be disclosed to other Federal,<br>y statute or regulation and/or as described is<br>uested information is voluntary. However,<br>gin Protection Program for dairy producers.<br>tte I, Subtitle F, Administration).                          |
| Int 1430, the Commodity Credit Corporation Charter Act (15 Ugillity to participate in and receive benefits under the Margin ste, Local government agencies, Tribal agencies, and nongov plicable Routine Uses identified in the System of Records No lure to furnish the requested information will result in a detern is information collection is exempted from the Paperwork Receipe provisions of appropriate criminal and civil fraud, privacy, a                                                   | S.C. 714 et seq.), and the Protection Program for dair<br>Protection Program for dair<br>remmental entities that have<br>tice for USDA/FSA-2, Farm<br>prination of ineligibility to part<br>duction Act as specified in the<br>function Act as specified in the<br>function Act as specified in the<br>function for the sequence of the sequence<br>function for the sequence of the sequence<br>function for the sequence of the sequence<br>function for the sequence<br>function for the sequence<br>function function<br>function for the sequence<br>function function<br>function function<br>function<br>function function<br>function function<br>function<br>function | Agricultural Act of 2014 (Pub. L. 113-79). The producers. The information collected on this been authorized access to the information be Records File (Automated). Providing the registicipate in and receive benefits under the Manare Agricultural Act of 2014 (Pub. L. 113-79, Time Agricultural Act of 2014 (Pub. L. 113-79, Time Agricultural Act of 2014 (Pub. L. 113-79, Time Agricultural Act of 2014 (Pub. L. 113-79, Time Agricultural Act of 2014 (Pub. L. 113-79). | information will be used to determine<br>is form may be disclosed to other Federal<br>y statute or regulation and/or as describe<br>uested information is voluntary. Howeves<br>gin Protection Program for dairy produces<br>the I, Subtitle F, Administration).                                 |
| art 1430, the Commodity Credit Corporation Charter Act (15 Uighility to participate in and receive benefits under the Margin tale, Local government agencies, Tribal agencies, and nongoverplicable Routine Uses identified in the System of Records No illure to furnish the requested information will result in a determination collection is exempted from the Paperwork Reche provisions of appropriate criminal and civil fraud, privacy, a OUNTY FSA OFFICE.                                      | S.C. 714 et seq.), and the Protection Program for dair<br>Protection Program for dair<br>remmental entities that have<br>tice for USDA/FSA-2, Farm<br>prination of ineligibility to part<br>duction Act as specified in the<br>function Act as specified in the<br>function Act as specified in the<br>function for the sequence of the sequence<br>function for the sequence of the sequence<br>function for the sequence of the sequence<br>function for the sequence<br>function for the sequence<br>function function<br>function for the sequence<br>function function<br>function function<br>function<br>function function<br>function function<br>function<br>function | Agricultural Act of 2014 (Pub. L. 113-79). The producers. The information collected on this been authorized access to the information be Records File (Automated). Providing the registicipate in and receive benefits under the Manare Agricultural Act of 2014 (Pub. L. 113-79, Time Agricultural Act of 2014 (Pub. L. 113-79, Time Agricultural Act of 2014 (Pub. L. 113-79, Time Agricultural Act of 2014 (Pub. L. 113-79, Time Agricultural Act of 2014 (Pub. L. 113-79). | e information will be used to determine is form may be disclosed to other Fede<br>s form may be disclosed to other Fede<br>y statule or regulation and/or as descri-<br>uested information is voluntary. Howe<br>gin Protection Program for dairy product<br>the f, Subtitle F, Administration). |

## C CCC-781 to Establish Production History for a New Dairy Operation

The following is an example of CCC-781 for a new dairy operation.

| CCC-                                                                                                 | -781                                                                                                    | U.S. DE                                                                                                    | PARTME                                                                                                    | NT OF AG                                                                                                    | RICULTURE                                                                                                    |                                                                                                    |                                                                                                    | Fo                                                                   | or County O                                                                                                    | ffice                               | Use Only                                                                                                    |                                                                           |
|----------------------------------------------------------------------------------------------------|----------------------------------------------------------------------------------------------------|----------------------------------------------------------------------------------------------------|----------------------------------------------------------------------------------------------------|----------------------------------------------------------------------------------------------------|----------------------------------------------------------------------------------------------------|----------------------------------------------------------------------------------------------------|----------------------------------------------------------------------------------------------------|----------------------------------------------------------------------|----------------------------------------------------------------------------------------------------|-------------------------------------|----------------------------------------------------------------------------------------------------|---------------------------------------------------------------------------|
| (06-10                                                                                               |                                                                                                    | Con                                                                                                    | nmodity C                                                                                                    | redit Corp                                                                                                    | oration                                                                                                    |                                                                                                    | 1. Typ                                                                                                    | e of Acti                                                            |                                                                                                    |                                     | al Establishment                                                                                                    | 1                                                                         |
|                                                                                                    |                                                                                                    |                                                                                                    |                                                                                                    |                                                                                                    |                                                                                                    |                                                                                                    |                                                                                                    | min State                                                            |                                                                                                    | Cali                                | ifornia                                                                                                    |                                                                           |
|                                                                                                    |                                                                                                    |                                                                                                    |                                                                                                    |                                                                                                    |                                                                                                    |                                                                                                    | 1                                                                                                    |                                                                      | nty Name:                                                                                                    | Mei                                 | rced                                                                                                    |                                                                           |
|                                                                                                    |                                                                                                    | PROTECTION PR                                                                                                    |                                                                                                    |                                                                                                    |                                                                                                    |                                                                                                    |                                                                                                    | arm Num                                                              | -                                                                                                    | 102                                 | 04                                                                                                    |                                                                           |
| (                                                                                                    | (MPP-D                                                                                                    | AIRY) PRODUCT                                                                                                    | ION HI                                                                                                    | STORY                                                                                                    | ESTABLE                                                                                                    | SHMENT                                                                                                    | 4B. Tr                                                                                                    | act Num                                                              | ber:                                                                                                    | 407                                 | 5                                                                                                    |                                                                           |
|                                                                                                    |                                                                                                    |                                                                                                    |                                                                                                    |                                                                                                    |                                                                                                    |                                                                                                    |                                                                                                    |                                                                      | tion Number:                                                                                                    | +                                   | -                                                                                                    |                                                                           |
| PAR                                                                                                  | T A - GEN                                                                                                    | NERAL INFORMATIO                                                                                                    | ON                                                                                                    |                                                                                                    |                                                                                                    |                                                                                                    | o. Du                                                                                                    | ту орега                                                             | don Hamber.                                                                                                    |                                     |                                                                                                    |                                                                           |
|                                                                                                    |                                                                                                    | ition Name                                                                                                    |                                                                                                    |                                                                                                    |                                                                                                    |                                                                                                    |                                                                                                    |                                                                      |                                                                                                    |                                     |                                                                                                    |                                                                           |
| 6B. Is                                                                                               | the dairy o                                                                                                    | peration facility being le                                                                                                    |                                                                                                    |                                                                                                    | YES," and this i                                                                                                    | is not the initial e                                                                                                    | stablishm                                                                                                    | ent of the                                                           | production                                                                                                    |                                     | NO                                                                                                    |                                                                           |
|                                                                                                    |                                                                                                    | e dairy operation, complete of Production History                                                                                                    |                                                                                                    |                                                                                                    |                                                                                                    |                                                                                                    |                                                                                                    |                                                                      |                                                                                                    |                                     |                                                                                                    |                                                                           |
|                                                                                                    |                                                                                                    | NUAL PRODUCTION                                                                                                    |                                                                                                    |                                                                                                    |                                                                                                    |                                                                                                    |                                                                                                    |                                                                      |                                                                                                    |                                     |                                                                                                    |                                                                           |
| hist                                                                                                 | story for the<br>m 6B is "YI                                                                                                    | operation produce and one dairy operation for each<br>ES" and this is not the in<br>his question. If "NO", pro                                                                                                    | n applicabl<br>nitial estab                                                                                                    | le year in I<br>lishment o                                                                                                    | Item 8, and then                                                                                                    | proceed to Part                                                                                                    | D. Hower                                                                                                    | ver, if the                                                          | response to                                                                                                    |                                     | NO                                                                                                    |                                                                           |
|                                                                                                    | no della della della della della della della della della della della della della della della della della della                                                                                                    | I marketings for the dair                                                                                                    |                                                                                                    |                                                                                                    | applicable cale                                                                                                    | ndar year below:                                                                                                    |                                                                                                    |                                                                      |                                                                                                    |                                     |                                                                                                    |                                                                           |
| 2011:                                                                                                |                                                                                                    | 0                                                                                                    | lbs.                                                                                                    | 2012:                                                                                                    |                                                                                                    | C                                                                                                    | lbs.                                                                                                    | 2013:                                                                |                                                                                                    |                                     | 0                                                                                                    | lbs.                                                                      |
| PAR                                                                                                  | T.C NEV                                                                                                    | W DAIRY OPERATIO                                                                                                    | N PROD                                                                                                    | UCTION                                                                                                    | HISTORY                                                                                                    |                                                                                                    |                                                                                                    |                                                                      |                                                                                                    |                                     |                                                                                                    |                                                                           |
| 9. Wh Comp Option 10. En                                                                             | olete Option                                                                                                    | d the dairy operation first<br>on I and/or Option II to<br>tual production history<br>ual milk marketings for e                                                                                                    | determine<br>y as adjus                                                                                                    | the high<br>sted by th<br>h the dairy                                                                                                    | est marketings<br>e seasonal ind<br>has been in op                                                                                                    | ex.<br>eration beginning                                                                                                    | with the                                                                                                    | first full m                                                         | nonth of produ                                                                                                    | iction a                            | as indicated in Ite                                                                                                    | em 9.                                                                     |
| 9. Wh<br>Comp<br>Option<br>10. En<br>For<br>spe                                                      | plete Option I Acoustic results of the action of the action of the actio | d the dairy operation first<br>on I and/or Option II to<br>ctual production history<br>ual milk marketings for e<br>with no production enter<br>ber of months annually,                                                                                                    | determine<br>y as adjus<br>each month<br>"0". If you                                                                                                    | the high<br>sted by th<br>h the dairy<br>are a sea                                                                                                    | est marketings<br>e seasonal ind<br>has been in op<br>asonal dairy pro                                                                                                    | ex.<br>eration beginning<br>ducing operation                                                                                                    | with the t                                                                                                    | first full m                                                         | nonth of produ                                                                                                    | iction a                            | ry. as indicated in Ite                                                                                                    | em 9.<br>nly a                                                            |
| 9. Wh<br>Comp<br>Option<br>10. En<br>For<br>spe<br>mil                                               | nat date did<br>plete Option<br>on I Ac<br>anter the action<br>or months we<br>ecific numbilk on an an                                                                                                    | d the dairy operation first<br>on I and/or Option II to<br>ctual production history<br>ual milk marketings for e<br>with no production enter<br>ber of months annually,                                                                                                    | determine<br>y as adjus<br>each month<br>"0". If you<br>check here                                                                                                    | e the high<br>sted by th<br>h the dairy<br>u are a sea<br>e: If t                                                                                                    | est marketings<br>e seasonal ind<br>has been in op<br>asonal dairy pro<br>this box is check                                                                                                    | ex.<br>eration beginning<br>ducing operation                                                                                                    | with the t                                                                                                    | first full m                                                         | nonth of produ                                                                                                    | uction a<br>custom<br>I dairy       | ry. as indicated in Ite                                                                                                    | em 9.<br>nly a<br>oduce                                                   |
| 9. Wh<br>Comp<br>Option<br>10. En<br>For<br>spe<br>mil                                               | nat date did<br>plete Option<br>on I Ac<br>anter the action<br>or months we<br>ecific numbilk on an an                                                                                                    | the dairy operation first on I and/or Option II to ctual production history and milk marketings for evith no production enter per of months annually, (unual basis: 0                                                                                                    | determine<br>y as adjust<br>each month<br>"0". If you<br>check here<br>months                                                                                                    | e the high<br>sted by th<br>h the dairy<br>u are a sea<br>e: If t                                                                                                    | est marketings<br>e seasonal ind<br>has been in op<br>asonal dairy pro<br>this box is check                                                                                                    | ex.<br>eration beginning<br>ducing operation<br>ked, indicate the r                                                                                                    | with the to meaning number of                                                                                                    | first full m<br>, your da<br>months                                  | nonth of produ<br>iry operation o<br>your seasona                                                                                                    | uction a<br>custom<br>I dairy       | ry.  as indicated in It  narily operates or  operation will pr                                                                                                    | em 9.<br>nly a<br>roduce                                                  |
| 9. Wh Comp Option 10. En For spe mil                                                                 | nat date did<br>plete Option<br>on I Ac<br>anter the action<br>or months we<br>ecific numbilk on an an                                                                                                    | d the dairy operation first on I and/or Option II to out and production history and milk marketings for evith no production enter over of months annually, innual basis: 0                                                                                                    | determine y as adjus each month "0". If you check here months                                                                                                    | e the high<br>sted by th<br>h the dairy<br>u are a sea<br>e: If t                                                                                                    | est marketings e seasonal ind r has been in op asonal dairy pro this box is check                                                                                                    | ex. eration beginning ducing operation ked, indicate the r arketings                                                                                                    | with the someone with the someone someone some | first full m<br>, your da<br>months                                  | nonth of produ<br>iry operation o<br>your seasona                                                                                                    | uction a<br>custom<br>I dairy       | ry.  as indicated in It- narily operates or operation will pro- rketings                                                                                                    | em 9.<br>nly a<br>roduce                                                  |
| 9. Wh Comp Option 10. En For spe mil                                                                 | plete Option I Aconter the actor months we decific number ill on an analyzear                                                                                                    | the dairy operation first on I and/or Option II to estual production history and milk marketings for evith no production enter per of months annually, annual basis:  Marketings  O lbs.                                                                                                    | y as adjustant month of the control of the control  | e the high<br>sted by th<br>the dairy<br>are a sea<br>e: ft<br>Month                                                                                                    | est marketings e seasonal ind r has been in op asonal dairy pro this box is check                                                                                                    | ex. eration beginning ducing operation ted, indicate the rarketings 30,000 lbs.                                                                                                    | meaning<br>number of<br>Index<br>1.0075                                                                                                    | first full m<br>, your da<br>months<br>Month<br>Sep                  | nonth of produ<br>iry operation o<br>your seasona                                                                                                    | uction a<br>custom<br>I dairy       | as indicated in Iterative operation will proper operation will provide the control of the control operation operation operation of the control operation operation ope | em 9.<br>nly a                                                            |
| 9. Wh Comp Option 10. En For spe mil Month Jan Feb Mar Apr                                           | olete Option I Acorder the action will be action with the action will be action with the acti | d the dairy operation first on I and/or Option II to obtain I and/or Option II to obtain I and/or Option II to obtain I and/or Option II to obtain I and I and I a | y as adjustant months  Index 1.1500 1.0002 1.0003                                                                                                    | the high<br>sted by the<br>hathe dairy<br>u are a sea<br>e: If t<br>Month<br>May<br>Jun<br>Jul<br>Aug                                                                                                    | est marketings e seasonal ind has been in op asonal dairy pro his box is check  Year M. 2016                                                                                                    | ex. eration beginning ducing operation red, indicate the r  arketings 30,000 lbs. 0 lbs. 0 lbs. 0 lbs.                                                                                                    | Index 1.0075 1.0025 1.0010                                                                                                    | month Sep Oct Nov Dec                                                | nonth of produ                                                                                                    | uction a<br>custom<br>I dairy<br>Ma | ry.  as indicated in It narily operates or operation will pr rketings  0 lbs.  0 lbs.  0 lbs.  0 lbs.                                                                                                    | em 9.<br>nly a<br>coduce<br>Index<br>1.000<br>1.001                       |
| 9. Wh Comp Option 10. En For Spe mil Month Jan Feb Mar Apr 11. Ca divi                               | nat date dicher option I Acouster the actor of mile actor of mile actor  | d the dairy operation first on I and/or Option II to obtain I and/or Option II to obtain I and/or Option II to obtain I and I and I  | determine y as adjus each mont "0". If you check here months Index 1.1500 1.0002 1.0003 1.0010 In history to dex perce monto, calc above dividence                                                                                                    | the high sted by th the dairy are a sea if t  Month May Jun Jun Jul Aug by using the entages for usualte and ded by the                                                                                                    | est marketings e seasonal ind has been in op asonal dairy pro this box is check  Year M: 2016  the sum of availal ir the applicable enter annual pr sum of the inde                                                                                                    | ex. eration beginning ducing operation ted, indicate the rarketings 30,000 lbs. 0 lbs. 0 lbs. 0 lbs. ble full month mill months. Or, if this oduction history is                                                                                                    | Index 1.0075 1.0025 1.0010 1.0012 k marketin si sa seasy using th                                                                                                    | months  Month Sep Oct Nov Dec ags above sonal dai e sum of           | Year  Year  Ferry, as                                                                                                    | uction a<br>custom<br>I dairy<br>Ma | ry.  as indicated in ltt. harily operates or operation will pr  rketings  0 lbs.  0 lbs.  0 lbs.  0 lbs.  unty Office Us                                                                                                    | em 9.<br>nly a<br>oduce<br>1.000<br>1.001<br>1.001<br>1.001               |
| 9. Wh Comp Option 10. En For Spe mil Month Jan Feb Mar Apr 11. Ca divi                               | phat date dictional date dictional d | the dairy operation first on I and/or Option II to a stual production history ual milk marketings for evith no production enter per of months annually, annual basis:    Marketings   0 lbs.   20,000 lbs.   25,000 lbs.   26,400 lbs.   denter annual production e sum of the seasonal ir a check in the box in the month milk marketings                                                                                                    | y as adjusted and the state of the state of  | the high sted by the high sted by the high sted by the high sted by the high sted by the high sted by the high sted by the high sted by the high sindical sted by the high sindical sted by the high sin | est marketings e seasonal ind has been in op asonal dairy pro this box is check  Year M: 2016  he sum of availal r the applicable enter annual pro sum of the manual pro sum of the manual pro sum of the index of the manual pro sum of the index of the index of the manual pro sum of the index of the index of the manual pro sum of the index of the index of the index of the index of the index of the index of the index of the index of the index of the index of the index of the index of the index of the index of the index of the index of the index of the index of the index of the index of the index of the index | ex. eration beginning ducing operation ted, indicate the I arketings 30,000 lbs. 0 lbs. 0 lbs. 0 lbs. collabs. 0 lbs. collabs. 0 lbs. collabs. 0 lbs. collabs. 0 lbs. collabs. 0 lbs.                                                                                                    | Index 1.0075 1.0025 1.0010 1.0012 k marketirs is a seasy using the                                                                                                    | Month Sep Oct Nov Dec ngs abovesorial a sum of e result be           | Year  Personal Production of your seasonal Production of your seasonal Production of Your seasonal Production of Your seasonal Production of Y | Ma                                  | as indicated in It- narily operates or operation will pr  rketings  0 lbs.  0 lbs.  0 lbs.  1 lbs.  25,2                                                                                                    | em 9. nly a oduce  Index 1.000 1.001 1.001 1.001 93 lbs.                  |
| 9. Wh Comp Option 10. En For spiral mill Month Jan Feb Mar Apr 11. Ca divince ava an                 | nat date diction of the control of the control of t | d the dairy operation first on I and/or Option II to obtain I and/or Option II to obtain I and/or Option II to obtain I and/or Option II to obtain I and I and I a | y as adjusted and the state of the state of  | the high sted by th the dairy u are a sea :                                                                                                    | est marketings e seasonal ind has been in op asonal dairy pro his box is check  Year M. 2016  Be sum of availa the applicable enter annual pro sum of the inde thed in item 10.  on the herd sla                                                                                                    | ex. eration beginning ducing operation ted, indicate the rarketings 30,000 lbs. 0 lbs. 0 lbs. 0 lbs. college full month mil months. Or, if this oduction history tex percentages, care of the participate of the participate of the participate of the care of the participate of the care of the participate of the participate of the particip | Index 1.0075 1.0025 1.0010 1.0012 k marketing is a seasy using the dividing the batting dating datin | month  Month Sep Oct Nov Dec Igs above sonal dai e sum of e result b | ronth of produity operation of your seasona  Year  Year  ery, as for 12, attor relative                                                                                                    | Ma                                  | ry.  as indicated in litterarily operates or operation will provide the received of the control of the control  | em 9. nly a oduce  Index 1.000 1.001 1.001 1.001 93 lbs.                  |
| 9. Wh Comp Option 10. En For spic mill Month Jan Feb Mar Apr 11. Ca div inc avv an Option 12. En     | phat date dictional date dictional date dictional date dictional date dictional date dictional date dictional date dictional date dictional dictional dictio | the dairy operation first on I and/or Option II to obtain I and/or Option II to obtain I and/or Option II to obtain I and/or Option II to obtain I and I and | determine y as adjus ach mont "0". If you check here months Index 1.1500 1.0002 1.0003 1.0010 In history b didx perce months you while you while y | the high sted by th the dairy u are a sea e: If t  Month May  Jun  Jul  Aug  Dy using the sentages for ulate and ded by the nths indica be based                                                                                                    | est marketings e seasonal ind has been in op asonal dairy pro this box is check  Year M. 2016  Be sum of availar the applicable enter annual pro sum of the ind ated in Item 10. on the herd six                                                                                                    | ex. eration beginning ducing operation ted, indicate the rarketings 30,000 lbs. 0 lbs. 0 lbs. 0 lbs. ble full month mil months. Or, if this douction history exex percentages, care of the participary cows (exclude                                                                                                    | unith the inmeaning number of index 1.0075 1.0025 1.0010 1.0012 is a sea sea sea sea sea sea sea sea sea                                                                                                    | Month Sep Oct Nov Dec gs above sonal dais e sum of e result b        | ronth of productive operation of your seasona  Year  Per py, as fy 12, attorn relative esh):                                                                                                    | Ma                                  | ry.  as indicated in litterarily operates or operation will provide the received of the control of the control  | em 9. nly a oduce  Index 1.000 1.001 1.001 1.001 93 lbs g herd            |
| 9. Wh Comp Option 10. En For spic mill Month Jan Feb Mar Apr 11. Ca div inc avv an Option 12. En     | phat date dictional date dictional date dictional date dictional date dictional date dictional date dictional date dictional date dictional dictional dictio | d the dairy operation first on I and/or Option II to out the production history and milk marketings for evitin to production enter per of months annually, inual basis:    Marketings                                                                                                    | determine y as adjus ach mont "0". If you check here months Index 1.1500 1.0002 1.0003 1.0010 In history b didx perce months you while you while y | the high sted by th the dairy u are a sea e: If t  Month May  Jun  Jul  Aug  Dy using the sentages for ulate and ded by the nths indica be based                                                                                                    | est marketings e seasonal ind has been in op asonal dairy pro this box is check  Year M. 2016  Be sum of availar the applicable enter annual pro sum of the ind ated in Item 10. on the herd six                                                                                                    | ex. eration beginning ducing operation ted, indicate the rarketings 30,000 lbs. 0 lbs. 0 lbs. 0 lbs. ble full month mil months. Or, if this douction history exex percentages, care of the participary cows (exclude                                                                                                    | unith the inmeaning number of index 1.0075 1.0025 1.0010 1.0012 is a sea sea sea sea sea sea sea sea sea                                                                                                    | Month Sep Oct Nov Dec gs above sonal dais e sum of e result b        | ronth of productive operation of your seasonal of your seasonal of your se | Ma  Ma  to the                      | ry.  as indicated in litterarily operates or operation will provide the received of the control of the control  | em 9. Inly a coduce Index 1.000 1.001 1.001 1.001 93 lbs. g herd 50       |
| 9. Who Comp Option 10. En For Spiral Month Jan Feb Mar Apr 11. Ca divince avan Option 12. En 13. Nat | hat date dictional annual date dictional annual date dictional annual date dictional annual date dictional annual date dictional annual date dictional annual date dictional annual date dictional annual date dictional annual date dictional annual date dictional annual date dictional annual date dictional date dictional d | the dairy operation first on I and/or Option II to obtain I and/or Option II to obtain I and/or Option II to obtain I and/or Option II to obtain I and I and | determine y as adjust seach month "0". If you check here months  Index 1.1500 1.0002 1.0003 1.0010 In history b dex perce m 10, calc above divisible of mon story will y USDA. ws in the down (use N                                                                                                    | the high sted by the high sted by the high sted by the high sted by the high sted by the high sted by the high sted by the high sted by the high sted by the high sted by the high sted by the sted by the high sted by the high st | est marketings e seasonal ind has been in op asonal dairy pro this box is check  Year M: 2016  the sum of availal r the applicable enter annual pro sum of the herd siz attion, including d as published for                                                                                                    | ex. eration beginning ducing operation ted, indicate the rarketings 30,000 lbs. 0 lbs. 0 lbs. 0 lbs. ble full month mil months. Or, if this doduction history be ex percentages, or the participating cows (exclude a applicable caler                                                                                                    | Index 1.0075 1.0025 1.0010 1.0012 k marketir is is a seasy using the distribution of the distribution of t | Month Sep Oct Nov Dec gs above sonal dais e sum of e result b        | ronth of productive operation of your seasonal of your seasonal of your se | Ma  Ma  to the                      | ry.  as indicated in litterarily operates or operation will provide the second operation will provide the second operation will provide the second operation will provide the second operation of the second operation of the second operation of the second operation of the second operation of the second operation of the second operation of the second operation of the second operation operation ope | em 9. Inly a coduce Index 1.000 1.001 1.001 1.001 1.001 93 lbs. g herd 50 |

### C CCC-781 to Establish Production History for a New Dairy Operation (Continued)

| Part C from elected option 1 or option 2. Dairy operations in leased or rended facilities that are relocating and dairy operations with less than 12 full months of actual monthly marketings must confirm elected option from Part C in Item 15B.  16B.  16B.  Signature of Producer (By)  Title/Relationship of the Individual Signing in the Representative Capacity  7A. Signature of COC or Designee  17B. Status  17C. Date (MM-DD-YYYY)  8. Remarks  17C. Date (MM-DD-YYYY)  17D. Date (MM-DD-YYYYY)  17D. Date (MM-DD-YYYYYY)  17D. Date (MM-DD-YYYYYY)  17D. Date (MM-DD-YYYYYY)  17D. Date (MM-DD-YYYYYY)  17D. Date (MM-DD-YYYYYYYYYYYYYYYYYYYYYYYYYYYYYYYYY                                                                                                    | PART D - DAIRY OPERATION'S ESTABL                                                                                                    | SHED PRODUCTION H                                                                                                    | ISTORY AND CERTIFICATION                                                                                                    | Page 2 of 2                                                                                                    |
|----------------------------------------------------------------------------------------------------|----------------------------------------------------------------------------------------------------|----------------------------------------------------------------------------------------------------|----------------------------------------------------------------------------------------------------|----------------------------------------------------------------------------------------------------|
| dairy operations with less than 12 full months of actual monthly marketings must confirm elected option from Part  C in item 15B.  16A.  Signature of Producer (By)  Title/Relationship of the Individual Signing in the Representative Capacity  Title/Relationship of the Individual Signing in the Representative Capacity  TA. Signature of COC or Designee  17B. Status  17C. Date (MM-DD-YYYY)  Approved  Disapproved  17B. Status  17C. Date (MM-DD-YYYY)  8. Remarks  17C. Date (MM-DD-YYYY)  17D. Date (MM-DD-YYYY)  18D. Date (MM-DD-YYYY)  18D. Date (MM-DD-YYYYY)  18D. Date (MM-DD-YYYYY)  18D. Date (MM-DD-YYYYYY)  18D. Date (MM-DD-YYYYYYYYYYYYYYYYYYYYYYYYYYYYYYYYY                                                                                                    |                                                                                                    |                                                                                                    |                                                                                                    | 15A. 82,500 lbs                                                                                                    |
| Title/Relationship of the Individual Signing in the Representative Capacity  16B.  16C.  Date (MM-DD-YYYY)  TA. Signature of COC or Designee  17B. Status  17C. Date (MM-DD-YYYY)  17D. Date (MM-DD-YYYY)  17D. Date (MM-DD-YYYYY)  17D. Date (MM-DD-YYYYY)  17D. Date (MM-DD-YYYYY)  17D. Date (MM-DD-YYYYY)  17D. Date (MM-DD-YYYYY)  17D. Date (MM-DD-YYYYY)  17D. Date (MM-DD-YYYYY)  17D. Date (MM-DD-YYYYY)  17D. Date (MM-DD-YYYYY)  17D. Date (MM-DD-YYYYY)  17D. Date (MM-DD-YYYYY)  17D. Date (MM-DD-YYYYY)  17D. Date (MM-DD-YYYYY)  17D. Date (MM-DD-YYYYYYYYYYYYYYYYYYYYYYYYYYYYYYYYY                                                                                                    |                                                                                                    |                                                                                                    |                                                                                                    | 15B.                                                                                                    |
| Signature of Producer (By)  Title/Relationship of the Individual Signing in the Representative Capacity  Title/Relationship of the Individual Signing in the (MM-DD-YYYY)  TA. Signature of COC or Designee  17B. Status  17C. Date (MM-DD-YYYY)  Approved  Disapproved  17C. Date (MM-DD-YYYY)  8. Remarks  17C. Date (MM-DD-YYYY)  17C. Date (MM-DD-YYYY)  17C. Date (MM-DD-YYYY)  17C. Date (MM-DD-YYYY)  17C. Date (MM-DD-YYYY)  17C. Date (MM-DD-YYYY)  17C. Date (MM-DD-YYYY)  18C. Date (MM-DD-YYYY)  18C. Date (MM-DD-YYYYY)  18C. Date (MM-DD-YYYYY)  18C. Date (MM-DD-YYYYY)  18C. Date (MM-DD-YYYYY)  18C. Date (MM |                                                                                                    | ,                                                                                                    |                                                                                                    | Option 1 X Option 2                                                                                                    |
| Representative Capacity  (MM-DD-YYYY)  7A. Signature of COC or Designee  17B. Status  17C. Date (MM-DD-YYYY)  Approved  Disapproved  B. Remarks  8. Remarks  17C. Date (MM-DD-YYYY)  17D. Date (MM-DD-YYYY)  17D. Date (MM-DD- |                                                                                                    |                                                                                                    |                                                                                                    |                                                                                                    |
| 7A. Signature of COC or Designee  17B. Status  17C. Date (MM-DD-YYYY)  Approved  Disapproved  Disapproved  17B. Status  17C. Date (MM-DD-YYYY)  17D. Date (MM-DD-YYYY)  17D. Date (MM-DD-YYYYY)  17D. Date (MM-DD-YYYY)  17D. Date (MM-DD-YYYY)  17D. Date (MM-DD-YYYY)  17D. Date (MM-DD-YYYY)  17D. Date (MM-DD-YYYY)  17D. Date (MM-DD-YYYYY)  17D. Date (MM-DD-YYYYY)  17D. Date (MM-DD-YYYYY)  17D. Date (MM-DD-YYYYY)  17D. Date (MM-DD-YYYYY)  17D. Date (MM-DD-YYYYY)  17D. Date (MM-DD-YYYYY)  17D. Date (MM-DD-YYYYY)  17D. Date (MM-DD-YYYYY)  17D. Date (MM-DD-YYYYY)  17D. Date (MM-DD-YYYYY)  17D. Date (MM-DD-YYYYY)  17D. Date (MM-DD-YYYYYYYYYYYYYYYYYYYYYYYYYYYYYYYYY                                        | Signature of Producer (By)                                                                                                    |                                                                                                    |                                                                                                    |                                                                                                    |
| a following statement is made in accordance with the Privacy Act of 1974 (5 USC 552a – as amended). The authority for requesting the information identified on this form is 7 of 1430, the Commodity Credit Corporation Charter Act (15 U.S.C. 1714 et seq.), and the Agricultural Act of 2014 (Pub. L. 113-79). The information will be used to determine highly to participate in and receive benefits under the Margin Protection Program for dairy producers. The information by statute or regulation and/or as described itself. Local governmenta gencies, Tribal agencies, and nongovernmental entities that have been authorized access to the information by statute or regulation and/or as described intelligible for the Commonity of Records Notice for USDAPT-82A. 2 Farm Records File (Automotion Frequency and Protection Program for dairy producers. The information will result in a determination of ineligibility to participate in and receive benefits under the Margin Protection Program for dairy producers is information collection is exempted from the Paperwork Reduction Act as specified in the Agricultural Act of 2014 (Pub. L. 113-79, Title I, Subtitle F, Administration).                                                                                                    |                                                                                                    |                                                                                                    | ,                                                                                                    |                                                                                                    |
| e following statement is made in accordance with the Privacy Act of 1974 (5 USC 552a – as amended). The authority for requesting the information identified on this form is 7 of 1430, the Commodity Credit Corporation Charter Act (15 U.S.C. 714 et seq.), and the Agricultural Act of 2014 (Pub. L. 113-79). The information is determine allight to participate in and receive benefits under the Margin Protection Program for dairy producers. The information collected on this form may be disclosed to other Federal, the Local government agencies, Tribal agencies, and nongovernmental entities that have been affect access to the information by statute or regulation and/or as described in the Usas identified in the System of Records Nicke for USDA/FSA-2, Farm Records File (Automated). Providing the requested information is voluntary. However, ure to furnish the requested information in voluntary. However, ure to furnish the requested information will result in a determination of ineligibility to participate in and receive benefits under the Margin Protection Program for dairy producers is information collection is exempted from the Papervork Reduction Act as specified in the Agricultural Act of 2014 (Pub. L. 113-79, Title I, Subtitle F, Administration).                                                                                                    | 7A. Signature of COC or Designee                                                                                                    |                                                                                                    | 17B. Status                                                                                                    | 17C. Date (MM-DD-YYYY)                                                                                                    |
| e following statement is made in accordance with the Privacy Act of 1974 (5 USC 552a – as amended). The authority for requesting the information identified on this form is 7 of 1430, the Commodity Credit Corporation Charter Act (15 U.S.C. 714 et seq.), and the Agricultural Act of 2014 (Pub. L. 113-79). The information is determine allight to participate in and receive benefits under the Margin Protection Program for dairy producers. The information collected on this form may be disclosed to other Federal, the Local government agencies, Tribal agencies, and nongovernmental entities that have been affect access to the information by statute or regulation and/or as described in the Usas identified in the System of Records Nicke for USDA/FSA-2, Farm Records File (Automated). Providing the requested information is voluntary. However, ure to furnish the requested information in voluntary. However, ure to furnish the requested information will result in a determination of ineligibility to participate in and receive benefits under the Margin Protection Program for dairy producers is information collection is exempted from the Papervork Reduction Act as specified in the Agricultural Act of 2014 (Pub. L. 113-79, Title I, Subtitle F, Administration).                                                                                                    |                                                                                                    |                                                                                                    | Approved Disapproved                                                                                                    |                                                                                                    |
| e following statement is made in accordance with the Privacy Act of 1974 (5 USC 552a — as amended). The authority for requesting the information identified on this form is 7 of 1430, the Commodity Credit Corporation Charter Act (15 U.S.C. 714 et seq.), and the Agricultural Act of 2014 (Pub. L. 113-79). The information will be used to determine publicy to participate in and receive benefits under the Margin Protection Program for dairy producers. The information collected on this form may be disclosed to other Federal, the, Local government agencies, This algencies, and nongovernmental entities that have been authorized access to the information by statule or regulation and/or as described collected uses identified in the System of Records Netice for USDA/FSA-2, Farm Records File (Automated). Providing the requested information is voluntary. However, ure to furnish the requested information will result in a determination of ineligibility to participate in and receive benefits under the Margin Protection Program for dairy producers is information collection is exempted from the Paperwork Reduction Act as specified in the Agricultural Act of 2014 (Pub. L. 113-79, Title I, Subtitle F, Administration).                                                                                                    | 0 B                                                                                                    |                                                                                                    |                                                                                                    |                                                                                                    |
| e provisions of appropriate criminal and civil fraud, privacy, and other statutes may be applicable to the information provided. RETURN THIS COMPLETED FORM TO YOUR JUNTY FSA OFFICE.                                                                                                    |                                                                                                    |                                                                                                    |                                                                                                    |                                                                                                    |
|                                                                                                    | I 1430, the Commodity Credit Corporation Charter Act<br>libility to participate in and receive benefits under the Mit<br>te, Local government agencies, Tribal agencies, and no<br>plicable Routine Uses identified in the System of Record<br>ure to furnish the requested information will result in a d<br>is information collection is exempted from the Paperwon<br>provisions of appropriate criminal and civil fraud, priva | 15 U.S.C. 714 et seq.), and the<br>argin Protection Program for dai<br>angovernmental entities that hav<br>is Notice for USDA/FSA-2, Farm<br>etermination of ineligibility to pai<br>k Reduction Act as specified in t | Agricultural Act of 2014 (Pub. L. 113-79). The<br>y producers. The information collected on this<br>e been authorized access to the information by<br>Records File (Automated). Providing the requi-<br>ticipate in and receive benefits under the Margi- | information will be used to determine form may be disclosed to other Federal, statute or regulation and/or as described, statute or regulation and/or as described instruction is voluntary. However, in Protection Program for dairy producers. le I, Subtitle F, Administration). |

## D CCC-781T to Establish Production History for a Transfer/Relocation

The following is an example of CCC-781T for a transfer/relocation.

|                                                                                                    | U.S. DEPARTMENT                                                                                                    |                                                                                                    |                                                                                                    | For County Of                                                                                                    | fice Use Only                                                                                                    |
|----------------------------------------------------------------------------------------------------|----------------------------------------------------------------------------------------------------|----------------------------------------------------------------------------------------------------|----------------------------------------------------------------------------------------------------|----------------------------------------------------------------------------------------------------|----------------------------------------------------------------------------------------------------|
| (05-31-16)                                                                                                    | Commodity Cred                                                                                                    | t Corporation                                                                                                    | 1. Type of A                                                                                                    | Action:                                                                                                    | Transfer/Relocation                                                                                                    |
|                                                                                                    |                                                                                                    | FOR DAIRY PRODUCERS ORY ESTABLISHMENT                                                                                                    |                                                                                                    | eration Number:                                                                                                    |                                                                                                    |
| PART A - GENERAL                                                                                                    | INFORMATION                                                                                                    |                                                                                                    |                                                                                                    |                                                                                                    |                                                                                                    |
| 6a. Dairy Operation Nar<br>ANY FAMILY I                                                                                                    |                                                                                                    |                                                                                                    |                                                                                                    |                                                                                                    |                                                                                                    |
| 6C. Effective Date of Tra                                                                                                    | nsfer/Relocation                                                                                                    |                                                                                                    |                                                                                                    |                                                                                                    |                                                                                                    |
|                                                                                                    | Original Farm/Tract                                                                                                    |                                                                                                    |                                                                                                    | New Farm/Tract                                                                                                    |                                                                                                    |
| Administrative State                                                                                                    | California                                                                                                    | Administra                                                                                                    |                                                                                                    | Californ                                                                                                    |                                                                                                    |
| Administrative County Farm Number                                                                                                    | Merced<br>11377                                                                                                    | Administra<br>Farm Num                                                                                                    | tive County                                                                                                    | Merced<br>11198                                                                                                    | 1                                                                                                    |
| Tract Number                                                                                                    | 8110                                                                                                    | Tract Num                                                                                                    |                                                                                                    | 7903                                                                                                    |                                                                                                    |
| understand that the transfe                                                                                                    | r/relocation of my dairy operation                                                                                                    | and FSA approved production history shall<br>ear will transfer with my dairy operation wil                                                                                                    | be effective immedia                                                                                                    | ately upon FSA app                                                                                                    | roval. I also understand that transfer.                                                                                                    |
|                                                                                                    |                                                                                                    | ED PRODUCTION HISTORY AN                                                                                                    |                                                                                                    |                                                                                                    |                                                                                                    |
| 15. Established Production                                                                                                    | on History                                                                                                    |                                                                                                    |                                                                                                    | 15A.                                                                                                    | 375,000 lbs                                                                                                    |
|                                                                                                    | 16A.<br>f Producer ( <i>By</i> )                                                                                                    | 16B.<br>Title/Relationship of the Indi<br>Representative                                                                                                    |                                                                                                    | he                                                                                                    | 16C.<br>Date<br>(MM-DD-YYYY)                                                                                                    |
|                                                                                                    |                                                                                                    |                                                                                                    |                                                                                                    |                                                                                                    |                                                                                                    |
| I7A. Signature of COC o                                                                                                    | r Designee                                                                                                    | 17B.                                                                                                    |                                                                                                    | 17C.                                                                                                    | Date (MM-DD-YYYY)                                                                                                    |
|                                                                                                    |                                                                                                    | Appro                                                                                                    | ved Disa                                                                                                    | pproved                                                                                                    |                                                                                                    |
| 18. Remarks                                                                                                    |                                                                                                    |                                                                                                    |                                                                                                    |                                                                                                    |                                                                                                    |
| accordance with Federal cist tidions participating in or a pression), sexual orientation vil rights activity, in any prog                                                                                                    | dministering USDA programs are<br>n, disability, age, marital status, fa<br>ram or activity conducted or funde                                                                                                    | of Agriculture (USDA) civil rights regulation prohibited from discriminating based on ramily/parental status, income derived from a d by USDA (not all bases apply to all prog                                                                                                    | ns and policies, the t<br>ce, color, national or<br>public assistance p<br>ams). Remedies and                                                                                                    | rigin, religion, sex, g<br>rogram, political beli<br>d complaint filing de                                                                                                    | ender identity (including gender<br>iefs, or reprisal or retaliation for p<br>adlines vary by program or incid                                                                                                    |
| attutions participating in or a<br>kyression), sexual orientation<br>vil rights activity, in any prog<br>ersons with disabilities who re<br>e responsible Agency or US<br>formate any be made ava<br>of the program discrimination<br>file a program discrimination<br>at any USDA office or writ<br>32-992. Submit your compli-                                                                                                    | dministering USDA programs are<br>, disability, age, marital status, fa<br>ram or activity conducted or funde<br>require alternative means of comm<br>DA's TARGET Center at (202) 72<br>liable in languages other than Eng<br>on complaint, complete the USDA<br>re a letter addressed to USDA and<br>sted form or letter to USDA by: (1)                                                                                                    | of Agriculture (USDA) civil rights regulation prohibited from discriminating based on an implybarental status, income derived from a day USDA (not all bases apply to all program information (e.g., Br.)-2600 (voice and TTY) or contact USDA tilsh.  Program Discrimination Complaint Form, A provide in the letter all of the information in mail: U.S. Department of Agriculture Office.                                                                                                    | ns and policies, the toe, color, national or public assistance prams). Remedies an aille, large print, aud through the Federal F                                                                                                    | rigin, religion, sex, grogram, political beli<br>d complaint filing de<br>liotape, American Si,<br>Relay Service at (80)<br>e at http://www.ascr.<br>n. To request a copy<br>scretary for Civil Rigl                                                                                                    | ender identity (including gender lefts, or reprisal or retaliation for padlines very by program or inciding Language, etc.) should contain of the left of the left                        |
| accordance with Federal cistitutions participating in or a spression), sexual orientation wit rights activity, in any progressors with disabilities who re responsible Agency or US formation may be made avarofile a day USDA office or whis 2-9992. Submit your compleashington, D.C. 20250-9410 he following statement is mart 1430, the Commodity Creigibility to participate in and rate, Local government agent.                                                                                                    | dministering USDA programs are<br>, disability, age, marital status, fa<br>ram or activity conducted or funde<br>equire alternative means of comm<br>DA's TARGET Center at (202) '72<br>lable in languages other than Eng<br>or complaint, complete the USDA<br>e a letter addressed to USDA and<br>ted form or letter to USDA by: (1)<br>; (2) fax: (202) 690-7442; or (3) el<br>de in accordance with the Privacy<br>dd Corporation Charter Act (15 U<br>exceive benefits under the Margin<br>inss, Tribal agencies, and nongov                                                                                                    | of Agriculture (USDA) civil rights regulation prohibited from discriminating based on ramily/parental status, income derived from a day use the status, income derived from a day use the status, income derived from a contract use of the status of the status of the stat | ns and policies, the Uce, color, national or public assistance pams). Remedies and arrough the Federal Federal | rigin, religion, sex, grogram, political beli<br>d complaint filing de<br>liotape, American Si,<br>Relay Service at (80)<br>e at http://www.ascr.<br>a. To request a copy<br>cretary for Civil Rigi<br>provider, employer,<br>questing the informa<br>3-79). The informatired on his form ma-                                                                                                    | ender identity (including gender<br>iefs, or reprisal or retaliation for padlines very by program or inciding<br>gn Language, etc.) should conta<br>0) 877-8339. Additionally prograu-<br>usda gov/complaint_filling_cust.<br>of the complaint form, call (866)<br>hts 1400 Independence Avenue,<br>and lender.<br>tion identified on this form is 7 C<br>on will be used to determine<br>y be regulations and of the secribed<br>programme to the control of the control of the |
| accordance with Federal chatkutions participating in or a pression), exual orientation will rights activity, in any programs on the responsible Agency or US formation may be made available or will be a program discrimination of at any USDA office or will cape to the appropriate or will cape to the activity our complex plantington, D. C. 20250-9410 as following statement is made 1430, the Commodity Cregibility to participate in and at et. Local government agenglicable Routine Uses identifuce to furnish the requested for the control of the control of the co | dministering USDA programs are<br>, disability, age, marital status, fa<br>ram or activity conducted or funde<br>require alternative means of commod<br>DA's TARGET Central (202) 72<br>and lable in languages other than Eng<br>on complaint, complete the USDA<br>are a letter addressed to USDA and<br>sted form or letter to USDA by: (1)<br>;; (2) fax: (202) 690-7442; or (3) el<br>de in accordance with the Privacy<br>did Corporation Charter Act (15 U<br>receive benefits under the Margin<br>cies, Tribal agencies, and nongo<br>illed in the System of Records Not<br>il information will result in a determ                      | of Agriculture (USDA) civil rights regulation prohibited from discriminating based on ramily parental status, income derived from a do y USDA (not all bases apply to all program information (e.g., Br. 2600) (voice and TTY) or contact USDA t lish.  Program Discrimination Complaint Form, A provide in the letter all of the information mail: U.S. Department of Agriculture Officinali: program.intake@usda.gov. USDA is in the Agricultural Act Protection Program for dairy producers. The control of the provided of the provided of the provided of the producers of the profession of the producers. The provided of the producers of the provided of the producers of the provided of the producers. The provided of the producers of the provided of the producers of the provided of the provided of the provid | ns and policies, the loce, color, national or public assistance problem arms. Remedies an aille, large print, aud prough the Federal F D-3027, found online equested in the form of the Assistant Se on equal opportunity.  The authority for record 2014 (Pub. L. 113 en information collected access to the info duromated.) Providine celive benefits under the service of 2014 providing acceive benefits under the collective to the collective benefits under the collective benefits under the collective benefit the collective benefit the collective benefit the collective benefit the collective benefit the collective benefit the collective benefit the collective benefit the collective benefit the collective benefit the collective benefit the collective benefit the collective benefit the collective benefit the collecti | rigin, religion, sex, grogram, political bell of complaint filing de liotape, American Si Relay Service at (80) e at http://www.ascr.a. To request a copy cretary for Chirl Rigi provider, employer, questing the informatited on this form majormation by statute o g the requested inform the Margin Protect                                                                                                    | ender identity (including gender lefts, or reprisal or retaliation for padlines vary by program or inciding Language, etc.) should conta () 877-8399. Additionally prograu.   Lusda gov/complaint_filing_cust. of the complaint form, call (866) that 1400 Independence Avenue, and lender.  Authorities on this form is 7 Con will be used to determine to will be used to determine to regulation and/or as described regulation and/or as described regulation and/or as described program for dairy producers to Program for dairy producers.                                                                                                    |
| accordance with Federal ch<br>statutions participating in or a<br>pression), sexual orientation<br>vil rights activity, in any prog<br>ersons with disabilities who re<br>eresponsible Agency or US<br>formation may be made ava-<br>offle a program discrimination<br>of at any USDA office or with<br>22-9992. Submit your compli-<br>fashington, D. C. 20250-9410<br>her following statement is ma-<br>art 1430, the Commodity Cre<br>gigibility to participate in and i<br>ate, Local government agen<br>plicable Routine Uses dent<br>flure to furnish the requestee-<br>his information collection is e                                                                                                    | dministering USDA programs are<br>n, disability, age, marital status, fa<br>ram or activity conducted or funde<br>require alternative means of comm<br>DA's TARGET Center at (202) 72<br>liable in languages other than Eng<br>on complaint, complete the USDA<br>are a letter addressed to USDA and<br>sted form or letter to USDA by: (1)<br>(2) fas: (202) 690-7442; or (3) el<br>de in accordance with the Privacy<br>de in accordance with the Privacy<br>de in accordance of the Margin<br>cies, Tribal agencies, and nongo<br>did Corporation of Necords Not<br>information will result in a detern<br>exempted from the Paperwork Rec- | of Agriculture (USDA) civil rights regulation prohibited from discriminating based on ramily/parental status, income derived from a dy USDA (not all bases apply to all program information (e.g., Br. 2600 (voice and TTY) or contact USDA t listh.  Program Discrimination Complaint Form, A provide in the letter all of the information in mail: U.S. Department of Agriculture Officinal: program. intake@usda.gov. USDA is:  Act of 1974 (5 USC 552a – as amended), S.C. 714 et seq.), and the Agricultural Act Protection Program for dainy producers. Tommental entities that have been authorize for USDA/FSA-2. Farm Records File (ice for USDA/FSA-2. Farm Records File (ice for USDA/FSA-2. F | ns and policies, the loce, color, national or public assistance public assistance prompts and prough the Federal F D-3027, found online equested in the form of the Assistant Se an equal opportunity.  The authority for rec                                                                                                    | rigin, religion, sex, grogram, political bell of complaint filing de liotape, American Sizelay Service at (80) e at http://www.ascr. n. To request a copycretary for Chirl Righ provider, employer, questing the informaticated on this form majornation by statute on the Margin Protect 113-79, Têle I, Subtil 113-79, Têle I, Subtil 113-79, Têle II II II II II II II II II | ender identity (including gender lefts, or reprisal or retaliation for padlines vary by program or inciding Language, etc.) should conta (i) 877-8399. Additionally programation of the complaint filling_cust. of the complaint form, call (866) its 1400 Independence Avenue, and lender.  Into identified on this form is 7 Coon will be used to determine by be disclosed to other Federal, in regulation and/or as described in regulation and/or as described in the program for dairy producers the F, Administration).                                                                                                    |
| accordance with Federal cist dions participating in or a pression), sexual orientation dirights activity, in any program conswith disabilities who re responsible Agency or US formation may be made available of the aprogram discrimination of the approgram discrimination at any USDA office or with 22-9992. Submit your compleashington, D. C. 20250-9410 ashington, D. C. 20250-9410 and the commodity Cregibility to participate in and tate, Local government agengibility to participate in and tate, Local government agengibility to participate in and tate, Local government agengibility to participate in and tate, Local government agengibility to participate in and tate, Local government agengibility to participate in and tate, Local government agengibility to participate in and tate, Local government agengibility to participate in an activity of the common and the common activities and the common activities and the common activities and the common activities and the common activities are activities and the common activities and the common activities and the common activities are activities and the common activities and the common activities and the comm | dministering USDA programs are<br>n, disability, age, marital status, fa<br>ram or activity conducted or funde<br>require alternative means of comm<br>DA's TARGET Center at (202) 72<br>liable in languages other than Eng<br>on complaint, complete the USDA<br>are a letter addressed to USDA and<br>sted form or letter to USDA by: (1)<br>(2) fas: (202) 690-7442; or (3) el<br>de in accordance with the Privacy<br>de in accordance with the Privacy<br>de in accordance of the Margin<br>cies, Tribal agencies, and nongo<br>did Corporation of Necords Not<br>information will result in a detern<br>exempted from the Paperwork Rec- | of Agriculture (USDA) civil rights regulation prohibited from discriminating based on ramily/parental status, income derived from a do by USDA (not all bases apply to all programication for program information (e.g., Br.2600 (voice and TTY) or contact USDA t lish.  Program Discrimination Complaint Form, A provide in the letter all of the information in mail: U.S. Department of Agriculture Officinali: program.intake@usda.gov. USDA is in the contact of the program for daily producers. The contact of the program for daily producers. The cort of USDA/FSA-2, Farm Records File, ties for USDA/FSA-2, Farm Records File (infation of ineligibility to participate in and ruction Act as specified in the Agricultural Activation Act as specified in the Agricultural Activation Act as specified in the Agricultural Activation Act as specified in the Agricultural Activation Act as specified in the Agricultural Activation Act as specified in the Agricultural Activation Act as specified in the Agricultural Activation Act as specified in the Agricultural Activation Act as specified in the Agricultural Activation Act as specified in the Agricultural Activation Act as specified in the Agricultural Activation Activation Act as specified in the Agricultural Activation Activation Act | ns and policies, the loce, color, national or public assistance public assistance prompts and prough the Federal F D-3027, found online equested in the form of the Assistant Se an equal opportunity.  The authority for rec                                                                                                    | rigin, religion, sex, grogram, political bell of complaint filing de liotape, American Sizelay Service at (80) e at http://www.ascr. n. To request a copycretary for Chirl Righ provider, employer, questing the informaticated on this form majornation by statute on the Margin Protect 113-79, Têle I, Subtil 113-79, Têle I, Subtil 113-79, Têle II II II II II II II II II | ender identity (including gender lefts, or reprisal or retaliation for padlines vary by program or inciding Language, etc.) should conta (i) 877-8399. Additionally programation of the complaint filling_cust. of the complaint form, call (866) its 1400 Independence Avenue, and lender.  Into identified on this form is 7 Coon will be used to determine by be disclosed to other Federal, in regulation and/or as described in regulation and/or as described in the program for dairy producers the F, Administration).                                                                                                    |

### E CCC-781S to Establish Production History for a Successor-In-Interest

| CCC-781S                                                                                                    | U.S. DEPARTMENT                                                                                                    |                                                                                                    |                                                                                                    | For C                                                                                                    | ounty Off                                                                                                    | ice Use Only                                                                                                    |
|----------------------------------------------------------------------------------------------------|----------------------------------------------------------------------------------------------------|----------------------------------------------------------------------------------------------------|----------------------------------------------------------------------------------------------------|----------------------------------------------------------------------------------------------------|----------------------------------------------------------------------------------------------------|----------------------------------------------------------------------------------------------------|
| (05-31-16)                                                                                                    | Commodity Credi                                                                                                    | t Corporation                                                                                                    |                                                                                                    | 1. Type of Action:                                                                                                    |                                                                                                    | Successor-In-Interest                                                                                                    |
|                                                                                                    |                                                                                                    |                                                                                                    |                                                                                                    | 2. Admin State Na                                                                                                    | me:                                                                                                    | California                                                                                                    |
| MARCINI PRO                                                                                                    | TECTION PROGRAM                                                                                                    | EOD DAIDY DDO                                                                                                    | DUCEBS                                                                                                    | 3. Admin County I                                                                                                    | Name:                                                                                                    | Merced                                                                                                    |
|                                                                                                    | () PRODUCTION HIST                                                                                                    |                                                                                                    |                                                                                                    | 4a. Farm Number                                                                                                    |                                                                                                    | 546                                                                                                    |
|                                                                                                    |                                                                                                    |                                                                                                    |                                                                                                    | 4b. Tract Number:                                                                                                    |                                                                                                    | 416                                                                                                    |
| PART A - GENERA                                                                                                    | L INFORMATION                                                                                                    |                                                                                                    |                                                                                                    | 4b. Hact Hamber                                                                                                    |                                                                                                    |                                                                                                    |
| 6A. Succeeding Dairy<br>ANY FAMIL                                                                                                    | Operation Name                                                                                                    |                                                                                                    |                                                                                                    |                                                                                                    |                                                                                                    |                                                                                                    |
| 6C. Effective Date of S                                                                                                    | uccessor-In-Interest                                                                                                    |                                                                                                    |                                                                                                    |                                                                                                    |                                                                                                    |                                                                                                    |
|                                                                                                    | Original Dairy Operation                                                                                                    |                                                                                                    |                                                                                                    | Succeeding                                                                                                    | Dairy Ope                                                                                                    | ration                                                                                                    |
| Dairy Operation Name                                                                                                    | ANY DAIR                                                                                                    | YOPERATION                                                                                                    | Dairy Operatio                                                                                                    | n Name                                                                                                    | AN                                                                                                    | Y FAMILY DAIRY                                                                                                    |
| Dairy Operation Numbe                                                                                                    | er 123728920                                                                                                    |                                                                                                    | Dairy Operatio                                                                                                    | n Number                                                                                                    | 732                                                                                                    |                                                                                                    |
| orm.                                                                                                    | may at any time it deems appropriat  PERATION'S ESTABLISHE  tion History                                                                                                    |                                                                                                    |                                                                                                    |                                                                                                    | 15A.                                                                                                    | 100,000 lbs                                                                                                    |
|                                                                                                    |                                                                                                    | ED PRODUCTION HI                                                                                                    | STORY AND C                                                                                                    | CERTIFICATION                                                                                                    | 1000                                                                                                    |                                                                                                    |
| 15. Established Produc                                                                                                    | 16A.                                                                                                    |                                                                                                    | 16B.                                                                                                    |                                                                                                    | 15A.                                                                                                    | 16C.                                                                                                    |
| Signature                                                                                                    | of Producer (By)                                                                                                    |                                                                                                    |                                                                                                    | ual Signing in the<br>pacity                                                                                                    |                                                                                                    | Date<br>(MM-DD-YYYY)                                                                                                    |
|                                                                                                    | or Decionee                                                                                                    |                                                                                                    | 17B. Status                                                                                                    |                                                                                                    | 170                                                                                                    | Date (MM-DD-YYYY)                                                                                                    |
| 17A Signature of COC                                                                                                    |                                                                                                    |                                                                                                    |                                                                                                    |                                                                                                    |                                                                                                    |                                                                                                    |
| 17A. Signature of COC                                                                                                    | or Designee                                                                                                    |                                                                                                    | _                                                                                                    | Disapprove                                                                                                    |                                                                                                    |                                                                                                    |
|                                                                                                    | a besignee                                                                                                    |                                                                                                    | Approved                                                                                                    | Disapprove                                                                                                    |                                                                                                    |                                                                                                    |
| 18. Remarks  accordance with Federal of still dissept a federal of still dissept and of sential federal of sential federal of sential federal federal  | civil rights law and U.S. Department<br>administering USDA programs are<br>on, disability, age, marital status, far                                                                                                    | prohibited from discriminati<br>nily/parental status, income                                                                                                    | Approved                                                                                                    | nd policies, the USDA,<br>color, national origin, re<br>blic assistance program                                                                                                    | its Agencies,<br>ligion, sex, ge<br>political belie                                                                                                    | nder identity (including gender<br>efs, or reprisal or retaliation for p                                                                                                    |
| 18. Remarks  accordance with Federal stitutions participating in or pression), sexual orientativil rights activity, in any proersons with disabilities who e responsible Agency or U                                                                                                    | civil rights law and U.S. Department<br>r administering USDA programs are                                                                                                    | prohibited from discriminate<br>nily/parental status, income<br>d by USDA (not all bases a<br>unication for program infort<br>2-2600 (voice and TTY) or o                                                                                                    | rights regulations a ing based on race, o derived from a pui pply to all programmation (e.g., Braille                                                                                                    | nd policies, the USDA,<br>color, national origin, re<br>blic assistance program<br>s). Remedies and comp<br>, large print, audiotape,                                                                                                    | its Agencies,<br>ligion, sex, ge<br>political belie<br>laint filing dea<br>American Sig                                                                                                    | inder identity (including gender<br>infs, or reprisal or retaliation for p<br>idlines vary by program or incide<br>in Language, etc.) should contac                                                                                                    |
| accordance with Federal of stitutions participating in or pression), sexual orientativity in any programs with disabilities who eresponsible Agency or U formation may be made avoile a program discriminatid at any USDA office or ws.29992. Submit your company.                                                                                                    | civil rights law and U.S. Department<br>r administering USDA programs are<br>on, disability, age, manital status, far<br>gram or activity conducted or funde<br>or require alternative means of comm<br>ISDA's TARGET Center at (202) 720                                                                                                    | prohibited from discriminata<br>init/parental status, income<br>d by USDA (not all bases a<br>unication for program infor<br>0-2600 (voice and TTY) or c<br>lish.<br>Program Discrimination Cor<br>provide in the letter all of the<br>mail: U.S. Department of A.                                                                                                    | rights regulations a<br>ing based on race,<br>derived from leg.<br>pply to all program<br>mation (e.g., Braille<br>contact USDA throu<br>mplaint Form, AD-3<br>he information require<br>griculture Office of                                                                                                    | nd policies, the USDA,<br>color, national origin, re<br>blic assistance program<br>s). Remedies and comp<br>large print, audiotape,<br>gh the Federal Relay S<br>027, found online at thi,<br>ested in the form. To re<br>the Assistant Secretary                                                                                                    | its Agencies,<br>lígion, sex, ge<br>political beliel<br>laint filing des<br>American Sig<br>ervice at (800<br>p://www.ascr.<br>quest a copy                                                                                                    | nder idently (including gender<br>ist, or reprisal or retalistion for publishes vary by program or incide<br>in Language, etc.) should contact<br>877-8339. Additionally program<br>usda.gov/complaint_filling_cust.h<br>of the complaint form, call (866)<br>st 1400 Independence Avenue,                                                                                                    |
| accordance with Federal attitutions participating in or pression), sexual orientative dirights activity, in any proersons with disabilities who e responsible Agency or Uformation may be made av Uformation may be made av 125DA office or with 125DA office or with | civil rights law and U.S. Department<br>administering USDA programs are<br>on, disability, age, martial status, far<br>gram or activity conducted or funde<br>or equire alternative means of comm<br>SDA's TARGET Center at (202) 726<br>ailable in languages other than Eng-<br>tion complaint, complete the USDA in<br>rite a letter addressed to USDA and<br>pleted form or letter to USDA by: (1)                                                                                                    | prohibled from discriminate<br>mily/parental status, income<br>d by USDA (not all bases a<br>unication for program infor-<br>>2600 (voice and TTY) or of<br>fish.  Program Discrimination Co-<br>provide in the letter all of the<br>mail: U.S. Department of A<br>neal: program intake@usda<br>Act of 1974 (5 USC 552a -<br>S.C. 714 et seq.), and the<br>Protection Program for dair<br>emmental entitles that have<br>ice for USDASA-2, Farm                                                                                                    | rights regulations a<br>sing based on race, a<br>derived from a pui<br>poly to all program.<br>me to the contact USDA throu<br>information required<br>griculture Office of<br>gov. USDA is an e<br>as amended). The<br>Agricultural Act of 2<br>producers. The in<br>been authorized a<br>the producers. The in<br>been authorized a<br>seconds File (Auto                                                                                                    | nd policies, the USDA, color, national origin, re<br>olic assistance program<br>blic assistance program<br>policiassistance program<br>plant production of the<br>policia original provided<br>set of the form. To re<br>the Assistant Secretary<br>qual opportunity provided<br>authority for requestin<br>014 (Pub. L. 113-79). "Information collected on<br>cocess to the information<br>mated). Providing the re<br>mated). Providing the re<br>material providing the re<br>material providing the re<br>material providing the<br>material providing the<br>mater | its Agencies,<br>ligion, sex, ge<br>political belia<br>laint filing dea<br>American Sig<br>ervice at (60)<br>for Chil Righ<br>ar, employer,<br>g the informat<br>this form may<br>by statute or<br>equested info                                                                                         | inder identity (including gender<br>ist, or reprisal or retaliation for po-<br>dilines vary by program or incide<br>in Language, etc.) should contact<br>in Englage, etc.) should contact<br>in Englage, and in Englage<br>susda. gov/complaint_filling_cust.<br>in the complaint form, call (866)<br>to 1400 Independence Avenue,<br>and lender.<br>ion identified on this form is 7 Ci<br>in will be used to determine<br>be disclosed to other Federal,<br>regulation and/or as described<br>regulation and/or as described<br>materials.                          |
| accordance with Federal is talk ulions participating in or pression), sexual orientativi rights activity, in any processors with disabilities who e responsible Agency or Uformation may be made avoiled at any USDA office or with the substantial of at any USDA office or with the substantial of the commodity Cashington, D.C. 20250-94: whe following statement is matched to the control of the participate in an acte, Local government age plicable Routine Uses identificate of turnish the requestifiure to furnish the requestificate.                                                                                                    | civil rights law and U.S. Department radministering USDA programs are on, disability, age, marital status, far gram or activity conducted or funde require alternative means of comm SDA's TARGET Center at (202) 72% railable in languages other than Engition complaint, complete the USDA and pleted form or letter to USDA by: (1) 10; (2) fax: (202) 690-7442; or (3) ended in accordance with the Privacy redit Corporation Charter Act (15 U. receive benefits under the Margin incress, Tribal agencies, and nongow                                                                                                    | prohibled from discriminate<br>mily/parental status, income<br>d by USDA (not all bases a<br>unication for program infor<br>1-2600 (voice and TTY) or of<br>ish.  Program Discrimination Co-<br>provide in the letter all of the<br>mail: U.S. Department of A<br>nail: program. intake@usda<br>Act of 1974 (5 USC 552a –<br>SC. 714 et seq.), and the<br>Protection Program for dair<br>purmmental entities that have<br>ice for USDA/FSA-2, Farm<br>ination of ineligibility to part<br>interpretation of ineligibility to part<br>in the seq. In the<br>protection of the program for dair<br>purmmental entities that have<br>ice for USDA/FSA-2. Farm<br>ination of ineligibility to part<br>in the program for dair<br>purmination of ineligibility to part<br>program for dair<br>purmental entities that have<br>to for USDA/FSA-2. Farm<br>program for dair<br>purmental entities that have<br>to for USDA/FSA-2. Farm<br>program for dair<br>purmental entities that have<br>to for USDA/FSA-2. Farm<br>program for dair<br>purmental entities that have<br>to for USDA/FSA-2. Farm<br>program for dair<br>purmental entities that have<br>to for USDA/FSA-2. Farm<br>program for dair<br>purmental entities that have<br>to for USDA/FSA-2. Farm<br>program for dair<br>purmental entities that<br>program for dair<br>purmental entities that<br>program for dair<br>purmental entities that<br>program for dair<br>purmental entities that<br>program for dair<br>purmental entities that<br>program for dair<br>purmental entities that<br>program for dair<br>purmental entities that<br>program for dair<br>purmental entities that<br>program for dair<br>program for dair<br>program for | rights regulations a<br>ing based on race,<br>derived from a pui<br>poply to all program<br>mation (e.g., Braille<br>contact USDA throu-<br>mplaint Form, AD-3<br>he information requi<br>griculture Office of<br>gov. USDA is an e<br>as amended). The<br>Agricultural Act of 2<br>y producers. The in<br>a been authorized a<br>theory of the<br>faccords File (Auto<br>licipate in and receivant<br>in a contact<br>the contact<br>file (Auto<br>licipate in and receivant<br>file<br>faccords File (Auto<br>licipate in and receivant<br>file<br>faccords File (Auto<br>licipate in and receivant<br>file<br>faccords File (Auto<br>licipate in and receivant<br>file<br>faccords File (Auto<br>file<br>faccords File (Auto<br>file<br>faccords File (Auto<br>file<br>faccords File (Auto<br>file<br>faccords File<br>faccords File                                                                     | nd policies, the USDA, color, national origin, re<br>bilc assistance program<br>bilc assistance program<br>properties and comp<br>gh the Federal Relay S<br>027, found online at thi,<br>ested in the form. To re<br>the Assistant Secretary<br>authority for requestin<br>of the Policy for requesting<br>information collected on<br>ccess to the information<br>mated). Providing the re-<br>vive benefits under the Ne                                                                                                    | its Agencies,<br>ligion, sex, ge<br>political belia<br>laint filing des<br>American Sig<br>ervice at (80°)<br>for Chil Righ<br>ar, employer,<br>g the informatic<br>this form may<br>by statute or<br>equested info<br>largin Protects                                                                   | inder identity (including gender<br>ist, or reprisal or retalisation for politic<br>in Language, etc.) should contact<br>in Enguage, etc.) should contact<br>in Enguage, etc.) should contact<br>in Enguage, etc.) should contact<br>in the Complaint filling cust to<br>of the complaint form, call (866)<br>to 1400 Independence Avenue,<br>and lender.<br>In will be used to determine<br>to be disclosed to other Federal,<br>regulation and/or as described<br>matter and/or as described<br>matter and/or as described<br>productors.                           |
| accordance with Federal a statutions participating in or pression), sexual orientativi rights activity, in any proersons with disabilities who are responsible Agency or Uformation may be made a volume to the status of at any USDA office or with the status of at any USDA office or with the status of the status of the status | civil rights law and U.S. Department radministering USDA programs are on, disability, age, marital status, far gram or activity conducted or funde or require alternative means of comm ISDA's TARGET Center at (202) 72% aliable in languages other than Englaint, complete the USDA and pleted form or letter to USDA by: (1) 10; (2) fax: (202) 690-7442; or (3) en under the form or letter to USDA that and pleted form or letter to USDA bries in accordance with the Privacy redit Corporation Charter Act (15 or receive benefits under the Margin I enceive benefits under the Margin I encies, Tribal agencies, and nongoventified in the System of Records Not ed information will result in a determination will result in a determination. | prohibled from discriminate implyparental status, income of by USDA (not all bases a unication for program inforu-2600 (voice and TTY) or clish.  Program Discrimination Coprovide in the letter all of the mail: U.S. Department of Anali: program. intake@usda.  Act of 1974 (5 USC 552a – S.C. 714 et seq.), and the Protection Program for dair ammental entities that have ice for USDA/FSA-2, Farm ination of ineligibility to part uction Act as specified in the contract of the seq. (1) and the contract of the seq. (2) and the contract of the seq. (3) and the contract of the seq. (3) and the contract of the seq. (4) and the contract of the seq. (4) and (4) and (4) and (4) and (4) and (4) and (4) and (4) and (4) and (4) and (4) and (4) and (4) and (4) and (4) and (4) and (4) and (4) and (4) and (4) and (4) and (4) and (4) and (4) and (4) and (4) and (4) and (4) and (4) and (4) and (4) and (4) and (4) and (4) and (4) and (                                                                                                    | rights regulations a<br>ing based on race,<br>derived from a pui<br>pply to all program<br>mation (e.g., Braille<br>contact USDA throu-<br>mplaint Form, AD-3<br>he information requi<br>griculture Office of<br>gov. USDA is an e<br>as amended). The<br>Agricultural Act of 2<br>y producers. The in<br>see and the index<br>contact in and receive<br>producers and<br>producers. The in<br>as amended). The<br>Agricultural Act of<br>producers. The in<br>as amended. The<br>Agricultural Act of<br>producers. The<br>in<br>producers and<br>producers. The<br>producers are<br>producers. The<br>producers are<br>producers. The<br>producers are<br>producers and<br>producers are<br>producers. The<br>producers are<br>producers and<br>producers are<br>producers and<br>producers<br>producers<br>prod | nd policies, the USDA, color, national origin, re oblic assistance program of the sistance program is large print, audiotape, gh the Federal Relay S 027, found online at this ested in the form. To re the Assistant Secretary qual opportunity providing a authority for requesting of the formation collected on cocess to the information mated). Providing the reverse benefits under the M off 2014 (Pub. L. 113-79, and 2014 (Pub. L. 113-79).                                                                                                    | its Agencies,<br>ligion, sex, ge<br>political belief<br>laint filling des<br>American Signer<br>orvice at (800<br>political filling des<br>American Signer<br>for Chil Righ<br>for Chil Righ<br>for Chil Righ<br>for Information<br>the information<br>by statute or<br>equested info<br>largin Protect. | nder identity (including gender<br>ists, or reprisal or retalisation for po-<br>dilines vary by program or incide<br>in Language, etc.) should contact<br>in 877-8339. Additionally program<br>usda. gov/complaint_filling_cust. to<br>of the complaint form, call (666)<br>to 1400 Independence Avenue,<br>and lender.<br>inion identified on this form is 7 C.<br>in will be used to determine<br>the disclosed to other Federal,<br>regulation and/or as described<br>remation is voluntary. However,<br>on Program for dairy producers.<br>le F, Administration). |
| accordance with Federal statutions participating in or pression), sexual orientativil rights activity, in any processor of the sexual orientativil rights activity, in any processor with disabilities who e responsible Agency or U formation may be made av office a program discriminat did at any USDA office or vital processor of the following statement is mat 1430, the Commodity C gightly to participate in an attale, Local government age splicable Routine Uses ideillure to furnish the request ins information collection is the provisions of appropriative provisions of appropriative provi | civil rights law and U.S. Department radministering USDA programs are on, disability, age, marital status, far agram or activity conducted or funde on equire alternative means of comm ISDA's TARGET Center at (202) 72c aliable in languages other than Engine in complaint, complete the USDA and pleted form or letter to USDA by: (1) 10; (2) fax: (202) 690-7442; or (3) en ade in accordance with the Privacy redit Corporation Charter Act (15 U. di receive benefits under the Margin I lender in the System of Records Not ded information will result in a determ the exempted from the Paperwork Red                                                                                                    | prohibled from discriminate implyparental status, income of by USDA (not all bases a unication for program inforu-2600 (voice and TTY) or clish.  Program Discrimination Coprovide in the letter all of the mail: U.S. Department of Anali: program. intake@usda.  Act of 1974 (5 USC 552a – S.C. 714 et seq.), and the Protection Program for dair ammental entities that have ice for USDA/FSA-2, Farm ination of ineligibility to part uction Act as specified in the contract of the seq. (1) and the contract of the seq. (2) and the contract of the seq. (3) and the contract of the seq. (3) and the contract of the seq. (4) and the contract of the seq. (4) and (4) and (4) and (4) and (4) and (4) and (4) and (4) and (4) and (4) and (4) and (4) and (4) and (4) and (4) and (4) and (4) and (4) and (4) and (4) and (4) and (4) and (4) and (4) and (4) and (4) and (4) and (4) and (4) and (4) and (4) and (4) and (4) and (4) and (4) and (                                                                                                    | rights regulations a<br>ing based on race,<br>derived from a pui<br>pply to all program<br>mation (e.g., Braille<br>contact USDA throu-<br>mplaint Form, AD-3<br>he information requi<br>griculture Office of<br>gov. USDA is an e<br>as amended). The<br>Agricultural Act of 2<br>y producers. The in<br>see and the index<br>contact in and receive<br>producers and<br>producers. The in<br>as amended). The<br>Agricultural Act of<br>producers. The in<br>as amended. The<br>Agricultural Act of<br>producers. The<br>in<br>producers and<br>producers. The<br>producers are<br>producers. The<br>producers are<br>producers. The<br>producers are<br>producers and<br>producers are<br>producers. The<br>producers are<br>producers and<br>producers are<br>producers and<br>producers<br>producers<br>prod | nd policies, the USDA, color, national origin, re oblic assistance program of the sistance program is large print, audiotape, gh the Federal Relay S 027, found online at this ested in the form. To re the Assistant Secretary qual opportunity providing a authority for requesting of the formation collected on cocess to the information mated). Providing the reverse benefits under the M off 2014 (Pub. L. 113-79, and 2014 (Pub. L. 113-79).                                                                                                    | its Agencies,<br>ligion, sex, ge<br>political belief<br>laint filling des<br>American Signer<br>orvice at (800<br>political filling des<br>American Signer<br>for Chil Righ<br>for Chil Righ<br>for Chil Righ<br>for Information<br>the information<br>by statute or<br>equested info<br>largin Protect. | nder identity (including gender<br>ist, or reprisal or retalisation for po-<br>dilines very by program or incide<br>in Language, etc.) should contact<br>0 877-8339. Additionally program<br>usda. gov/complaint_filling_cust.<br>in of the complaint form, call (866)<br>ts 1400 Independence Avenue,<br>and lender.<br>in will be used to determine<br>the disclosed to other Federal,<br>regulation and/or as described<br>remation is voluntary. However,<br>on Program for dairy producers.<br>le F, Administration).                                            |

### F CCC-781M to Establish Production History for a Merger

| (05-31-16)                                                                                                    | U.S. DEPARTMENT OF AGRICULTURE                                                                                                    |                                                                                                    | For County Office Use Only                                                                                                    |                                                                                                    |                                                                                                    |                                                                                                    |  |
|----------------------------------------------------------------------------------------------------|----------------------------------------------------------------------------------------------------|----------------------------------------------------------------------------------------------------|----------------------------------------------------------------------------------------------------|----------------------------------------------------------------------------------------------------|----------------------------------------------------------------------------------------------------|----------------------------------------------------------------------------------------------------|--|
|                                                                                                    | Commodity Credit Corporation                                                                                                    |                                                                                                    | 1. Type                                                                                                    | of Action:                                                                                                    | Me                                                                                                    | rger                                                                                                    |  |
|                                                                                                    |                                                                                                    |                                                                                                    | -                                                                                                    | 2. Admin State Name:                                                                                                    |                                                                                                    | Mississippi                                                                                                    |  |
|                                                                                                    |                                                                                                    |                                                                                                    | -                                                                                                    | n County Name:                                                                                                    | _                                                                                                    | ahoma                                                                                                    |  |
| MARGIN PROTECTION PROGRAM F                                                                                                    |                                                                                                    | M FOR DAIRY PRODUCERS                                                                                                    |                                                                                                    | 4a. Farm Number:                                                                                                    |                                                                                                    | anoma                                                                                                    |  |
| (MPP-DAIRY) PRODUCTION HISTORY ESTABLISHMENT  4b. Tract Number:                                                                                                    |                                                                                                    |                                                                                                    |                                                                                                    |                                                                                                    | 1574                                                                                                    |                                                                                                    |  |
|                                                                                                    |                                                                                                    |                                                                                                    |                                                                                                    | Dairy Operation Number:                                                                                                    |                                                                                                    |                                                                                                    |  |
| PART A - GENERAL INFORMATION                                                                                                    |                                                                                                    |                                                                                                    |                                                                                                    | Dairy Operation Number.                                                                                                    |                                                                                                    | 50479                                                                                                    |  |
| 6A. Resulting Dairy Ope                                                                                                    |                                                                                                    |                                                                                                    |                                                                                                    |                                                                                                    |                                                                                                    |                                                                                                    |  |
| ANY DAIRY OPER                                                                                                    | ATION                                                                                                    |                                                                                                    |                                                                                                    |                                                                                                    |                                                                                                    | r                                                                                                    |  |
| 6C. Effective Date of Me                                                                                                    | erger                                                                                                    | Marrad Bailer On antiferen                                                                                                    |                                                                                                    |                                                                                                    |                                                                                                    | 12-31-2015                                                                                                    |  |
| Dairy Operation Name                                                                                                    |                                                                                                    | Merged Dairy Operations  Dairy Operation Number                                                                                                    |                                                                                                    | Established Pro                                                                                                    | duction L                                                                                                    | listory                                                                                                    |  |
| ANY DAIRY OPERATIO                                                                                                    |                                                                                                    |                                                                                                    | 1,000,000                                                                                                    |                                                                                                    | GUGGIOTI F                                                                                                    | novi y                                                                                                    |  |
| ANY FAMILY DAIRY                                                                                                    |                                                                                                    | 50454                                                                                                    |                                                                                                    | 5,019,060                                                                                                    |                                                                                                    |                                                                                                    |  |
| PART D - DAIRY OF                                                                                                    | y 1.<br>PERATION'S ESTABLIS                                                                                                    | yments will remain in effect through December 3                                                                                                    |                                                                                                    | ATION                                                                                                    |                                                                                                    |                                                                                                    |  |
| 15. Established Producti                                                                                                    |                                                                                                    |                                                                                                    |                                                                                                    | 1                                                                                                    | 5A.                                                                                                    | 6,019,060 lbs                                                                                                    |  |
| Signature of                                                                                                    | 16A.<br>of Producer (By)                                                                                                    | 16B. Title/Relationship of the individual Signing in the Representative Capacity                                                                                                    |                                                                                                    | in the                                                                                                    | 16C.<br>Date<br>(MM-DD-YYYY)                                                                                                    |                                                                                                    |  |
| I7A. Signature of COC or Designee                                                                                                    |                                                                                                    | 17B. Status Approve                                                                                                    |                                                                                                    |                                                                                                    | 17C. Date (MM-DD-YYYY)                                                                                                    |                                                                                                    |  |
| 18. Remarks                                                                                                    |                                                                                                    |                                                                                                    |                                                                                                    |                                                                                                    |                                                                                                    |                                                                                                    |  |
|                                                                                                    | ivil rights law and U.S. Departm                                                                                                    | ent of Agriculture (USDA) civil rights regulations a                                                                                                    | and noticine                                                                                                    | the USDA. its Agen                                                                                                    | cies office                                                                                                    |                                                                                                    |  |
| nstitutions participating in or<br>xpression), sexual orientatio<br>ivil rights activity, in any prog-<br>Persons with disabilities who<br>he responsible Agency or US<br>information may be made ava<br>for file a program discrimination<br>in dia any USDA office or win<br>132-9992. Submit your compl<br>Washington, D.C. 20250-9410<br>The following statement is min<br>Part 1430, the Commodity Cre                                                                                                    | in, disability, age, marital status,<br>gram or activity conducted or fur<br>require alternative means of co<br>SDA's TARGET Center at (202)<br>allable in languages other than to<br>on complaint, complete the USL<br>ite a letter addressed to USDA<br>leted form or letter to USDA by:<br>0; (2) fax: (202) 690-7442; or (3<br>ade in accordance with the Prival<br>edit Corporation Charter Act (14<br>Corporation Charter Act (14<br>Corporation Charter | A Program Discrimination Complaint Form, AD-<br>and provide in the letter all of the information requi<br>(1) mail: U.S. Department of Agriculture Office of<br>email: program intake@usda.gov. USDA is an electric program.<br>Inc. Act of 1974 (5 USC 552a – as amended). The<br>U.S.C. 714 et seq.), and the Agricultural Act of                                                                                                    | color, nation toblic assisters. Remedie e, large print, ugh the Fedina 3027, found uested in the f the Assista, equal opport                                                                                                    | nal origin, religion, so<br>ce program, politica<br>s and complaint filin<br>audiotape, America<br>and Relay Service a<br>conline at http://www.<br>form. To request a<br>nt Secretary for Civil<br>unity provider, emplo<br>or requesting the infin.<br>113-79). The infor                                                                                                    | ex, gender<br>I beliefs, or<br>g deadline<br>an Sign La<br>t (800) 87:<br>ascr.usda<br>copy of the<br>Rights 14<br>byer, and in<br>mation with                                  | identity (including gender<br>ir reprisal or retaliation for pins vary by program or incide<br>inguage, etc.) should contact<br>7-8339. Additionally program<br>gov/complaint_filing_cust.h.<br>e complaint form, call (666)<br>00 Independence Avenue, 3<br>ender.                                                                                                    |  |
| nstitutions participating in or a<br>synession), exula orientation<br>ivil rights activity, in any prog<br>Persons with disabilities who<br>he responsible Agency or US<br>for file a program discrimination<br>of file a program discrimination<br>of all any USDA office or win<br>32.9992. Submit your comply<br>Vashington, D.C. 20250-941<br>The following statement is made<br>that 14.03, the Commodity Cri-<br>ligibility to participate in and<br>tate, Local government agein<br>policiable Router Uses iden<br>silure to furnish the requeste<br>silure to furnish the requeste<br>silure silure silure<br>silure silure silure<br>silure silure<br>silure silure<br>silure silure<br>silure<br>si | in, disability, age, marital status,<br>gram or activity conducted or fur<br>require alternative means of co<br>SDA's TARGET Center at (202)<br>allable in languages other than to<br>on complaint, complete the USL<br>ite a letter addressed to USDA ,<br>leted form or letter to USDA by:<br>0, (2) fax: (202) 690-7442; or (3<br>ade in accordance with the Priva<br>redit Corporation Charter Act (11<br>receive benefits under the Marg<br>noies, Tribal agencies, and non,<br>lifed in the System of Records<br>of information will result in a del-                                                                                                    | family/parental status, income derived from a punded by USDA (not all bases apply to all program information (e.g., Brailli 720-2600 (voice and TTY) or contact USDA throinglish.  Ap Program Discrimination Complaint Form, AD-and provide in the letter all of the information requipart of the information requiparts. U.S. Department of Agriculture Office of email: program intake@usda.gov. USDA is an exercised of 1974 (5 USC 552a – as amended). The | color, nation biblic assistars, and the biblic assistars, and the Fedinard and the Fedinard and the Fedinard and the Fedinard and the Assistate equal opport access to the order of the Assistate access to the order of the Fedinard access to the order of the Fedinard access to the order of the order of the Fedinard access to the order of the Fedinard access to the order of the Order of the Order of t | nal origin, religion, so<br>ce program, politica<br>s and complaint filin<br>audiotape, America<br>real Relay Service a<br>ponline at http://www.<br>form. To request a<br>rt Secretary for Civil<br>unity provider, emple<br>por requesting the infor-<br>requesting the infor-<br>requesting the infor-<br>requesting the infor-<br>requesting the infor-<br>ninformation by stat<br>widing the requeste<br>under the Margin Pr | ex, genders, or labeliefs, or genders, or sign Latt (800) 87; ascr. usda copy of the Rights 14 over, and I over a mation with a may be of ute or regid information Footection P | identify (including gender<br>in reprisal or retaliation for pus vary by program or incide<br>inguage, etc.) should contact<br>-339. Additionally program<br>-gov/complaint_filling_cust.h<br>e complaint form, call (866)<br>00 Independence Avenue,<br>ender.<br>dentified on this form is 7 Cl<br>the used to determine<br>isclosed to other Federal,<br>lation and/or as described<br>ion is voluntary. However,<br>forgam for dairy producers. |  |

### **Section 3** Contract and Annual Coverage Election

### **70** Recording Contract and Annual Coverage Election

#### **A** Introduction

Contract and annual coverage election shall be recorded for dairy operations that choose to participate in MPP-Dairy.

Dairy operations that register for MPP-Dairy annual coverage election are required to apply for annual coverage election in subsequent years during the registration coverage election period for the duration of MPP-Dairy.

Dairy operations that registered for contract and annual coverage election in 2014 and/or 2015 and were updated to the workbook by County Office users will **not** be migrated into the MPP-Dairy System, "Dairy Contract and Annual Coverage Election" section.

County Office users shall not record 2015 contracts in the MPP-Dairy automated system.

Production history information was migrated from the workbook and the production history information will roll forward each year as described in subparagraph 31 A.

\*--Note: County Offices shall contact their State Office if a contract is recorded incorrectly.--\*

See 1-MPP, Part 4 for MPP-Dairy registration and annual coverage election policy and provision.

## \*--71 Selecting Dairy Operations

## **A Selecting Dairy Operations for Contract and Annual Election Updates**

Access the MPP Main Menu according to paragraph 12. On the MPP Main Menu, perform the following steps to select a dairy operation for which user wants to update contract and annual election information.

| Step | Action                                                                                                    |  |  |
|------|----------------------------------------------------------------------------------------------------|--|--|
| 1    | Select the State and county from the "State/County" drop-down list.                                                                                                    |  |  |
|      | <b>Note:</b> State users will select the State from the "State" drop-down list and county from the "County" drop-down list.                                                                                                    |  |  |
| 2    | Select program year from the drop-down list.                                                                                                    |  |  |
|      | <b>Note:</b> New dairy operations have 90 calendar days from the time they began marketing milk within the calendar year to register for MPP-Dairy.                                                                                                    |  |  |
| 3    | Perform either of the following:                                                                                                    |  |  |
|      | <ul> <li>click the box next to "Dairy Operation" to search for dairy operations in the selected State and county using the SCIMS Search Page that will be displayed</li> <li>do not click the box next to "Dairy Operation" to search for dairy operations with existing contract and annual election records.</li> </ul> |  |  |
|      | Note: All dairy operations with contract and annual election information                                                                                                    |  |  |
| 1    | recorded in the selected State and county will be displayed.                                                                                                    |  |  |
| 5    | CLICK "Continue"                                                                                                    |  |  |
| _    | CLICK "Continue".                                                                                                    |  |  |
| 6    | Contracts Screen with "Search Results" section will be displayed based on the                                                                                                    |  |  |
|      | selection criteria.                                                                                                    |  |  |
|      | <b>Note:</b> Only dairy operations with COC approved production history will be displayed on the Contracts Screen, "Search Results" section.                                                                                                    |  |  |

\*

## **71** Selecting Dairy Operations (Continued)

#### **B** Contracts Screen With Search Results

The following is an example of the Contracts Screen, "Search Results" section.

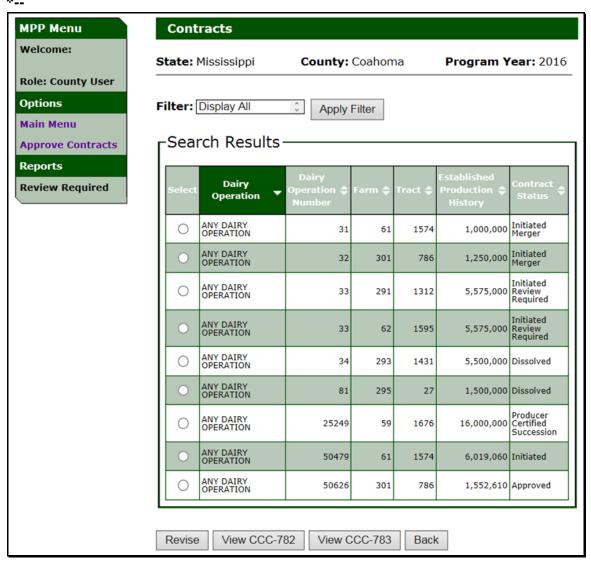

## \*--71 Selecting Dairy Operations (Continued)

## **C** Contract Screen Search Results Information

The following provides information about the Contracts Screen, "Search Results" section.

| Field/Button        | Description                                                                                                    |  |
|---------------------|----------------------------------------------------------------------------------------------------|--|
| "State"             | State Office selected from MPP Main Menu.                                                                                                    |  |
| "County"            | County Office selected from MPP Main Menu.                                                                                                    |  |
| "Program Year"      | Program year selected from MPP Main Menu.                                                                                                    |  |
| "Select"            | Click next to the dairy operation, farm, and tract to be updated.                                                                                                    |  |
| "Dairy Operation"   | Common customer name from SCIMS for the dairy operation.                                                                                                    |  |
| "Dairy Operation    | Dairy operation number assigned when the production history COC                                                                                                    |  |
| Number"             | determination was completed.                                                                                                    |  |
| "Farm"              | Farm number from the Farm Records System associated with the dairy operation.                                                                                                    |  |
| "Tract"             | Tract number from the Farm Records System associated with the dairy operation.                                                                                                    |  |
| "Established        | Established production history for the dairy operation.                                                                                                    |  |
| Production History" |                                                                                                    |  |
| "Contract Status"   | Status of contract and annual election:                                                                                                    |  |
|                     | blank, contract and annual coverage election information has <b>not</b> been entered for dairy operation                                                                                               |  |
|                     | • "Initiated", contract and annual coverage election information has been entered; however, producers have <b>not</b> signed the certification on CCC-782                                              |  |
|                     | "Producer Certified", contract and annual coverage election information has been entered and producers have signed the certification on the contract; however, COC has <b>not</b> made a determination |  |
|                     | "Approved", contract and annual coverage election information has been entered, producers certified, and COC approved.                                                                                 |  |
|                     | "Disapproved", contract and annual coverage election information has been entered, producers certified, and COC disapproved.                                                                           |  |

\_\_\*

# 71 Selecting Dairy Operations (Continued)

# **C** Contract Screen Search Results Information (Continued)

| Field/Button             | Description                                                                                                    |
|--------------------------|----------------------------------------------------------------------------------------------------|
| "New Contract"           | Contracts Screen, "General Information" section will be displayed.                                                                                    |
|                          | <b>Note:</b> Only displayed if there are dairy operations in the search results with "blank" status for "Contract and Annual Election Coverage".      |
| "Revise"                 | Note: Only displayed if there are dairy operations in the search results with a status recorded in the "Contract and Annual Election Coverage" field. |
| "View/Print<br>CCC-782"  | CCC-782 for the selected dairy operation will be displayed.                                                                                           |
| *"View/Print<br>CCC-783" | CCC-783 for the selected dairy operation will be displayed.                                                                                           |
| "Apply Filter"           | Contract Search Results Screen will be displayed with all dairy operations with a contract based on the selected status*                              |
| "Back"                   | MPP Main Menu will be displayed.                                                                                                    |
| "Main Menu"              | MPP Main Menu will be displayed.                                                                                                    |

## **D** Contracts Screen Search Results Error Messages

The following provides a list of error messages that may be displayed on the Contracts Screen with "Search Results" section.

| Message                       | Reason for Message                | Corrective Action                       |
|-------------------------------|-----------------------------------|-----------------------------------------|
| "Please select a dairy        | User clicked 1 of the following,  | Perform either of the following:        |
| operation to continue."       | but did <b>not</b> select a dairy |                                         |
|                               | operation:                        | select a dairy operation and click      |
|                               |                                   | type of action                          |
|                               | "New Contract"                    |                                         |
|                               | • "Revise"                        | • CLICK "Back".                         |
|                               | • "View * * * CCC-782".           |                                         |
| "The selected contract        | User selected a dairy operation   | Perform either of the following:        |
| already exists. Please        | with contract and annual          |                                         |
| click on Revise to Edit       | election information recorded     | • select a different dairy operation to |
| the Contract."                | and clicked "New Contract".       | create a new contract                   |
|                               |                                   |                                         |
|                               |                                   | click a different type of action to     |
|                               |                                   | perform for the dairy operation.        |
| "The selected contract        | User selected a dairy operation   | Perform either of the following:        |
| does <b>not</b> exist. Please | without contract and annual       |                                         |
| click on New Contract         | election information recorded     | select a different dairy operation to   |
| to create a new               | and clicked "Revise".             | revise an existing contract             |
| contract."                    |                                   | 1: 1 1:66                               |
|                               |                                   | • click a different type of action to   |
| "No Contracts on file         | Han salastad 1 af the fallowing   | perform for the dairy operation.        |
| for the specified             | User selected 1 of the following: | Perform either of the following:        |
| search criteria."             | a dairy operation from            | select a different dairy operation      |
| scarcii cinciia.              | SCIMS that does not have          | from SCIMS to update contracts          |
|                               | approved production history       | from SCIVIS to apadic contracts         |
|                               | approved production instory       | select a different State and county to  |
|                               | a State and county that does      | update contracts.                       |
|                               | not have any dairy                | update contracts.                       |
|                               | operations with approved          |                                         |
|                               | production history.               |                                         |
| *"CCC-783 cannot              | User selected a dairy operation   | Perform either of the following:        |
| be displayed for this         | with a contract that wasn't       |                                         |
| contract"                     | dissolved.                        | select a dairy operation with a status  |
|                               |                                   | of dissolved                            |
|                               |                                   |                                         |
|                               |                                   | click a different type of action to     |
|                               |                                   | perform for the dairy operation*        |

### 72 Creating Contract for MPP-Dairy Annual Coverage Election

### **A** Creating Contract for Annual Coverage Election for a Dairy Operation

Perform the following steps to begin the process of creating a contract for annual coverage election for a dairy operation.

| Step | Action                                                                           |
|------|----------------------------------------------------------------------------------|
| 1    | Perform the steps in subparagraph 71 A.                                          |
| 2    | CLICK "radio button" next to the dairy operation, farm, and tract for which user |
|      | wants to create contract for annual coverage election.                           |
| 3    | CLICK "New Contract".                                                            |
| 4    | Contracts Screen with "General Information" section will be displayed.           |

### **B** Contracts Screen With General Information

The Contracts Screen with "General Information" section provides "Yes" or "No" options to the following questions.

• "Does the Dairy Operation currently produce and commercially market milk?"

\* \* \*

- "Do all dairy producers in the operation make contributions (including land, labor, management, equipment, or capital) to the dairy operation, which are at least commensurate with their shares of the proceeds of the operation?"
- "Do any of the producers collectively have more than a 50% interest in both this dairy operation and another dairy operation that is covered under MPP-Dairy?"
- "Does the dairy operation currently have a policy under RMA's Livestock Gross Margin for Dairy Program (LGM-Dairy)?"

**Note:** If the dairy operation indicated they currently have a policy under LGM-Dairy, a month and year is required for the last month and year of target marketings insured under LGM-Dairy Policy, in the "mm/yyyy" format.

A response is required to each question.

CLICK "Save and Continue" after selecting a response to each question.

See 1-MPP, Part 4 for determining the appropriate response to each question according to policy and provision.

### 72 Creating CCC-782 for MPP-Dairy Annual Coverage Election (Continued)

#### **B** Contracts Screen With General Information (Continued)

The following is an example of the Contracts Screen with "General Information" section.

\*\_\_

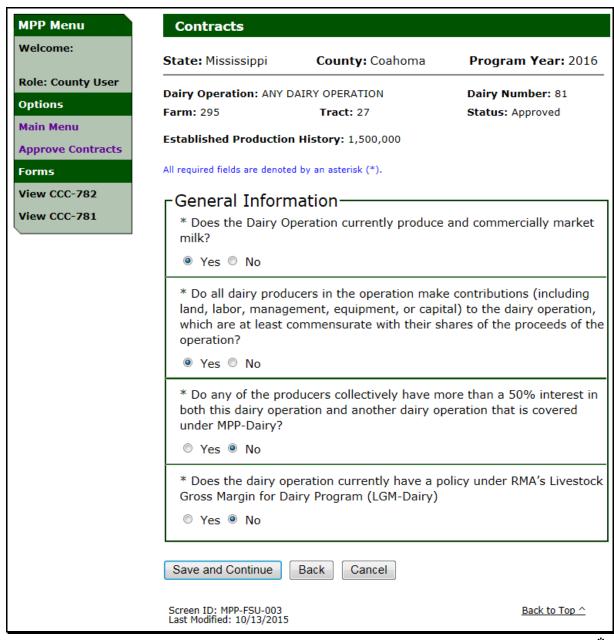

# \*--72 Creating CCC-782 for MPP-Dairy Annual Coverage Election (Continued)

## **C** Contracts Screen General Information Header

The following provides information about all contract and annual election coverage screens header.

| Field               | Description                                                                                                    |  |
|---------------------|----------------------------------------------------------------------------------------------------|--|
| "State"             | State Office selected from MPP Main Menu.                                                                                                    |  |
| "County"            | County Office selected from MPP Main Menu.                                                                                                    |  |
| "Program Year"      | Program year selected from MPP Main Menu.                                                                                                    |  |
| "Dairy Operation"   | Common customer name from SCIMS for the dairy operation.                                                                                                    |  |
| "Dairy Number"      | Dairy operation number assigned after COC determination of the                                                                                                    |  |
|                     | dairy operation production history.                                                                                                    |  |
| "Farm"              | Farm number from the Farm Records System associated with the                                                                                                    |  |
|                     | dairy operation.                                                                                                    |  |
| "Tract"             | Tract number from the Farm Records System associated with the                                                                                                    |  |
|                     | dairy operation.                                                                                                    |  |
| "Status"            | <ul> <li>Status of production history:</li> <li>"Initiated", contract and annual coverage election information has been entered; however, producers have not signed the certification on contract</li> <li>"Producer Certified", contract and annual coverage election information has been entered and producers have signed the certification on contract; however, COC has not made a determination</li> </ul> |  |
|                     | <ul> <li>"Approved", contract and annual coverage election information has been entered, producer certified, and COC approved</li> <li>"Disapproved", contract and annual coverage election information has been entered, producer certified, and COC disapproved.</li> </ul>                                                                                                    |  |
| "Established        | Established production history for the dairy operation.                                                                                                    |  |
| Production History" |                                                                                                    |  |

## \*--72 Creating CCC-782 for MPP-Dairy Annual Coverage Election (Continued)

## **D** Left Navigation Menu General Information

The following provides information about the left navigation menu on all contract and annual coverage election screens.

| Field/Link     | Description                                                        |
|----------------|--------------------------------------------------------------------|
| "Welcome"      | Name of the user accessing the MPP-Dairy System will be displayed. |
| "Role"         | User role for the user accessing the MPP-Dairy System will be      |
|                | displayed.                                                         |
| "Main Menu"    | MPP Main Menu will be displayed.                                   |
| "View CCC-782" | CCC-782 for the dairy operation will be displayed.                 |
| "View CCC-781" | CCC-781 for the dairy operation will be displayed.                 |

#### **E** General Button Information

The following provides information about buttons available on all contract and annual coverage election screens.

| Button              | Description                                                           |
|---------------------|-----------------------------------------------------------------------|
| "Save and Continue" | Saves entries and continues to the next screen in contract and annual |
|                     | election process.                                                     |
| "Back"              | Previous screen will be displayed.                                    |
| "Cancel"            | MPP Main Menu will be displayed.                                      |

## F Contracts Screen "General Information" Section Errors

The following provides a list of error messages that may be displayed on the Contracts Screen, "General Information" section.

| Message               | Reason for Message                          | Corrective Action           |
|-----------------------|---------------------------------------------|-----------------------------|
| "Please select if the | User did <b>not</b> provide a "Yes" or "No" | Perform 1 of the following: |
| dairy operation       | response to the question, "Does the         |                             |
| currently produces    | dairy operation currently produce and       | • provide a "Yes" or "No"   |
| and commercially      | commercially market milk?"                  | response to the question    |
| markets milk."        |                                             |                             |
|                       |                                             | • CLICK "Back"              |
|                       |                                             |                             |
|                       |                                             | • CLICK "Cancel".           |

# **F** Contracts Screen Errors (Continued)

| Message                | Reason for Message                                        | Corrective Action           |
|------------------------|-----------------------------------------------------------|-----------------------------|
| * * *                  | * * *                                                     | * * *                       |
| "Please select if all  | User did <b>not</b> provide a "Yes" or                    | Perform 1 of the following: |
| dairy producers in the | "No" response to the question, "Do                        |                             |
| operation make         | all dairy producers in the operation                      | • provide a "Yes" or "No"   |
| contributions."        | make contributions (including land,                       | response to the question    |
|                        | labor, management, equipment, or                          |                             |
|                        | capital) to the dairy operation,                          | • CLICK "Back"              |
|                        | which are at least commensurate                           |                             |
|                        | with their shares of the proceeds of                      | • CLICK "Cancel".           |
|                        | the operation?"                                           |                             |
| "Please select if the  | User did <b>not</b> provide a "Yes" or                    | Perform 1 of the following: |
| dairy operation        | "No" response to the question,                            |                             |
| currently has a policy | "Does the dairy operation currently                       | • provide a "Yes" or "No"   |
| under RMA's Livestock  | have a policy under RMA's                                 | response to the question    |
| Gross Margin for Dairy | Livestock Gross Margin for Dairy                          |                             |
| Program                | Program (LGM-Dairy)?"                                     | • CLICK "Back"              |
| (LGM-Dairy)."          |                                                           |                             |
|                        |                                                           | CLICK "Cancel".             |
| "Please select if the  | User did <b>not</b> provide a "Yes" or                    | Perform 1 of the following: |
| producers collectively | "No" response to the question, "Do                        |                             |
| have more than a 50%   | any of the producers collectively                         | • provide a "Yes" or "No"   |
| interest."             | have more than a 50 percent interest                      | response to the question    |
|                        | in both this dairy operation and                          |                             |
|                        | another dairy operation that is covered under MPP-Dairy?" | • CLICK "Back"              |
|                        |                                                           | CLICK "Cancel".             |

# **F** Contracts Screen Errors (Continued)

| Message                | Reason for Message                  | Corrective Action           |
|------------------------|-------------------------------------|-----------------------------|
| "Please enter the last | User responded "Yes" to the         | Perform 1 of the following: |
| date of target         | question, "Does the dairy operation |                             |
| marketings insured     | currently have a policy under       | • update the response to    |
| under LGM-Dairy        | RMA's Livestock Gross Margin for    | the LGM-Dairy policy        |
| Policy."               | Dairy Program (LGM-Dairy)?";        | to "No"                     |
|                        | however, a response was <b>not</b>  |                             |
|                        | provided for the last month and     | • enter the last month and  |
|                        | year the target marketings insured  | year for the target         |
|                        | under the LGM-Dairy policy.         | marketings insured          |
|                        |                                     | under the LGM-Dairy         |
|                        |                                     | policy                      |
|                        |                                     |                             |
|                        |                                     | • CLICK "Back"              |
|                        |                                     |                             |
|                        |                                     | • CLICK "Cancel".           |

### \*--73 Contract Coverage Level Elections

### **A Contracts Screen With Coverage Level Elections**

Dairy operations are required to select their coverage level threshold and percentage as described in 1-MPP, Part 4.

The following is an example of the Contracts Screen, "Coverage Level Elections" section.

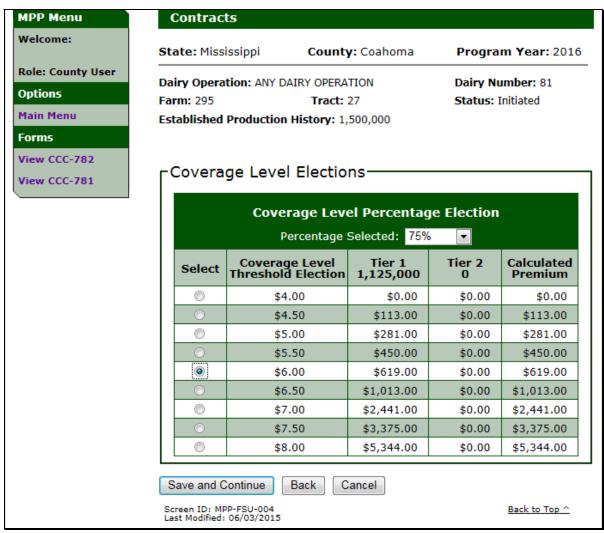

## \*--73 Contract Coverage Level Elections (Continued)

## **B** Contracts Screen With Coverage Level Election Information

The following provides information about the Contracts Screen, "Coverage Level Elections" section.

| Field/Link            | Description                                                     |  |
|-----------------------|-----------------------------------------------------------------|--|
| "Percentage Selected" | Drop-down list defaulted to "Select percent" to select the      |  |
|                       | Coverage Level Percentage Election.                             |  |
| "Select"              | Click to select the coverage level threshold election.          |  |
| "Tier 1"              | Tier 1 premium calculation as described in 1-MPP, paragraph 45. |  |
| "Tier 2"              | Tier 2 premium calculation as described in 1-MPP, paragraph 45. |  |
| "Calculated Premium"  | Calculated premium (Tier 1 + Tier 2).                           |  |

## **C** Selecting Contract Coverage Level Election

Users shall perform the following steps to select the dairy operation coverage level percentage and threshold election.

| Step | Action                                                                                                    |  |  |
|------|----------------------------------------------------------------------------------------------------|--|--|
| 1    | Select the coverage level percentage election from the drop-down list.                                                                                              |  |  |
| 2    | CLICK "radio button" next to desired coverage level threshold election.                                                                                             |  |  |
|      | <b>Note:</b> If the dairy operation selects \$4 for the coverage level threshold election, 90 percent shall be selected for the coverage level percentage election. |  |  |
| 3    | "Tier 1", "Tier 2", and "Calculated Premium" will automatically be calculated                                                                                       |  |  |
|      | based on the coverage level percentage option selected.                                                                                                    |  |  |
| 4    | Select dairy operation's desired coverage level percentage and threshold and CLICK                                                                                  |  |  |
|      | "Save and Continue".                                                                                                    |  |  |
| 5    | The Contracts Screen with "Coverage Summary" section will be displayed.                                                                                             |  |  |

\_\_\*

#### **Contract Coverage Level Elections (Continued) 73**

# **D** Contracts Screen Coverage Level Election Errors

The following provides a list of error messages that may be displayed on the Contracts Screen, "Coverage Level Election" section.

| Message                    | Reason for Message                   | Corrective Action                 |
|----------------------------|--------------------------------------|-----------------------------------|
| "Selection required for    | User did <b>not</b> select the       | Select the desired coverage level |
| the Coverage Level         | coverage level percentage.           | percentage.                       |
| Percentage Election."      |                                      |                                   |
| "If CAT Level Coverage     | User selected \$4 for the            | Perform either of the following:  |
| (\$4 per cwt) is selected, | coverage level threshold, but        |                                   |
| then the Coverage Level    | did <b>not</b> select 90 percent for | • select 90 percent for the       |
| percentage should be       | the coverage level percentage.       | coverage level percentage         |
| 90%."                      |                                      |                                   |
|                            |                                      | • select a different coverage     |
|                            |                                      | level threshold other than \$4.   |
| "Selection required for    | User did <b>not</b> select the       | Select the desired coverage level |
| the Coverage Level         | coverage level threshold.            | threshold.                        |
| Threshold Election."       |                                      |                                   |

| • |  |  |
|---|--|--|
|   |  |  |
|   |  |  |
|   |  |  |
|   |  |  |
|   |  |  |
|   |  |  |
|   |  |  |
|   |  |  |
|   |  |  |
|   |  |  |
|   |  |  |

### **A Milk Handler Designation**

The MPP-Dairy web-based system allows dairy operations to designate that a milk handler will remit premium payments on behalf of a dairy operation that elects buy-up coverage for the 2017 MPP coverage year and subsequent years.

See 1-MPP for additional information on the milk handler designation.

#### **B** Milk Handler Information Screen

The Milk Handler Information Screen is displayed after the coverage election is selected and before the premium calculation summary when completing a dairy operation's MPP contract.

**Note:** This screen is only displayed for those dairy operations electing buy-up coverage.

County Offices shall:

- record either of the following responses to the question "Will the outstanding premium balance be submitted to FSA through the Dairy Operation's Milk Handler?":
  - "Yes" if the dairy operation wishes to designate a milk handler to remit premium payments on their behalf
  - "No" if the dairy operation does not wish to designate a milk handler to remit premium payments
- if "Yes" is selected indicating the dairy operation is designating their milk handler to remit premium payments, select the milk handler from the drop down list displayed.

If the milk handler is not listed in the drop down list, the milk handler has not registered to participate. County Offices shall advise the dairy operation to contact the milk handler.--\*

# **B** Milk Handler Information Screen (Continued)

The following is an example of the Milk Handler Designation Screen.

| MPP Menu          | Contracts                                                        |               |                        |  |
|-------------------|------------------------------------------------------------------|---------------|------------------------|--|
| Welcome:          | State: California Cour                                           | nty: Merced   |                        |  |
| Role: County User |                                                                  |               | Program Year: 2017     |  |
| Options           | Dairy Operation: ANY FAMILY DAIR                                 | Y             | Dairy Number: 50939    |  |
| Main Menu         | Farm: 535 Tract:                                                 | 543           | Status: Approved       |  |
| Approve Contracts | Established Production History: 1                                | 2,545,051     |                        |  |
| Forms             |                                                                  |               |                        |  |
| View CCC-781      | All required fields are denoted by an                            | asterisk (*). |                        |  |
| View CCC-782      | -Milk Handler Informati                                          | on——          |                        |  |
|                   | * Will the outstanding premiur<br>the Dairy Operation's Milk Han |               | bmitted to FSA through |  |
|                   | ● Yes ○ No                                                       |               |                        |  |
|                   | * Milk Handler: Select Milk Handler ✓                            |               |                        |  |
|                   | Save And Continue Back                                           | Cancel        |                        |  |

۶\_\_۶

## C Milk Handler Information Error Messages

The following provides a list of error messages that may be displayed on the Milk Handler Information Screen.

| Message                                                                                                    | Reason for Message                                                                                                    | Corrective Action                                                                                                    |
|----------------------------------------------------------------------------------------------------|----------------------------------------------------------------------------------------------------|----------------------------------------------------------------------------------------------------|
| "Must indicate whether the dairy                                                                                       | User clicked "Save and Continue" but did <b>not</b>                                                                                       | Select one of the following options:                                                                                                    |
| operation is electing<br>to have their milk<br>handler submit<br>premium payments<br>from monthly milk<br>marketings." | select "Yes" or "No" to indicate if the dairy operation chooses to have their milk handler remit premium payments from their monthly milk | <ul> <li>"Yes" or "No" and CLICK "Save and Continue" based on the dairy operations decision</li> <li>click the "Back" button to change coverage election</li> </ul>                                                                                                    |
|                                                                                                    | marketings.                                                                                                    | • click the "Cancel" button to return to MPP Main Menu.                                                                                                    |
| "Must designate the milk handler that will be remitting premium payments on behalf of the dairy operation."            | User clicked "Save and Continue" but did <b>not</b> select a milk handler from the milk handler drop-down list.                           | <ul> <li>select one of the following options:</li> <li>select the milk handler from the drop down list and CLICK "Save and Continue"</li> <li>update the response to "No" if the dairy operation does not choose to have their milk handler remit premium payments from their monthly</li> </ul> |
|                                                                                                    |                                                                                                    | <ul> <li>milk marketings</li> <li>click the "Back" button to change coverage election</li> <li>click the "Cancel" button to return to MPP Main Menu.</li> </ul>                                                                                                    |

## \*--74 Contracts Screen Coverage Summary

## **A Contracts Screen With Coverage Summary**

The Contracts Screen, "Coverage Summary" section will be displayed with a summary of the following:

- coverage level percentage election
- coverage level threshold election
- Tier 1 calculated premium amount
- Tier 2 calculated premium amount
- administrative fee
- calculated premium (Tier 1 calculated premium + Tier 2 calculated premium)
- total amount due.

Confirm the information displayed on the screen is correct and CLICK "Save and Continue".--\*

## \*--74 Contracts Screen Coverage Summary (Continued)

### **B** Example of Contracts Screen With Coverage Summary

The following is an example of the Contracts Screen, "Coverage Summary" section.

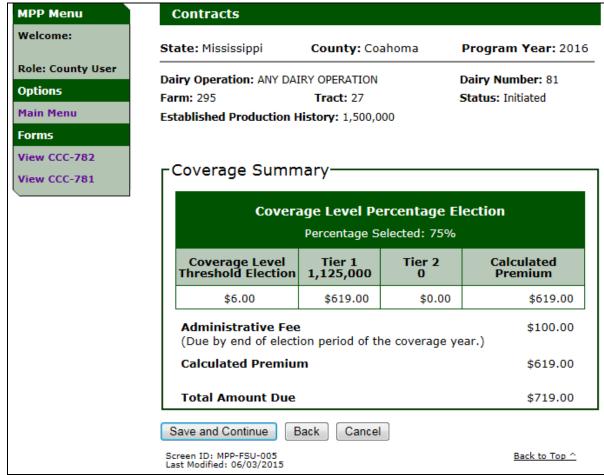

## **75** Contracts Screen Payments Due

## **A Contracts Screen With Payments Due**

The Contracts Screen, "Payments Due" section will be displayed with the following payment due information for the dairy operation:

- administrative fee (\$100)
- calculated premium (Tier 1 calculated premium + Tier 2 calculated premium)
- remaining premium due by September 1 (100 percent of the remaining premium due).

Confirm the information displayed on the screen is correct and CLICK "Save and Continue".

## **75** Contracts Screen Payments Due (Continued)

### **B** Example of Contracts Screen With Payments Due

The following is an example of the Contracts Screen, "Payments Due" section.

\*\_\_

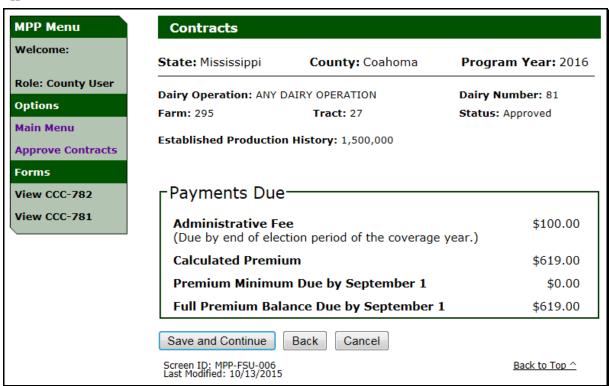

## \*--76 Producers With Interest in Dairy Operation

### **A Contracts Screen With Add Producer Option**

Producers with interest in the dairy operation are required to be added to the contract.

The following is an example of the Contracts Screen before clicking "Add Producer" to add a producer with interest in the dairy operation.

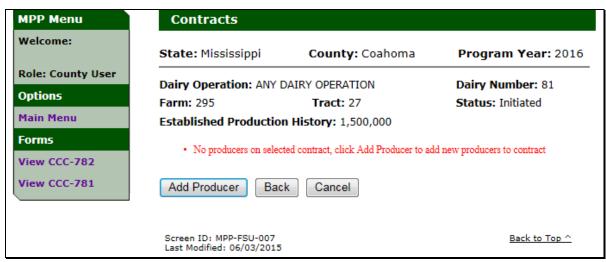

### **B** Adding Producers With Interest in the Dairy Operation

To add a producer with interest in the dairy operation, on the Contracts Screen, CLICK "Add Producer", and select the producer from the SCIMS Search Page that will be displayed.

**Note:** Members of businesses that have an interest in the dairy operation shall **not** be added separately as a producer with interest, **unless** they have a direct interest in the dairy operation.

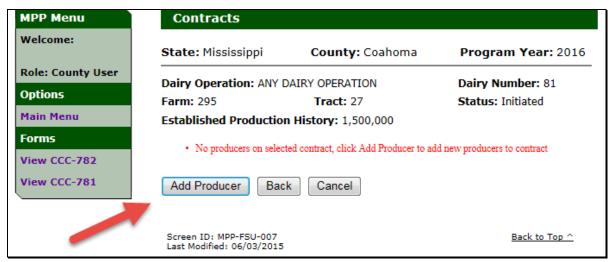

--;

## **B** Adding Producers With Interest in the Dairy Operation (Continued)

The selected producers will be displayed on the Contracts Add Producer Screen. Perform the following steps to update the producer with interest in the dairy operation.

| Step | Action                                                                                      |  |  |  |
|------|---------------------------------------------------------------------------------------------|--|--|--|
| 1    | Enter date producer signed CCC-782 in "Signature Date" block.                               |  |  |  |
| 2    | Enter producer's share as a percentage in the "Share" block. The share shall:               |  |  |  |
|      |                                                                                             |  |  |  |
|      | • be greater than 0 percent                                                                 |  |  |  |
|      | • not exceed 100 percent (all producers shall total 100 percent)                            |  |  |  |
|      | • be entered as percent with no more than 2 decimal places.                                 |  |  |  |
| 3    | Check box under "Not Commensurate", if producers indicated they are <b>not</b>              |  |  |  |
|      | commensurate with their shares in the dairy operation.                                      |  |  |  |
| 4    | Check box under "Refuse Payment", if producers indicated they are refusing                  |  |  |  |
|      | payment in the dairy operation.                                                             |  |  |  |
| 5    | Select a point-of-contact.                                                                  |  |  |  |
|      |                                                                                             |  |  |  |
|      | <b>Note:</b> Only 1 point-of-contact selection is allowed for the dairy operation.          |  |  |  |
| 6    | CLICK "Add Producer" and repeat steps 1 through 5 to add additional producers               |  |  |  |
|      | with interest in the dairy operation.                                                       |  |  |  |
|      |                                                                                             |  |  |  |
|      | <b>Note:</b> The total shares of producers with interest in the dairy operation shall equal |  |  |  |
|      | 100 percent.                                                                                |  |  |  |
| 7    | CLICK "Save and Continue" after entering all producer certification information.            |  |  |  |

\_\_\*

### **B** Adding Producers With Interest in the Dairy Operation (Continued)

The following is an example of the Contracts Screen, "Producer Certification" section after a producer has been selected and information has been recorded for the producer.

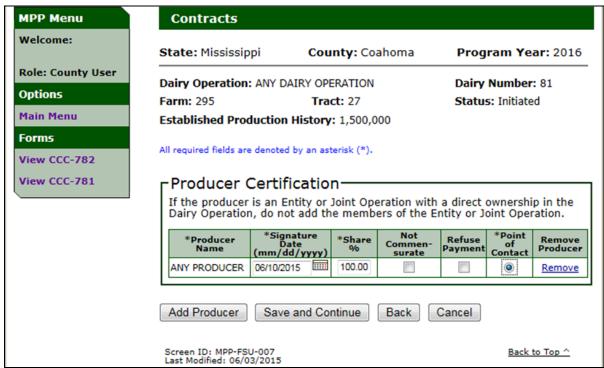

### C Removing Producers That no Longer Have Interest in the Dairy Operation

Producers can be removed from the dairy operation by clicking "Remove" link under the "Remove Producer" column on the Contracts Screen, "Producer Certification" section.

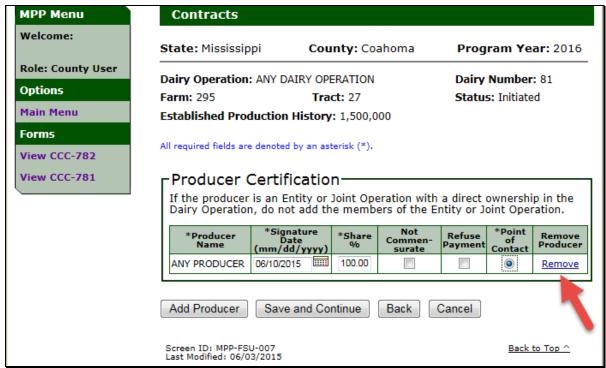

### **C** Removing Producers That no Longer Have Interest in the Dairy Operation (Continued)

When users click "Remove" link for a producer, the Contracts Screen, "Producer Certification" section will be displayed with the option to remove the producer. Click either of the following:

- "Remove Producer", to confirm the producer should be removed as a producer with interest in the dairy operation
- "Back", if the producer should **not** be removed as a producer with interest in the dairy operation.

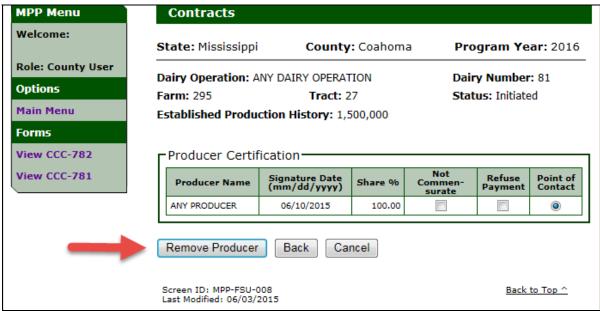

>

## **D** Contract Screen Producer Certification Information

The following provides information about the Contracts Screen, "Producer Certification" section.

| Field/Link         | Description                                                                                      |  |  |
|--------------------|--------------------------------------------------------------------------------------------------|--|--|
| "Producer Name"    | Common customer name from SCIMS for the dairy operation.                                         |  |  |
| "Signature Date"   | Date the producer signed CCC-782.                                                                |  |  |
| "Share percent"    | Producer share percent interest in the dairy operation. Share shall:                             |  |  |
|                    | • be greater than 0 percent                                                                      |  |  |
|                    | • not exceed 100 percent (all producers shall total 100 percent)                                 |  |  |
|                    | • be a share percent with no more than 2 decimal places.                                         |  |  |
| "Not               | Producer does <b>not</b> make contributions (including land, labor,                              |  |  |
| Commensurate"      | management, equipment, or capital) to the dairy operation that are at                            |  |  |
|                    | least commensurate with their shares of the proceeds of the operation.                           |  |  |
| "Refuse Payment"   | Producer indicated they are refusing payment in the dairy operation.                             |  |  |
| "Point of Contact" | Producer is the point-of-contact for the dairy operation.                                        |  |  |
| "Remove Producer"  | Will remove producer from the dairy operation.                                                   |  |  |
| "Add Producer"     | SCIMS Search Page to select the producer with interest in the dairy operation will be displayed. |  |  |

\_\_\*

## **E** Contracts Screen With Producer Certification Errors

The following provides a list of error messages that may be displayed on the Contracts Screen, "Producer Certification" section.

| Message                                             | Reason for Message                                             | Corrective Action                                                   |
|-----------------------------------------------------|----------------------------------------------------------------|---------------------------------------------------------------------|
| "Signature date                                     | User did <b>not</b> enter the producer                         | Enter the date the producer signed                                  |
| required."                                          | signature date.                                                | CCC-782.                                                            |
| *"Share must be                                     | User did <b>not</b> enter the producer                         | Perform either of the following:                                    |
| entered."*                                          | share.                                                         |                                                                     |
|                                                     |                                                                | • enter the producer share as a percent with up to 2 decimal places |
|                                                     |                                                                | • remove the producer from the dairy operation.                     |
| "Point of Contact                                   | User did <b>not</b> select a producer                          | Select the appropriate producer as                                  |
| must be selected for dairy operation."              | as the point of contact.                                       | the point-of-contact.                                               |
| "Signature date is                                  | User did <b>not</b> enter a valid                              | Enter the producer signature date                                   |
| invalid."                                           | signature date.                                                | using the calendar icon or in 1 of                                  |
|                                                     |                                                                | the following formats:                                              |
|                                                     |                                                                | • "mm/dd/yyyy"                                                      |
|                                                     |                                                                | • "mmddyy"                                                          |
|                                                     |                                                                | • "mmddyyyy".                                                       |
| "Signature date cannot be later than current date." | User entered a signature date greater than the current date.   | Enter the date the producer signed CCC-782.                         |
| *"Share must be<br>numeric."*                       | User did not enter the share as a percent with up to 2 decimal | Perform either of the following:                                    |
|                                                     | places.                                                        | enter the producer share as a percent with up to 2 decimal places   |
|                                                     |                                                                | • remove the producer from the dairy operation.                     |
| "Producer's total                                   | User entered the producer                                      | Enter the producer's shares for all                                 |
| shares do not equal                                 | shares and the total shares of all                             | producers with the total equaling                                   |
| 100%."                                              | producers do not equal                                         | 100 percent.                                                        |
|                                                     | 100 percent.                                                   |                                                                     |

# **E** Contracts Screen With Producer Certification Errors (Continued)

| Message                                                    | Reason for Message                                                                                  | Corrective Action                                                                                                    |
|------------------------------------------------------------|----------------------------------------------------------------------------------------------------|----------------------------------------------------------------------------------------------------|
| *"Signature date cannot be earlier than September 1, 2014" | User entered a producer signature date that is earlier than the beginning of the MPP-Dairy program. | Enter the date the producer signed CCC-782 for the MPP coverage year.                                                                                                    |
| "Share must be greater than 0%"                            | User entered the share percentage as 0%.                                                            | <ul> <li>Perform either of the following:</li> <li>enter the producer share as a percent greater than 0 with up to 2 decimal places</li> <li>remove the producer from the dairy operation.</li> </ul> |
| "Share shall not be greater than 100%"                     | User enter a share percentage greater than 100%.                                                    | <ul> <li>Perform either of the following:</li> <li>enter the producer share as a percent less than 100 with up to 2 decimal places</li> <li>remove the producer from the dairy operation.</li> </ul>  |
| "Share shall not<br>contain more than 2<br>decimal places" | User entered a share percentage with more than 2 decimal places.                                    | <ul> <li>Perform either of the following:</li> <li>enter the producer share as a percent with up to 2 decimal places</li> <li>remove the producer from the dairy operation*</li> </ul>                |

### \*--F Producer Summary

The Producer Summary by Effective Dates Screen will be displayed with a summary of the producers with interest in the farming operation.

If the producers with interest have been revised on the contract during the coverage year, the summary screen will be displayed with the effective dates for the producer with interest based on the MPP coverage year pay periods.

Confirm the information displayed on the screen is correct and CLICK "Continue".

### **G** Producer Summary Screen

The following is an example of the Contract Producer Summary by Effective Dates Screen.

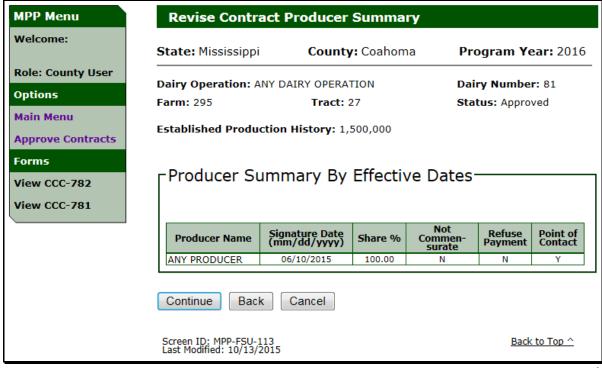

## 77 Collecting and Remitting Fees

## **A Contracts Screen With Collection History and Remittance Information**

The Contracts Screen, "Collection History" and "Remittance Information" sections will:

- display a history of the fees collected for the dairy operation
- provide the ability to enter remittance information to pay administrative fee and/or premium for the dairy operation.

The dairy operation is required to pay:

- the administrative fee before COC determination
- \* \* \*
- •\*--100 percent of the remaining premium fee by September 1 of the MPP coverage year--\*

Users shall provide the following when remitting payment fees:

- remittance office
- remitter
- remittance type
- check/item number
- remittance amount
- check/item date
- amount to apply to MPP (Margin Protection Program).

## \*--77 Collecting and Remitting Fees (Continued)

## **A Contracts Screen With Collection History and Remittance Information (Continued)**

The following is an example of the Contracts Screen, "Collection History" and "Remittance Information" sections.

| MPP Menu                      | Contracts                             |                         |                    |                                 |                    |                   |
|-------------------------------|---------------------------------------|-------------------------|--------------------|---------------------------------|--------------------|-------------------|
| Welcome: MELISSA<br>HILLHOUSE | State: Mississ                        | sippi                   | <b>County:</b> Coa | homa                            | Program Y          | <b>'ear:</b> 2016 |
| Role: County User Options     | Dairy Operation                       | on: ANY DAIRY           | OPERATION          |                                 | Dairy Numb         |                   |
| Main Menu                     | Established Pr                        | oduction His            | tory: 1,500,00     | 00                              |                    |                   |
| Forms View CCC-782            | All required fields                   |                         |                    |                                 |                    |                   |
| View CCC-781                  | Collection Remaining                  | n History<br>Balance Du |                    | 00 <b>Amo</b> t                 | ınt Paid(\$):      | 250.00            |
|                               | Submitted                             | Amount(\$)              | NRRS<br>Receipt ID | Status                          | Collection<br>Type | Action            |
|                               | 06/11/2015                            | 100.00                  | 152028             | Unscheduled                     | Admin Fee          | Cancel            |
|                               |                                       |                         |                    | 0/2015, 500.00<br>I SERVICE AGE |                    |                   |
|                               | 06/11/2015                            | 150.00                  | 151031             | Unscheduled                     | Premium            | <u>Cancel</u>     |
|                               |                                       | Persona                 | al Check, 06/10    | 0/2015, 500.00                  | ), 123             |                   |
|                               |                                       | СОАНОМА                 | COUNTY FARM        | I SERVICE AGE                   | NCY, MS            |                   |
|                               | Remittan                              | _                       |                    |                                 |                    |                   |
|                               | Offic                                 | e: COAHOMA              | A COUNTY FAR       | RM SERVICE A                    | GENCY, MS          |                   |
|                               | *Remitte                              | er: ANY PROI            | DUCER              |                                 | Select fr          | om SCIMS          |
|                               | *Remittand<br>Typ                     |                         | heck ▼             | *Check/:<br>Nur                 | Item<br>nber: 123  |                   |
|                               | *Remittand<br>Amount (\$              |                         |                    | *Check/<br>(mm/dd/y             | Date: 06/10/2      | 015 🔤             |
|                               | *Amou                                 | unt to apply to         | o Margin Prot      |                                 | nm (\$): 250       |                   |
|                               | Continue                              | Back Can                | icel               |                                 |                    |                   |
|                               | Screen ID: MPP-I<br>Last Modified: 06 |                         |                    |                                 | Bac                | k to Top ^        |

# \*--77 Collecting and Remitting Fees (Continued)

# **B** Contracts Screen Collection History Information

The following provides information about the Contracts Screen, "Collection History" section.

| Field/Link                | Description                                                                                                    |  |  |
|---------------------------|----------------------------------------------------------------------------------------------------|--|--|
| "Remaining Balance Due"   | Current balance due for the dairy operation.                                                                                                    |  |  |
| "Amount Paid"             | Current amount paid for the dairy operation.                                                                                                    |  |  |
| "Submitted"               | Date the remittance received.                                                                                                    |  |  |
| "Amount"                  | Amount of the remittance applied to MPP.                                                                                                    |  |  |
| "NRRS Receipt ID"         | Receipt number from NRRS confirming the NRRS process received the remittance.                                                                                                    |  |  |
| "Status"                  | Status of the remittance from NRRS.                                                                                                    |  |  |
|                           | <b>Note:</b> See subparagraph F for more information on NRRS statuses.                                                                                                    |  |  |
| "Collection Type"         | Remittance amount applied to either of the following fees for the dairy operation:                                                                                                    |  |  |
|                           | administrative                                                                                                    |  |  |
| "Action"                  | <ul> <li>premium.</li> <li>Allows users to "Cancel" the remittance if the remittance status is "Unscheduled" or "Active Verified".</li> </ul>                                                                                        |  |  |
| Description of Remittance | <ul> <li>Describes the type of remittance including:</li> <li>"Remittance Type"</li> <li>"Check/Item Date"</li> <li>"Remittance Amount"</li> <li>"Check/Item Number"</li> <li>County Office that received the remittance.</li> </ul> |  |  |

\*

# \*--77 Collecting and Remitting Fees (Continued)

## **C** Contracts Screen Remittance Information

The following provides information about the Contracts Screen, "Remittance Information" section.

| Field/Link          | Description                                                         |  |  |
|---------------------|---------------------------------------------------------------------|--|--|
| "Remittance Office" | User's County Office will automatically default. If the user is     |  |  |
|                     | associated with more than 1 county, a drop-down list will allow the |  |  |
|                     | County Office to be selected. The County Office receives the        |  |  |
| (/S                 | remittance. User's County Office will automatically default.        |  |  |
| "Remitter"          | Common customer name of customer submitting the remittance.         |  |  |
| "Select from        | SCIMS Search Page will be displayed to select the customer paying   |  |  |
| SCIMS"              | the administrative fee and/or premium.                              |  |  |
| "Remittance Type"   | Drop-down list to select 1 of the following:                        |  |  |
|                     | "Cashier Check"                                                     |  |  |
|                     | "Cash and Coin"                                                     |  |  |
|                     | "Multi-Party Check"                                                 |  |  |
|                     | • "Money Order"                                                     |  |  |
|                     | "Personal Check"                                                    |  |  |
|                     | • "Wire Transfer".                                                  |  |  |
| "Check/Item         | Check or item number on the check or money order.                   |  |  |
| Number"             | Check of item number on the check of money order.                   |  |  |
| "Remittance         | Amount of remittance being paid. The amount may include fees to     |  |  |
| Amount"             | other FSA programs. Amount shall be:                                |  |  |
|                     | omer i striptograms. Timount shan ee.                               |  |  |
|                     | <ul> <li>entered in dollars and cents</li> </ul>                    |  |  |
|                     | • greater than 0.                                                   |  |  |
| "Check/Item Date"   | Date the remittance is received.                                    |  |  |
| "Amount to Apply to |                                                                     |  |  |
| Margin Protection   | in the MPP-Dairy. Amount shall be:                                  |  |  |
| Program"            |                                                                     |  |  |
|                     | • entered in dollars and cents                                      |  |  |
|                     | • greater than 0                                                    |  |  |
|                     | less than or equal to the remittance amount                         |  |  |
|                     | • less than or equal to the remaining balance due.                  |  |  |
| "Save and Submit"   | Will submit the remittance fee to NRRS.                             |  |  |
| "Continue"          | Continues to the COC Determination Screen.                          |  |  |

# \*--77 Collecting and Remitting Fees (Continued)

# **D** Remittance Steps

Perform the following steps to remit fees for the dairy operation.

| Step | Action                                                                                                    |  |
|------|----------------------------------------------------------------------------------------------------|--|
| 1    | CLICK "Select from SCIMS" link.                                                                                                 |  |
| 2    | Select the customer remitting the fee from the SCIMS Search Page.                                                               |  |
| 3    | Select the "Remittance Type" from the drop-down list.                                                                           |  |
| 4    | If the "Remittance Type" is <b>not</b> "Cash and Coin", enter the "Check/Item Number".                                          |  |
| 5    | Enter the "Remittance Amount" in dollars and cents.                                                                             |  |
| 6    | Enter the "Check/Item Date" as the date the remittance is received.                                                             |  |
| 7    | Enter "Amount to Apply to Margin Protection Program" for the dairy operation in                                                 |  |
|      | dollars and cents.                                                                                                    |  |
|      | <b>Note:</b> The amount may be different than the "Remittance Amount", if the customer is remitting fees for multiple programs. |  |
| 8    | CLICK "Save and Submit" to send the remittance to NRRS.                                                                         |  |
| 9    | Steps 1 through 8 may be entered multiple times if more than 1 customer is paying                                               |  |
|      | fees for the dairy operation.                                                                                                   |  |
| 10   | After remitting fees, CLICK "Continue".                                                                                         |  |

\_\_\*

## **E** Remittance Errors

The following provides a list of error messages that may be displayed on the Contracts Screen, "Collection History" and "Remittance Information" sections.

| Message                                     | Reason for Message                                    | Corrective Action                                                    |
|---------------------------------------------|-------------------------------------------------------|----------------------------------------------------------------------|
| "Remitter is required,                      | User did <b>not</b> select the                        | Click any of the following:                                          |
| Please select a remitter from SCIMS"        | producer remitting the fee.                           | "Select from SCIMS" link to select<br>the producer remitting the fee |
|                                             |                                                       | • "Continue"                                                         |
|                                             |                                                       | • "Back"                                                             |
|                                             |                                                       | • "Cancel".                                                          |
| "Remittance amount is required"             | User did <b>not</b> enter remittance Amount.          | Perform either of the following:                                     |
|                                             |                                                       | • enter the "Remittance Amount"                                      |
|                                             |                                                       | • CLICK "Continue", "Back", or "Cancel".                             |
| "Must enter amount to apply to MPP Contract | User did <b>not</b> enter the amount to apply to      | Perform either of the following:                                     |
| and Annual Election"                        | contract and annual election for the dairy operation. | • enter the "Amount to Apply to Margin Protection Program"           |
|                                             |                                                       | • CLICK "Continue", "Back", or "Cancel".                             |
| *Remittance office is required"             | User did not select the remittance office.            | Perform either of the following:                                     |
|                                             |                                                       | select the remittance office from<br>the drop-down menu              |
|                                             |                                                       | • CLICK "Continue", "Back", or "Cancel"*                             |

# \*--77 Collecting and Remitting Fees (Continued)

# **E** Remittance Errors (Continued)

| Message                         | Reason for Message                                               | Corrective Action                                       |
|---------------------------------|------------------------------------------------------------------|---------------------------------------------------------|
| "Remittance type                | User did <b>not</b> enter the type Perform any of the following: |                                                         |
| should be selected"             | of remittance.                                                   | select the "Remittance Type" from<br>the drop-down list |
|                                 |                                                                  | • CLICK "Continue", "Back", or "Cancel".                |
| "Check/Item Date is required"   | User did <b>not</b> enter the date of remittance.                | Perform any of the following:                           |
|                                 |                                                                  | • enter the "Check/Item Date"                           |
|                                 |                                                                  | • CLICK "Continue", "Back", or "Cancel".                |
| "Check/Item Number is required" | User did <b>not</b> select "Cash and Coin" as the                | Perform any of the following:                           |
| -                               | "Remittance Type" and                                            | • select "Cash and Coin" as the                         |
|                                 | did <b>not</b> enter the "Check/Item Number".                    | "Remittance Type"                                       |
|                                 |                                                                  | • enter the "Check/Item Number"                         |
|                                 |                                                                  | • CLICK "Continue", "Back", or "Cancel".                |
| "Remittance amount              | User did <b>not</b> enter the                                    | Enter the "Remittance Amount" as a                      |
| must be entered in              | remittance amount as a                                           | number with up to 2 decimal places.                     |
| dollars and cents"              | number with up to                                                |                                                         |
|                                 | 2 decimal places.                                                |                                                         |

# **E** Remittance Errors (Continued)

| Message                      | Reason for Message                | Corrective Action                      |
|------------------------------|-----------------------------------|----------------------------------------|
| "Remittance amount           | User did <b>not</b> enter the     | Enter the "Remittance Amount" as a     |
| must be greater than         | "Remittance amount" as a          | number with up to 2 decimal places.    |
| zero, should <b>not</b>      | number with up to                 |                                        |
| *exceed 8 whole*             | 2 decimal places.                 |                                        |
| numbers and 2 decimal        |                                   |                                        |
| places"                      |                                   |                                        |
| "Check/Item Date is          | User did <b>not</b> enter a valid | Enter the date using the calendar icon |
| invalid."                    | "Check/Item Date".                | or in 1 of the following formats:      |
|                              |                                   | • "mm/dd/xyxxx"                        |
|                              |                                   | • "mm/dd/yyyy"                         |
|                              |                                   | • "mmddyy"                             |
| (CI 1/I D                    | TT . 1.1                          | • "mmddyyyy".                          |
| "Check/Item Date             | User entered the                  | Enter either of the following:         |
| cannot be a future           | "Check/Item Date" greater         |                                        |
| date."                       | than the current date.            | date entered on the Check/Item         |
|                              |                                   | • current system date if the           |
|                              |                                   | "Remittance Type" is "Cash and         |
|                              |                                   | Coin".                                 |
| "Amount applied to           | User did <b>not</b> enter the     | Enter the "Amount to Apply to Margin   |
| MPP must be entered          | "Amount to Apply to               | Protection Program" as a number with   |
| in dollars and cents."       | Margin Protection                 | up to 2 decimal places.                |
|                              | Program" as a number              |                                        |
|                              | with up to 2 decimal              |                                        |
|                              | places.                           |                                        |
| "Amount applied to           | User did <b>not</b> enter the     | Enter the "Amount to Apply to Margin   |
| MPP must be greater          | "Amount to Apply to               | Protection Program" as a number with   |
| than zero, should <b>not</b> | Margin Protection                 | up to 2 decimal places.                |
| *exceed 8 whole*             | Program" as a number              |                                        |
| numbers and 2 decimal        | with up to 2 decimal              |                                        |
| places."                     | places.                           |                                        |

# \*--77 Collecting and Remitting Fees (Continued)

# **E** Remittance Errors (Continued)

| Message                 | Reason for Message        | Corrective Action                        |
|-------------------------|---------------------------|------------------------------------------|
| "Remittance Amount      | User entered the "Amount  | Enter either of the following:           |
| should be greater than  | to Apply to Margin        |                                          |
| or equal to Amount to   | Protection Program"       | • correct "Amount to Apply to            |
| apply to Margin         | greater than the          | Margin Protection Program"               |
| Protection Program."    | "Remittance Amount".      |                                          |
|                         |                           | • correct "Remittance Amount".           |
| "Remittance amount      | User entered the          | Perform any of the following:            |
| should be greater than  | "Remittance Amount"       |                                          |
| zero."                  | as 0.                     | • enter the correct "Remittance Amount"  |
|                         |                           | • CLICK "Continue", "Back", or "Cancel". |
| "Must enter amount      | User entered the "Amount  | Perform any of the following:            |
| greater than 0 to apply | to Apply to Margin        |                                          |
| to MPP Contract and     | Protection Program" as 0. | • enter the correct "Amount to           |
| Annual Election."       |                           | Apply to Margin Protection Program"      |
|                         |                           | • CLICK "Continue", "Back", or "Cancel". |
| "Amount to apply to     | User entered the amount   | Perform any of the following:            |
| MPP Contract and        | to apply to contract and  |                                          |
| Annual Election         | annual election greater   | • enter the correct "Amount to           |
| Premium cannot be       | than the remaining        | Apply to Margin Protection               |
| greater than the        | balance due.              | Program" less than or equal to the       |
| Remaining Balance       |                           | remaining balance due                    |
| Due."                   |                           |                                          |
|                         |                           | • CLICK "Continue", "Back", or           |
|                         |                           | "Cancel".                                |

\*

# \*--77 Collecting and Remitting Fees (Continued)

# F Remittance Fees Processed by NRRS

NRRS will process the fees remitted for the dairy operation. When NRRS receives the request to process fees, the status will be updated to 1 of the following.

| Status            | Description                                                                                                    |  |
|-------------------|----------------------------------------------------------------------------------------------------|--|
| "Unscheduled"     | Remittance has been created, but is <b>not</b> on a schedule of deposit.                                                                                                    |  |
| "In Process"      | Remittance is in the process of being placed on a schedule of deposit.                                                                                                    |  |
| "Scheduled"       | Remittance is on a schedule of deposit, but <b>not</b> verified.                                                                                                    |  |
| "Verified"        | Remittance is on a verified schedule of deposit.                                                                                                    |  |
| "Active Verified" | Remittance is on a verified schedule of deposit and has been activated                                                                                                    |  |
|                   | to allow receipts to be cancelled.                                                                                                    |  |
| "Dishonored"      | Remittance was returned to NRRS as unfunded.                                                                                                    |  |
|                   | <b>Note:</b> If the remittance fee is returned as "Dishonored" and included the administrative fee and the dairy operation previously received a COC determination, the status will be reset to "Producer Certified", because COC or designee <b>cannot</b> provide a COC determination until administrative fees are paid-in-full. |  |
| "Cancelled"       | Remittance was cancelled by the user.                                                                                                    |  |

\_\_\*

#### \*--78 COC Determinations

#### **A Contracts Screen With COC Determination**

The Contracts Screen, "COC Determination" section provides the ability for COC or designee to "Approve" or "Disapprove" CCC-782 and enter date of COC determination. CLICK "radio button" next to:

- "Approve", if COC approves CCC-782 for the producer
- "Disapprove", if COC disapproves CCC-782 for the producer
- enter the date COC or designee signed CCC-782 using the calendar icon or in 1 of the following formats:
  - "mm/dd/yyyy"
  - "mmddyy"
  - "mmddyyyy".

| IF COC                            | THEN the status will automatically update to         |
|-----------------------------------|------------------------------------------------------|
| approves CCC-782 for the dairy    | "Approved", as long as all validations are met. See  |
| operation                         | subparagraph 78 B for a list of validation messages. |
| disapproves CCC-782 for the dairy | "Disapproved".                                       |
| operation                         |                                                      |

--;

# \*--78 COC Determinations (Continued)

# **A Contracts Screen COC Determination (Continued)**

The following is an example of the Contracts Screen, "COC Determination" section.

| MPP Menu           | Contracts                                           |                       |                            |
|--------------------|-----------------------------------------------------|-----------------------|----------------------------|
| Welcome:           | State: Mississippi                                  | County: Coahoma       | Program Year: 2016         |
| Role: County User  | Dairy Operation: ANY [                              | DATRY OPERATION       | Dairy Number: 81           |
| Options            | Farm: 295                                           | Tract: 27             | Status: Producer Certified |
| Main Menu          | Established Production                              | History: 1,500,000    |                            |
| Forms View CCC-782 | All required fields are denote                      | d by an asterisk (*). |                            |
| View CCC-781       | COC Determin                                        | ation————             |                            |
|                    | O Approve O Disapprove                              |                       |                            |
|                    | *COC Determination Date(mm/dd/yyyy):                |                       |                            |
|                    | Save Save and Co                                    | ontinue Back Cancel   |                            |
|                    | Screen ID: MPP-FSU-111<br>Last Modified: 06/03/2015 |                       | Back to Top ^              |

# **B** Contracts Screen COC Determination Validation Messages

The following provides a list of validation messages that may be displayed on the Contracts Screen, "COC Determination" section.

| Message                    | Reason for Message        | Corrective Action                                         |
|----------------------------|---------------------------|-----------------------------------------------------------|
| "An Approve or             | User did <b>not</b> click | Click any of the following:                               |
| Disapprove                 | "Approve" or              |                                                           |
| must be                    | "Disapprove" and          | • "radio button" next to "Approve", if COC has            |
| selected."                 | clicked "Save" or         | approved CCC-782                                          |
|                            | "Save and                 |                                                           |
|                            | Continue".                | • "radio button" next to "Disapprove", if COC             |
|                            |                           | disapproved CCC-782                                       |
|                            |                           | • "Back"                                                  |
|                            |                           | • "Cancel".                                               |
| "COC                       | User did <b>not</b> enter | Perform any of the following:                             |
| Determination              | the "COC                  |                                                           |
| date is required           | Determination             | • enter the "COC Determination Date" as the               |
| to approve or disapprove." | Date".                    | date COC or designee signed CCC-782                       |
| шѕарргоче.                 |                           | CLICK "Back"                                              |
|                            |                           | CLICK "Cancel".                                           |
| "Dairy operation           | Dairy operation           | Perform any of the following:                             |
| is <b>not</b> eligible     | indicated their           |                                                           |
| for MPP since              | LGM-Dairy policy          | • correct the response for the LGM-Dairy policy           |
| the LGM-Dairy              | month and/or year         |                                                           |
| Policy will <b>not</b>     | will <b>not</b> conclude  | • dairy operation is <b>not</b> eligible for MPP-Dairy if |
| conclude prior             | before the calendar       | their LGM-Dairy policy will <b>not</b> conclude by        |
| to January of the          | year for contract.        | December 31 of the current calendar year                  |
| enrollment                 |                           |                                                           |
| year."                     |                           | • CLICK "Back"                                            |
|                            |                           | CLICK "Cancel".                                           |

# **B** Contracts Screen COC Determination Validation Messages (Continued)

| Message                 | Reason for Message        | Corrective Action                               |  |
|-------------------------|---------------------------|-------------------------------------------------|--|
| "Administrative         | Either of the             | Perform any of the following:                   |  |
| fee has <b>not</b> been | following occurred:       |                                                 |  |
| paid."                  |                           | • enter the remittance fee on the Contracts     |  |
|                         | • user did <b>not</b>     | Screen with "Collection History" and            |  |
|                         | enter the                 | "Remittance Information" sections               |  |
|                         | "Remittance               |                                                 |  |
|                         | Fee" and                  | COC determination cannot be provided until      |  |
|                         | "Amount to                | the administrative fee is paid                  |  |
|                         | Apply to                  | 1                                               |  |
|                         | MPP-Dairy"                | CLICK "Back"                                    |  |
|                         |                           |                                                 |  |
|                         | • "Amount to              | • CLICK "Cancel".                               |  |
|                         | Apply to                  |                                                 |  |
|                         | MPP-Dairy" was            |                                                 |  |
|                         | less than \$100.          |                                                 |  |
| "COC                    | User did <b>not</b> enter | Enter COC or designee signature date using the  |  |
| Determination           | COC determination         | calendar icon or in 1 of the following formats: |  |
| date has wrong          | date in an acceptable     |                                                 |  |
| format."                | date format.              | • "mm/dd/yyyy"                                  |  |
|                         |                           | • "mmddyy"                                      |  |
|                         |                           | • "mmddyyyy".                                   |  |
| "COC                    | User entered COC          | Perform any of the following:                   |  |
| Determination           | Determination date        | _                                               |  |
| date cannot be a        | greater than the          | enter the correct date COC or designee signed   |  |
| future date."           | current system date.      | CCC-782.                                        |  |
|                         |                           |                                                 |  |
|                         |                           | CLICK "Back"                                    |  |
|                         |                           |                                                 |  |
|                         |                           | CLICK "Cancel".                                 |  |

# **B** Contracts Screen COC Determination Validation Messages (Continued)

| Message                                                                                                    | Reason for Message                                                                                                    | Corrective Action                                                                                                    |
|----------------------------------------------------------------------------------------------------|----------------------------------------------------------------------------------------------------|----------------------------------------------------------------------------------------------------|
| "COC Determination date must be greater than or equal to the Producer Signature date"                                           | User entered COC determination date before the date producers with interest in the dairy operation signed CCC-782.                                                                                                    | <ul> <li>Perform any of the following:</li> <li>enter the correct date COC or designee signed CCC-782</li> <li>enter the correct date the producers with interest in the dairy operation signed CCC-782 in the Contracts Screen, "Producer Certification" section</li> <li>CLICK "Back"</li> </ul>                                 |
|                                                                                                    |                                                                                                    | CLICK "Cancel".                                                                                                    |
| *Dairy Operation is not eligible for MPP since they do not currently produce or commercially market milk"                       | Dairy operation indicated they do <b>not</b> currently produce and commercially market milk.                                                                                                    | <ul> <li>Perform any of the following:</li> <li>correct the response if the dairy operation currently produces and commercially markets milk</li> <li>dairy operation is <b>not</b> eligible for MPP-Dairy if they do not currently produce and commercially market milk</li> <li>CLICK "Back"</li> <li>CLICK "Cancel".</li> </ul> |
| "At least one producer must be selected as not commensurate if the response indicated all producer shares are not commensurate" | Dairy operation indicated <b>not all</b> dairy producers are commensurate with their shares of the proceeds of the dairy operation, but did not select the producer that is <b>not</b> commensurate on the producer certification page. | <ul> <li>Perform any of the following:</li> <li>correct the response if all producers are commensurate with their shares in the dairy operation</li> <li>select the producers who are not commensurate with their shares on the producer certification page</li> <li>CLICK "Back"</li> <li>CLICK "Cancel"*</li> </ul>              |

# **B** Contracts Screen COC Determination Validation Messages (Continued)

| Message                                                                                             | Reason for Message                                                                                                    | Corrective Action                                                                                                    |
|----------------------------------------------------------------------------------------------------|----------------------------------------------------------------------------------------------------|----------------------------------------------------------------------------------------------------|
| *Review<br>required of all<br>MPP Contracts<br>associated with<br>the Producer(s)<br>with more than | Dairy operation indicated producers collectively have more than 50% interest in another dairy operation that                          | See 1-MPP, paragraph 11 for information on affiliation test and examples to determine if the dairy operation contract should be approved or disapproved.   |
| 50% interest in more than one Dairy Operation to determine if the Dairy Operation is Eligible"      | is covered under MPP Dairy.                                                                                                    |                                                                                                    |
| "Response                                                                                           | Dairy operation                                                                                                    | Perform any of the following:                                                                                                    |
| indicated all<br>producer's<br>shares are<br>commensurate,<br>however,                              | indicated <b>all</b> dairy<br>producers are<br>commensurate with<br>their shares of the<br>proceeds of the dairy                      | <ul> <li>correct the response if all producers are not commensurate with their shares in the dairy operation</li> </ul>                                    |
| producer<br>selected not<br>commensurate"                                                           | operation, however,<br>1 or more producers<br>indicated they are<br><b>not</b> commensurate<br>on the producer<br>certification page. | <ul> <li>correct the response for the producers who are commensurate with their shares on the producer certification page</li> <li>CLICK "Back"</li> </ul> |
|                                                                                                    |                                                                                                    | CLICK "Cancel"*                                                                                                    |

## \*--C Bulk COC Approval

A bulk "COC Approval" option is available to COC-approve multiple contracts at the same time.

Users may select to COC-approve multiple contracts at the same time by clicking the "Approve Contracts" link on the Contract Search Results Screen.

When the "Approve Contracts" link is selected, the Approve Contracts Screen will be displayed to select contracts that are in a "Producer Certified" status and are ready for COC approval.

**Note:** Not all Contracts can be selected for COC approval.

If validation errors exist, the screen will be displayed with "Review Errors" to remind the County Office to review potential issues on the contract.

If the dairy operation was involved in a transferred or successor-in-interest, the dairy operation cannot be selected for COC approval.

Approve multiple contracts according to the following table.

| Step | Action                                                                                                    |  |
|------|----------------------------------------------------------------------------------------------------|--|
| 1    | Perform the steps in subparagraph 71 A.                                                                                                    |  |
| 2    | CLICK the "Approve Contracts" link.                                                                                                    |  |
| 3    | The Approve Contracts Screen will be displayed.                                                                                                    |  |
| 4    | Enter the COC approval date.                                                                                                    |  |
| 5    | Click the box under the "Select" column next to "Dairy Operations" to COC approve or CLICK "Select All" option to select all available dairy operations to COC approve. |  |
|      | <b>Note:</b> All contracts selected must have the same COC approval date. Only select the CCC-782's for dairy operations with the approval date recorded in step 4.     |  |
| 6    | CLICK "Approve".                                                                                                    |  |
| 7    | The selected contracts will be COC-approved and the MPP Main Menu will be redisplayed.                                                                                  |  |

\_\_\*

## **78** COC Determinations (Continued)

# \*--C Bulk COC Approval (Continued)

The following provides a description of the available options on the Approve Contracts Screen.

| Button     | Description                                                       |  |
|------------|-------------------------------------------------------------------|--|
| Select All | Selects all dairy operations available for COC approval.          |  |
| Clear All  | Clears all dairy operations previously selected for COC approval. |  |
| Approve    | COC-approves all dairy operations selected for COC approval.      |  |

The following is an example of the Approve Contracts Screen.

| MPP Menu           | Contr    | acts                                     |                              |          |       |                                      |                                                         |
|--------------------|----------|------------------------------------------|------------------------------|----------|-------|--------------------------------------|---------------------------------------------------------|
| Welcome:           | State: M | lississippi                              | County                       | : Coaho  | ma    | Program                              | <b>Year:</b> 2016                                       |
| Options  Main Menu | _Appr    | ove Contra                               | acts                         |          |       |                                      |                                                         |
| Approve Contracts  |          | *Approv                                  | al Date(mm                   | n/dd/yyy | /y):  |                                      |                                                         |
|                    | Select   | Dairy<br>Operation                       | Dairy<br>Operation<br>Number | Farm     | Tract | Established<br>Production<br>History | Contract<br>Status                                      |
|                    |          | ANY DAIRY<br>OPERATION                   | 25249                        | 59       | 1676  | 16,000,000                           | Producer<br>Certified<br>Review<br>Errors<br>Succession |
|                    |          | ANY DAIRY<br>OPERATION                   | 34                           | 293      | 1431  | 5,500,000                            | Producer<br>Certified<br>Review<br>Errors               |
|                    |          | ANY DAIRY<br>OPERATION                   | 81                           | 295      | 27    | 1,500,000                            | Producer<br>Certified                                   |
|                    |          | ANY<br>PRODUCER                          | 50447                        | 59       | 1676  | 16,000,000                           | Producer<br>Certified                                   |
|                    |          | Any Family<br>Dairy<br>Operation         | 50453                        | 4019     | 8238  | 987,654,123                          | Producer<br>Certified                                   |
|                    |          | Clear All : MPP-FSU-002 fied: 10/13/2015 | Approve                      |          |       | В                                    | ack to Top ^                                            |

# \*--D Bulk COC Approval Error Messages

The following provides a list of error messages that may be displayed on the Approve Contracts Screen:

| Message              | Reason for Message                  | Corrective Action                                 |
|----------------------|-------------------------------------|---------------------------------------------------|
| "At least one        | User clicked "Approve" but          | Select the dairy operations to COC                |
| contract must be     | did not select any dairy            | approve, enter the COC approval date              |
| selected to          | operations to COC approve.          | and CLICK the "Approve" option.                   |
| approve"             |                                     |                                                   |
| "Approval date is    | User clicked "Approve", but         | Select the dairy operations to COC                |
| required to          | did not enter the COC               | approve, enter the COC approval date              |
| approve"             | approval date.                      | and CLICK the "Approve" option.                   |
| "Approval date is    | User did <b>not</b> enter the COC   | Enter the COC or designee signature               |
| invalid"             | approval date in an acceptable      | date using the calendar icon or in 1 of           |
|                      | date format.                        | the following formats:                            |
|                      |                                     |                                                   |
|                      |                                     | • mm/dd/yyyy                                      |
|                      |                                     | • mmddyy                                          |
|                      |                                     | • mmddyyyy.                                       |
| "Approval date       | User entered a COC approval         | Enter the correct date COC or                     |
| cannot be a future   | date that is later than the current | designee signed CCC-782.                          |
| date"                | system date.                        |                                                   |
| "Approval date       | User entered a COC approval         | Perform any of the following:                     |
| must be greater      | date earlier than the date          |                                                   |
| than or equal to     | producers with interest in the      | • deselect the dairy operation with               |
| the latest signature | dairy operation signed CCC-782      | producer signature later than the                 |
| date xx/xx/xxxx of   | on one or more of the contracts     | COC date entered                                  |
| the all producers"   | selected for COC approval.          |                                                   |
|                      |                                     | <ul> <li>enter the correct date COC or</li> </ul> |
|                      |                                     | designee signed CCC-782                           |
|                      |                                     |                                                   |
|                      |                                     | return to the Contract Selection                  |
|                      |                                     | Screen to select the dairy                        |
|                      |                                     | operation and revise to correct the               |
|                      |                                     | date producers with interest in the               |
|                      |                                     | dairy operation signed CCC-782.                   |

\_\_\*

## **79** Revising Contracts

#### **A** Contract Revisions

The MPP-Dairy System provides the ability to revise contracts to:

- correct the contract during open enrollment or within 90 calendar days for a new dairy operation
- update the producers with an interest in the dairy operation
- update the contract when successor-in-interest or transfer/relocation occur in production history
- remit administrative fee and/or premium
- •\*--dissolve the contract.--\*

\* \* \*

# \*--B Revising Contracts for Corrections, Producers With Interest, Transfers, Mergers, Successor-in-Interest, and Dissolutions--\*

Users may select to "Revise" a contract as described in subparagraph A. Perform the following steps to "Revise" a contract.

| Step | Action                                                                           |
|------|----------------------------------------------------------------------------------|
| 1    | Perform the steps in subparagraph 71 A.                                          |
| 2    | CLICK "radio button" next to the dairy operation, farm, and tract for which user |
|      | wants to revise contract for annual coverage election.                           |
| 3    | CLICK "Revise".                                                                  |
| 4    | Contracts Screen, "Revise Contracts" section will be displayed.                  |

## **79** Revising Contracts (Continued)

# \*--B Revising Contracts for Corrections, Producers With Interest, Transfers, Mergers, Successor-in-Interest, and Dissolutions (Continued)--\*

The following provides descriptions of the options available on the Revise Contracts Screen.

| Button    | Description                                                                                                    |  |  |
|-----------|----------------------------------------------------------------------------------------------------|--|--|
| Edit      | Continues to the Contracts General Information Screen to edit the contract.                                                                               |  |  |
| Producer  | Continues to the Producer Certification Screen to update producers with an                                                                                |  |  |
| Revise    | interest in the dairy operation and record producer signatures.                                                                                           |  |  |
|           | <b>Note:</b> This option shall be selected to record the producer signature and COC determination when a transfer or succession-in-interest has occurred. |  |  |
| *Dissolve | Continues to the Dissolution Screen to dissolve the contract.                                                                                             |  |  |
| Back      | Returns to the Contracts Search Results Screen.                                                                                                    |  |  |

The following provides information about the left navigation menu on all contract revision screens.

| Field/Link     | Description                                                              |  |  |
|----------------|--------------------------------------------------------------------------|--|--|
| "Welcome"      | Name of the user accessing the MPP-Dairy System will be displayed.       |  |  |
| "Role"         | User role for the user accessing the MPP-Dairy System will be displayed. |  |  |
| "Main Menu"    | MPP Main Menu will be displayed.                                         |  |  |
| "Approve       | Approve Contracts Screen will be displayed.                              |  |  |
| Contracts"     |                                                                          |  |  |
| "View CCC-781" | CCC-781 for the dairy operation will be displayed.                       |  |  |
| "View CCC-782" | CCC-782 for the dairy operation will be displayed.                       |  |  |
| "View CCC-783" | CCC-783 for the dairy operation will be displayed.                       |  |  |

The following is an example of the Contracts Screen, "Revise Contracts" section.

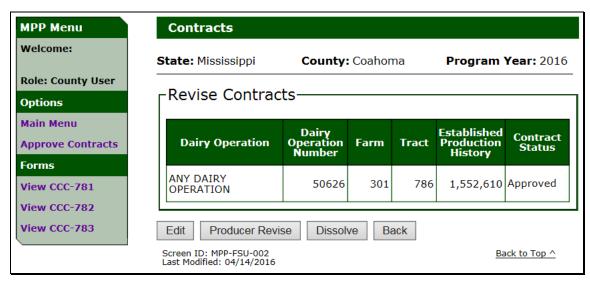

## \*--80 Correcting a Contract

# A Revising a Contract for a Correction

Dairy operations may revise a contract:

- during open enrollment
- within 90 calendar days for a new dairy
- to remit administrative fee and/or premium.

## **B** Procedure for Revising a Contract

Users may revise a dairy operation to correct a contract according to subparagraph A.

| If the contract is revised | THEN the contract status will |  |
|----------------------------|-------------------------------|--|
| only to remit fees         | remain the same.              |  |
| to correct the contract    | be updated to "Initiated".    |  |

Revise producers with interest in a dairy operation according to the following table.

| Step | Action                                                                                                    |
|------|----------------------------------------------------------------------------------------------------|
| 1    | Perform the steps in subparagraph 79 C.                                                                                               |
| 2    | CLICK "Edit".                                                                                                    |
| 3    | Confirm the Dairy Operation displayed on the Revise Contracts Screen is correct to perform the producer revision and CLICK "Confirm". |
| 4    | General Information Screen will be displayed to revise the dairy operation contract.                                                  |
| 5    | Navigate through the MPP Dairy Contract Screens to update the contract. Refer to paragraphs 72 through 78 to update the contract.     |

## \*--81 Updating Producers With Interest in the Dairy Operation

## **A Revising Producer With Interest**

Producers with interest in a dairy operation may be revised to:

- add a new producer
- remove an existing producer
- update the following for existing producer(s):
  - share percentage
  - not commensurate indicator
  - refuse payment indicator
  - point of contact.

## **B** Procedure for Revising a Producer With Interest

Users may revise a dairy operation to update producer(s) with interest according to subparagraph A.

Revise producers with interest in a dairy operation according to this table.

| Step | Action                                                                            |
|------|-----------------------------------------------------------------------------------|
| 1    | Perform the steps in subparagraph 79 C.                                           |
| 2    | Confirm the dairy operation displayed on the Revise Contracts Screen is           |
|      | correct to perform the producer revision.                                         |
| 3    | CLICK "Producer Revise".                                                          |
| 4    | Revise Producer Screen will be displayed to confirm revising the producer for the |
|      | dairy operation selected.                                                         |
| 5    | CLICK "Confirm" to continue to the Producer Certification Screen.                 |
| 6    | Update the producers with interest in the dairy operation according to            |
|      | paragraph 76.                                                                     |
| 7    | Once the producers with interest in the dairy operation are updated, a new COC    |
|      | determination is required. See paragraph 78 for additional information on COC     |
|      | determination.                                                                    |

## \*--81 Updating Producers With Interest in the Dairy Operation (Continued)

#### C Revising Producers With Interest Error Messages

The following table provides the error messages that may be displayed when selecting to revise a producer with interest in a dairy operation.

| Message               | Reason for Message           | Corrective Action                          |
|-----------------------|------------------------------|--------------------------------------------|
| "Fees must be paid    | User clicked "Producer       | Perform either of the following:           |
| in full prior to      | Revise" and the              |                                            |
| revising the contract | administrative and           | • click the "Back" option to return to the |
| for a Producer        | premium fees have <b>not</b> | Contract Search Results Screen.            |
| Revision"             | been paid in full for        |                                            |
|                       | the dairy operation.         | • click "Main Menu" to return to the       |
|                       |                              | MPP Main Menu.                             |

#### 82 Contract Transfer/Relocation

## A Completing a Farm and/or Tract Transfer on a Contract

When a farm and/or tract transfer occurs in production history and the dairy operation has a contract for the coverage year, additional steps are required to complete the transfer on the contract.

The State and county the dairy operation farm and/or tract is transferred to is responsible for completing the transfer process for the contract once the transfer is approved in production history.

The following is an example of a dairy operation on the Contract Search Screen when the transfer is COC-approved in production history. The transferred from dairy operation will be displayed as "Transferred" and the transferred to dairy operation will be displayed as "Initiated":

| 0 | ANY DAIRY<br>OPERATION | 33 | 291 | 1312 | 5,564,500 | Approved<br>Transferred |
|---|------------------------|----|-----|------|-----------|-------------------------|
| 0 | ANY DAIRY<br>OPERATION | 33 | 62  | 1595 | 5,564,500 | Initiated               |

#### B Producer Certification on a Contract for a Farm and/or Tract Transfer

Users in the State and county the dairy operation, farm and tract was transferred to have the ability to revise the contract to record the producer signature date.

#### Users shall:

- select the dairy operation, farm and tract the dairy operation was transferred to and click the "Producer Revise" option described in subparagraph 79 C to record the producer signature for the farm and/or tract transfer
- enter the producer's signature date(s) on the Contracts Producer Certification Screen
- CLICK "Save and Continue" to proceed to the COC Approval Screen.
- \*--Note: If the original contract has a milk handler designation and a transfer/relocation is completed, and "Producer Revise" is selected, then the message "Producer revisions are not allowed when milk handler questions are not answered on the contract" will be displayed.

County Offices shall contact their State Office specialist, then the State Office specialist shall contact the National Office through PECD SharePoint.--\*

See paragraph 76 for additional information on the Contracts Producer Signature Screen.

#### C COC Approval on a Contract for a Farm and/or Tract Transfer

Once the producer signature date is recorded on the contract for the farm and/or tract transfer, users shall record the COC determination on the Contract COC Determination Screen.

#### Users shall:

- select "Approve" or "Disapprove" for the COC determination
- enter the COC determination date
- CLICK "Save and Continue".

See paragraph 78 for additional information on the Contracts COC Determination Screen.

#### A Completing a Successor-In-Interest on a Contract

When a successor-in-interest occurs in production history and the dairy operation has a contract for the coverage year, additional steps are required to complete the succession-in-interest on the contract.

Users are responsible for completing the successor-in-interest for the contract once approved in production history.

The following is an example of the dairy operation on the Contract Search Screen when the succession-in-interest is COC-approved in production history. The succeeded from dairy operation will be displayed as "Succession" and the succeeded to dairy operation will be displayed as "Initiated" on the Contract Search Screen.

| 0 | ANY DAIRY<br>OPERATION | 25249 | 59 | 1676 | ,          | Producer<br>Certified<br>Succession |   |
|---|------------------------|-------|----|------|------------|-------------------------------------|---|
| 0 | ANY PRODUCER           | 50447 | 59 | 1676 | 16,000,000 | Initiated                           | * |

#### B Producer Certification on a Contract for a Successor-In-Interest

Users have the ability to revise the contract to record the producer signature date for a successor-in-interest.

#### Users shall:

- select the dairy operation, farm and tract the dairy operation was succeeded to and click the "Producer Revise" option described in subparagraph 79 C to record the producer signature for the successor-in-interest
- enter the producer's signature date(s) on the Contracts Producer Certification Screen
- CLICK "Save and Continue" to proceed to the COC Approval Screen.

\*--Note: If the original contract has a milk handler designation and a successor-in-interest is completed, and "Producer Revise" is selected, then the message "Producer revisions are not allowed when milk handler questions are not answered on the contract" will be displayed.

County Offices shall contact their State Office specialist, then the State Office specialist shall contact the National Office through PECD SharePoint.--\*

See paragraph 76 for additional information on the Contracts Producer Signature Screen.

## C COC Approval on a Contract for a Successor-In-Interest

Once the producer signature date is recorded on the contract for the successor-in-interest, users shall record the COC determination on the Contract COC Determination Screen.

#### Users shall:

- select "Approve" or "Disapprove" for the COC determination
- enter the COC determination date
- CLICK "Save and Continue".

See paragraph 78 for additional information on the Contracts COC Determination Screen.

## 84 Contract Merger

#### A Completing a Merger on a Contract

When a merger occurs in production history and 1 or more of the dairy operations included in the merger have a contract for the coverage year, a new contract is required for the resulting dairy operation.

Users are responsible for recording a contract for the new dairy operation once approved in production history.

The following is an example of a dairy operation on the Contract Search Screen when the merger is COC-approved in production history. The merged from dairy operation(s) will be displayed as "Merger" and the merged to dairy operation will be displayed as "Initiated" on the Contract Search Screen.

| © | ANY FAMILY DAIRY       | 50454 | 525 | 443  | 5,062,726 | Producer<br>Certified<br>Merger |
|---|------------------------|-------|-----|------|-----------|---------------------------------|
| 0 | ANY DAIRY<br>OPERATION | 50479 | 61  | 1574 | 6,019,060 | Initiated                       |

## **B** Updating a Contract for a Merger

Users have the ability to revise the contract to record the required information for the dairy operation contract.

Users shall select the dairy operation, farm and tract the dairy operation was merged to and click the "Revise" option described in subparagraph 79 C to record the required information for the contract.

#### \*--85 Contract Dissolutions

#### **A** Introduction

The MPP-Dairy System provides the ability to revise the MPP-Dairy contract to perform a dissolution. See 1-MPP, paragraph 55 for additional information on dissolutions.

**Notes:** Dissolutions shall only be recorded in the MPP-Dairy web-based system for 2016 and future coverage years.

Dairy operations that dissolved during the 2015 coverage year shall be submitted to PECD for assistance. Assistance is needed because 2015 contracts were not migrated to the web-based system.

For policy and procedure on death, retirements, and dissolution see 1-MPP.

## **B** Revising a Contract for Dissolution of a Dairy Operation

Users may revise a dairy operation contract according to subparagraph A. Revise a dairy operation contract for a dissolution according to the following table.

| Step | Action                                                                         |
|------|--------------------------------------------------------------------------------|
| 1    | Perform the steps in subparagraph 79 B.                                        |
| 2    | The Revise Contracts Screen will be displayed. County Offices shall review the |
|      | information displayed for accuracy before continuing.                          |
| 3    | CLICK "Dissolve".                                                              |
| 4    | The Contract Dissolutions Screen will be displayed.                            |

\_\_\*

#### \*--85 Contract Dissolutions (Continued)

#### **C** Contracts Dissolutions Screen

When a contract is selected and the "Dissolve" option is clicked, the Dissolutions Screen will be displayed to select:

- dissolution type
- continuation of coverage
- dissolution effective date.

#### Users shall:

- select 1 of the following dissolution types from the drop down menu:
  - Death
  - Dissolution
  - Retirement
- provide a response to the question "Will the Dairy Operation continue contract coverage for the remainder of the coverage year?"; available options are:
  - "Yes" if the dairy operation has selected to continue coverage for the remainder of the coverage year
  - "No" if the dairy operation has selected to terminate contract coverage for remainder of year
- enter the date the dairy operation notified the County Office as the "Dissolution Effective Date".

The "Dissolution Effective Date" is the notification date as provided by 1-MPP, paragraph 55.

**Note:** The dissolution effective date may be entered using the calendar icon or in any of the following formats:

- "mm/dd/yyyy"
- "mmddyy"
- "mmddyyyy".--\*

## \*--85 Contract Dissolutions (Continued)

## C Contracts Dissolutions Screen (Continued)

The following table provides the available options on the Contract Dissolutions Screen.

| Button    | Description                                                                |
|-----------|----------------------------------------------------------------------------|
| "Save and | Saves entries and continues to the next screen in the dissolution process. |
| Continue" | -                                                                          |
| "Reject"  | Cancels the dissolution for the dairy operation.                           |
| "Back"    | The previous screen will be displayed.                                     |
| "Cancel"  | The MPP Main Menu will be displayed.                                       |

The following is an example of the Contract Dissolutions Screen.

| Contracts                                           | Contracts           |                           |  |  |  |
|-----------------------------------------------------|---------------------|---------------------------|--|--|--|
| State: Mississippi                                  | County: Coahoma     | Program Year: 2016        |  |  |  |
| Dairy Operation: ANY FAM                            | ILY DAIRY           | Dairy Number: 50939       |  |  |  |
| Farm: 535                                           | Tract: 543          | Status: Approved          |  |  |  |
| Established Production H                            | listory: 12,545,051 |                           |  |  |  |
| All required fields are denoted b                   | y an asterisk (*).  |                           |  |  |  |
| -Dissolutions                                       |                     |                           |  |  |  |
| * Select Dissolution                                | Type: Dissolution > |                           |  |  |  |
| Select Dissolution                                  | Dissolution •       |                           |  |  |  |
| * Will the Dairy Opera of the coverage year?        |                     | overage for the remainder |  |  |  |
| ○ Yes ● No                                          |                     |                           |  |  |  |
|                                                     |                     |                           |  |  |  |
| *Dissolution Effective Date(mm/dd/yyyy): 03/15/2016 |                     |                           |  |  |  |
| Save and Continue Reject Back Cancel                |                     |                           |  |  |  |
| Screen ID: MPP-FSU-116<br>Last Modified: 04/14/2016 |                     | Back to Top ^             |  |  |  |

# **D** Dissolutions Error Messages

The following table provides a list of error messages that may be displayed on the Contracts Dissolution Screen.

| Message                                                                                        | Reason for Message                                                                           | Corrective Action                                                                                                    |
|------------------------------------------------------------------------------------------------|----------------------------------------------------------------------------------------------|----------------------------------------------------------------------------------------------------|
| "Please choose a dissolution type from the                                                     | User clicked "Save and Continue" and did <b>not</b>                                          | Perform either of the following:                                                                                                    |
| drop-down menu''                                                                               | select a type of dissolution.                                                                | • select the dissolution type and CLICK "Save and Continue"                                                                                              |
|                                                                                                |                                                                                              | • click the "Back", "Reject", or<br>"Cancel" option to cancel the<br>dissolution process.                                                                |
| "Response must be provided to indicate if                                                      | User clicked "Save and<br>Continue" and did <b>not</b><br>select "Yes" or "No"               | Perform either of the following:                                                                                                    |
| the dairy operation is selecting to continue contract coverage for the remainder of the year". | response if dairy operation chooses to continue contract coverage for remainder of the year. | <ul> <li>select "Yes" or "No" and<br/>CLICK "Save and Continue"<br/>based on the dairy operation's<br/>decision.</li> </ul>                              |
|                                                                                                |                                                                                              | <ul> <li>click the "Back", "Reject", or<br/>"Cancel" option to cancel the<br/>dissolution process.</li> </ul>                                            |
| "Effective date must be entered"                                                               | User clicked "Save and Continue" and did <b>not</b> enter the dissolution effective date.    | Enter the dissolution effective date and CLICK "Save and Continue".                                                                                      |
| "Invalid Date"                                                                                 | User did not enter dissolution effective date in an acceptable date format.                  | Enter dissolution effective date using the calendar icon or by entering the date in 1 of the following formats:  • "mm/dd/yyyy" • "mmddyy" • "mmddyyyy". |
| "Effective date cannot<br>be later than current<br>date"                                       | User entered a dissolution effective date later than the current system date.                | Enter the correct dissolution effective date based on the notification date for the dissolution.                                                         |

#### **E** Terminate Coverage for Dissolution

The Dissolutions Premium Information Screen will be displayed when a "No" response is selected on the Contract Dissolutions Screen and includes the following information:

- remaining premium amount
- waiver premium amount
- refund premium amount.

**Note**: All 3 amounts should be reviewed for accuracy.

For policy and calculations on remaining premium due, waiver premium, and refund premium, see 1-MPP.

#### Users shall:

- provide a response to the question "Does the Dairy Operation request a waiver of obligation to pay outstanding premium fees based on the next 2-month period?"; available options are:
  - "Yes", if the dairy operation elects to request a waiver of obligation to pay outstanding premium fees for the remaining full payment periods in the coverage year

**Note:** "Yes" will be defaulted if there is a premium waived amount.

• "No", if the dairy operation does **not** elect to request a waiver of obligation to pay outstanding premium fees for the remaining full payment periods in the coverage year

**Note:** "No" will be defaulted and radio buttons will be greyed out if the remaining premium amount is \$0.

- provide a response to the question "Does the Dairy Operation request prorated refund based on the next 2-month period?"; available options are:
  - "Yes", if the dairy operation elects to request a prorated refund of premiums paid in excess of the amount due for the applicable payment periods still covered

**Note:** "Yes" will be defaulted if there is a premium refund available.

• "No", if the dairy operation does **not** elect to request prorated refund of excess premiums paid

**Note:** "No" will be defaulted and radio buttons will be greyed out if the premium amount paid is \$0.

review the screen for accuracy and CLICK "Save and Continue".--\*

# \*--85 Contract Dissolutions (Continued)

# E Terminate Coverage (Continued)

The following is an example of the Contract Dissolutions Premium Information Screen.

| Contracts                                                                                                    |                         | Contracts           |  |  |  |
|----------------------------------------------------------------------------------------------------|-------------------------|---------------------|--|--|--|
| State: Mississippi                                                                                                    | County: Coahoma         | Program Year: 2016  |  |  |  |
| Dairy Operation: ANY I                                                                                                    | FAMILY DAIRY            | Dairy Number: 50939 |  |  |  |
| Farm: 535                                                                                                    | Tract: 543              | Status: Approved    |  |  |  |
| Established Productio                                                                                                    | n History: 12,545,051   |                     |  |  |  |
| All required fields are denote                                                                                                    | ed by an asterisk (*).  |                     |  |  |  |
| -Dissolutions P                                                                                                    | remium Information      | ,                   |  |  |  |
| Dissolutions Fi                                                                                                    | ciliani information     |                     |  |  |  |
| Remaining Premi                                                                                                    | um Amount(\$): 9,219.00 | )                   |  |  |  |
| *Waiver Premium Amount(\$): 9219  * Does the Dairy Operation request a waiver of obligation to pay outstanding premium fees based on the next 2-month period?  • Yes • No                                                                                                    |                         |                     |  |  |  |
| *Refund Premium Amount(\$): 0  * Does the Dairy Operation request a prorated refund based on the next 2-month period?  Output  Output |                         |                     |  |  |  |
|                                                                                                    |                         |                     |  |  |  |
| Save and Continue                                                                                                    | Reject Back Cancel      |                     |  |  |  |

## \*--86 Certifying Contract Dissolution

#### A Overview

The Producer Certification for Dissolution Screen will be displayed to record the producer signatures after the dissolution premium information data is recorded for dissolving a dairy operation.

#### **B** Producer Certification for Dissolution Screen

The following is an example of Producer Certification for Dissolution Screen.

| Contracts                              |                                 |  |  |  |
|----------------------------------------|---------------------------------|--|--|--|
| State: Mississippi County: C           | oahoma Program Year: 2016       |  |  |  |
| Dairy Operation: ANY DAIRY OPERATION   | Dairy Number: 81                |  |  |  |
| <b>Farm:</b> 295 <b>Tract:</b> 27      | Status: Approved                |  |  |  |
| Producer Certification For Dissolution |                                 |  |  |  |
| Producer Name                          | *Signature Date<br>(mm/dd/yyyy) |  |  |  |
| ANY PRODUCER                           |                                 |  |  |  |
| Save and Continue Reject Back Cancel   |                                 |  |  |  |

## **C** Field Descriptions for Producer Certification

The following table provides the field descriptions for the Producer Certification for Dissolution Screen.

| Field/Link       | Description                                               |
|------------------|-----------------------------------------------------------|
| "Producer Name"  | Common customer name from SCIMS for the producers with    |
|                  | interest in the dairy operation.                          |
| "Signature Date" | The date the producer signed the CCC-783 using one of the |
|                  | following formats:                                        |
|                  |                                                           |
|                  | • "mm/dd/yyyy"                                            |
|                  | • "mmddyy"                                                |
|                  | • "mmddyyyy".                                             |

## **C** Field Descriptions for Producer Certification (Continued)

| Field/Link | Description                                                       |
|------------|-------------------------------------------------------------------|
| "Save and  | Saves entries and continues to the next screen in the dissolution |
| Continue"  | process.                                                          |
| "Reject"   | Cancels the dissolution for the dairy operation.                  |
| "Back"     | The previous screen will be displayed.                            |
| "Cancel"   | The MPP Main Menu will be displayed.                              |

## **D** Producer Certification for Dissolution Error Messages

The following table provides a list of error messages that may be displayed on the Producer Certification for Dissolution Screen.

| Message                 | Reason for Message            | Corrective Action                    |
|-------------------------|-------------------------------|--------------------------------------|
| "Producer Signature     | User clicked "Save and        | Perform either of the following:     |
| date must be entered"   | Continue" but did <b>not</b>  |                                      |
|                         | record the signature          | • enter the producer signature date  |
|                         | date.                         |                                      |
|                         |                               | • CLICK "Cancel", "Reject" or        |
|                         |                               | "Main Menu" to cancel the            |
|                         |                               | process and to return the MPP        |
|                         |                               | Main Menu.                           |
| "The Producer           | User did <b>not</b> enter the | Enter the producer signature date in |
| Signature date should   | producer signature date in    | 1 of the following date formats      |
| be in the format        | the correct format.           | allowed or select the date from the  |
| (mm/dd/yyyy)."          |                               | calendar icon:                       |
|                         |                               | 66 (11) 22                           |
|                         |                               | • "mm/dd/yyyy"                       |
|                         |                               | • "mmddyy"                           |
| (7)                     |                               | • "mmddyyyy".                        |
| "Producer Signature     | User entered a producer       | Update the producer signature date   |
| date cannot be a future | signature date that is        | to the date on the signed CCC-783.   |
| date."                  | later than the current        |                                      |
| "D 1                    | system date.                  | D 14 1 4 1 1 4                       |
| "Producer signature     | User entered a producer       | Record the date the dairy operation  |
| date cannot be earlier  | signature date that is        | notified FSA of the dissolution.     |
| than dissolution        | earlier than the              | See 1-MPP, paragraph 55.             |
| effective date"         | dissolution effective         |                                      |
|                         | date.                         |                                      |

## **87** Approving Dissolution

#### A Overview

The COC/DAFP Determination Screen provides the ability for COC or their designee, and DAFP or designee to approve or disapprove the dissolution request and enter the applicable determination dates.

\*--Note: If COC has been delegated DAFP approval authority, COC is required to make the recommendation and approve the dissolution. Both determinations and dates must be recorded in the system.--\*

#### Users shall:

- CLICK "Approve" or "Disapprove" for COC or designee recommendation
- enter the date COC or designee signed CCC-783 using the calendar icon or in one of the following formats:
  - "mm/dd/yyyy"
  - "mmddyy"
  - "mmddyyyy
- CLICK "Approve" or "Disapprove" for DAFP or designee determination
- enter the date DAFP or designee signed the CCC-783 using the calendar icon or in one of the following formats:
  - "mm/dd/yyyy"
  - "mmddyy"
  - "mmddyyyy"
- review all information on the COC/DAFP Determination Screen and CLICK one of the following:
  - "Save"
  - "Save and Continue"
  - "Reject"
  - "Cancel".

**Note:** The dairy operation dissolution is not complete until:

- DAFP or their designee approves the request
- determination date is recorded.

# \*--87 Approving Dissolution (Continued)

## **B** COC/DAFP Determination Screen

The following is an example of the COC/DAFP Determination Screen.

| Contracts                                           |                            |                    |  |  |
|-----------------------------------------------------|----------------------------|--------------------|--|--|
| State: Mississippi                                  | County: Coahoma            | Program Year: 2016 |  |  |
| Dairy Operation: ANY D                              | Dairy Number: 81           |                    |  |  |
| Farm: 295                                           | Tract: 27 Status: Approved |                    |  |  |
| Established Production History: 1,500,000           |                            |                    |  |  |
| All required fields are denoted by an asterisk (*). |                            |                    |  |  |
| COC Determination                                   |                            |                    |  |  |
| ○ Approve ○ Disapprove                              |                            |                    |  |  |
| *COC Determination Date(mm/dd/yyyy):                |                            |                    |  |  |
| DAFP Determination                                  |                            |                    |  |  |
| ○ Approve ○ Disapprove                              |                            |                    |  |  |
| *DAFP Determination Date(mm/dd/yyyy):               |                            |                    |  |  |
| Save Save and Continue Reject Back Cancel           |                            |                    |  |  |

# **C** COC/DAFP Determination Screen Error Messages

The following table provides a list of error messages that may be displayed on the COC/DAFP Determination Screen.

| Message                  | Reason for Message            | Corrective Action                                       |
|--------------------------|-------------------------------|---------------------------------------------------------|
| "Invalid date."          | User did <b>not</b> enter the | Enter the producer signature date in 1 of the following |
|                          | producer signature date       | date formats or select the date from the calendar icon: |
|                          | in the correct format.        |                                                         |
|                          |                               | • "mm/dd/yyyy"                                          |
|                          |                               | • "mmddyy"                                              |
|                          |                               | • "mmddyyyy".                                           |
| "COC                     | COC determination             | Enter the correct COC determination date recorded on    |
| Determination            | date cannot be a future       | CCC-783.                                                |
| date cannot be           | date.                         |                                                         |
| later than current date" |                               |                                                         |
| "COC                     | User did <b>not</b> enter     | Enter the correct COC determination date recorded on    |
| Determination            | the COC                       | CCC-783.                                                |
| date required"           | determination date.           | CCC-703.                                                |
| "COC                     | User did <b>not</b>           | User shall click 1 of the following:                    |
| Determination            | designate the COC             | ost simil that I of the following.                      |
| Required"                | determination.                | • "Approve" or "Disapprove" specified on CCC-783        |
| 1                        |                               | • "Back" to return to previous page                     |
|                          |                               | • "Reject" to cancel the dissolution process            |
|                          |                               | • "Cancel" to return to MPP Main Menu.                  |
| "DAFP                    | User did <b>not</b>           | User shall click 1 of the following:                    |
| Determination            | designate the DAFP            |                                                         |
| Required"                | determination.                | • "Approve" or "Disapprove" specified on CCC-783        |
|                          |                               | "Back" to return to previous page                       |
|                          |                               | "Reject" to cancel the dissolution process              |
|                          |                               | • "Cancel" to return to MPP Main Menu.                  |
| "DAFP                    | DAFP determination            | Enter the correct DAFP determination date recorded on   |
| Determination            | date cannot be a              | CCC-783.                                                |
| date cannot be           | future date.                  |                                                         |
| later than current       |                               |                                                         |
| date"                    | ** "                          |                                                         |
| "DAFP                    | User did <b>not</b> enter     | Enter the correct DAFP determination date recorded on   |
| Determination            | the DAFP                      | CCC-783.                                                |
| date required"           | determination date.           |                                                         |

-->

#### A Overview

When the contract dissolution approval data is recorded in the MPP-Dairy web-based system, the premium balance due will be recalculated based on the election by the dairy operation to either continue or terminate coverage.

**Note:** The premium balance due can be determined by accessing the Contract Collection Screen.

## **B** Handling Premium Balances and Refunds

Regardless of whether the dairy operation elects to continue or terminate coverage, the system will automatically update the premium balance due. This table describes the action that shall be taken based on the option elected.

| IF the dairy         | AND the premium                          |                                                                                                    |
|----------------------|------------------------------------------|----------------------------------------------------------------------------------------------------|
| operation elects     | balance due is                           | THEN                                                                                                    |
| to continue coverage | \$0                                      | no additional action is required.                                                                          |
|                      | greater than \$0                         | no additional action is required by the<br>County Office                                                   |
|                      |                                          | the dairy operation is required to pay<br>the balance by September 1 of the<br>applicable coverage year.   |
| terminate coverage   | greater than \$0                         | no additional action is required by the<br>County Office                                                   |
|                      |                                          | • the dairy operation is required to pay<br>the balance by September 1 of the<br>applicable coverage year. |
|                      | • \$0, and                               | no additional action is required by the County Office.                                                     |
|                      | • the refund amount is \$0               |                                                                                                    |
|                      | • \$0, and                               | cancel the premium collection<br>previously recorded                                                       |
|                      | • the refund amount is greater than \$0. | modify the collection to only record the amount due for the premium                                        |
|                      |                                          | access NRRS to record a refund.                                                                            |
|                      |                                          | See subparagraph 123 for additional information on canceling and modifying collections.                    |

# \*--89 CCC-783, Margin Protection Program for Dairy Producers (MPP-Dairy) Death, Retirement, or Dissolution Notification

## A Viewing CCC-783

CCC-783 can be displayed by clicking "View CCC-783" for the selected dairy operation.

See 1-MPP for additional information on CCC-783.

# **B** Example of CCC-783

Following is an example of CCC-783.

| CC-783                                                  | electronically. U.S. DEPARTMENT                                           | OF AGRICULTURE            | For Cou                                   | nty Office    | Use Only           |
|---------------------------------------------------------|---------------------------------------------------------------------------|---------------------------|-------------------------------------------|---------------|--------------------|
| 6-17-15)                                                | Commodity Credit C                                                        |                           | 1. Type of Action:                        | Dissoluti     |                    |
|                                                         |                                                                           |                           | 2. Admin State Name:                      | Mississip     | ррі                |
|                                                         |                                                                           |                           | 3. Admin County Name:                     | Coahom        | a                  |
|                                                         | ARGIN PROTECTION PR                                                       |                           | 4a. Farm Number:                          | 293           |                    |
|                                                         | DAIRY PRODUCERS (N                                                        |                           | 4b. Tract Number:                         | 1431          |                    |
| DEATH/RE                                                | TIREMENT/DISSOLUTIO                                                       | NO HEICATIO               | 5. Dairy Operation Number:                | 34            |                    |
|                                                         |                                                                           |                           | 6. Coverage Year:                         | 2016          |                    |
|                                                         |                                                                           |                           | 7. Notification Date:                     | 02-29-20      | 16                 |
|                                                         | AL INFORMATION                                                            |                           |                                           |               |                    |
| Dairy Operation Na                                      |                                                                           |                           |                                           |               |                    |
| ANY DAIRY OPER                                          | ATION                                                                     |                           |                                           |               |                    |
| 100 AYNSLEY LN<br>ROCKINGHAM VA                         | 22801-2487                                                                |                           |                                           |               |                    |
|                                                         | 2007 2701                                                                 |                           |                                           |               |                    |
| PART B - COVER                                          | AGE TYPE                                                                  |                           |                                           |               |                    |
| Type of Coverage th                                     | e Dairy Operation has for the curr                                        | ent coverage year:        |                                           |               | CAT Lev            |
|                                                         | AGE INTENTION FOLLOWING                                                   |                           |                                           |               |                    |
| <ol> <li>Please indicate by<br/>dissolution.</li> </ol> | selecting one of the following option                                     | ons for the remainder of  | of the coverage year in the case of death | , retirement, | or dairy operation |
| A. Continue contra                                      | act coverage under CCC-782 for th                                         | he remainder of the cov   | /erage year.                              |               |                    |
| Note: All premium                                       | fees must be current by Septemb                                           | er 1 to continue with co  | overage for remainder of year.            |               | NO                 |
|                                                         | ract coverage for remainder of yea                                        |                           |                                           |               | YES                |
| (1) Request                                             | univers of ability than to now autotom                                    | dia a avendura fe collect | and an the most consecutive 2 months and  | and a         | 153                |
|                                                         | waiver of obligation to pay outstan<br>submission of this form to the Cou |                           | ed on the next consecutive 2-month per    | lod           |                    |
| Note: Th                                                | e Dairy Operation may be entitled                                         | to a partial refund or m  | nay be required to pay a portion of the   |               | YES                |
| obligation                                              | depending on date of submission                                           | of this form.             |                                           |               |                    |
| (2) Request                                             | prorated refund of fully paid premiu                                      | um fee based on the ne    | ext consecutive 2-month period following  |               |                    |
| submissi                                                | on of this form to the County FSA                                         | Office.                   |                                           |               | NO                 |
|                                                         | is option may only be selected if the                                     |                           | paid in full.                             |               |                    |
| PART D - CERTIFI<br>11A.                                | CATION AND SIGNATURES                                                     | 11B.                      | 11C.                                      |               | 11D.               |
| Name of Pro                                             | ducer Signature of                                                        | of Producer (By)          | Title/Relationship of the individual Sig  | ning in the   | Date               |
|                                                         |                                                                           |                           | Representative Capacity                   |               | (MM-DD-YYYY)       |
| ANY PRODU                                               |                                                                           |                           |                                           |               | 02-29-2016         |
| PART E - COC RE<br>PA. Signature of CO                  | COMMENDATION                                                              | 12B. Recommenda           | ation                                     | 12C. Date     | e (MM-DD-YYYY)     |
| •                                                       |                                                                           | X Recomm                  | mended Not Recommended                    |               | 03-01-2016         |
|                                                         |                                                                           | X Kecom                   | Not recommended                           |               | 03-01-2016         |
| 8. Remarks                                              |                                                                           |                           |                                           |               |                    |
|                                                         |                                                                           |                           |                                           |               |                    |
|                                                         |                                                                           |                           |                                           |               |                    |
| ADTE -BASE                                              | ETERMINATION                                                              |                           |                                           |               |                    |
| PART F - DAFP D<br>IA. DAFP or Design                   |                                                                           | 14B. Status               |                                           | 14C. Date     | e (MM-DD-YYYY)     |
|                                                         |                                                                           | X Approve                 | ed Disapproved                            |               | 03-03-2016         |
|                                                         |                                                                           | Approve                   | Disapproved                               |               | 03-03-2016         |
|                                                         |                                                                           | _                         |                                           |               |                    |
|                                                         |                                                                           |                           |                                           |               |                    |
|                                                         |                                                                           |                           |                                           |               |                    |

# \*--89 CCC-783, Margin Protection Program for Dairy Producers (MPP-Dairy) Death, Retirement, or Dissolution Notification (Continued)

## **B** Example of CCC-783 (Continued)

CCC-783 (06-17-15) NOTE: The following statement is made in accordance with the Privacy Act of 1974 (5 USC 552a – as amended). The authority for requesting the information identified on this form is 7 CFR Part 1430, the Commodity Credit Corporation Charter Act (15 U.S.C. 714 et seq.), and the Agricultural Act of 2014 (Pub. L. 113-79). The information will be used to determine eligibility to participate in and receive benefits under the Margin Protection Program for dairy producers. The information collected on this form may be disclosed to other Federal, State, Local government agencies, Tribal agencies, and nongovernmental entities that have been authorized access to the information by statute or regulation and/or as described in applicable Routine Uses identified in the System of Records Notice for USDA/FSA-2, Farm Records File (Automated). Providing the requested information is voluntary. However, failure to furnish the requested information will result in a determination of ineligibility to participate in and receive benefits under the Margin Protection Program for dairy producers. This information collection is exempted from the Paperwork Reduction Act as specified in the Agricultural Act of 2014 (Pub. L. 113-79, Title I, Subtitle F. Administration) The provisions of appropriate criminal and civil fraud, privacy, and other statutes may be applicable to the information provided. RETURN THIS COMPLETED FORM TO YOUR COUNTY FSA OFFICE. The U.S. Department of Agriculture (USDA) prohibits discrimination against its customers, employees, and applicants for employment on the basis of race, color, national origin, age, disability, sex, gender identity, religion, reprisal, and where applicable, political beliefs, marital status, familial or parental status, sexual orientation, or all or part of an individual's income is derived from any public assistance program, or protected genetic information in employment or activity conducted or funded by the Department. (Not all prohibited bases will apply to all programs and/or employment activities.) Persons with disabilities, who wish to file a program compalant, write to the address below or if you require attentive means of communication for program information (e.g., Braille, large print, audictage, etc.) please contact USDA's TARGET Center at (202) 720-2600 (voice and TDD). Individuals who are deaf, hard of hearing, or have speech disabilities and wish to file either an EEO or program complaint, please contact USDA through the Federal Relay Service at (800) 877-8339 or (800) 845-6136 (in Spanish). If you wish to file a Civil Rights program complaint of discrimination, complete the USDA Program Discrimination Complaint Form, found online at <a href="http://www.ascr.usda.gov/complaint\_filing\_cust.html">http://www.ascr.usda.gov/complaint\_filing\_cust.html</a>, or at any USDA office, or call (866) 63-29992 to request the form. You may also write a letter containing all of the information requested in the form. Send your completed complaint form or letter by mail to U.S. Department of Agriculture, Director, Office of Adjudication, 1400 Independent Avenue, S.W., Washington, D.C. 20250-9410, by fax (202) 690-7442 or email at program.intake@usda.gov. USDA is an equal opportunity provider and employer.

| •• |  |  |  |
|----|--|--|--|
|    |  |  |  |
|    |  |  |  |
|    |  |  |  |
|    |  |  |  |
|    |  |  |  |
|    |  |  |  |
|    |  |  |  |
|    |  |  |  |
|    |  |  |  |
|    |  |  |  |
|    |  |  |  |
|    |  |  |  |
|    |  |  |  |
|    |  |  |  |
|    |  |  |  |
|    |  |  |  |

# \*--109 CCC-782, Margin Protection Program for Dairy Producers (MPP-Dairy) Contract and Annual Coverage Election

## A CCC-782

CCC-782 can be displayed by clicking "View CCC-782" for the selected dairy operation. See 1-MPP, Exhibit 13 for additional information on CCC-782.

# **B** Example of CCC-782

| This form is available electronically.                                                                                                    |                                                                                                    |                                                                                                    |                                                                                                    |                                                                                                    |                                                                                                    |
|----------------------------------------------------------------------------------------------------|----------------------------------------------------------------------------------------------------|----------------------------------------------------------------------------------------------------|----------------------------------------------------------------------------------------------------|----------------------------------------------------------------------------------------------------|----------------------------------------------------------------------------------------------------|
|                                                                                                    | EPARTMENT OF A<br>modity Credit Corpo                                                                                                    |                                                                                                    |                                                                                                    | nty Office U                                                                                                 |                                                                                                    |
| Con                                                                                                    | imounty credit corpo                                                                                                    | ration                                                                                                    | 1. Admin State Name:                                                                                                    | Mississippi                                                                                                  |                                                                                                    |
|                                                                                                    |                                                                                                    |                                                                                                    | 2. Admin County Name:                                                                                                    | Coahoma                                                                                                    |                                                                                                    |
| MARGIN PROTE                                                                                                    | MARGIN PROTECTION PROGRAM FOR<br>DAIRY PRODUCERS (MPP-DAIRY) CONTRACT                                                                                                    |                                                                                                    |                                                                                                    | 295                                                                                                    |                                                                                                    |
| DAIRY PRODUCERS                                                                                                    |                                                                                                    |                                                                                                    |                                                                                                    | 27                                                                                                    |                                                                                                    |
| AND ANNUAL (                                                                                                    | OVERAGE EL                                                                                                    | ECTION                                                                                                    | Dairy Operation     Number:                                                                                                    | 81                                                                                                    |                                                                                                    |
|                                                                                                    |                                                                                                    |                                                                                                    | 5. Coverage Year:                                                                                                    | 2016                                                                                                    |                                                                                                    |
| PART A - GENERAL INFORMATION                                                                                                    | ON                                                                                                    |                                                                                                    |                                                                                                    |                                                                                                    |                                                                                                    |
| 6. Dairy Operation Name and Address                                                                                                    |                                                                                                    | 7. Type of Action:                                                                                                    |                                                                                                    |                                                                                                    |                                                                                                    |
| ANY DAIRY OPERATION                                                                                                    |                                                                                                    | X New Contract                                                                                                    | Annual Coverage<br>Election                                                                                                    |                                                                                                    | Successor-In-<br>Interest                                                                                                    |
| ROCKINGHAM VA 22801-2487<br>USA                                                                                                    |                                                                                                    | Contract Revision                                                                                                    | Retirement                                                                                                    |                                                                                                    | Permanent<br>Dissolution                                                                                                    |
|                                                                                                    |                                                                                                    |                                                                                                    |                                                                                                    |                                                                                                    | YES NO                                                                                                    |
| OA Dans the deire constitution of                                                                                                    |                                                                                                    | ially market will 0                                                                                                    |                                                                                                    |                                                                                                    | X                                                                                                    |
| <ul> <li>8A. Does the dairy operation currently pr</li> <li>8B. Is the dairy operation facility currently</li> </ul>                                                                                                    |                                                                                                    |                                                                                                    |                                                                                                    |                                                                                                    |                                                                                                    |
|                                                                                                    | -                                                                                                    |                                                                                                    |                                                                                                    | V to the dein:                                                                                               |                                                                                                    |
| <ol> <li>Do all dairy producers in the operation<br/>operation, which are at least commen<br/>(s) are not commensurate in Part F.</li> </ol>                                                                                                    |                                                                                                    |                                                                                                    |                                                                                                    |                                                                                                    | X                                                                                                    |
| <ol> <li>Do any of the producers collectively is<br/>is covered under MPP - Dairy? (Not a</li> </ol>                                                                                                    |                                                                                                    |                                                                                                    | eration and another dairy op                                                                                                    | eration that                                                                                                 | Т                                                                                                    |
| <ol> <li>Does any producer in the dairy opera<br/>(LGM-Dairy)? If "NO", skip to Part B.</li> </ol>                                                                                                    | tion currently have a                                                                                                    | policy under RMA's Livestock                                                                                                    | Gross Margin for Dairy Prog                                                                                                    | gram                                                                                                    | X                                                                                                    |
| 12. If "YES" to Item 11, what is the last m                                                                                                    | onth/year of target m                                                                                                    | narketings insured under your l                                                                                                    | LGM-Dairy policy?                                                                                                    |                                                                                                    | (MM-YYYY)                                                                                                    |
|                                                                                                    |                                                                                                    |                                                                                                    |                                                                                                    |                                                                                                    |                                                                                                    |
| PART B - COVERAGE LEVEL TH                                                                                                    | RESHOLD ELECT                                                                                                    | ION                                                                                                    |                                                                                                    |                                                                                                    |                                                                                                    |
| 13. Check one desired level:                                                                                                    |                                                                                                    |                                                                                                    |                                                                                                    |                                                                                                    |                                                                                                    |
| \$4.00                                                                                                    |                                                                                                    | \$5.50                                                                                                    |                                                                                                    | - 3/                                                                                                    | 7.00                                                                                                    |
| \$4.50                                                                                                    |                                                                                                    | X \$6.00                                                                                                    |                                                                                                    | \$7                                                                                                    | 7.50                                                                                                    |
| \$5.00                                                                                                    |                                                                                                    | \$6.50                                                                                                    |                                                                                                    | \$8                                                                                                    | 3.00                                                                                                    |
| PART C - COVERAGE LEVEL PEI                                                                                                    | RCENTAGE ELEC                                                                                                    | TION                                                                                                    |                                                                                                    |                                                                                                    | ı                                                                                                    |
| 25.00                                                                                                    | 40.00                                                                                                    | 55.00                                                                                                    | 70.00                                                                                                    |                                                                                                    | 85.00                                                                                                    |
| 30.00                                                                                                    | 45.00                                                                                                    | 60.00                                                                                                    | X 75.00                                                                                                    |                                                                                                    | 90.00                                                                                                    |
| 35.00                                                                                                    | 50.00                                                                                                    | 65.00                                                                                                    | 80.00                                                                                                    |                                                                                                    |                                                                                                    |
| PART D - ESTABLISHED PRODU                                                                                                    | CTION HISTORY                                                                                                    | (For County Office Use Onl                                                                                                    | v)                                                                                                    |                                                                                                    |                                                                                                    |
| 15. Enter applicable production history for                                                                                                    |                                                                                                    |                                                                                                    |                                                                                                    | Workbook:                                                                                                    | 1.500.000 lb                                                                                                    |
| PART E - CALCULATED PREMIU                                                                                                    |                                                                                                    |                                                                                                    | •                                                                                                    |                                                                                                    | 1,000,000                                                                                                    |
| 16. Administrative Fee                                                                                                    |                                                                                                    | TATMENT OPTIONS (FOR                                                                                                    | 17. Premium                                                                                                    | ,                                                                                                    |                                                                                                    |
| A. Administrative Fee<br>(due by end of election period)                                                                                                    | <del> </del>                                                                                                    | A. Calculated Premium Amou                                                                                                    |                                                                                                    |                                                                                                    | \$ 619.00                                                                                                    |
| (See by Cita or election period)                                                                                                    | E                                                                                                    | 3. Premium Minimum<br>(Due by February 1 of the a                                                                                                    | applicable year of coverage.                                                                                                    | )                                                                                                    | \$ 155.00                                                                                                    |
|                                                                                                    |                                                                                                    | C. Remaining Balance<br>(Due no later than June 1 o                                                                                                    | of the applicable year of cove                                                                                                    | erage.)                                                                                                    | \$ 464.00                                                                                                    |
| The U.S. Department of Agriculture (USDA) prohibits of<br>religion, repirtsal, and where applicable, political beliefs,<br>protected genetic information in employment or in any<br>disabilities, who wish to file a program complaint, write<br>USDA's TARGET Center at (202) 270-2600 (voice and<br>through the Federal Relay Service at (600) 977-9339 of<br>If you wish to file a Chill Rights program complaint of di | marital status, familial or pa<br>vogram or activity conducts<br>to the address below or if yo<br>TDD). Individuals who are<br>r (800) 845-8136 (in Spanis)<br>scrimination, complete the U | rental status, sexual orientation, or all or<br>d or funded by the Department. (Not all)<br>by require alternative means of communic<br>deaf, hard of hearing, or have speech dis<br>h).<br>ISDA Program Discrimination Compilaint | r part of an individual's income is deri-<br>prohibited bases will apply to all prog-<br>cation for program information (e.g., g.<br>sabilities and wish to file either an EEI<br>Form, found online at http://www.as | red from any public<br>rams and/or emplo<br>trallie, large print, i<br>O or program comp<br>er.usda.gov/comp | c assistance program, or<br>syment activities.) Persons wit<br>audiotape, etc.) please contact<br>plaint, please contact USDA<br>plaint_filing_cust.html, or at |
| If you wish to file a Civil Rights program complaint of di<br>any USDA office, or call (866) 632-9992 to request the<br>Department of Agriculture, Director, Office of Adjudicati<br>opportunity provider and employer.                                                                                                    | form. You may also write a                                                                                                    | letter containing all of the information red                                                                                                    | quested in the form. Send your compl                                                                                                    | eted complaint for                                                                                           | m or letter by mall to U.S.                                                                                                    |

# \*--109 CCC-782, Margin Protection Program for Dairy Producers (MPP-Dairy) Contract and **Annual Coverage Election (Continued)**

# **B** Example of CCC-782 (Continued)

|                                                                                                    |                                                                                                    |                                                                                                    |                                                                                                    |                                                                                                    |                                                                                                    |                                                                                                    |                                                                                   | Page                         |
|----------------------------------------------------------------------------------------------------|----------------------------------------------------------------------------------------------------|----------------------------------------------------------------------------------------------------|----------------------------------------------------------------------------------------------------|----------------------------------------------------------------------------------------------------|----------------------------------------------------------------------------------------------------|----------------------------------------------------------------------------------------------------|-----------------------------------------------------------------------------------|------------------------------|
|                                                                                                    | ATION AND SIGNA                                                                                                    |                                                                                                    |                                                                                                    |                                                                                                    |                                                                                                    |                                                                                                    |                                                                                   |                              |
| This Contract to participate in the Margin Protection Program (MPP-Dairy) for dairy producers is entered into between the CCC and the                                                                                                    |                                                                                                    |                                                                                                    |                                                                                                    |                                                                                                    |                                                                                                    |                                                                                                    |                                                                                   |                              |
| undersigned producers in the dairy operation identified above. The undersigned producer or producers may hereafter collectively be referred to as "the Participant." The Participant agrees to comply with the terms and conditions contained in this Contract including the Appendix to                                                                                                    |                                                                                                    |                                                                                                    |                                                                                                    |                                                                                                    |                                                                                                    |                                                                                                    |                                                                                   |                              |
| this Contract, CCC-782 Appendix, entitled "Appendix to Form CCC-782 Margin Protection Program" (referred to as "Appendix"). By signing                                                                                                    |                                                                                                    |                                                                                                    |                                                                                                    |                                                                                                    |                                                                                                    |                                                                                                    |                                                                                   |                              |
| this contract, CCC-762 Appendix, entitled Appendix to Form CCC-762 Margin Protection Program (referred to as Appendix ). By signing this contract the Participant agrees to participate in the Margin Protection Program for the stipulated contract period from the date the                                                                                                    |                                                                                                    |                                                                                                    |                                                                                                    |                                                                                                    |                                                                                                    |                                                                                                    |                                                                                   |                              |
| Contract is executed by the CCC. As such, the participant will be legally obligated to pay the annual administrative fee for the duration of the                                                                                                    |                                                                                                    |                                                                                                    |                                                                                                    |                                                                                                    |                                                                                                    |                                                                                                    |                                                                                   |                              |
| MPP-Dairy program and all associated premiums for buy-up coverage elected by the participant. The participant also agrees to the coverage                                                                                                    |                                                                                                    |                                                                                                    |                                                                                                    |                                                                                                    |                                                                                                    |                                                                                                    |                                                                                   |                              |
| threshold and coverage level percentage elected above for the applicable calendar year of coverage and further understands that a                                                                                                    |                                                                                                    |                                                                                                    |                                                                                                    |                                                                                                    |                                                                                                    |                                                                                                    |                                                                                   |                              |
| coverage election must be made annually on form CCC-782 for the duration of the MPP-Dairy program during the open election periods                                                                                                    |                                                                                                    |                                                                                                    |                                                                                                    |                                                                                                    |                                                                                                    |                                                                                                    |                                                                                   |                              |
|                                                                                                    |                                                                                                    |                                                                                                    | ant (1) agrees to the establish                                                                                                    |                                                                                                    |                                                                                                    |                                                                                                    |                                                                                   |                              |
|                                                                                                    |                                                                                                    |                                                                                                    | by the terms and conditions<br>This program or activity will                                                                                                    |                                                                                                    |                                                                                                    |                                                                                                    |                                                                                   |                              |
| -0                                                                                                    |                                                                                                    |                                                                                                    | marital status, or disability.                                                                                                    |                                                                                                    |                                                                                                    | ,                                                                                                    |                                                                                   |                              |
|                                                                                                    |                                                                                                    |                                                                                                    | any addendum thereto. The l                                                                                                    |                                                                                                    |                                                                                                    |                                                                                                    |                                                                                   |                              |
|                                                                                                    |                                                                                                    |                                                                                                    | ating in the Margin Protection                                                                                                    |                                                                                                    |                                                                                                    |                                                                                                    |                                                                                   |                              |
|                                                                                                    |                                                                                                    |                                                                                                    | entage due to a sequester or                                                                                                    |                                                                                                    |                                                                                                    |                                                                                                    |                                                                                   |                              |
|                                                                                                    |                                                                                                    |                                                                                                    | 1985. Should a payment red                                                                                                    |                                                                                                    |                                                                                                    |                                                                                                    | e paymen                                                                          | it by                        |
|                                                                                                    |                                                                                                    |                                                                                                    | PRODUCERS ACKNOWLE<br>ED BY AN AUTHORIZED RI                                                                                                    |                                                                                                    |                                                                                                    |                                                                                                    | ATION                                                                             |                              |
|                                                                                                    |                                                                                                    |                                                                                                    | TION HISTORY ESTABISH                                                                                                    |                                                                                                    |                                                                                                    |                                                                                                    |                                                                                   | THE                          |
|                                                                                                    |                                                                                                    |                                                                                                    | VITH REGULATIONS AT 7                                                                                                    |                                                                                                    |                                                                                                    |                                                                                                    | 020101                                                                            |                              |
|                                                                                                    |                                                                                                    |                                                                                                    |                                                                                                    |                                                                                                    |                                                                                                    |                                                                                                    |                                                                                   |                              |
| 18.                                                                                                    | 19                                                                                                    |                                                                                                    | 20.                                                                                                    | 21.                                                                                                    | 22.                                                                                                    | 23.                                                                                                    | 24.                                                                               | 25.                          |
| Name of Producer                                                                                                    | Signature of F                                                                                                    |                                                                                                    | Title/Relationship of the                                                                                                    | Date                                                                                                    | Share                                                                                                    | Commensurate                                                                                                    | Refuse                                                                            | Point                        |
|                                                                                                    |                                                                                                    |                                                                                                    | individual Signing in the                                                                                                    | (MM-DD-YYYY)                                                                                                    | %                                                                                                    |                                                                                                    | Payment                                                                           | Conta                        |
|                                                                                                    |                                                                                                    |                                                                                                    | Representative Capacity                                                                                                    |                                                                                                    |                                                                                                    | NO                                                                                                    |                                                                                   |                              |
| ANY PRODUCER                                                                                                    |                                                                                                    |                                                                                                    |                                                                                                    | 06-10-2015                                                                                                    | 100.00                                                                                                    |                                                                                                    |                                                                                   | X                            |
|                                                                                                    |                                                                                                    |                                                                                                    |                                                                                                    |                                                                                                    |                                                                                                    |                                                                                                    |                                                                                   | =                            |
|                                                                                                    |                                                                                                    |                                                                                                    |                                                                                                    |                                                                                                    |                                                                                                    |                                                                                                    |                                                                                   |                              |
|                                                                                                    |                                                                                                    |                                                                                                    |                                                                                                    |                                                                                                    |                                                                                                    |                                                                                                    |                                                                                   |                              |
|                                                                                                    |                                                                                                    |                                                                                                    |                                                                                                    |                                                                                                    |                                                                                                    |                                                                                                    |                                                                                   |                              |
|                                                                                                    |                                                                                                    |                                                                                                    |                                                                                                    |                                                                                                    |                                                                                                    |                                                                                                    |                                                                                   | -#                           |
|                                                                                                    |                                                                                                    |                                                                                                    |                                                                                                    |                                                                                                    |                                                                                                    |                                                                                                    |                                                                                   |                              |
|                                                                                                    |                                                                                                    |                                                                                                    |                                                                                                    |                                                                                                    |                                                                                                    |                                                                                                    |                                                                                   |                              |
|                                                                                                    |                                                                                                    |                                                                                                    |                                                                                                    |                                                                                                    |                                                                                                    |                                                                                                    |                                                                                   |                              |
| PART G – CCC ACC                                                                                                    |                                                                                                    | PPROVAL                                                                                                    | 268 Date (MM-DD-)                                                                                                    | OVVI 12                                                                                                    | 6C                                                                                                    |                                                                                                    |                                                                                   |                              |
|                                                                                                    |                                                                                                    | PPROVAL                                                                                                    | 26B. Date (MM-DD-Y                                                                                                    | (YYY) 2                                                                                                    | 6C.                                                                                                    |                                                                                                    |                                                                                   |                              |
|                                                                                                    |                                                                                                    | PPROVAL                                                                                                    | 28B. Date (MM-DD-Y                                                                                                    | YYY) 2                                                                                                    |                                                                                                    | Approved                                                                                                    | Disapp                                                                            | roved                        |
| 26A. COC or Designee S                                                                                                    |                                                                                                    | PPROVAL                                                                                                    | 26B. Date (MM-DD-Y                                                                                                    | YYYY) 2                                                                                                    |                                                                                                    | Approved                                                                                                    | Disapp                                                                            | roved                        |
| 26A. COC or Designee S                                                                                                    |                                                                                                    | PPROVAL                                                                                                    | 26B. Date (MM-DD-Y                                                                                                    | (7777) 2                                                                                                    |                                                                                                    | Approved                                                                                                    | Disapp                                                                            | roved                        |
| 26A. COC or Designee S                                                                                                    |                                                                                                    | PPROVAL                                                                                                    | 26B. Date (MM-DD-Y                                                                                                    | 777) 2                                                                                                    |                                                                                                    | Approved                                                                                                    | Disapp                                                                            | roved                        |
| 26A. COC or Designee S                                                                                                    |                                                                                                    | PPROVAL                                                                                                    | 26B. Date (MM-DD-Y                                                                                                    | (777) 2                                                                                                    |                                                                                                    | Approved                                                                                                    | Disapp                                                                            | roved                        |
| PART G – CCC ACC<br>26A. COC or Designee S<br>27. Remarks                                                                                                    |                                                                                                    | PPROVAL                                                                                                    | 26B. Date (MM-DD-Y                                                                                                    | 2                                                                                                    |                                                                                                    | Approved                                                                                                    | Disapp                                                                            | roved                        |
| 26A. COC or Designee S                                                                                                    |                                                                                                    | PPROVAL                                                                                                    | 28B. Date (MM-DD-Y                                                                                                    | 2                                                                                                    |                                                                                                    | Approved [                                                                                                    | Disapp                                                                            | roved                        |
| 26A. COC or Designee S                                                                                                    |                                                                                                    | PPROVAL                                                                                                    | 26B. Date (MM-DD-Y                                                                                                    | 2                                                                                                    |                                                                                                    | Approved                                                                                                    | Disapp                                                                            | roved                        |
| 26A. COC or Designee S                                                                                                    |                                                                                                    | PPROVAL                                                                                                    | 26B. Date (MM-DD-Y                                                                                                    | 2                                                                                                    |                                                                                                    | Approved                                                                                                    | Disapp                                                                            | roved                        |
| 26A. COC or Designee S                                                                                                    |                                                                                                    | PPROVAL                                                                                                    | 26B. Date (MM-DD-Y                                                                                                    | (1) (1) (1) (1) (1) (1) (1) (1) (1) (1)                                                                                                    |                                                                                                    | Approved                                                                                                    | Disapp                                                                            | roved                        |
| 26A. COC or Designee S                                                                                                    |                                                                                                    | PPROVAL                                                                                                    | 26B. Date (MM-DD-Y                                                                                                    | (7777) 2                                                                                                    |                                                                                                    | Approved                                                                                                    | Disapp                                                                            | roved                        |
| 26A. COC or Designee S                                                                                                    |                                                                                                    | PPROVAL                                                                                                    | 26B. Date (MM-DD-Y                                                                                                    | (7777) 2                                                                                                    |                                                                                                    | Approved                                                                                                    | Disapp                                                                            | roved                        |
| 26A. COC or Designee S                                                                                                    |                                                                                                    | PPROVAL                                                                                                    | 28B. Date (MMI-DD-Y                                                                                                    | 2                                                                                                    |                                                                                                    | Approved                                                                                                    | Disapp                                                                            | roved                        |
| 26A. COC or Designee S                                                                                                    |                                                                                                    | PPROVAL                                                                                                    | 28B. Date (MM-DD-Y                                                                                                    | 2                                                                                                    |                                                                                                    | Approved [                                                                                                    | Disapp                                                                            | roved                        |
| 26A. COC or Designee S                                                                                                    |                                                                                                    | PPROVAL                                                                                                    | 26B. Date (MM-DD-Y                                                                                                    | 2                                                                                                    |                                                                                                    | Approved                                                                                                    | Disapp                                                                            | roved                        |
| 26A. COC or Designee S                                                                                                    |                                                                                                    | PPROVAL                                                                                                    | 26B. Date (MM-DD-Y                                                                                                    | 2                                                                                                    |                                                                                                    | Approved                                                                                                    | Disapp                                                                            | roved                        |
| 26A. COC or Designee S                                                                                                    |                                                                                                    | PPROVAL                                                                                                    | 26B. Date (MM-DD-Y                                                                                                    | (7777) 2                                                                                                    |                                                                                                    | Approved                                                                                                    | Disapp                                                                            | roved                        |
| 26A. COC or Designee S  27. Remarks  NOTE: The following                                                                                                    | statement is made in ac                                                                                                    | cordance with the                                                                                                    | e Privacy Act of 1974 (5 USC 552a -                                                                                                    | as amended). The                                                                                                    | authority for                                                                                                    | requesting the infor                                                                                                    | madon Iden                                                                        | tifled on                    |
| NOTE: The following this form is 7                                                                                                    | statement is made in ac                                                                                                    | cordance with the                                                                                                    | e Privacy Act of 1074 (5 USC 552a –<br>rporation Charter Act (15 U.S.C. 71                                                                                                    | - as amended). The<br>4 et seq.), and the A                                                                                                    | authority for a gricultural Acid                                                                                                    | requesting the Infor                                                                                                    | madon Iden                                                                        | tified on                    |
| NOTE: The following this form is 7 information with the state of the state of the s | statement is made in ac<br>CFR Part 1412, the Com<br>Will be used to determine to                                                                                                    | cordance with the<br>imodity Credit Co                                                                                                    | e Privacy Act of 1974 (5 USC 552a-<br>riporation Charter Act (15 U.S.C. 71<br>pate in and receive benefits under th                                                                                                    | - as amended). The<br>4 et seq.), and me<br>6 Margin Protection                                                                                               | authority for a ground authority for a ground          | requesting the infon                                                                                                    | mation iden                                                                       | tiffed or                    |
| NOTE: The following this following this following the following the foll | statement is made in ac<br>statement 1412, the com<br>ill be used to determine in<br>information by statute on                                                                                     | cordance with the<br>imposity Credit Co<br>eligibility to partic<br>of to other Federa<br>regulation and/o                                           | e Privacy Act of 1974 (5 USC 552a-<br>irporation Charter Act (15 U.S.C. 71-<br>ipate in and receive the efficiency of<br>il, State, Local government agencies<br>r as described in applicable Routine                                                                             | - as amended). The<br>4 et seq.), and the A<br>he Margin Protection<br>5, Tribal agencies, a<br>Uses Identified in th                                         | authority for a<br>gricultural Act<br>of Program of Anna Ongovern<br>de System of the System of the System of | requesting the infort<br>t of 2014 (Pub. L. 1:<br>dairy producers. Ti<br>mental entities that<br>Records Motice for I                         | mation iden<br>13-70). The<br>he informati<br>have been<br>JSDA/FSA-              | titled or<br>ion<br>authorit |
| NOTE: The following this form is 7 information we collected on tacces to the Records File.                                                                                                    | statement is made in ac<br>CFR Part 1412, the Com<br>illustration in the com-<br>libs form may be disclose<br>information by statute or<br>(Automated). Providing 1                                | cordance with the<br>imposity Credit Co-<br>glightity to particl<br>of to other Federa<br>regulation and/o                                           | e Privacy Act of 1974 (5 USC 552a-<br>irporation Charter Act (15 U.S.C. 71-<br>ipate in and receive benefits under it<br>3, State, Local government agencies                                                                                                    | as amended). The<br>4 et seq.), and the A,<br>6. Milliagencies, ai<br>Uses identified in the<br>ure to fumish the req                                         | authority for a<br>gricultural Act<br>of Program of Anna Ongovern<br>de System of the System of the System of | requesting the infort<br>t of 2014 (Pub. L. 1:<br>dairy producers. Ti<br>mental entities that<br>Records Motice for I                         | mation iden<br>13-70). The<br>he informati<br>have been<br>JSDA/FSA-              | titled or<br>ion<br>authorit |
| NOTE: The following this form is 7 information or collected on the Records File ineligibility to                                                                                                    | statement is made in ac<br>CFR Part 1412, the Com<br>Ill be used to determine this form may be disclose<br>information by statute or<br>(Automated). Providing in<br>participate in and receive    | cordance with the<br>imoutly Credit Co<br>Idlightiffy to partic<br>of to other Federa<br>regulation and/o<br>the reguested info<br>benefits under tr | e Privacy Act of 1974 (5 USC 552a –<br>rporation Charter Act (15 U.S.C. 71<br>pate in and receive benefits under th<br>al, State, Local government agencies<br>as described in applicable Routine<br>ormation is voluntary. However, falli<br>he Margin Protection Program for da | as amended). The<br>4 et seq.), and the<br>6 Margin Potection<br>5, Tribal agencies, a<br>Uses Identified in the<br>ure to furnish the req<br>alry producers. | authority for ignormal Act of groups and in a construction of the construction of the           | requesting the infon<br>of 2014 (Pub. L. 1)<br>daily producers. Ti<br>mental entities that<br>records Notice for i<br>nation will result in a | mation iden<br>13-79). The<br>he informati<br>have been<br>SSDA/FSA<br>determinat | tified on                    |
| NOTE: The following this formation we collected on taccess to the Records File. Ineligibility to This Informati                                                                                                    | statement is made in ac<br>cFRP part 1412, the Com<br>Ill be used to dee disclose<br>information by statute or<br>(Automated) Providing<br>participate in and receive<br>ion collection is exempte | cordance with the<br>imoutly Credit Co<br>Idlightiffy to partic<br>of to other Federa<br>regulation and/o<br>the reguested info<br>benefits under tr | e Privacy Act of 1974 (5 USC 552a –<br>riporation Charter Act (15 U.S.C. 71 –<br>juate in and receive benefits under th<br>il, State, Local government agencies<br>r as described in applicable Route<br>mation is voluntary. However, failt                                      | as amended). The<br>4 et seq.), and the<br>6 Margin Potection<br>5, Tribal agencies, a<br>Uses Identified in the<br>ure to furnish the req<br>alry producers. | authority for ignormal Act of groups and in a construction of the construction of the           | requesting the infon<br>of 2014 (Pub. L. 1)<br>daily producers. Ti<br>mental entities that<br>records Notice for i<br>nation will result in a | mation iden<br>13-79). The<br>he informati<br>have been<br>SSDA/FSA<br>determinat | titled or<br>ion<br>authorit |
| NOTE: The following this form is 7 information or collected on the Records File ineligibility to                                                                                                    | statement is made in ac<br>cFRP part 1412, the Com<br>Ill be used to dee disclose<br>information by statute or<br>(Automated) Providing<br>participate in and receive<br>ion collection is exempte | cordance with the<br>imoutly Credit Co<br>Idlightiffy to partic<br>of to other Federa<br>regulation and/o<br>the reguested info<br>benefits under tr | e Privacy Act of 1974 (5 USC 552a –<br>rporation Charter Act (15 U.S.C. 71<br>pate in and receive benefits under th<br>al, State, Local government agencies<br>as described in applicable Routine<br>ormation is voluntary. However, falli<br>he Margin Protection Program for da | as amended). The<br>4 et seq.), and the<br>6 Margin Potection<br>5, Tribal agencies, a<br>Uses Identified in the<br>ure to furnish the req<br>alry producers. | authority for ignormal Act of groups and in a construction of the construction of the           | requesting the infon<br>of 2014 (Pub. L. 1)<br>daily producers. Ti<br>mental entities that<br>records Notice for i<br>nation will result in a | mation iden<br>13-79). The<br>he informati<br>have been<br>SSDA/FSA<br>determinat | tified on                    |

#### 110-119 (Reserved)

## \*--Section 4 Collections

# 120 Collecting Administrative Fee and Premium

## **A** Introduction

Collecting and remitting administrative fee and/or premium shall be recorded in the MPP-Dairy System for dairy operations when fees are collected.

Administrative fee and/or premium may also be collected through the contract and annual election process according to paragraph 77.--\*

# \*--121 Selecting Dairy Operations

# **A** Steps for Selecting Dairy Operations

Access the MPP Main Menu according to paragraph 12. On the MPP Main Menu, perform the following steps to select a dairy operation to record administrative fee and/or premium paid.

| Step | Action                                                                                                    |
|------|----------------------------------------------------------------------------------------------------|
| 1    | Select the State and county from the "State/County" drop-down list.                                                                                                    |
|      | <b>Note:</b> State users will select the State from the "State" drop-down list and county from the "County" drop-down list.                                                                                                    |
| 2    | Select the "Program Year" from the drop-down list.                                                                                                    |
|      | <b>Note:</b> New dairy operations have 90 calendar days from the time they began marketing milk within the calendar year to register for MPP-Dairy.                                                                                                    |
| 3    | Perform either of the following:                                                                                                    |
|      | <ul> <li>click the box next to "Dairy Operation" to search for dairy operations in the selected State and county using the SCIMS Search Page that will be displayed</li> <li>do not click the box next to "Dairy Operation" to search for dairy operations</li> </ul> |
|      | <ul><li>with existing contract and annual election records.</li><li>Note: Dairy operations with a producer certified or approved contract in the selected State and county will be displayed.</li></ul>                                                               |
| 4    | CLICK "Collection".                                                                                                    |
| 5    | CLICK "Continue".                                                                                                    |
| 6    | The Collections Screen with "Search Results" section will be displayed based on the selection criteria for contract with a status of either of the following:                                                                                                    |
|      | "Producer Certified"                                                                                                    |
|      | • "Approved".                                                                                                    |

#### **B** Collections Screen With Search Results

The following is an example of the Collection Screen, "Search Results" section.

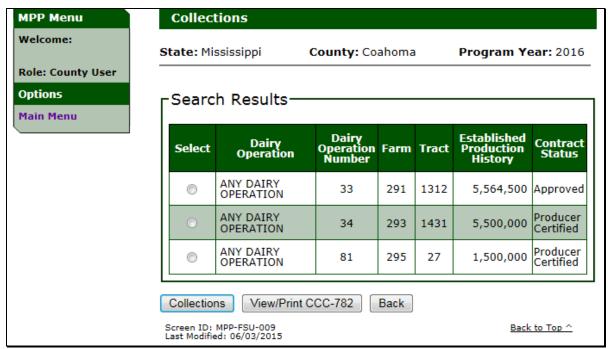

# **C** Collections Screen Search Results Information

The following provides information about the Collections Screen, "Search Results" section.

| Field/Button         | Description                                                                                                    |
|----------------------|----------------------------------------------------------------------------------------------------|
| "State"              | State Office selected from MPP Main Menu.                                                                                                    |
| "County"             | County Office selected from MPP Main Menu.                                                                                                    |
| "Program Year"       | Program year selected from MPP Main Menu.                                                                                                    |
| "Select"             | Click next to the dairy operation, farm, and tract to be updated.                                                                                                    |
| "Dairy Operation"    | Common customer name from SCIMS for the dairy operation.                                                                                                    |
| "Dairy Operation     | Dairy operation number assigned when the production history                                                                                                    |
| Number"              | COC determination is completed.                                                                                                    |
| "Farm"               | Farm number from the Farm Records System associated with the                                                                                                    |
|                      | dairy operation.                                                                                                    |
| "Tract"              | Tract number from the Farm Records System associated with the                                                                                                    |
|                      | dairy operation.                                                                                                    |
| "Established         | Established production history for the dairy operation.                                                                                                    |
| Production History"  |                                                                                                    |
| "Contract Status"    | Status of contract and annual election:                                                                                                    |
|                      | "Producer Certified", contract and annual election coverage information has been entered and producers have signed the certification for the contract; however, COC has <b>not</b> made a determination |
|                      | "Approved", contract and annual election coverage                                                                                                    |
|                      | information has been entered, producers have signed the certification for the contract, and COC approved.                                                                                               |
|                      | <b>Note:</b> Only dairy operations in either "Producer Certified" or "Approved" status will be displayed on this screen.                                                                                |
| "Collection"         | Contracts Screen with "Collection History" and "Remittance                                                                                                    |
|                      | Information" sections will be displayed.                                                                                                    |
| "View/Print CCC-782" | CCC-782 for the selected dairy operation will be displayed.                                                                                                    |
| "Back"               | MPP Main Menu will be displayed.                                                                                                    |
| "Main Menu"          | MPP Main Menu will be displayed.                                                                                                    |

# 121 Selecting Dairy Operations (Continued)

# **D** Collections Screen Search Results Error Message

The following provides the error message that may be displayed on the Collection Screen "Search Results" section.

| Message          | Reason for Message                     | Corrective Action                                                     |
|------------------|----------------------------------------|-----------------------------------------------------------------------|
| "Please select a | User clicked either of the             | Perform either of the following:                                      |
| collection to    | following, but did <b>not</b> select a |                                                                       |
| continue."       | dairy operation:                       | <ul> <li>select a dairy operation and click type of action</li> </ul> |
|                  | • "Collections"                        |                                                                       |
|                  | • "View * * * CCC-782".                | • CLICK "Back".                                                       |

#### **122** Fee Collection and Remittance

## **A Contracts Screen With Collection and Remittance Information**

The Contracts Screen with "Collection History" and "Remittance Information" sections will:

- display a history of the fees collected for the dairy operation
- provide the ability to enter remittance information to pay administrative fee and/or premium for the dairy operation.

The dairy operation is required to pay:

- the administrative fee before COC determination
- \* \* \*
- •\*--100 percent of the remaining premium fee by September 1 of the MPP coverage year.--\*

See paragraph 77 for additional information and steps on collecting and remitting fees.

# \*--122 Fee Collection and Remittance (Continued)

# **A** Contracts Screen With Collection and Remittance Information (Continued)

The following is an example of the Contracts Screen with "Collection History" and "Remittance Information" sections.

| Ctato: Mice                            |                                                   |                                  |                                       |                                         |                  |
|----------------------------------------|---------------------------------------------------|----------------------------------|---------------------------------------|-----------------------------------------|------------------|
| State. Pilss                           | sissippi                                          | County: Coa                      | ahoma                                 | Program Y                               | <b>/ear:</b> 201 |
| Dairy Opera                            | ation: ANY DAIF                                   | Y OPERATION                      |                                       | Dairy Numb                              | er: 81           |
| arm: 295                               |                                                   | Tract: 27                        |                                       | Status: Prod                            | ucer Certif      |
| tablished                              | Production Hi                                     | story: 1,500,0                   | 00                                    |                                         |                  |
| All required fie                       | lds are denoted by                                | an asterisk (*).                 |                                       |                                         |                  |
| -Collect                               | ion History                                       | /                                |                                       |                                         |                  |
|                                        | ng Balance D                                      |                                  | 00 <b>Amo</b> t                       | ınt Paid(\$):                           | 250.00           |
| Submitte                               | ed Amount(\$                                      | NRRS<br>Receipt ID               | Status                                | Collection<br>Type                      | Action           |
| 06/11/20                               | 15 100.00                                         | 152028                           | Unscheduled                           | Admin Fee                               | Cancel           |
|                                        |                                                   | nal Check, 06/1<br>A COUNTY FARM |                                       | •                                       |                  |
| 06/11/20                               | 15 150.00                                         | 151031                           | Unscheduled                           | Premium                                 | Cancel           |
|                                        |                                                   | nal Check, 06/1                  |                                       |                                         |                  |
|                                        | COARON                                            | A COUNTY FARM                    | 1 SERVICE AGE                         | INCT, MS                                |                  |
| — D a maitt                            | ance Infor                                        | matica.                          |                                       |                                         |                  |
| *Remitt<br>O<br>*Rem                   | itter:                                            | IA COUNTY FAI                    | *Check/                               | Select fr                               | om SCIMS         |
| *Remitt<br>O<br>*Rem<br>*Remitt        | ance COAHOM itter: anceSelect- ance               | IA COUNTY FAI                    | *Check/<br>Nui<br>*Check/             | Select fr  Item nber:                   | om SCIMS         |
| *Remitt<br>*Remitt<br>*Remitt<br>Amoun | ance COAHOM itter: anceSelect- ance               | IA COUNTY FAI                    | *Check/<br>Nur<br>*Check/<br>(mm/dd/y | Select fr  Item nber:  Item Date:       | om SCIMS         |
| *Remitt<br>*Remitt<br>*Remitt<br>Amoun | ance COAHOM itter: ance Type:Select- ance t (\$): | to Margin Prof                   | *Check/<br>Nur<br>*Check/<br>(mm/dd/y | Select fr  Item nber:  Item Date:       | _                |
| *Remitt *Remitt *Remitt Amoun  *An     | ance COAHOM itter: ance Type:Select- ance t (\$): | to Margin Prof                   | *Check/<br>Nur<br>*Check/<br>(mm/dd/y | Select fr  Item nber:  Item Date: ryyy) | om SCIMS         |

## **122** Fee Collection and Remittance (Continued)

#### **B** Collection and Remittance Information

See paragraph 77 for information on:

- collection history
- remitting administrative fee and/or premium.

## **C** Printing Collection History Information

Future enhancement will provide options to print information on:

- remaining balance due
- amount paid
- collection history
- remittance information.

Currently users can provide the dairy operation a screen shot of the Contracts Screen with "Collection History" and "Remittance Information" sections until enhancements are provided.

## \*--123 Modifying or Canceling a Collection

#### A Overview

Users have the ability to cancel collections with the following status:

- unscheduled
- active/verified.

Administrative fee and premium collections may need to be canceled when:

- remittance information was entered incorrectly
- the dairy operation revised the contract during open enrollment and change their coverage level.

The following is an example of the Contract Collection Screen section with the option to "Cancel" administrative fee and premiums:

|            | n History<br>Balance Du |                    | 3.00 <b>Amou</b>               | ınt Paid(\$):      | 7,000.00 |
|------------|-------------------------|--------------------|--------------------------------|--------------------|----------|
| Submitted  | Amount(\$)              | NRRS<br>Receipt ID | Status                         | Collection<br>Type | Action   |
| 08/06/2015 | 100.00                  | 164004             | Canceled                       | Admin Fee          |          |
|            |                         |                    | 06/2015, 5000.<br>SERVICE AGEN | •                  |          |
| 08/06/2015 | 4900.00                 | 164005             | Canceled                       | Premium            |          |
|            |                         |                    | 06/2015, 5000.<br>SERVICE AGEN |                    |          |
| 08/06/2015 | 100.00                  | 164006             | Active/Verified                | Admin Fee          | Cancel   |
|            |                         |                    | 06/2015, 6000.<br>SERVICE AGEN | •                  |          |
| 08/06/2015 | 5900.00                 | 164007             | Active/Verified                | Premium            | Cancel   |
|            |                         |                    | 06/2015, 6000.<br>SERVICE AGEN | *                  |          |
| 11/10/2015 | 1000.00                 | 179004             | Unscheduled                    | Premium            | Cancel   |
|            |                         |                    | 2015, 1000.00,<br>SERVICE AGEN |                    |          |

#### **B** Canceling a Collection

To cancel a remittance, users shall ensure that the remittance is in "unscheduled" or "active\_verified" status in NRRS.

**Note:** If a remittance is in a status other than "unscheduled" or "active-verified", action must be taken in NRRS to change the status to "active-verified" or "unscheduled", as applicable, before the collection can be canceled. No refund will be processed for cancellations of "unscheduled" remittances. Canceling a remittance in "active-verified" status will result in an out-of-balance on the remittance, which can be applied to another program, by creating a new receipt, or the balance can be refunded through NRRS as "REFREP". Once the remittance is back in balance (that is, has a zero outstanding amount), the remittance must be de-activated to complete the correction process. It is highly recommended that the activation and de-activation of the receipt be done on the same day.

Perform the following steps to cancel the collection in MPP:

| Step | Action                                                                           |
|------|----------------------------------------------------------------------------------|
| 1    | Ensure the remittance is "unscheduled" or "active-verified" in NRRS.             |
| 2    | Perform the steps in subparagraph 121 A.                                         |
| 3    | Select the applicable dairy operation and CLICK "Collections".                   |
| 4    | The Contract Collection and Remittance Screen will be displayed for the selected |
|      | dairy operation.                                                                 |
| 5    | CLICK the "Cancel" link next to the applicable collection.                       |
| 6    | The screen will refresh with the status of the applicable collection updated to  |
|      | "Canceled".                                                                      |
| 7    | CLICK "Back" or "Cancel" button to exit the Dairy Operation Collection and       |
|      | Remittance Screen.                                                               |

## C Modifying a Collection

To modify a collection, users shall:

- cancel the collection, according to subparagraph B
- re-enter the remittance using the correct information, according to paragraph 77.

**Note:** There is currently no other modification functionality. A remittance can only be corrected by canceling and re-entering.--\*

#### **124-160** (Reserved)

#### **Part 3** MPP-Dairy Payment Provisions

#### **Section 1 General Payment Provisions**

## 161 General Payment Provisions for Web-Based MPP-Dairy Payments

#### **A** Introduction

The MPP-Dairy payment process is an automated process that determines:

- whether the producer is eligible to receive payment
- the payment amount that can be sent to NPS for disbursement
- the overpayment amount that will be updated to the Pending Overpayment Report.

#### **B** Frequency of Payment Processing

MPP-Dairy payments are processed nightly for the following:

- •\*--payment amounts recorded through the 2015 MPP-Dairy payment process during the workday
- newly approved or changed 2016 MPP-Dairy applications--\*
- any payment on the Nonpayment Report to determine whether the condition previously preventing the payment has been corrected.

#### C Obtaining FSA-325

FSA-325 shall be completed, according to 1-CM, paragraph 779 by individuals or entities requesting payment **earned** by a producer who has died, disappeared, or been declared incompetent subsequent to applying for MPP-Dairy benefits. Payment shall be issued to the individuals or entities requesting payment using the deceased, incompetent, or disappeared producer's ID number.

\*--Note: If CCC-781 or CCC-782 has been filed by the producer, a revised CCC-781 or CCC-782 is not required when payments are issued under a deceased, incompetent, or disappeared producer's ID number.--\*

#### **D** Administrative Offset

MPP-Dairy payments are subject to administrative offset provisions.

#### **E** Assignments

A producer entitled to an MPP-Dairy payment may assign payments according to 63-FI.

#### 161 General Payment Provisions for Web-Based MPP-Dairy Payments (Continued)

#### F Bankruptcy

Bankruptcy status does **not** exclude a producer from requesting MPP-Dairy benefits.

**Note:** Contact the OGC Regional Attorney for guidance on issuing MPP-Dairy payments on all bankruptcy cases.

## **G** Payments Less Than \$1

MPP-Dairy payment processes will:

- issue payments that round to at least \$1
- **not** issue payments less than 50 cents.

## **H** Payment Due Date

See 61-FI for general guidance to determine payment due dates for various programs. The MPP-Dairy payment system sends the current system date to NPS as the payment due date. The system **cannot** determine the payment due date because of numerous factors.

County Offices shall manually determine the payment due date by determining the later of the following:

- the date producer filed CCC-782
- the date producer filed payment eligibility documentation, including the following:
  - AD-1026
  - CCC-902
- if the producer is an entity or joint operation, the date members filed the requisite payment eligibility documentation
- the date software was available to process the payment
- •\*--availability of all data required to determine a payment amount.--\*

If the payment is **not** issued within 30 calendar days after the later of the dates in this subparagraph, then prompt payment interest is payable to the producer. County Offices shall follow provisions in 61-FI for issuing the interest payment.

## 161 General Payment Provisions for Web-Based MPP-Dairy Payments (Continued)

# \*--I General Payment Policy

See 9-CM, Part 2 for general payment policy for the following:

- eligible ID types and business types
- payment eligibility
- joint operations and entities
- general provisions for overpayments.

## **J** Submitting Payment Problems

If there is an issue with an MPP-Dairy payment, then the State Office specialist should update the applicable information to the payment problem SharePoint web site at <a href="https://sharepoint.fsa.usda.net/mgr/dafp/PECD/Payment\_Issues/default.aspx">https://sharepoint.fsa.usda.net/mgr/dafp/PECD/Payment\_Issues/default.aspx</a>.

## K Providing State Office Access to the Payment Problem SharePoint Site

State Office specialists should request access to the payment problem SharePoint web site by:

- e-mailing a request to Stacy Carroll at stacy.carroll@wdc.usda.gov
- providing the specific program areas of responsibility.--\*

## 162 Payment Eligibility

#### A Determining Payment Eligibility

The payment process reads the web-based eligibility system for the applicable year to determine whether a producer or member of a joint operation is eligible to be paid. If the producer or member is ineligible to be paid, then the individual or entity will be listed on the Nonpayment Report with the applicable message. Eligibility values must be updated before the producer or member can be paid.

\*--Note: Eligibility determinations/certifications should accurately reflect COC determinations and producer certifications, as applicable.--\*

## **B** Eligibility Values

The following table identifies web-based eligibility determinations applicable to MPP-Dairy and how the system will use the web-based subsidiary eligibility data for payment processing.

\*--If a producer has multiple invalid subsidiary eligibility conditions, only the highest priority in eligible condition will be printed on the Nonpayment Report.--\*

| Eligibility Determination | Value                            | Eligible for<br>MPP-Dairy Payment |
|---------------------------|----------------------------------|-----------------------------------|
| AD-1026                   | Certified                        | Yes                               |
|                           | Not Filed                        | No                                |
|                           | Good Faith Determination         | Yes                               |
|                           | COC Exemption                    | Yes                               |
|                           | Awaiting Affiliate Certification | No                                |
|                           | Affiliate Violation              | No                                |
| Conservation Compliance – | In Compliance                    | Yes                               |
| Farm/Tract Eligibility    | Partial Compliance               | Yes                               |
|                           | In Violation                     | No                                |
|                           | No Association                   | Yes                               |
|                           | Past Violation                   | No                                |
|                           | Reinstated                       | Yes                               |
| Controlled Substance      | No Violation                     | Yes                               |
|                           | Growing                          | No                                |
|                           | Trafficking                      | No                                |
|                           | Possession                       | No                                |
|                           | Action Required                  | No                                |
| *Fraud, Including FCIC    | Compliant                        | Yes                               |
| Fraud*                    | Not Compliant                    | No                                |
| Foreign Person            | Pending                          | No                                |
|                           | Yes                              | Yes                               |
|                           | No                               | No                                |
|                           | Not Applicable                   | Yes                               |

### 162 Payment Eligibility (Continued)

### **C** Eligibility Conditions Priority

If a producer has multiple invalid subsidiary eligibility conditions, only the highest priority ineligible condition will be printed on the Nonpayment Report. The following is the priority of conditions.

| Priority | Condition               |  |
|----------|-------------------------|--|
| 1        | FCIC Fraud              |  |
| 2        | Conservation Compliance |  |
| 3        | Controlled Substance    |  |
| 4        | AD-1026                 |  |
| 5        | Foreign Person          |  |

#### 163 Funds Control

#### \*--A eFunds Allotment

For 2015 MPP-Dairy, allotments will be provided to each County Office through the--\* funds control process. Specific allotments will be determined by the National Office based on information uploaded using the MPP workbook.

State Offices will have read-only access to eFund allocations to County Offices. If additional funds are required, County Offices shall contact the appropriate State Office specialist. State Offices shall contact the National Office to request additional allotments by sending an e-mail with the program year and amount to **all** of the following:

- stacy.carroll@wdc.usda.gov
- danielle.cooke@wdc.usda.gov
- alison.groenwoldt@wdc.usda.gov
- tracey.smith@wdc.usda.gov.

#### **163** Funds Control (Continued)

#### \*--B 2016 and Future Funds Control Process

MPP-Dairy payments use the obligation process through the eFunds accounting process, which controls funding allotments by program year, monitors program spending, and halts program disbursements when the funding allocation has been exhausted. The funding is reserved through the obligation process at a summary level using estimated amounts.

The funds for MPP-Dairy payments will be controlled at the National level. If adequate funding is not available, those producers who cannot be paid will be listed on the Failed Obligations/Insufficient Funds Report in the Common Payment Reports System.

#### C eFunds Access

Funding for MPP-Dairy is established with the accounting code XXMPPD - 8025. The XX identifies the program year of the payment.

For 2016 and future, the funding will be maintained at the National level and will **not** be allotted to individual counties; therefore, State Office specialists will **not** need access to these program funds.--\*

## **164-174** (Reserved)

#### 175 Overview

# **A Supporting Files for Integrated Payment Processing**

The 2015 MPP-Dairy payment process is a web-based integrated process that reads a wide--\* range of information from other program determinations and values to determine whether a payment should be issued, the amount of the gross payment, reductions, and net payment amount. For payments to be calculated correctly, all supporting files must be updated correctly, including the following.

| Type of          | How Information Is Used                              |                    |
|------------------|------------------------------------------------------|--------------------|
| Information      | for Payment Processing                               | Source             |
| MPP-Dairy        | Includes the gross payment amount by payment         | National Office    |
| Gross Payment    | period with outstanding premium amounts.             |                    |
| Report           | Additional information will be provided when the     |                    |
|                  | report is distributed.                               |                    |
| Payment          | To determine whether the producer and members of     | Web-Based          |
| Eligibility      | a joint operation or entity are eligible for payment | Eligibility System |
| Information      | for the applicable program year.                     |                    |
| General Name     | To determine the producer's business type and        | SCIMS              |
| and Address      | general name and address information.                |                    |
| Information      |                                                      |                    |
| Entity and Joint | To determine the members, shares, and values for     | Business File      |
| Operation        | the following:                                       |                    |
| Information      |                                                      |                    |
|                  | member contribution value                            |                    |
|                  | • substantive change value                           |                    |
|                  | • members and member's share of the following:       |                    |
|                  | general partnership                                  |                    |
|                  | • joint ventures                                     |                    |
|                  | • entities.                                          |                    |
| Combined         | To determine whether the producer or members of      | Web-Based          |
| Producer         | entities or joint operations are combined with other | Combined Producer  |
| Information      | producers to ensure that the payment limitation is   | System             |
|                  | controlled properly.                                 |                    |
| Financial-       | Calculated payment information is provided to        | NPS or NRRS        |
| Related          | NPS. Determined overpayment amount is updated        |                    |
| Information      | to the Pending Overpayment Report and, if            |                    |
|                  | applicable, transferred to NRRS.                     |                    |

# **B** Actions To Be Completed Before Issuing Payments

COC, CED, or designee shall ensure that the following actions are completed **before** issuing payments.

| Step | Action                                                                                  |
|------|-----------------------------------------------------------------------------------------|
| 1    | Ensure that the State Office received the approved MPP-Dairy Gross Payment              |
|      | Report from the National Office.                                                        |
| 2    | Ensure that the County Office received the approved MPP-Dairy Gross Payment             |
|      | Report from the State Office.                                                           |
| 3    | Ensure that Business Partner data is updated for the producer and each member of a      |
|      | joint operation or entity, including the following:                                     |
|      |                                                                                         |
|      | • customer's name                                                                       |
|      | citizenship country and resident alien status, if applicable                            |
|      | • TIN                                                                                   |
|      | • address.                                                                              |
| 4    | Ensure that AD-1026 is on file for the applicable year for producers seeking benefits   |
|      | and that the eligibility information is recorded in the web-based eligibility system.   |
| 5    | Ensure that all eligibility certifications and determinations have been recorded in the |
|      | web-based eligibility system according to 3-PL (Rev. 1).                                |
| 6    | Ensure that the Business File is updated according to 3-PL (Rev. 1).                    |
| 7    | Ensure that sufficient funds have been allocated to the administrative State and        |
|      | county.                                                                                 |
| 8    | Ensure that all assignment and joint payees have been updated in Financial Services     |
|      | if CCC-36, CCC-37, or both are filed.                                                   |
| 9    | Ensure that the gross payment amounts provided in the approved MPP-Dairy Gross          |
|      | Payment Report is recorded in the web-based MPP-Dairy payment software                  |
|      | according to paragraph 180.                                                             |

#### A Overview

Because an automated application process is **not** available, the amounts calculated through the MPP-Dairy Gross Payment Report **must** be recorded in the web-based MPP-Dairy application.

#### **B** Accessing the MPP-Dairy Main Menu

To access the MPP-Dairy Main Menu, go to FSA's Applications Intranet web site at <a href="http://fsaintranet.sc.egov.usda.gov/fsa/applications.asp">http://fsaintranet.sc.egov.usda.gov/fsa/applications.asp</a>. From the FSA Intranet Screen, under "FSA Applications", "Applications Directory", CLICK "G-O". The FSA Intranet Screen will be redisplayed with applications with names starting with G to O. CLICK "Margin Protection Program (MPP-Dairy)".

**Note:** Internet Explorer shall be used when accessing the MPP-Dairy.--\*

Users will be prompted to login through the USDA eAuthentication Login Screen. CLICK "Login with LincPass (PIV)" or enter user ID and password and CLICK "Login".

The Select an Administrative State/County Screen will be displayed.

## 177 Select an Administrative State/County Screen

#### A Overview

When a user has logged in through eAuthentication, the Select an Administrative State/County Screen will be displayed.

### **B** Recording Payment Data

MPP-Dairy payments will be entered based on the administrative State and county location.

The Select an Administrative State/County Screen allows users to select the administrative State and county for processing.

#### C Example of Select an Administrative State/County Screen

The following is an example of the Select an Administrative State/County Screen.

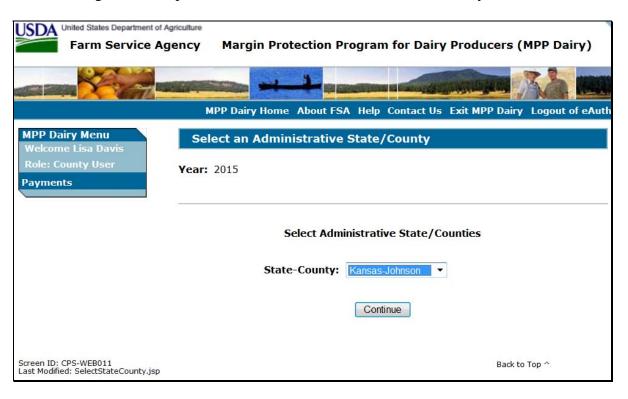

#### **D** Action

User shall use the drop-down menu to select the applicable administrative State and county. CLICK "Continue". The MPP-Dairy Main Menu will be displayed.

## 178 MPP-Dairy Main Menu

#### A Overview

When a user has selected the administrative State and county for processing and clicked "Continue", the MPP-Dairy Main Menu will be displayed. The MPP-Dairy Main Menu allows users to:

- enter payment information using the "Record a Calculated Payment" option
- modify or delete previously entered payment information using the "Modify/Delete a Calculated Payment" option.

#### **B** Example of MPP-Dairy Main Menu

The following is an example of the MPP-Dairy Main Menu.

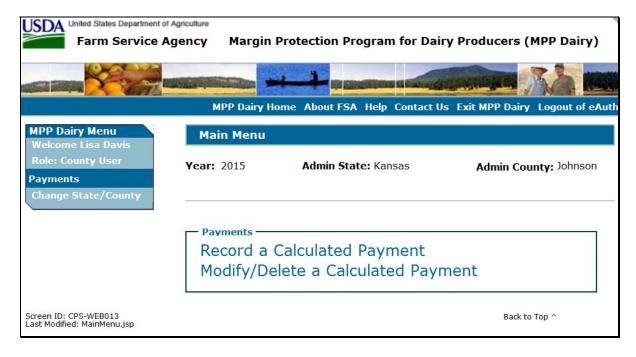

#### C Action

User shall select the applicable option according to the following:

- CLICK "Record a Calculated Payment" to record new payment information
- CLICK "Modify/Delete a Calculated Payment" to modify or delete existing payment information.

#### 179 Enter a New Tract Number

#### \*--A Overview

After selecting "Record a Calculated Payment" from the MPP-Dairy Main Menu and the applicable producer from SCIMS, the Enter a New Tract Number Screen will be--\* displayed.

## **B** Example of Enter a New Tract Number Screen

The following is an example of the Enter a New Tract Number Screen.

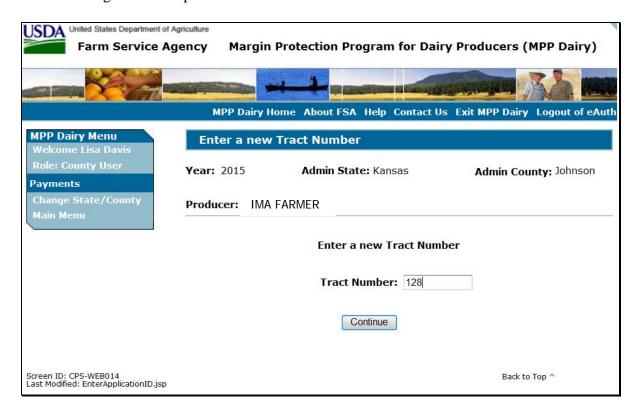

#### C Action

Enter the tract number from the MPP application. CLICK "Continue" to continue with the process.

#### 180 Record a Calculated Payment

#### **A** Introduction

Manually calculated MPP-Dairy payment amounts must be recorded in the web-based system to initiate the payment process. The Record a Calculated Payment Screen allows the user to record the manually calculated MPP-Dairy payment amounts.

## **B** Example of Record a Calculated Payment Screen

The following is an example of the Record a Calculated Payment Screen.

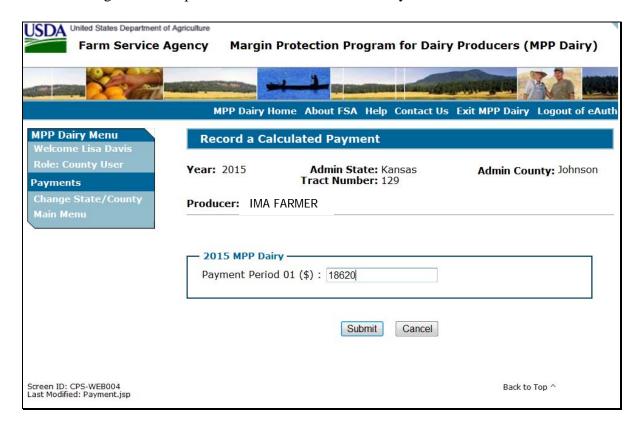

# 180 Record a Calculated Payment (Continued)

# **C** Recording Payment Amounts

\*--Follow these steps to record MPP-Dairy payment amounts.

| Step | Action                                                                                                    | Result                                                                                                    |
|------|----------------------------------------------------------------------------------------------------|----------------------------------------------------------------------------------------------------|
| 1    | On the MPP-Dairy Main Menu, CLICK "Record a Calculated Payment".                                                                                                    | SCIMS Search Page will be displayed that provides various options for selecting a producer.                   |
| 2    | Select the applicable producer from SCIMS.                                                                                                    | Enter a New Tract Number Screen will be displayed.                                                            |
| 3    | On the Enter a New Tract Number Screen, enter the applicable tract number.                                                                                                    | Record Calculated Payment Screen will be displayed.                                                           |
| 4    | On the Record Calculated Payment Screen, record the gross amount provided in the MPP-Dairy Gross Payment Report for the applicable payment period.  Note: Amounts shall be recorded in whole dollars without dollar signs or commas.  Click either of the following: |                                                                                                    |
|      | • "Submit" to continue                                                                                                    | Record a Calculated Payment<br>Confirmation Screen will be<br>displayed with the payment<br>amounts recorded. |
|      | "Cancel" to discontinue.                                                                                                    | MPP-Dairy Main Menu Screen<br>will be redisplayed without<br>updating the payment amounts.                    |

# **C** Recording Payment Amounts (Continued)

\*\_\_

| Step | Action                                                     | Result                                                                        |
|------|------------------------------------------------------------|-------------------------------------------------------------------------------|
| 5    | On the Record Calculated Payment                           |                                                                               |
|      | Confirmation Page, click 1 of the following:               |                                                                               |
|      | • "Confirm" to record the payment amounts entered          | MPP-Dairy Main Menu will be redisplayed.                                      |
|      | <b>Note:</b> See paragraph 181 for additional information. |                                                                               |
|      | • "Back" to return to the Record a                         | Record a Calculated Payment                                                   |
|      | Calculated Payment Screen                                  | Screen will be redisplayed.                                                   |
|      | "Cancel" to discontinue the process.                       | MPP-Dairy Main Menu will be redisplayed without updating the payment amounts. |

\_\_\*

# **D** Error Messages

The following error messages may be displayed depending on the data recorded.

| Error Message         | Description of Problem                             | <b>Corrective Action</b> |
|-----------------------|----------------------------------------------------|--------------------------|
| "The amount recorded  | Amounts entered must be in whole                   | Correct the amounts      |
| in each field must be | dollars.                                           | recorded in each         |
| in whole dollars".    |                                                    | field and ensure         |
|                       | • An amount must be recorded in each field,        | that:                    |
|                       | even if the amount is \$0.                         |                          |
|                       |                                                    | • only numeric           |
|                       | Amounts entered include dollar signs or            | data is entered          |
|                       | commas.                                            | without dollar           |
| "An amount must be    | User attempted to record \$0 in all payment        | signs or commas          |
| entered for each type | amount fields.                                     |                          |
| of payment. The       |                                                    | • an amount has          |
| amount can be \$0 for | Do <b>not</b> record payment amounts in the        | been recorded in         |
| 1 or more of the      | of the MPP-Dairy payment process if the calculated |                          |
| payment amounts, but  | payment amounts for all commodities from           |                          |
| not all".             | the MPP-Dairy Gross Payment Report is \$0.         |                          |

#### 181 Record Calculated Payment Confirmation

#### **A** Introduction

After selecting "Submit" on the Record a Calculated Payment Screen, the Record Calculated Payment Confirmation Screen will be displayed.

#### **B** Example of Record Calculated Payment Confirmation Screen

The following is an example of the Record Calculated Payment Confirmation Screen.

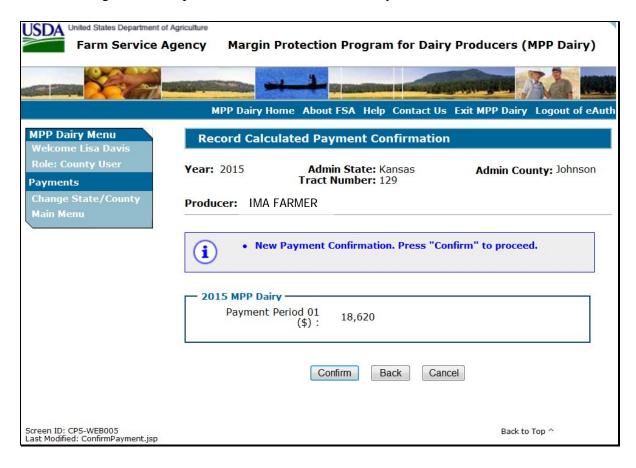

# 181 Record Calculated Payment Confirmation (Continued)

# **C** Record Calculated Payment Confirmation Screen Options

The following options are available on the Record Calculated Payment Confirmation Screen.

| Option  | Action                                                                                    |
|---------|-------------------------------------------------------------------------------------------|
| Confirm | Records the payment amounts and triggers the payment process.                             |
|         | <b>Note:</b> The message, "You have successfully added the payment(s)", will be received. |
| Back    | Returns user to the Record a Calculated Payment Screen so the amounts can be              |
|         | modified, if necessary.                                                                   |
| Cancel  | Discontinues the process and returns user to the MPP-Dairy Main Menu                      |
|         | without updating the payment amounts.                                                     |

#### **A** Introduction

Previously entered payment amounts can be modified or deleted from the MPP-Dairy Main Menu using the "Modify/Delete a Calculated Payment" option.

#### **B** Effect on Previously Processed Payments

Modifying or deleting previously recorded payment amounts impacts previously processed payments in different ways depending on whether the original payment was sent to NPS and certified and signed. This table describes how a previously recorded payment is affected when the amounts are modified or deleted.

| IF previously recorded payment amounts are | AND previously recorded payment amounts were               | AND the payment in NPS was         | THEN the                                                                                                    |
|--------------------------------------------|------------------------------------------------------------|------------------------------------|----------------------------------------------------------------------------------------------------|
| modified                                   | not sent to NPS<br>because of a<br>nonpayment<br>condition |                                    | system will trigger the payment to reprocess the payment transaction.                                                                                                    |
|                                            | sent to NPS                                                | certified and signed               | system will retrigger the payment to reprocess to determine whether the producer is overpaid or underpaid. A transaction will be sent to NPS or the Pending Overpayment Report, as applicable. |
|                                            |                                                            | either of the following:           | original amount in NPS will be<br>canceled and the system will<br>retrigger the payment to reprocess                                                                                           |
|                                            |                                                            | • <b>not</b> certified             | new payment amount will be listed in NPS for certification and                                                                                                    |
|                                            |                                                            | • certified, but <b>not</b> signed | signature, provided all eligibility requirements are met.                                                                                                    |

# 182 Modifying or Deleting Previously Recorded MPP-Dairy Payment Data (Continued)

# **B** Effect on Previously Processed Payments (Continued)

| IF previously recorded | AND previously recorded                                    |                                                                                                    |                                                                                                    |
|------------------------|------------------------------------------------------------|----------------------------------------------------------------------------------------------------|----------------------------------------------------------------------------------------------------|
| payment                | payment                                                    | AND the payment                                                                                        |                                                                                                    |
| amounts are            | amounts were                                               | in NPS was                                                                                             | THEN the                                                                                                    |
| deleted                | not sent to NPS<br>because of a<br>nonpayment<br>condition |                                                                                                    | <ul> <li>payment amounts will be deleted</li> <li>system will retrigger the payment to reprocess to determine whether the producer is overpaid</li> <li>overpayment may be put on the Pending Overpayment Report if a portion of the original payment amount was certified</li> </ul> |
|                        | sent to NPS                                                | certified and signed                                                                                   | or signed.  system will retrigger the payment to reprocess to determine the overpayment amount for the producer. A transaction will be sent to the Pending Overpayment Report.                                                                                                    |
|                        |                                                            | <ul> <li>either of the following:</li> <li>not certified</li> <li>certified, but not signed</li> </ul> | original amount in NPS will be canceled.                                                                                                    |

# 182 Modifying or Deleting Previously Recorded MPP-Dairy Payment Data (Continued)

## C Modifying Payment Amounts

Users shall modify MPP-Dairy payment amounts according to this table.

| Step | Action                                          | Result                            |
|------|-------------------------------------------------|-----------------------------------|
| 1    | On the MPP-Dairy Main Menu, CLICK               | The SCIMS Search Page will be     |
|      | "Modify/Delete a Calculated Payment".           | displayed.                        |
| 2    | The SCIMS Search Page provides various          | The Modify/Delete a Calculated    |
|      | options for selecting a producer. Record the    | Payment Screen will be displayed. |
|      | producer information using the desired option   |                                   |
|      | and select the applicable producer to continue. |                                   |

## **D** Deleting Payment Amounts

Users shall delete MPP-Dairy payment amounts according to this table.

| Step | Action                                          | Result                            |
|------|-------------------------------------------------|-----------------------------------|
| 1    | On the MPP-Dairy Main Menu, CLICK               | The SCIMS Search Page will be     |
|      | "Modify/Delete a Calculated Payment".           | displayed.                        |
| 2    | The SCIMS Search Page provides various          | The Modify/Delete a Calculated    |
|      | options for selecting a producer. Record the    | Payment Screen will be displayed. |
|      | producer information using the desired option   |                                   |
|      | and select the applicable producer to continue. |                                   |

#### 183 Modify/Delete a Calculated Payment Screen

#### **A** Introduction

After selecting the producer from SCIMS, the Modify/Delete a Calculated Payment Screen will be displayed.

#### B Example of Modify/Delete a Calculated Payment Screen

The following is an example of the Modify/Delete a Calculated Payment Screen.

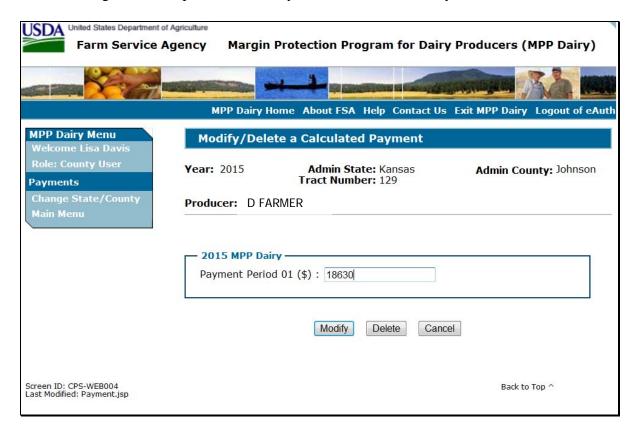

# 183 Modify/Delete a Calculated Payment Screen (Continued)

# **C** Options

The following options are available on the Modify/Delete a Calculated Payment Screen.

| Option | Action                                                                       |  |
|--------|------------------------------------------------------------------------------|--|
| Modify | After modifying the amount in the "Payment Amount" field, CLICK "Modify"     |  |
|        | to continue to the Modify Calculated Payment Confirmation Screen.            |  |
| Delete | CLICK "Delete" to zero out the payment and continue to the Delete Calculated |  |
|        | Payment Confirmation Screen.                                                 |  |
| Cancel | Discontinues the process and returns to the MPP-Dairy Main Menu without      |  |
|        | updating the payment amount.                                                 |  |

#### 184 Modify Calculated Payment Confirmation Screen

#### A Introduction

After selecting "Modify" on the Modify/Delete a Calculated Payment Screen, the Modify Calculated Payment Confirmation Screen will be displayed.

#### **B** Example of Modify Calculated Payment Confirmation Screen

The following is an example of the Modify Calculated Payment Confirmation Screen.

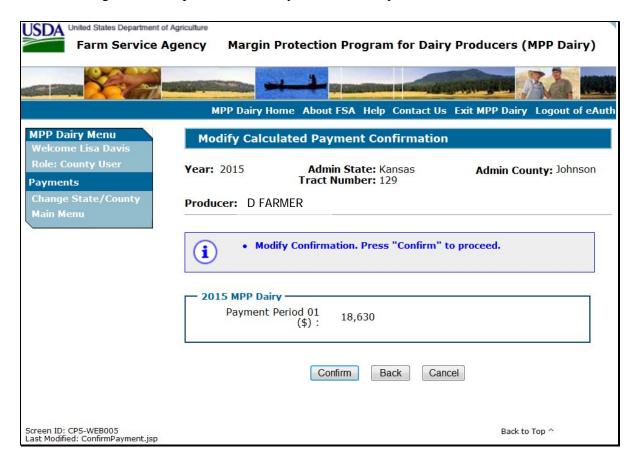

# 184 Modify Calculated Payment Confirmation Screen (Continued)

# **C** Options

The following options are available on the Modify Calculated Payment Confirmation Screen.

| Option  | Action                                                                                                 |
|---------|----------------------------------------------------------------------------------------------------|
| Confirm | Records the modified payment amounts and triggers the payment reprocess.                               |
| Back    | Returns to the Modify/Delete a Calculated Payment Screen so the amounts can be modified, if necessary. |
| Cancel  | Discontinues the process and returns to the MPP-Dairy Main Menu without updating the payment amounts.  |

#### 185 Delete Calculated Payment Confirmation Screen

#### **A** Introduction

After selecting "Delete" on the Modify/Delete a Calculated Payment Screen, the Delete Calculated Payment Confirmation Screen will be displayed.

#### **B** Example of Delete Calculated Payment Confirmation Screen

The following is an example of the Delete Calculated Payment Confirmation Screen.

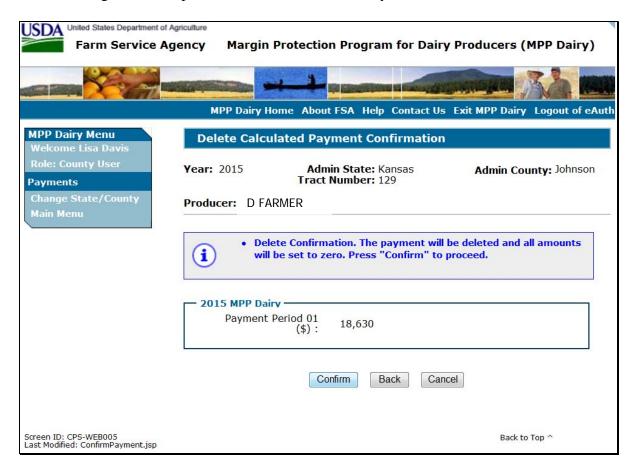

# **C** Options

The following options are available on the Delete Calculated Payment Confirmation Screen.

| Option  | Action                                                                     |  |
|---------|----------------------------------------------------------------------------|--|
| Confirm | Deletes the recorded payment data and triggers the payment reprocess. An   |  |
|         | overpayment will be put on the Pending Overpayment Report if payments have |  |
|         | been certified and signed.                                                 |  |
| Back    | Returns to the Record a Calculated Payment Screen so the amounts can be    |  |
|         | modified, if necessary.                                                    |  |
| Cancel  | Discontinues the process and returns to the MPP-Dairy Main Menu without    |  |
|         | updating the payment amounts.                                              |  |

#### 186 Handling Overpayments

#### **A** Introduction

The MPP-Dairy payment process is an integrated process that reads data from many systems to determine whether payments issued to a producer were earned in-full or in-part. These systems include the following:

- subsidiary system including data about eligibility, combined producer, and Business File
- SCIMS.

If something changes in any of these systems, the MPP-Dairy payment process is automatically triggered to recalculate the payment. The producer is overpaid if the information that has been changed results in the current calculated amount to be less than the amount originally paid to the producer.

#### **B** Determined Overpayments

For any overpayment amount calculated as \$1 or greater, the system will update the applicable information to the Pending Overpayment Report. See 9-CM, paragraph 65 for information on the Pending Overpayment Report.

Warning: Because the system is integrated with other systems, it is critical that County Offices do **not** make unnecessary changes to producer information that could cause an overpayment to be computed. County Offices are required to update the system properly, but removing or deleting data to "trigger" the system to function could worsen the situation.

#### C Handling Debts Less Than \$100

County Offices shall follow 58-FI for handling receivables less than \$100.

#### **D** Debt Basis Codes

The system automatically assigns the debt basis code to the receivable when it is updated to the Pending Overpayment Report. The following are the debt basis codes used for MPP-Dairy payments.

| IF the reason the payment entity and/or      | THEN the discovery and/or debt basis |
|----------------------------------------------|--------------------------------------|
| member is overpaid is because of             | code is:                             |
| payment eligibility because of fraud         | 10-423.                              |
| payment eligibility, except fraud            | 10-427.                              |
| prior payments exceeding the current payment | 10-428.                              |

#### **E** Charging Interest

Interest shall be charged on receivables from the date the original payment was disbursed if COC determines the producer is ineligible because of the following reasons:

- producer signed to information on CCC-781 or CCC-782 that is subsequently determined inaccurate
- producer erroneously or fraudulently represented any act affecting a payment eligibility determination, including the following:
  - certification to AGI provisions
  - violation of conservation compliance provisions
  - violation of controlled substance provisions
- producer knowingly adopted a scheme or device that tended to defeat the purposes of MPP-Dairy.

Interest shall **not** be charged from date of disbursement if:

- overpayment resulted based on revised information that the producer would **not** have had reason to know was invalid
- National, State, or County Office erred
- producer voluntarily refunds the payment that was issued and COC has **not** determined that the producer is ineligible.

**Notes:** Software does **not** currently support charging interest from the date of disbursement. Any receivable established is sent to NRRS with the current system date. If the receivable is **not** repaid within 30 calendar days from the date the initial notification letter is issued, interest will start accruing from the date the receivable was established.

If COC determines that the producer is ineligible and interest should be charged from the date of disbursement:

- County Offices shall contact their State Office for assistance
- State Offices shall contact OBF for guidance.

#### 187 MPP-Dairy Payment Process

#### A Introduction

The MPP-Dairy payment process is an automated process that determines:

- whether the producer is eligible to receive payment
- the amount that can be sent to NPS for disbursement.

### **B** Frequency of Payment Processing

MPP-Dairy payments are processed nightly for the following:

- payment amounts recorded during the workday
- any payment on the Nonpayment Report to determine whether the condition preventing the payment has been corrected.

**Note:** One payment amount will be sent to NPS.

## C Step-by-Step Overview of MPP-Dairy Payment Process

The following is a step-by-step overview of the MPP-Dairy payment process.

| Step | Action                                                        |                                                                |                                                                        |
|------|---------------------------------------------------------------|----------------------------------------------------------------|------------------------------------------------------------------------|
| 1    | Payment process is triggered.                                 |                                                                |                                                                        |
| 2    | System determines the producer level payment amount recorded. |                                                                | nount recorded.                                                        |
|      | IF the amount is                                              | AND a payment                                                  | THEN                                                                   |
|      | greater than \$0                                              |                                                                | continue to step 3 for the applicable amount recorded.                 |
|      | \$0                                                           | was <b>not</b> previously issued                               | the payment process is discontinued for the applicable payment amount. |
| 3    | System reads SCIMS                                            | stem reads SCIMS to obtain information for the payment entity. |                                                                        |
|      | IF the payment                                                | ent AND the resident alien                                     |                                                                        |
|      | entity is                                                     | field is                                                       | THEN                                                                   |
|      | an individual                                                 | <ul><li>"Unknown" or "N/A"</li><li>"Yes"</li></ul>             | continue to step 4.                                                    |
|      |                                                               | "No"                                                           | the payment entity is <b>not</b> eligible for payment.                 |
|      | any business type<br>other than<br>individual                 |                                                                | continue to step 4.                                                    |

# C Step-by-Step Overview of MPP-Dairy Payment Process (Continued)

| Step | Action                                                                                                    |                                                                                   |                                                                                                    |  |
|------|----------------------------------------------------------------------------------------------------|-----------------------------------------------------------------------------------|----------------------------------------------------------------------------------------------------|--|
| 4    | System determine in NPS.                                                                                                    | stem determines whether there is an MPP-Dairy payment for the payment entity NPS. |                                                                                                    |  |
|      | IF a payment has <b>not</b> already been sent to NPS for the payment entity                                                                                                    |                                                                                   | THEN                                                                                                    |  |
|      |                                                                                                    |                                                                                   | continue to step 5.                                                                                                    |  |
|      |                                                                                                    | to NPS for the payment entity                                                     |                                                                                                    |  |
|      |                                                                                                    | to NPS for the payment entity                                                     | • the payment in NPS is canceled and the new payment transaction is processed                                                |  |
|      |                                                                                                    | •                                                                                 | • continue to step 5.                                                                                                    |  |
| 5    | For joint operation File.                                                                                                    | ns and entities, the system retrie                                                | eves member data from Business                                                                                               |  |
| 6    | System checks the web-based subsidiary eligibility data for the applicable prog year to determine whether the payment entity and members, if applicable, are eligible to receive payment. |                                                                                   |                                                                                                    |  |
|      | IF the payment                                                                                                    |                                                                                   |                                                                                                    |  |
|      | entity is                                                                                                    | AND                                                                               | THEN                                                                                                    |  |
|      | an individual                                                                                                    | the payment entity is eligible to receive payment                                 | continue to step 7.                                                                                                    |  |
|      |                                                                                                    | the payment entity is <b>not</b> eligible to receive payment                      | the producer will be listed on the Nonpayment Report with the reason the payment cannot be issued.                           |  |
|      | an entity or joint operation                                                                                                    | eligible to receive payment                                                       | continue to step 7.                                                                                                    |  |
|      |                                                                                                    | • at least 1 member is eligible to receive payment                                |                                                                                                    |  |
|      |                                                                                                    | the payment entity is <b>not</b> eligible to receive payment                      | the joint operation or entity will<br>be listed on the Nonpayment<br>Report with the reason the<br>payment cannot be issued. |  |
|      |                                                                                                    | the payment entity is eligible to receive payment                                 | on the Payment Report.                                                                                                    |  |
|      |                                                                                                    | 1 or more of the members are ineligible to receive payment                        | the payment entity will be listed on the Nonpayment Report.                                                                  |  |

### C Step-by-Step Overview of MPP-Dairy Payment Process (Continued)

| Step | Action                                                                   |                                                                                   |  |
|------|--------------------------------------------------------------------------|-----------------------------------------------------------------------------------|--|
| 7    | Payment history data is updated and the transaction is completed.        |                                                                                   |  |
|      | IF the payment amount is                                                 | IF the payment amount is THEN the                                                 |  |
|      | \$0                                                                      | process is discontinued and the payment entity is listed on the Nonpayment Report |  |
|      | greater than \$0                                                         | payment amount shall be sent to NPS for disbursement.                             |  |
|      | negative overpayment amount shall be updathe Pending Overpayment Report. |                                                                                   |  |

### 188 MPP-Dairy Payment Reports

### A Displaying or Printing MPP-Dairy Payment Reports

MPP-Dairy Payment Reports are available to provide information about each payment or nonpayment. Most of the payment reports have information that is common between program areas; therefore information about these reports is in 9-CM. The MPP-Dairy Payment History Report – Detail has program-specific data; therefore, information for this report is in this handbook.

MPP-Dairy Payment Report information is available according to the following.

| Report Name                                                                                                    | Type of Data    | Reference          |
|----------------------------------------------------------------------------------------------------|-----------------|--------------------|
| Submitted Payments Report                                                                                                    | Live            | 9-CM, paragraph 63 |
| Submitted Overpayments Report                                                                                                    | Live            | 9-CM, paragraph 64 |
| Pending Overpayment Report                                                                                                    | Live            | 9-CM, paragraph 65 |
| Note: The Pending Overpayment Report is accessed through the Pending Overpayment Summary Report according to 9-CM, paragraph 64.5. |                 |                    |
| Nonpayment/Reduction Report                                                                                                    | Report Database | 9-CM, paragraph 66 |
| Insufficient Funds Report                                                                                                    | Live            | 9-CM, paragraph 67 |
| Payment History Report – Summary                                                                                                   | Report Database | 9-CM, paragraph 69 |
| Payment History Report – Detail                                                                                                    | Report Database | paragraph 189      |

**Note:** See 9-CM, paragraph 52 for complete instructions on accessing the Common Payment Report System.

## A Background

The Payment History Report – Detail is a report that provides detailed information about an MPP-Dairy payment.

## **B** Payment History Report – Detail Description

The following information will be displayed and/or printed on the Payment History Report – Detail.

| Field                            | Description                                                                                                    |  |
|----------------------------------|----------------------------------------------------------------------------------------------------|--|
| Program Year                     | Program year selected by the user.                                                                                                    |  |
| Program Name                     | Margin Protection Program for Dairy Producers                                                                                                    |  |
| State                            | Full name of the State selected by the user.                                                                                                    |  |
| County                           | Full name of the county selected by the user.                                                                                                    |  |
| Producer Name                    | Name from SCIMS as follows:                                                                                                    |  |
|                                  | <ul> <li>for individuals: last name, middle name, first name, and suffix</li> <li>for businesses: business name.</li> </ul>                                      |  |
| Date (Report)                    | Date the report is generated by the user.                                                                                                    |  |
| Date (Payment)                   |                                                                                                    |  |
|                                  | overpayment transaction was processed and sent to NRRS.                                                                                                    |  |
| State/County                     | State and county code associated with the applicable transaction record.                                                                                         |  |
| Payment<br>Entity/Member<br>Name | The "Payment Entity/Member Name" field will provide payment entity or member name information if the MPP-Dairy Payment History Report – Detail is generated for: |  |
|                                  | an entity or joint operation where amounts were attributed to member                                                                                             |  |
|                                  | • a member to show the payment entity through whom the amount vattributed.                                                                                       |  |
| Payment ID<br>Number             | Unique number that ties the program history data to the NPS history data.                                                                                        |  |
| Business Type                    | Business type of the producer and/or member.                                                                                                    |  |

# **B** Payment History Report – Detail Description (Continued)

| Field                                      | Description                                                                  |
|--------------------------------------------|------------------------------------------------------------------------------|
| Type of Transaction                        | One of the following transaction types will be displayed:                    |
|                                            | Payment                                                                      |
|                                            | Receivable                                                                   |
|                                            | Canceled Payment                                                             |
|                                            | Canceled Receivable.                                                         |
| Gross Payment Amount                       | Amount of the payment initially attributed to the producer or entity member. |
| Member Level Reduction<br>Amount           | Reduction amount because of a member level reduction.                        |
| Subsidiary Eligibility<br>Reduction Amount | Reduction amount because of a subsidiary eligibility value.                  |
| Net Payment Amount                         | Net payment amount for the producer after all reductions have been applied.  |
| Totals                                     | Total payment amount for the payment entity or member.                       |

#### C Example of Payment History Report – Detail

The following is an example of the Payment History Report – Detail.

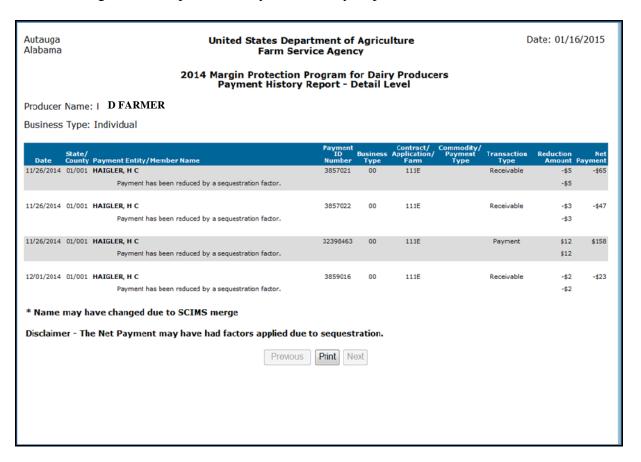

#### **D** Report Options

The following options are available on the Payment History Report – Detail.

| Option   | Action                                                                                                   |
|----------|----------------------------------------------------------------------------------------------------|
| Previous | The previous Payment History Report – Detail will be displayed.                                          |
|          | <b>Note:</b> If a single producer was selected for processing, this button will <b>not</b> be available. |
| Print    | The Payment History Report – Detail will be sent to the applicable printer.                              |
| Next     | The Payment History Report – Detail for the next producer will be displayed.                             |
|          | <b>Note:</b> If a single producer was selected for processing, this button will <b>not</b> be available. |

### 190 General Provisions for Canceling Payments

#### **A Canceling Payments**

After payment processing has been completed, County Offices shall review the NPS payment worklist to ensure that the correct payments have been generated. The user should complete the following if an error is determined:

- **not** sign the payment in NPS
- correct the condition causing the incorrect payment or overpayment.

**Notes:** User intervention is **not** allowed for the cancellation process. If the condition causing the incorrect payment is corrected, the system will automatically cancel the unsigned payment and recalculate the payment amount due.

If the payment amount is determined to be incorrect and the payment has been signed in the NPS system, the payment can no longer be canceled. The producer will be underpaid or overpaid once the condition causing the incorrect payment has been corrected.

### 191 General Provisions for Overpayments

#### A Overview

Overpayments will be determined during the MPP-Dairy payment calculation process and will be updated to the Pending Overpayment Report. See 9-CM, paragraph 65 for information on the Pending Overpayment Report.

### **B** Overpayment Due Dates

Overpayments can occur for a number of reasons and County Offices are required to take necessary action to collect overpayments. The following table provides situations that may cause overpayment and the overpayment due dates.

| Time of Determination        | Situation                                 | Overpayment<br>Due Date |
|------------------------------|-------------------------------------------|-------------------------|
| Any time.                    | Payment was issued to the wrong producer. | Immediately.            |
| After an entry affecting the | Payment was issued and later something    |                         |
| payment amount is changed    | occurred that changed the amount in the   |                         |
| on either of the following:  | MPP-Dairy Gross Payment Report.           |                         |
| • CCC-781                    |                                           |                         |
| • CCC-782.                   |                                           |                         |
| After producer               | Producer received an MPP-Dairy payment    |                         |
| misrepresentation is         | and COC determines that the producer      |                         |
| determined.                  | misrepresented their interest.            |                         |
| After an eligibility value   | Producer's eligibility value changed      |                         |
| changes that makes the       | making the producer ineligible for        |                         |
| producer ineligible for      | payment.                                  |                         |
| payment.                     |                                           |                         |
| Anytime either of the        | CCC-781 or CCC-782 was canceled after     |                         |
| following are canceled:      | payments were issued to the producer.     |                         |
| • CCC-781                    |                                           |                         |
| • CCC-782.                   |                                           |                         |

### 192-198 (Reserved)

| • |  |  |
|---|--|--|
|   |  |  |
|   |  |  |
|   |  |  |
|   |  |  |
|   |  |  |
|   |  |  |
|   |  |  |
|   |  |  |
|   |  |  |
|   |  |  |
|   |  |  |

#### \*--Section 3 2016 and Future Years MPP-Dairy Payments

#### 199 General Provisions

#### **A** Introduction

This part contains the following:

- general provisions applicable to MPP-Dairy payments
- provisions for processing MPP-Dairy payments and overpayments
- information about the following common payment reports:
  - Submitted Payments Report
  - Submitted Overpayments Report
  - Pending Overpayment Summary Report
  - Pending Overpayment Report
  - Nonpayment/Reduction Report
  - Failed Obligations / Insufficient Funds Report
  - Payments Computed to Zero Report
  - Payment History Report Summary
  - Payment History Report Detail.

#### **B** Processing Payments

Payments shall be issued as soon as **all** of the following conditions exist:

- MPP-Dairy payment software is available
- producer has provided all required program documentation
- CCC-781 and/or CCC-782 is approved
- program regulations are published
- all data required to determine the payment amount is available.--\*

## **A Supporting Files for Integrated Payment Processing**

The MPP-Dairy payment process is a web-based integrated process that uses a wide range of information and other program determinations and values to determine whether a payment should be issued and the amount of gross payment, applicable reductions, and the net payment amount. For payments to be calculated correctly, all supporting files must be updated correctly, including **all** the following.

| Type of          |                                                                                |                    |
|------------------|--------------------------------------------------------------------------------|--------------------|
| Information      | <b>How Information Is Used for Payment Processing</b>                          | Source             |
| CCC-781 Data     | The information from CCC-781 is used to establish                              | Web-Based          |
|                  | the production history to determine the MPP-Dairy                              | MPP-Dairy          |
|                  | payment amount for the producer.                                               | Contract System    |
| CCC-782 Data     | The information from CCC-782 is used to compute                                | Web-Based          |
|                  | the MPP-Dairy payment amount for the producer.                                 | MPP-Dairy          |
|                  |                                                                                | Contract System    |
| Payment          | Used to determine whether the producer and/or                                  | Web-Based          |
| Eligibility      | member of a joint operation is eligible for payment                            | Eligibility System |
| Information      | for the year in which CCC-782 was filed.                                       |                    |
| General Name     | Used to determine the producer's business type and                             | Business Partner/  |
| and Address      | general name and address information.                                          | SCIMS              |
| Information      |                                                                                |                    |
| Entity and Joint | Used to determine the following for the year in                                | Business File      |
| Operation        | which CCC-782 was filed for members and                                        |                    |
| Information      | member's share of the following:                                               |                    |
|                  |                                                                                |                    |
|                  | • entities                                                                     |                    |
|                  | • general partnerships                                                         |                    |
|                  | • joint ventures.                                                              |                    |
| Financial        | Calculated payment information is provided to                                  | NPS or NRRS        |
| Related          | NPS.                                                                           |                    |
| Information      |                                                                                |                    |
|                  | <ul> <li>Determined overpayment amount may be<br/>provided to NRRS.</li> </ul> |                    |

--\*

## **B** Prerequisites for Payments

Certain actions must be completed to ensure that the producer is eligible for payment. The following table provides actions that must be completed to issue proper payments. COC, CED, or designee shall ensure that the actions are completed.

| Step | Action                                                                               |
|------|--------------------------------------------------------------------------------------|
| 1    | Ensure that CCC-782 has been approved and that the approval date has been            |
|      | recorded in the system according to paragraph 40.                                    |
| 2    | Ensure that the applicable CCC-902 is on file and the foreign person determination   |
|      | is completed according to 5-PL for the applicable year for producers and members     |
|      | of joint operations seeking benefits.                                                |
| 3    | Ensure that all other applicable eligibility determinations have been updated        |
|      | according to the determinations made by COC for producers and members of joint       |
|      | operations. See 5-PL.                                                                |
| 4    | Ensure that joint operation and entity ownership structure information is updated in |
|      | Business File for the applicable year. See 3-PL (Rev. 2).                            |
| 5    | Ensure that all assignments and joint payees have been updated in NPS if CCC-36,     |
|      | CCC-37, or both were filed for MPP-Dairy.                                            |

## C ID and Business Type Eligibility

The following table provides the ID numbers and business types that are eligible for MPP-Dairy payments.

| SCIMS                |                                                              |  |  |
|----------------------|--------------------------------------------------------------|--|--|
| <b>Business Code</b> | Business Type and/or Description                             |  |  |
| S                    | Social Security Numbers With the Following Business Types    |  |  |
| 00                   | Individual                                                   |  |  |
| 07                   | Trust-Revocable                                              |  |  |
| 22                   | LLC                                                          |  |  |
|                      | <b>Employer ID Numbers With the Following Business Types</b> |  |  |
| 02                   | General Partnership                                          |  |  |
| 03                   | Joint Venture                                                |  |  |
| 04                   | Corporation                                                  |  |  |
| 05                   | Limited Partnership                                          |  |  |
| 06                   | Estate                                                       |  |  |
| 07                   | Trust-Revocable                                              |  |  |
| 10                   | Churches, Charities, and Non-Profit Organizations            |  |  |
| 13                   | Public Schools                                               |  |  |
| 17                   | Trust Irrevocable                                            |  |  |
| 18                   | Individual Operating as a Small Business                     |  |  |
| 20                   | Indian Tribal Venture                                        |  |  |
| 22                   | LLC                                                          |  |  |
| Entit                | ies without a Tax ID Number With the Following Business Type |  |  |
| 15                   | Indians Represented by BIA                                   |  |  |

## \*--201 Payment Processing

## **A Computing Payment and Overpayment Amounts**

The MPP-Dairy payment process is an integrated process that reads a wide range of files to:

- determine whether a payment should be issued or if an overpayment has occurred
- calculate the following:
  - gross payment amount
  - reduction amounts
  - net payment amount
  - overpayment amount.

The following table describes the high level system processing sequence to calculate MPP-Dairy payments for producers.

| Step | Action                                                                                |
|------|---------------------------------------------------------------------------------------|
| 1    | Payment is triggered according to subparagraph B.                                     |
| 2    | Determine whether there is an unsigned payment for the dairy operation in NPS, and    |
|      | if so, cancel the payment in NPS.                                                     |
| 3    | Determine the gross payment amount for each producer in the dairy operation.          |
| 4    | Determine whether the producer is an entity or joint operation, and if so, obtain     |
|      | member information from Business File, if applicable.                                 |
| 5    | Determine whether the producer and/or members are eligible for payment.               |
| 6    | Provide the following to direct attribution for each producer in the dairy operation: |
|      |                                                                                       |
|      | • gross payment amount                                                                |
|      | • reason, if producer is ineligible because of subsidiary eligibility provisions.     |
| 7    | Direct attribution will determine the following:                                      |
|      |                                                                                       |
|      | reduction amounts                                                                     |
|      | net payment or overpayment amount                                                     |
|      | reasons for nonpayments or overpayments.                                              |
| 8    | Provide the payment amount to NPS, or update the overpayment amount to the            |
|      | Pending Overpayment Report.                                                           |
| 9    | Update applicable information to the Common Payment Reports. See 9-CM, Part 5         |
|      | for information about the Common Payment Reports.                                     |

--\*

## **B** Triggering Payments

Payment will be triggered through events that occur throughout the system. As a result, processing will be behind the scenes. Calculations and determinations will occur during the evening and nighttime hours without user intervention. The following table provides trigger types and descriptions.

| Trigger<br>Type | Description                                                                                                    |  |
|-----------------|----------------------------------------------------------------------------------------------------|--|
| Initial         | When the average actual dairy production margin for a consecutive 2-month period is less than the coverage level threshold selected by the participating dairy operation, a process will automatically run to determine all CCC-782's that are approved for payment within that margin. This will initiate the process described in subparagraph A and does <b>not</b> require any County Office user interaction. |  |
|                 | Payments will be sent to NPS for certification and signature.                                                                                                    |  |
|                 | Overpayment will be updated to the Pending Overpayment Report.                                                                                                    |  |
| Primary         | Once the initial payments are triggered, subsequent payments will be initiated when the:                                                                                                    |  |
|                 | status changes on CCC-782 for MPP-Dairy                                                                                                    |  |
|                 | • average actual dairy production margin for a consecutive 2-month period is determined.                                                                                                    |  |
| Secondary       | Payments that cannot be issued during any payment process are sent to the Nonpayment Register. If a condition causing the producer to be on the Nonpayment Register is corrected, the payment will be triggered to reprocess to determine whether the payment can be issued.                                                                                                    |  |
| Tertiary        | The payment system will periodically recalculate all payments when changes occur in external systems, such as SCIMS/BP and Subsidiary.                                                                                                    |  |

--\*

#### C Sequestering MPP-Dairy Payments

The Balanced Budget and Emergency Deficit Control Act of 1985, as amended by the Budget Control Act of 2011, requires a reduction in payments, also known as a sequester. Whether a payment is sequestered or not depends on when the funding was "obligated". Obligations are a behind-the-scenes process where the funding is reserved based on what the total possible expenditures of the program will be or the value of the contract or application when it is approved.

Applying sequestration is the last step in the payment process after all reductions have been applied, and before the payment amount is sent to NPS. The:

 payment amount times the sequestration percentage equals the sequestration reduction amount

**Note:** The resulting payment amount is the MPP-Dairy payment amount sent to NPS.

- amount is applied at the payment entity level
- amount is not attributed to members.

**Note:** The sequestration reduction amount will be displayed on the Payment History Report.

#### **D** Sequestration Percentage

The sequestration percentage is provided in the following table.

| Program Year | Sequestration Percentage |
|--------------|--------------------------|
| 2016         | 6.8                      |

\*

#### **E** Common Payment Reports and Sequestered Payments

If the payments for a program year are sequestered, the disclaimers on the various common payment reports will have additional wording and the payment amounts on the common payment reports will either be before or after sequestration was applied. See 9-CM for additional information on the common payment reports.

The following table provides specific information about each report.

**Note:** Because the sequestration reduction is applied at the payment entity level, the amount displayed on the various common payment reports that are attributed or reduced for members of the entity or joint operation may not add up to the payment amount for the payment entity.

| Report                                            | Sequestration Reduction Displayed on Report                                                                                  | Name of<br>Payment Field        | Amount Displayed<br>Before or After<br>Sequestration<br>Applied |
|---------------------------------------------------|----------------------------------------------------------------------------------------------------|---------------------------------|-----------------------------------------------------------------|
| Submitted Payments<br>Report                      | Not Applicable  Note: Payment reduced will be "Yes" only if reductions other than payment factor and/or sequestration apply. | Amount<br>Submitted             | After                                                           |
| Submitted Overpayments<br>Report                  | Not Applicable                                                                                                    | Amount<br>Submitted             | Not Applicable                                                  |
| Pending Overpayment<br>Report                     | Not Applicable                                                                                                    | Overpayment<br>Amount           | Not Applicable                                                  |
| Nonpayment/Reduction<br>Report                    | No                                                                                                    | Accumulated<br>Amount           | Before                                                          |
| Failed Obligations /<br>Insufficient Funds Report | Not Applicable                                                                                                    | Calculated<br>Payment<br>Amount | After                                                           |
| Payments Computed to<br>Zero Report               | Not Applicable                                                                                                    | Not Applicable                  | Not Applicable                                                  |
| Payment History Report -<br>Summary               | Yes                                                                                                    | Net Payment                     | After                                                           |
| Payment History Report -<br>Detail                | Yes                                                                                                    | Net Payment                     | After                                                           |

**Note:** Not applicable is listed in the table because the associated reports do **not** list reduction amounts.--\*

### **A Displaying or Printing MPP-Dairy Payment Reports**

MPP-Dairy payment reports are available to provide information about each payment, nonpayment, or overpayment. Most of the payment reports have information that is common between program areas, so information about these reports is provided in 9-CM. The Payment History Report - Detail has program-specific data so information for this report is provided in this handbook. MPP-Dairy payment report information is available according to the following table.

| Report Name                                    | Type of Data    | Reference          |
|------------------------------------------------|-----------------|--------------------|
| Submitted Payments Report                      | Live            | 9-CM, paragraph 63 |
| Submitted Overpayments Report                  | Live            | 9-CM, paragraph 64 |
| Pending Overpayment Report                     | Live            | 9-CM, paragraph 65 |
| Nonpayment/Reduction Report                    | Live            | 9-CM, paragraph 66 |
| Failed Obligations / Insufficient Funds Report | Live            | 9-CM, paragraph 67 |
| Payments Computed in Zero Report               | Live            | 9-CM, paragraph 68 |
| Payment History Report - Summary               | Report Database | 9-CM, paragraph 69 |
| Payment History Report - Detail                | Report Database | Paragraph 203      |

**Note:** See 9-CM, paragraph 52 for instructions on accessing the Common Payment Reports System.--\*

#### **A** Introduction

The Payment History Report - Detail is a report that provides detailed information about an MPP-Dairy payment.

## **B** Accessing the Payment History Report

Access the Payment History Report - Detail according to 9-CM, paragraph 52.

### C Information on the Payment History Report - Detail

The following MPP-Dairy information will be displayed and/or printed on the Payment History Report - Detail.

| Field                         | Description                                                                                                   |  |  |
|-------------------------------|----------------------------------------------------------------------------------------------------|--|--|
| Program Year                  | Program year selected by the user.                                                                            |  |  |
| Program Name                  | Margin Protection Program for Dairy Producers                                                                 |  |  |
| State                         | Full name of the State selected by the user.                                                                  |  |  |
| County                        | Full name of the county selected by the user.                                                                 |  |  |
| Producer Name                 | Name from SCIMS as follows:                                                                                   |  |  |
|                               | for individuals: last name, middle name, first name, and suffix                                               |  |  |
|                               | • for businesses: business name.                                                                              |  |  |
| Date (Report)                 | Date the report is generated by the user.                                                                     |  |  |
| Date (Report)  Date (Payment) | Date the payment was processed and sent to NPS or the date the overpayment                                    |  |  |
| Date (1 ayıncın)              | transaction was processed and sent to NRRS.                                                                   |  |  |
| State/County                  | State and county code associated with the applicable transaction record.                                      |  |  |
| Payment                       | The "Payment Entity/Member Name" field will provide payment entity or member                                  |  |  |
| Entity/Member Name            | name information if the MPP-Dairy Payment History Report – Detail is generated for:                           |  |  |
| Zincity/10111001 1 (unite     | name information is the NITT Buny Tuyment Thistory Report Beam is generated for                               |  |  |
|                               | • an entity or joint operation where amounts were attributed to members                                       |  |  |
|                               | a member to show the payment entity through whom the amount was attributed.                                   |  |  |
| Payment ID Number             | Unique number that ties the program history data to the NPS history data.                                     |  |  |
| Business Type                 | Business type of the producer and/or member.                                                                  |  |  |
| Contract/                     | Dairy Operation ID from CCC-782.                                                                              |  |  |
| Application/Farm              | Builty operation is from eee 702.                                                                             |  |  |
| Commodity/                    | Applicable Payment Period.                                                                                    |  |  |
| Payment                       | 1 approved a symbol a series.                                                                                 |  |  |
| Type                          |                                                                                                    |  |  |
| Transaction Type              | Type of transaction for the information displayed. Transaction type will be 1 of the following:               |  |  |
|                               | • payment                                                                                                    |  |  |
|                               | receivable                                                                                                    |  |  |
|                               | canceled payment.                                                                                             |  |  |
| Total Reduction               | Total reduction amount for all reductions applied to the gross payment.                                       |  |  |
| Amount                        | Total reduction amount for an reductions applied to the gross payment.                                        |  |  |
| Reduction Reason              | Reason for the reduction applied to the gross payment amount.                                                 |  |  |
|                               | <b>Note</b> : Applicable reductions reasons will be listed below the Payment Entity or member, as applicable. |  |  |
| Net Payment                   | Net payment amount for the producer after all reductions have been applied.                                   |  |  |

#### \*--204 General Provisions for Canceling Payments

#### **A Canceling Payments**

After payment processing has been completed, County Offices shall review the NPS payment worklist to ensure that the correct payments have been generated. The user should complete the following if an error is determined:

- payment should **not** be signed in NPS
- condition causing the incorrect payment should be corrected.

**Notes:** User intervention is not allowed for the cancellation process.

#### If the:

- condition causing the incorrect payment is corrected, the system will automatically cancel the unsigned payment in NPS and recalculate the payment amount due
- payment amount is determined to be incorrect and the payment has been signed in the NPS system, the payment can no longer be canceled. The producer will be underpaid or overpaid once the condition causing the incorrect payment has been corrected.--\*

### \*--205 Collecting Overpayments

#### **A** Introduction

Overpayment amounts will be determined by dairy operation and producer. Overpayments can occur for a number of reasons and County Offices are required to take necessary action to collect overpayments.

#### **B** Pending Overpayments

Overpayments will be determined during the MPP-Dairy payment calculation process. Overpayment information will be updated to the Pending Overpayment Report according to 9-CM, paragraph 65. The overpayment will remain on the Pending Overpayment Report for 20 workdays to allow time for correcting the condition that caused the overpayment. If the overpayment is a legitimate debt, then the overpayment should be transferred to NRRS immediately.

### C Overpayments and Due Dates

The following table lists:

- situations that may cause an overpayment
- overpayment due dates.

| Time of Determination                                                             | Situation                                                                                                  | Overpayment<br>Due Date |
|-----------------------------------------------------------------------------------|----------------------------------------------------------------------------------------------------|-------------------------|
| Any time.                                                                         | Payment was issued for the wrong producer.                                                                 | Immediately             |
| After something affecting the payment amount is changed on CCC-782.               | The payment was issued and later something affecting the payment amount changes on CCC-782.                | Immediately             |
| After producer misrepresentation is determined.                                   | Producer received a payment and COC determines that the producer misrepresented their interest on CCC-782. | Immediately             |
| After an eligibility value changes that make the producer ineligible for payment. | Producer's eligibility value changes that makes the producer ineligible for payment.                       | Immediately             |
| Any time CCC-782 is canceled.                                                     | CCC-782 was canceled after payments were issued to the producer.                                           | Immediately.            |

--\*

### \*--206 Charging Interest

#### **A** Introduction

Program interest shall be charged on all MPP-Dairy overpayments to producers who become ineligible after the producer's application was approved and the payment was issued.

#### **B** Ineligible Producers

A producer is considered ineligible if:

- COC determines that the producer:
  - erroneously or fraudulently represented any act affecting a determination
  - knowingly adopted a scheme or device that tends to defeat the purposes of the program
  - misrepresented their interest and subsequently received an MPP-Dairy payment
- conservation compliance provisions are violated
- controlled substance provisions are **not** met.

Interest for ineligible producers shall be charged from the date of disbursement.

**Note:** See 64-FI for additional information for updating the receivable to include program interest data.

### C When Not to Charge Interest

Interest will not be charged if the producer:

- is determined to be eligible
- returns the Treasury check without being cashed
- refunds the payment voluntarily.--\*

# Reports

None

## **Forms**

This table lists all forms referenced in this handbook.

|          |                                                                                                    | Display   |                                                         |
|----------|----------------------------------------------------------------------------------------------------|-----------|---------------------------------------------------------|
| Number   | Title                                                                                                    | Reference | Reference                                               |
| AD-1026  | Highly Erodible Land Conservation (HELC) and                                                                               |           | 161, 162, 175                                           |
|          | Wetland Conservation (WC) Certification                                                                                    |           |                                                         |
| CCC-36   | Assignment of Payment                                                                                                    |           | 175, 200                                                |
| CCC-37   | Joint Payment Authorization                                                                                                |           | 175, 200                                                |
| CCC-526  | Payment Eligibility Average Adjusted Gross Income<br>Certification                                                         |           | 161                                                     |
| CCC-781  | Margin Protection Program for Dairy Producers                                                                              | 59        | Part 2, 161,                                            |
|          | (MPP-Dairy) Production History Establishment                                                                               |           | 186, 191,<br>199, 200                                   |
| CCC-781M | Margin Protection Program for Dairy Producers<br>(MPP-Dairy) Production History Establishment -<br>Merger                  | 59        |                                                         |
| CCC-781S | Margin Protection Program for Dairy Producers<br>(MPP-Dairy) Production History Establishment -<br>Successions-In-Interest | 59        |                                                         |
| CCC-781T | Margin Protection Program for Dairy Producers<br>(MPP-Dairy) Production History Establishment -<br>Transfers               | 59        |                                                         |
| CCC-782  | Margin Protection Program for Dairy Producers (MPP-Dairy) Contract and Annual Coverage Election                            | 109       | Part 2, 161,<br>186, 191,<br>199, 200,<br>201, 203, 205 |
| CCC-783  | Margin Protection Program for Dairy Producers<br>(MPP-Dairy) Death/Retirement/Dissolution<br>Notification                  |           | 71, 86, 87, 88                                          |
| CCC-902  | Farm Operating Plan for Payment Eligibility – 2014 and Subsequent Program Years                                            |           | 161, 200                                                |
| FSA-325  | Application for Payment of Amounts Due Persons<br>Who Have Died, Disappeared, or Have Been<br>Declared Incompetent         |           | 161                                                     |

# Reports, Forms, Abbreviations, and Redelegations of Authority (Continued)

## **Abbreviations Not Listed in 1-CM**

| Approved<br>Abbreviations | Term                                          | Reference |
|---------------------------|-----------------------------------------------|-----------|
| LGM-Dairy                 | Livestock Gross Margin for Dairy Program, RMA | 72, 78    |
| MPP-Dairy                 | Margin Protection Program for Dairy Producers | Text      |

# **Redelegations of Authority**

None.

# **Menu and Screen Index**

The following menus and screens are displayed in this handbook.

| Menu or Screen | Title                                                      | Reference  |  |
|----------------|------------------------------------------------------------|------------|--|
|                | Contract Collection History Screen                         | 123        |  |
|                | Review Required Screen                                     | 32         |  |
|                | Milk Handler Designation Screen                            | 73.5       |  |
|                | Contract Dissolutions Screen                               | 85         |  |
|                | Contracts Dissolutions Premium Information Screen          | 85         |  |
|                | Producer Certification for Dissolution Screen              | 86         |  |
|                | COC/DAFP Determination Screen                              | 87         |  |
| CPS-WEB004     | Modify Calculated Payment Confirmation Screen              | 184        |  |
| CPS-WEB004     | Record a Calculated Payment Screen                         | 180        |  |
| CPS-WEB005     | Delete Calculated Payment Confirmation Screen              | 185        |  |
| CPS-WEB005     | Record Calculated Payment Confirmation Screen              | 181        |  |
| CPS-WEB007     | MPP Main Menu                                              | 13         |  |
| CPS-WEB011     | Select an Administrative State/County Screen               | 177        |  |
| CPS-WEB013     | Main Menu                                                  | 178        |  |
| CPS-WEB014     | Enter a New Tract Number Screen                            | 179        |  |
| CPS-WEB014     | Modify/Delete a Calculated Payment Screen                  | 183        |  |
| MPP-FSU-001    | Contracts Screen - Search Results                          | 71         |  |
| MPP-FSU-002    | Contracts Screen                                           | 78, 79     |  |
| MPP-FSU-003    | Contracts Screen                                           | 72         |  |
| MPP-FSU-004    | Contracts Screen                                           | 73         |  |
| MPP-FSU-005    | Contracts Screen                                           | 74         |  |
| MPP-FSU-006    | Contracts Screen                                           | 75         |  |
| MPP-FSU-007    | Contracts Screen                                           | 76         |  |
| MPP-FSU-008    | Contracts Screen                                           | 76         |  |
| MPP-FSU-009    | Collections Screen                                         | 122        |  |
| MPP-FSU-010    | Contracts Screen                                           | 77, 122    |  |
| MPP-FSU-011    | Contracts Screen                                           | 78         |  |
| MPP-FSU-113    | Revise Contract Producer Summary                           | 76         |  |
| MPP-PHE-001    | Production History Screen                                  | 23, 24     |  |
| MPP-PHE-002    | Revise Production History Screen                           | 30         |  |
| MPP-PHE-003    | Production History Establishment Screen                    | 25         |  |
| MPP-PHE-004    | Production History Search Results Screen                   | 21         |  |
| MPP-PHE-007    | Production History Signature Screen                        | 29         |  |
| MPP-PHE-008    | Production History Screen                                  | 26         |  |
| MPP-PHE-009    | Production History Screen                                  | 27         |  |
| MPP-PHE-010    | Production History Screen                                  | 28         |  |
| MPP-PHE-011    | Succession Production History Screen                       | 34         |  |
| MPP-PHE-013    | Transfer Production History Screen                         | 33         |  |
| MPP-PHE-014    | Transfer Production History Pending Transfer Search Screen | 33         |  |
| MPP-PHE-017    | Merger Production History Screen                           | 35         |  |
| MPP-PHE-018    | Merger Production History Screen                           | 35         |  |
| MPP-PHE-020    | Select Transfer To Screen                                  | 33         |  |
| MPP-PHE-021    | Production History Signature Screen                        | 33, 34, 35 |  |
| MPP-PHE-022    | Transfer Production History Review Transfer Screen         | 33         |  |
| MPP-PHE-100    | Production History Summary                                 | 23         |  |
| MPP-WEB-008    | MPP Main Menu                                              | 32, 33     |  |